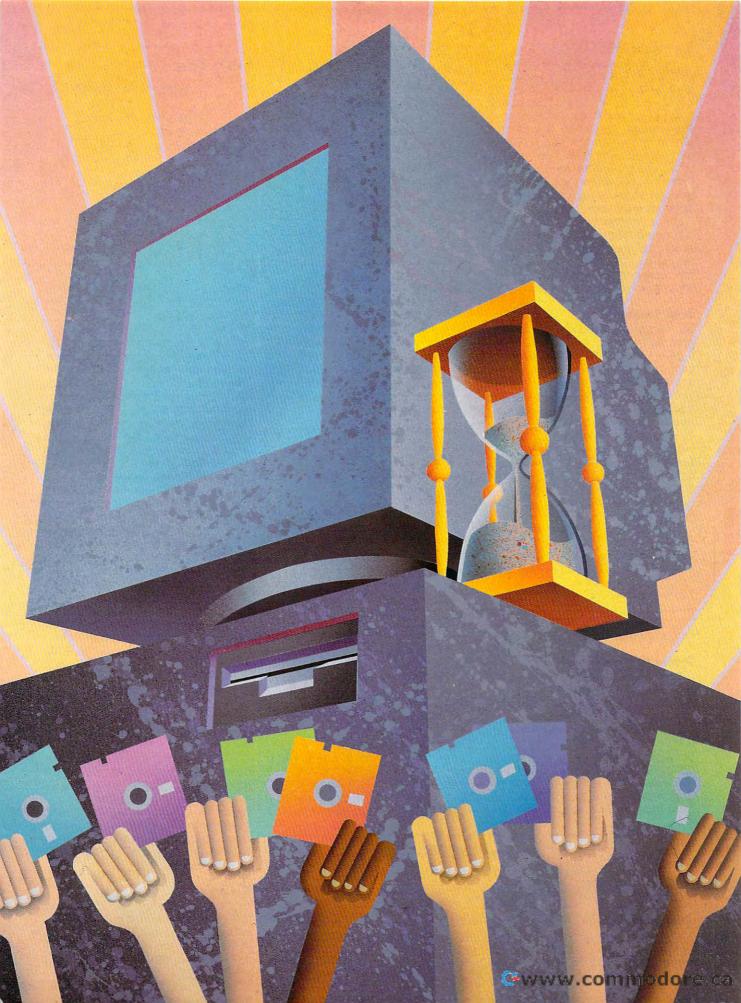

head accesses the spinning disk.

The head contains a piece of iron with a coil of wire wrapped around it. In order to write information to a disk, a small current is passed through the coil, turning it into an electromagnet. The resulting magnetism changes the polarity of the particles on the area of the disk below the head. The direction of the current and its duration determine how the particles are aligned. All data on a disk is represented by the positions of these particles.

As the magnetic particles on the disk spin beneath the drive's read head at 300 rpm, they generate a small electric current. This current is analyzed by the drive and is converted into data which then is sent to the computer.

#### Disk Format

As mentioned previously, all Commodore drives have a similar disk format. Figure 1 represents a disk formatted on a 1541. On this 51/4-inch disk, there are 35 concentric circles called tracks. Track 1 is the outermost, and track 35 the innermost. The disk's directory is located on track 18.

Each track is composed of a varying number of 256-byte sectors. The actual number depends on the track's circumference. The larger outer tracks contain 21 sectors, while the number drops to 17 for the inner tracks. See figure 1 again.

The 1541 has one read/write head, so it uses just one side of a disk. The 1571 has two heads, so it utilizes both sides of a disk. Side 0 contains tracks 1-35, and side 1 has tracks 36-70. The index or timing hole tells a drive where each sector is by timing how long it takes for a disk to revolve. This hole is not used on Commodore disks.

#### Something Different

A 1581 31/2-inch disk is somewhat unusual compared to its 51/4-inch siblings. The 1581, which was developed from the Amiga disk drive, uses an Amigastyle MFM (Modified Frequency Modulation) format rather than Commodore's GCR. MFM sees the disk as double sided with 80 tracks per side with ten 512-byte sectors per track.

In order to make the 1581 compatible with the other drives, Commodore

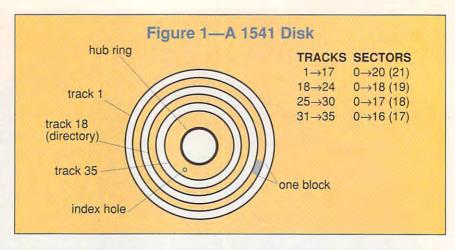

altered the MFM physical format by creating a logical disk format that is single sided with 80 tracks and 40 256-byte sectors per track. Track 40 contains the directory. You don't have to worry about the physical format since all DOS operations use the logical one. Conversion between them is performed automatically during every disk access.

|      | Tal   | ble 1 |        |
|------|-------|-------|--------|
| Disk | Drive | Gene  | aology |
|      | Yes   | r     | DOS    |

| Drive  | Year<br>Introduced | DOS<br>Version |
|--------|--------------------|----------------|
| 4040   | 1979               | 2.1            |
| 1540   | 1982               | 2.5            |
| 1541   | 1983               | 2.6            |
| 1571   | 1985               | 3.0            |
| 1541C  | 1986               | 2.6            |
| 1581   | 1987               | 10.0           |
| 1571   | 1987               | 3.1            |
| 154111 | 1988               | 2.6            |

There are other MFM formats, however, including MS-DOS and numerous versions of CP/M. The 1571 can recognize and read some of these formats. With the proper program, you can write to MFM disks with a 1571 drive.

#### The Directory

Every disk requires a way to keep track of filenames, their locations, their sizes, and so on. The directory handles these chores and more, making it easy for users to deal with files. The

directory is so important that it has its own track: 18 on a 1541 and 1571 and 40 on a 1581.

On a 1541 or 1571 disk, sector 0 of track 18 contains the BAM (Block Allocation Map) and all general disk information, while sectors 1-18 contain the filenames and related file information. The 1581 uses sectors 0-2 for disk information and sectors 3-39 for the filenames and their attributes. Each file sector can have up to eight file entries, which explains why there is a 144-file limit on 1541 and 1571 disks and a 296-file limit on 1581 disks.

The reference manual that comes with a disk drive explains the layout of a file entry, so I won't cover it here. It also details the disk information in the first few sectors of the directory track. The one thing not clearly explained is how the BAM is organized.

The BAM is a table that shows the drive which sectors on the disk are free and which have been allocated. This is necessary to prevent data already on the disk from being overwritten.

Figure 2 shows a typical BAM entry. With a 1541 or 1571 disk, four bytes represent the sector allocation of a track; a 1581 BAM entry uses six bytes. Each track is represented in the table by one entry, with the first byte indicating the number of free sectors in that track.

The remaining bytes are broken down into bits, with each bit representing a sector. If the bit is 0. then that sector is allocated; if it's 1, the sector is free. On a 1541 or 1571 disk, the last three bits of byte 4 are always 0, and they can be disregarded since the largest number of possible sectors is 20.

#### Blocks

Block and sector are two terms used interchangeably by most Commodore users to refer to the 256 bytes of data that comprise the fundamental unit of storage on a disk. For all practical

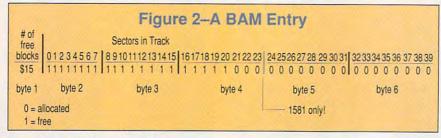

## SOFTWARE SUPPORT

### INTERNATIONAL

We Stock America's Largest Selection Of C-64/C-128

Thousands of Commodore Owners Choose Us As Their One Stop Supplier . Here's Why!

#### \* Largest Selection of Commodore Software in the U.S.A.!

After six years in business. nobody in the Commodore market is more committed to your Commodore than we are. We have well over 225,000 pieces of hard to get software in stock to service your every need. If you've heard of a product, odds are that we can locate it for you. And, we stock most major Commodore titles that are still in production.

#### \* Hardware & Peripherals.

Although we can't get keyboards and disk drives any longer, we can offer disks, modems, cables, interfaces, and much more.

#### \* Used Software Selection.

Our regular customers know how to stretch their software dollars shopping our Used Software Listings.

#### \* Un-Advertised Specials.

Our regular customers enjoy VIP service and great bargains that are hard to pass up.

#### \* Expert Technical Support.

As a regular Software Support customer, you have access to the most knowledgeable Commodore technical departments in the country. Of this, we're darn proud.

#### \* Friendly & Courteous Order Takers.

You'll have a hard time finding order takers as anxious to help you as Sandy, Mike and Claressa.

#### \* Fast Order Processing.

Thanks to our automated computer system, huge inventory and efficient shipping staff, most orders are processed the same day.

#### \* Walk In Sales Department.

We welcome visitors to our warehouse outlet. The same great deals are available and best of all, no shipping charges.

#### \* Worldwide Distributor Of Major Products.

Ever hear of Maverick, Super Snapshot, Super 1750 Clone, and the 1581 Toolkit? We've been actively involved in the ground up production and world-wide distribution of these and many other fine Commodore products.

#### \* Purchase From Us With Confidence.

We were very pleased when the Better Business Bureau came to us and told us that our outstanding reputation qualified us as members in their organization. We're here to stay, not a fly by night, here today and gone tomorrow outfit.

#### \* Extensive Catalog.

Our contacts at other mail order companies have told us that producing a catalog such as ours is too time consuming and worst of all - too expensive. We say it's the least we can do for our customers, and wouldn't have it any other way. Simply call or write for your free copy.

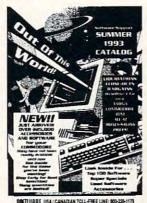

#### Check Out These Examples...

| GAIVIES                 |         |
|-------------------------|---------|
| Leaderboard Golf        | \$9.97  |
| Beachhead Triple Pack   | \$9.97  |
| Nord & Bert             |         |
| Ms. Pacman              | \$9.97  |
| Trump Castle Casino     | \$9.97  |
| Bureaucracy 128         |         |
| Defender of the Crown   | \$9.97  |
| Beyond Zork 128         | \$12.97 |
| 4 x 4 Off Road Racing   | \$9.97  |
| Sega Arcade Smash Hits  | \$14.97 |
| Hardball/Tony LaRussa   |         |
| Jeopardy 1-2-Jr. Bundle |         |
|                         |         |

#### **EDUCATIONAL**

| Thinking Cap      | \$17.97 |
|-------------------|---------|
| Stickybear Math   | \$1297  |
| Carmen U.S.A.     | \$26.97 |
| Typing Tutor 3    | \$12.97 |
| Word Attack       |         |
| Reader Rabbit     | \$12.97 |
| Sky Travel        | \$19.97 |
| Perfect Score SAT |         |
| Word Spinner      | \$12.97 |

#### PRODUCTIVITY

| THODOCITYITI         |         |
|----------------------|---------|
| Super 1750 Clone     | \$99.95 |
| Newsroom             |         |
| Certificate Maker    |         |
| Cadpak 64            |         |
| Mach 128 Cart        |         |
| Paperclip III 64/128 | \$29.97 |
| Printmaster Plus     |         |
| Superbase 64 or 128  | \$24.97 |
| Video Title Shop     |         |
| Bumper Sticker Maker |         |
| Outrageous Pages     |         |
| Bob's Term Pro 64    |         |

Items Listed Above Do Not Include Shipping. Call Or Write For Your Free Catalog Listing Hundreds Of Products And Special Offers For Your Computer. Our Order Takers Are On Duty 6:00 a.m. - 5:00 p.m. M - F and 7:00 a.m. - 3:00 p.m. Sat. - Pacific Time.

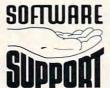

SOFTWARE Software Support Int. 2700 N.E. Andresen Rd. Suite A-10 Vancouver, Wa 98661 (206) 695-1393

**CALL TOLL FREE TODAY!** 

1-8 Major Credit Cards Accepted. purposes, they are the same. To be precise, however, there are some academic differences.

The term sector explicitly means those 256 bytes, the ones a user can examine with a sector editor. The term block also refers to those 256 bytes plus some additional information that is used by the drive only. A track actually consists of a sequence of blocks, not sectors. Average users needn't make this distinction, however.

Figure 3 shows a typical disk block. Basically, a block is composed of two distinct parts: the header and data sections. The header section contains general information about the block, while the data section contains the actual bytes of information. Note the disk ID in the header. All blocks receive a copy of the two-character ID that you specify when formatting the disk.

Both the header and data sections begin with synchronization marks to help the drive locate information. Next are the field identifier bytes, which indicate whether a header or data section follows. A header is identified by \$08 in hex in this byte, and data is indicated by \$07. Each section also has a checksum made up of the track number, sector number, and the two IDs. If the checksum is wrong, the drive recognizes an error in that block.

Next come two Off bytes. These bytes are used as padding by DOS when the disk is formatted. The header block uses two \$0F bytes, and the data block uses two \$00 bytes. Both are called Off bytes and are not used after formatting.

The first two bytes in the data block's 256-byte storage area are called the forward pointers. These bytes point to the track and sector of the next block in this file.

Finally, both blocks end with a gap, which is more unused space. The size of gap 1 is constant. This header gap is filled with eight \$55 bytes and provides breathing room between the header and the data. The size of the intersector gap or tail gap varies, depending on the size of the track. This prevents your drive from accidentally overwriting the start of the next sector.

**GCR Simplified** 

The GCR (Group Code Reading) format of the 1541 and 1571 that I touched upon earlier is undoubtedly one of the least understood terms in the Commodore vocabulary. GCR, a broad term encompassing the track/sector layout as well as the actual method by which data is read and written, dates back to the pioneer days of home computing. It was developed around 1978 for use with the 2030,

|         | Table  | e 2              |
|---------|--------|------------------|
| Comm    | odore  | <b>GCR Table</b> |
| Decimal | Binary | GCR Codes        |

| Decimal | Diriary | don obdes |
|---------|---------|-----------|
| 0       | 0000    | 01010     |
| 1       | 0001    | 01011     |
| 2       | 0010    | 10010     |
| 3       | 0011    | 10011     |
| 4       | 0100    | 01110     |
| 5       | 0101    | 01111     |
| 6       | 0110    | 10110     |
| 7       | 0111    | 10111     |
| 8       | 1000    | 01001     |
| 9       | 1001    | 11001     |
| 10      | 1010    | 11010     |
| 11      | 1011    | 11011     |
| 12      | 1100    | 01101     |
| 13      | 1101    | 11101     |
| 14      | 1110    | 11110     |
| 15      | 1111    | 10101     |
|         |         |           |

Example: 30 decimal equals 0001 1110 binary and 011011 11110 GCR

Commodore's first disk drive.

By the GCR process, an 8-bit data byte is split into two 4-bit nybbles. Each of these nybbles is then assigned a 5-bit GCR code. Commodore calls this binary to GCR converting. A binary nybble can be converted into any one of 16 different values, ranging from all 0s to all 1s. The GCR table contains 16 combinations. See table 2.

When writing, the resulting 10-bit sequence is stored to disk and represents a data byte. When reading, the process is reversed, and the 10-bit GCR byte is transformed into an 8-bit data byte which is then sent to the computer. All

16 GCR codes are stored as a table in the drive's ROM. Every time the disk is accessed, DOS performs one of these GCR conversions.

The GCR process may seem tedious and does slow down the drive, but the conversion does have a purpose. If five unconverted data bytes of value 255 (40 1 bits) were written directly to disk, DOS could confuse them with sync marks, creating chaos. GCR prevents this, since no combination of the codes can produce a sequence of 1 bits longer than eight.

Wrapping Up

This article has touched on many aspects of Commodore disks and drives that are seldom covered. As you can see, without your being aware of it, there's a complex series of events taking place when you format and maintain a disk. While much of this information is of little practical use to the average user, understanding how much the humble disk drive actually does can give you a better appreciation of its value.

If you're interested in exploring this topic further, you'll need a good sector editor and GCR editor. I'd also recommend a disk utility system called The Maverick V5 produced by Kracker Jax and available from Tenex, Software Support International, and elsewhere. It has both of these hacker tools and a host of other powerful ones. For further information, you might also check out books such as The Anatomy of the 1541 by Abacus Software and Inside Commodore DOS by Reston Publishing.

#### Figure 3—A Disk Block Sync Mark 1 40 1 bits \$08 (hex) Header field identifier Sum of sector #, Track # and two IDs Checksum 1 Sector # Sector # of this block Track # of this block Track # Header-ID 1 First ID character ID<sub>2</sub> Second ID character \$0F Off Byte (padding) \$0F Off Byte (padding) Gap 1 8 \$55 bytes Sync Mark 2 40 1 bits Data field identifier \$07 (hex) Track Track of next block Sector Sector of next block Sector Data Data 254 bytes of data Checksum 2 Sum of track, sector, data \$00 Off byte \$00 Off byte Gap 2 Variable intersector gap

# "YOUR FREE CATALOG KNOCKED MY SOCKS OFF"

We get that sort of comment all the time. People are impressed that our free Consumer Information Catalog lists so many free and low-cost government booklets. There are more than 200 in all, containing a wealth of valuable information.

They tell you how to make money, how to save money and how to invest it wisely. They tell you about federal benefits, housing, jobs, and learning activities for children. They fill you in on nutrition, health and much, much more.

Our free Catalog will very likely impress you, too. But first you have to get it. Just send your name and address to:

Consumer Information Center Department KO Pueblo, Colorado 81009

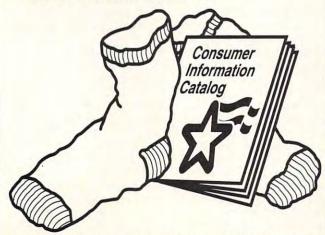

A public service of this publication and the Consumer Information Center of the U. S. General Services Administration

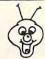

#### PO BOX 542 LINDENHURST NY 11757-0542

WE NOW CARRY

Hard Drives & 3.5 inch Drives AT LOWER PRICES THAN THE MANUFACTURERS! 1.6 Megabyte 3.5"..... \$ 215.00 100 Megabyte HDD. \$ 750.00 Hardware Items Require Additional Shipping Fees I Call Before Ordering!

KEYBOARD SEELS DON'T LET YOUR COMPUTER SUFFER

A MELTDOWN
Protects your keyboard
even while you type !
C64 or Vic 20......#VS64
Comm. 64C......#VS64C
Comm. 128......#VS128

Save your Commodore!
ONLY\$19.00

BLOCKOUT.

COMMERCIAL SOFTWARE CLOSEOUTS

Original Packages ONLY \$ 5.00 each !

PUFFY'S SAGA, PARADROID,

WE ARE ALWAYS ADDING NEW TITLES TO

OUR COMMERCIAL SOFTWARE STOCK!

**CLUBHOUSE SPORTS** 

MINDSCAPE POWERPLAYERS JOYSTICK

7

WOW ONLY \$5.00

QUICK GUNNE
Joystick / Flyingstick
4 seperate fire buttons
to assure your comfort!
(Trigger, Thumb, and
both left & right base.)
Hand Contoured Stick
And 4 suction cups on
the bottom of the base.
for complete control!
For serious gamers!
ONLY\$ 15.00

3: EDUCATIONAL 4: GAMES: Tetris + 5: DEMOS/MOVIES 6: PRODUCTIVITY 7: GEOS CLIP ART 8: RECIPES SET 9: UTILITIES SET A: CHRISTMAS B: ASST: SuperMario C: MUSIC SET D: ART GALLERY E: GEOS FILES F: F. G. M. G: GAMES: Mario 3 + H: HACKER PAC I: PSA CLIPART

**6PACSETS** 

PD & Shareware Sets

A BIG HIT AT

ONLY \$ 5.00

1: ASST: StarTrek+

SIX PAC # 2 \$ 10.00 ADULT IMAGES

ADULT IMAGES
You must be over 18
To receive this 6PAC!
Signature Required!
Call to request a more
descriptive 6 PAC list!

J: Telecommunications

CALL TO SEE WHAT'S NEW THIS MONTH! | descriptive 6 PAC list |
SHIPPING \$2.00 For First Item + \$1.00 cach additional item
\*U.S. Funds Only! \*SORRY NO C.O.D. \*s OR CREDIT CARD ORDERS
FOR A FREE COPY OF OUR CATALOG, CALL:
(516)-957-1110 MONDAY - FRIDAY 10 am to 5 pm EST

DIE HARD

Circle Reader Service Number 162

Circle Reader Service Number 197

This is our year # 3! Thanks!!!

#### **GEOSHELL**

If you're a typical GEOS user, you probably don't need geoShell. If you use GEOS because it lets you manage your files and disks with such intuitive ease, then geoShell is not the interface for you.

Oh, it will manage your disks and files, but this interface isn't going to hold your hand through the process. The whole desktop metaphor is missing from geoShell. Gone is the easyto-understand logic that gives a visual sense to your computing tasks. For example, you no longer pick up a file icon and drop it on the drive icon to copy it to that drive. There are no icons in geoShell; there's only a blinking cursor awaiting your typed commands. A lot of you should probably turn the page right now and forget about this review.

Still with me? Then brace yourself. Once you get the hang of using geoShell, you may never think of GEOS in the same way again. There are plenty of differences between this interface and the deskTop. You have to memorize some commands or do as I do and keep the manual handy. There are no pretty little icons; geoShell uses a CLI or Command Line Interface. This means you control what the computer does by typing in text commands.

These commands give you unprecedented access to the workings of your GEOS system. It's kind of like the difference between driving a nice solid family station wagon or a sports car with a manual transmission. With geoShell, you can really feel the road and control what's going on. The power lies with the fact that geoShell doesn't limit you to

a set of choices on a menu. Instead, geoShell gives you the tools and the access point to affect your equipment directly.

Here's an example of what I'm talking about. When you want to print a document with deskTop, you simply select Print from the file menu or drop the document's icon on the printer icon. The system takes over and does whatever it needs to do to print that document as GEOS is programmed to do it.

With geoShell, you can do the same thing by typing *PRINT* followed by the name of the file you want to print out. But you don't have to stop there. You can add various parameters to directly address the printer and print out text using whatever settings you care to include. There's no way to do this gracefully under the deskTop.

When you start up geoShell, your usual GEOS screen is replaced by a small 12-line window in the middle of the screen. You are also presented with a blinking cursor awaiting your input. That's it (unless you spice up your screen with the BACKPATT command, which lets you set the background pattern to any of 32 GEOS patterns).

If you want to take a look at the files on a disk, you have to type the directory command, DIR. If you want to run a file, you either type the filename and hit Return or list the directory, cursor back to the file, and press Return after the name. File copying, deleting, renaming, and so on are also accomplished by typing the appropriate command, followed by the name of the file. You can use the standard wildcards to save a

good deal of typing.

In addition to letting you add parameters when accessing your printer, geoShell lets you use various parameters with the DIR command. You can list only those files which fit certain limitations, such as a range of file dates or a specific file type. There are several variations on the TYPE command, which displays text files on the screen without opening an application.

You can define the function keys (which GEOS itself pretty much ignores altogether) to fire off any commands you specify. On top of that, you can define hot keys, twokey combinations that load and run any application or desk accessory you program into a combination. For example, the hot-key sequence W-R can be programmed to load and run geoWrite. Some combinations are already programmed, but you can define up to 128 of them to make running your own system as quick and painless as possible. I found this to be a lifesaver when I had trouble remembering the correct program name. Since geoShell is case sensitive, I couldn't remember if the spelling for geoWrite 128 was geoWrite 128, GeoWrite 128, or what.

Compatibility is no problem since geoShell supports every kind of Commodore drive and RAM devicefrom the 1541 to CMD's FD-4000 and from a 1764 REU to a multimegabyte RAM-Link. If you run geoShell from Gateway with its drivers set for native mode partitions on CMD devices. geoShell will also support the native mode partitions. You can install and use a fourth drive and use JiffyDOS to control all of those devices.

For using partitioned RAM devices. FD drives. and hard drives, geoShell includes a path command. This nifty feature lets you place geoShell itself in only one of the partitions and then specify the path to it for the system to use. From then on, no matter where you are, geoShell will be accessible as long as you place a very small loader file called GETSHELL in every partition. The arrow keys access the last ten commands you've typed. Pressing the Shift key and the Run key simultaneously loads and runs the first executable file on the active drive. You can also type more than one command on

Now I won't say that using geoShell is simple, even with its extra features. The problem I experience most often is not knowing how a filename is spelled exactly or whether there are uppercase letters in the name. I had a lot of trouble in remembering which letters had to be capitalized while trying to install ImageWriterDS.

Another minor inconvenience is that geoShell won't let you run a 40-column program when you're using the 128 in 80-column mode. Other interfaces ask if you'd like to switch and then go ahead and do it if you say so. With geoShell, you must manually change screen modes (which in my case required a scramble for the manual again to find the command to type) and then run the file again.

To be fair, I'm sure that each of these frustrations would vanish if I would start to use geoShell regularly. After all, the only reason I had to check where the uppercase letters were was be-

#### Big Blue Reader 128/64 - 4.1

Transfers word processing, text, ASCII, and binary files between C64/128 and IBM PC compatible 360K 5.25" and 720K 3.5" disks. New Version 4.1 features: Transfers ASCII, PET ASCII and Screen Code files including: WordWriter, PocketWriter, SpeedScript, PaperClip, WriteStuff, GEOS, EasyScript, Fleet System and most others. Supports drives # 8-30. New Backup (C128) and Format (1571/1581) programs. Reads MS-DOS sub-directories, uses joystick, and more. Includes C128 & C64 programs. Requires 1571 or 1581 Disk Drive.

Big Blue Reader 128/64 - 4.1 only \$44.95

Version 4.1 upgrade, send original BBR disk plus \$18.

## Bible Search 3.2

- 1. The entire Old & New Testament text on 4-1541/71 disks.
- 2. An Exhaustive English Concordance on 2-1541/71 disks. Indexes every word in the entire Bible; 700,000+ references.
- Incredible five (5) second look-up time, per/word, per/disk.
- 4. Instant, automatic spell checking of more than 12,800 words.
- 5. Wildcard and boolean AND, OR & NOT search options.
- 6. Search the entire Bible in 5 seconds with 1581 or HD (v 3.52).
- 7. Money back guaranteed!

#### KJV \$49.95 | NIV \$59.95 | KJV & NIV \$90

Includes: C64 & C128 programs; screen, printer and disk output; users guide, disk case. Available on 7-1541/71, or 4-1581 disks. Any questions? Call or write for more information. Also available! Amiga, Bible Search

Order by check, money order, or COD. US funds only. FREE Bookrate shipping in US. No Credit Card orders. Canada & Mexico add \$4 S/H, Overseas add \$10 S/H (\$5 BBR)

SOGWAP Software ≈ (219)724-3900

115 Bellmont Road; Decatur, Indiana 46733

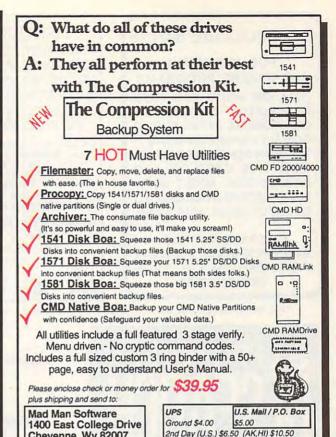

Circle Reader Service Number 260

Next Day (U.S.) \$15.50 (AK,HI) \$20.50

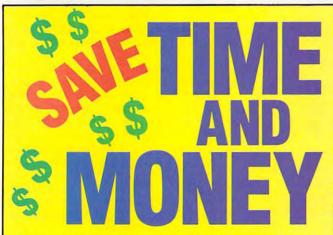

Yes, save time and money! Subscribe to the Gazette Disk and get all the exciting, fun-filled Gazette programs for your Commodore 64 or 128-already on disk!

Subscribe today, and month after month you'll get all the latest, most challenging, and fascinating programs published in the corresponding issue of COMPUTE.

New on the Gazette Disk! In addition to the programs that appear in the magazine, you'll also get outstanding bonus programs. These programs, which are often too large to offer as type-ins, are available only on disk-they appear nowhere else.

As another Gazette Disk extra, check out

"Gazette Gallery," where each month we present the very best in original 64 and 128 artwork.

Cheyenne, Wy.82007

(307) 632-1178 Information

So don't waste another moment. Subscribe today to COMPUTE's Gazette Disk and get 12 issues for only \$49.95. You save almost 60% off the singleissue price. Clip or photocopy and mail completed coupon today.

Individual issues of the disk are available for \$9.95 (plus \$2.00 shipping and handling) by writing to COMPUTE, 324 West Wendover Avenue, Suite 200, Greensboro, North Carolina 27408.

| Y | ES! | Start   | my | one- | year | subs | cription |
|---|-----|---------|----|------|------|------|----------|
|   |     | PUTE's  |    |      |      |      |          |
|   |     | \$49.95 |    |      |      |      |          |

| for only           | y \$49.95. <sup>*</sup> |                                    |  |
|--------------------|-------------------------|------------------------------------|--|
| ☐ Payment          | enclosed (check         | or money order)                    |  |
| ☐ Charge           | ☐ MasterCard            | □ Visa                             |  |
| Acct. No           |                         | Exp. Date                          |  |
| Signature _        |                         |                                    |  |
| Name               |                         | (Required)                         |  |
| Address            |                         |                                    |  |
| City               |                         |                                    |  |
| State/<br>Province |                         | ZIP/<br>Postal Code                |  |
| Mail to COMPL      | JTE's Gazette Disk. P.C | D. Box 3250, Harlan, IA 51593-2430 |  |

\*Residents of NC and NY, please and appropriate selected from the area Sandap e. Ca orders, add 7% goods and services tax

#### COMMODORE 64/128

PUBLIC DOMAIN SHAREWARE PROGRAMS

CALL OR WRITE FOR FREE DESCRIPTIVE CATALOG OF COMMODORE 64/128 PUBLIC DOMAIN & SHAREWARE SOFTWARE OR SEND \$2.00 FOR DESCRIPTIVE CATALOG AND SAMPLE DISK. ADULT SOFTWARE LISTING AVAILABLE TO THOSE OF LEGAL ADULT AGE.

DISKS O'PLENTY INC. 8362 PINES BLVD., SUITE 270 PEMBROKE PINES, FL 33024 (305) 963-7750

Circle Reader Service Number 253

#### WESTERN HERITAGE

THE BIGGEST VARIETY OF ALL NEW PROFESSIONAL WESTERN PRINT SHOP GRAPHICS, BORDERS AND FONTS. FROM WILD WEST RODEOS TO MODERN HORSE SHOWS, YOU WILL HAVE GRAPHICS FOR EVERY WESTERN OCCASION.

\$24.95 PLUS USA S/H \$4.00 WA RES. \$1.95 TAX PLUS UK S/H \$12.00 \$\pm\$ AUSTRALIA S/H \$16.00 APO, FPO, AK, HI S/H \$6.00 \$\pm\$ CANADA S/H \$5.00 \$\pm\$ PAYMENT IN USA FUNDS \$\pm\$ OR CANADA ORDERS \$37.50 TOTAL IN CANADIAN FUNDS. Call NOW 509-276-6928

C 64 WRITE FOR FREE BROCHURE IBM

HORSE FEATHERS GRAPHICS N. 27310 Short Rd, Deer Park, WA 99006

REQUEST 5.25 OR 3.5 FOR IBM SPECIFY IBM OR C64

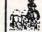

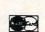

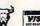

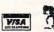

Circle Reader Service Number 234

## SUPPORT RESEARCH.

It Works Wonders.

American Heart Association

MAPPING

Commodore

64 & 64C

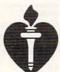

STILLABLE

The classic best-selling Commodore 64 reference guide. Mapping the Commodore 64 and 64C is a comprehensive memory

guide for beginning and advanced programmers.

To order your copy send \$18.95 plus \$2.50 for shipping and handling (U.S., \$4 to Canada and \$6 other) to COMPUTE Books, c/o CCC, 2500 McClellan Ave. Pennsauken, NJ 08109. (Residents of NC, NJ, and NY please add appropriate tax; Canadian orders add 7% Goods and Services Tax.) All orders must be paid in U.S. funds drawn on a U.S. bank. Orders will be shipped via UPS Ground Service. Offer good while supplies last.

#### **REVIEWS**

cause I had forgotten that there was a hot-key command. After I switched screen modes a few times, I got used to the commands S40 and S80 and didn't have to look them up. As a matter of fact, while I was browsing around the manual for those commands, I discovered that the Alt key on my 128 will switch screen modes even faster. The documentation is excellent, by the way, although there is no index, which makes it a little harder to find what you need

Oh, I know memorizing things like file types isn't for everyone. But if you're the kind of user who likes to have complete control over your system, geoShell is the GEOS interface you've been waiting for.

STEVE VANDER ARK

Maurice Randall P.O. Box 606 Charlotte, MI 48813 \$24 95: Outside North Ame

\$24.95; outside North America add \$5.00.

Circle Reader Service Number 414

#### **HELP MASTER 64**

If you're a seasoned programmer who can use PEEK, POKE, VAL, FN, and other BASIC commands as well as you can English, then this program isn't for you. If you're learning BASIC, however, and stumble occasionally over the proper syntax of a command, then check out Help Master 64.

Help Master 64 offers instant onscreen help for 69 BASIC commands everything from ABS to WAIT. What makes this program especially helpful is that it's at your fingertips even while you're programming. If you're in the middle of a programming session and get stuck on a command, you can call up Help Master, get the information you need, and then return to your programming. Help Master doesn't interfere with BASIC or any program that you may have in memory.

To get help on any command, simply type a quotation mark (') and the command. Press Return, the top half of the screen clears and fills with helpful information about that command. Press f1, and the help screen disappears, returning you to your original screen. Some commands have more than one screen of information available. In this case, press f7 to advance to the next screen.

When Help Master is activated, you can enter a quotation mark only and press Return to get a list of all commands for which help is available. This index screen also explains how to

get specific information about any of these commands.

When you call up a command's help screen, you get a variety of information. The screen presents the command and its abbreviation, which usually is the command's first letter and its shifted second letter. Next on the screen is the command's syntax, with an example of how you might enter it in a program. Some portions of the syntax are set off in square brackets to indicate that they are optional.

Beneath the command's syntax is a short explanation of what the command does. Some screens are linked to additional screens if the explanation is too long to fit in the space provided. If that's the case, simply press f7 to call up the next page.

Finally, at the bottom of the window, you'll see four page numbers. These are the pages in various reference books where you can find additional information about the command in question. These books include Commodore 64 Programmer's Reference Guide, Handbook for BASIC for the Commodore 64, and the two versions of Commodore 64 User's Guide.

Since Help Master resides in RAM under the BASIC 8K ROM (40960-49151) and in most of the 4K block that starts at 49152, it won't interfere with the DOS Wedge, which is located at 52224-43247. Machine language programs that operate within this range will not work with Help Master.

If you're in the middle of a programming session and realize that you need Help Master but it isn't loaded, that's not a problem. You don't have to guit the first program. There's an alternative method for loading and running Help Master after you have another program in memory. A simple SYS call then lets you activate Help Master.

When you run Help Master, you'll probably notice its 1985 copyright notice. This little program has been around for a while. For any program to be in production this long, you know it must be doing something right.

As I said at the beginning, Help Master 64 is not something an experienced programmer will need. It's designed for the person who is learning BASIC and still needs to consult reference material frequently. It's also a boon to those who program infrequently and need to brush up on BASIC syntax and usage. CHRISTIAN FLEMING

Master Software 6 Hillery Ct. Randallstown, MD 21133 (410) 922-2962 \$19.95

Circle Reader Service Number 415

From Hard Drives to GEOS Software...CMD's got it all

| RAMLink Power-Backed REU                                                                                                    | Games                                             |           | Languages Compilers                                                                                                    |
|----------------------------------------------------------------------------------------------------|---------------------------------------------------|-----------|----------------------------------------------------------------------------------------------------|
| RAMLink with 0 MB RAMCard \$199                                                                                                    | 95 AcroJet                                        | \$12.00   | BASIC 64 Compiler (Abacus)                                                                                                    |
|                                                                                                    |                                                   |           | BASIC 128 Compiler (Abacus) \$25.                                                                                                    |
| RAMLink with 4 MB RAMCard                                                                                                    | 95 Atomino                                        | \$17.00   | Bitzi 64 Compiler (Skyles) \$30                                                                                                    |
| Real-Time-Clock for RAMCard (Optional) \$20                                                                                                    | 00 Ballistix                                      | \$13.00   | Bitz! 128 Compiler (Skyles)                                                                                                    |
| RAMLink Battery Back-up (Optional) \$24                                                                                                    | 95 Blackjack Academy                              | \$12.00   | Cobol 64 (Abacus) \$17.                                                                                                    |
| Parallel Cable (RAMLink to HD)\$14                                                                                                    | 95 Blood Money                                    | \$15.00   | Fortran 64 (Abacus) 517.                                                                                                    |
| 1 or 4 MB SIMM'sCA                                                                                                    | LL Chomp!                                         | \$10.00   | Pascal 64 (Abacus) \$17.                                                                                                    |
| HD Series SCSI Hard Disk Drives                                                                                                    | Conflict in Vietnam                               | .\$16.00  | Big Blue Reader NEWIII Version 4.1\$39.                                                                                                    |
| HD-40, 85 MB (Special Edition) \$495                                                                                                    | Elvira, Mistress of the Dark                      |           |                                                                                                    |
| HD-100, 170 MB (Special Edition)                                                                                                    | F-15 Strike Eagle                                 |           |                                                                                                    |
| HD-200, 245 MB (Special Edition)                                                                                                    | F-19 Steath Fighter                               |           | Dr. T. MCC100 B Model T Mid Intedage . \$140                                                                                                    |
| FD Series 3.5" Floppy Disk Drives                                                                                                    | Laser Squad                                       |           | Dr. T. Almorthmic Commonar 520                                                                                                    |
|                                                                                                    | Mainframe                                         | \$13.00   |                                                                                                    |
| FD-2000 (800K and 1.6 MB)\$179                                                                                                    |                                                   |           | De TOT Dides MIDLE Edit to \$20                                                                                                    |
| FD-4000 (800K, 1.6 MB and 3.2 MB) \$249                                                                                                    |                                                   | \$15.00   | D. TOWN 1800 Feb                                                                                                    |
| FD Real-Time-Clock Option \$20                                                                                                    |                                                   |           | THE RESERVE OF THE PERSON NAMED IN COLUMN TWO IS NOT THE PERSON NAMED IN COLUMN TWO IS NOT THE PERSON NAMED IN COLUMN TWO IS NAMED IN COLUMN TWO IS NAMED IN COLUMN TW |
| Box of 10, High Density Disks (1.6MB) \$14                                                                                                    |                                                   | \$16.00   |                                                                                                    |
| Box of 10, Enhanced Density Disks (3.2 MB) \$40                                                                                                    | 00 Rings of Medusa                                | \$16.00   | 1571 Internals\$12                                                                                                    |
| Single ED-Disk. (3.2 MB)                                                                                                    | 00 RUN C128 Funpak                                | \$15.00   | Anatomy of the 1541\$12                                                                                                    |
| JittyDOS                                                                                                    | RUN C64 Gamepak                                   | \$15.00   | C128 BASIC Training Guide                                                                                                    |
| (Specify computer and drive serial number                                                                                                    | FUN C64 Strategy Games 1 or 2 (Specify)           | \$15.00   | C128 Computer Aided Design\$12                                                                                                    |
| JIffVDOS C64-System \$49                                                                                                    | Silent Service                                    | \$16.00   | Commodore 64 Tricks and Tips                                                                                                    |
| JiffyDOS SX-64 System \$49                                                                                                    | Skate or Die                                      | \$13.00   | Graphics Book for the C-64\$12                                                                                                    |
| JiffyDOS C-128 System \$59                                                                                                    | - The Amazing Soider-Man                          | \$15.00   | Printer Book for the C64\$12                                                                                                    |
| JiffyDOS 128-D System \$59                                                                                                    | The President Is Missing)                         | \$10.00   | Ideas for Use on Your C-64\$10.                                                                                                    |
| Additional Drive ROM's \$24                                                                                                    | OK The Three Stooges                              |           |                                                                                                    |
| CMD Software                                                                                                    | Tie Break Tennis                                  |           |                                                                                                    |
| the same of the same of the sa | Total Eclipse                                     | \$10.00   | SpeedTerm (Abacus) \$25                                                                                                    |
| gateWay/64 or 128 (GEOS Desktop)\$29                                                                                                    | Colleges ser' 14.1 a ft spense obscribt           |           | SwittLink RS-232 Cartridge (to to 38.44 baud . \$39.                                                                                                    |
| Collette Utilities (Handy Geos Utilities)\$19                                                                                                    |                                                   | \$24.00   | SwiftLink Modern Cable (DB9-DB25) \$9.                                                                                                    |
| Perfect Print LQ for GEOS (Laser-like output)\$49                                                                                                    |                                                   | - 7.7     | Commodore 1660 Modern (300 beud) \$10.                                                                                                    |
| geoMakeBoot (Makes Bootable copies) \$12                                                                                                    | 90                                                | \$30.00   | BOCA 2400 Baud Modem \$79                                                                                                    |
| CMD Utilities (Powerful Disk Utilities)\$24                                                                                                    |                                                   | \$30.00   | BOCA 2400 w/SwiftLink and Cable \$119                                                                                                    |
| JittyMON (ML Monitor for JittyDOS 64)\$19                                                                                                    | Specification (Internation)                       | \$15.00   | BOCA 14.4K Baud Modern \$249                                                                                                    |
| GEOS                                                                                                    | Cuper Script 120 (Precision)                      | \$20.00   | BOCA 14.4K w/SwiftLink and Cable \$279.                                                                                                    |
| GEOS 64 v2.0 \$44                                                                                                    | 00 Data Manager 2 (Timeworks)                     |           |                                                                                                    |
| GEOS 128 v2.0 \$49                                                                                                    | OO Suberbase 64 Version 3.01 (Precision)          |           | The same of the same of the sa |
| geoCalc 64 \$40                                                                                                    | 00 Superhose 128 Version 3.01 (Precision)         |           | SID SYMPTOMY SHIPPO CENTROLE                                                                                                    |
| geoCalc 128                                                                                                    | 00 PowerPlan 64 (Abacus)                          |           | Obocapia companoia First Carrie                                                                                                    |
| geoFile 64                                                                                                    | 00 SwiftCalc 64 (Timeworks)                       |           | versec orbei cirabiliti di                                                                                                    |
| geoFile 128 \$45                                                                                                    | 00 District District Control                      |           | Vesser order or et al ar ar                                                                                                    |
| geoProgrammer \$45                                                                                                    |                                                   |           | 2+1 Cartridge Port Expander \$45                                                                                                    |
| geoPublish                                                                                                    | 00 Cadpak 64 (Abacus)                             | \$22.00   | IEEE Flash! 64 IEEE Interface \$90                                                                                                    |
| geoChart \$29                                                                                                    | 00 Cadpak 128 (Abacus)                            | \$25.00   | Quicksilver 128 IEEE Interface\$120                                                                                                    |
| Desk Pack Plus\$29                                                                                                    | 00 Chartpak 64 (Abacus)                           | \$17.00   | C-1351 Mouse \$36                                                                                                    |
| FONTPACK\$25                                                                                                    | 00 Chartpak 128 (Abacus)                          | \$25.00   | C-64, C-64C Power Supply (Repairable)\$39.                                                                                                    |
| International FONTPACK \$25                                                                                                    | 00 RUN Productivity Pak I, II, or III (Specify) . | \$15.00   | C-128 Power Supply (Repairable)\$45                                                                                                    |
| geoBASIC\$20                                                                                                    | 00 RUN Super Starter Pak 1541                     | \$20.00   | 1581/1541-II Power Supply                                                                                                    |
| BeckerBASIC \$20                                                                                                    | 00 RUN Super Starter Pak 1581                     | \$20.00   | ORDERS: (800) 638-3263                                                                                                    |
| RUN GEOS Companion \$20                                                                                                    | 00 RUN Works                                      | . \$20.00 |                                                                                                    |
| RUN GEOS Power Pak I or II (Specify) \$20                                                                                                    | 00 Sky Travel (Astronomy)                         | . \$20.00 | INFO: (413) 525-0023                                                                                                    |

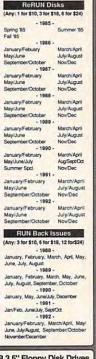

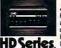

#### SCSI Hard Drive for the C64 & C128

HD Series Hard Drives are available in capacities up to 200 MB, are fully partitionable, and can emulate 1541, 1571, & 1581 are tuly partisonative, and can effusate 1941, 1971, 8 1991

Discrete

Discrete

HD's connect easily to the serial bus or parallel via RAMLink, includes builtin JirlyDOS, Style APP feature and Real-Time-lindured builtin JirlyDOS, Style Feature and Real-Time-country including BBS, Productivity and ECOS. And with new pricing, HD es drives offer the lowest costMB of any C64/128 storage device.

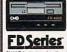

#### 1.6 MB and 3.2 MB 3.5" Floppy Disk Drives

The FD-2000 and FD-4000 disk drives utilize today's latest 3.5 inch technology, FD-2000's support 800K (1581 style) and 1.6 MB (Fluck Density) formats, while the FD-4000's teles support for the 3.6 HB (Fight Section 1581) format as well. Fast and reliable, they support 1581 style and 1581 style and reliable, they support to the 3.757 and 1581 style partitions, Native Mode partitioning and can actually read and write 1581 disks. FD's teature built-in Jtty OCS, SWAP button and optional RTC. High capacity, speed and compatibility make the FD right for every application, including GEOS.

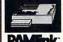

#### Power Backed Expandable REU

The fastest possible form of storage, RAMLink provides instant access to files and retains data while your computer is turned off. Easy to use and expandable up to 16 MB, RAMLink utilizes the same powerful operating system found in the HD. RAMLink also offers bull-in JiPLOS, SWAP feature, reset button, enable' disable switch, pass-thrup ort and RAM port for REUGECRAM inform maximum, seeded expandability and compatibility with all

Speeds up disk access by up to 1500% while retaining 100% compatibility with software

Toll Free 1-800-237-2835

Speeds up Loading, Saving, Verifying, Formatting and Reading-Writing of Program, Sequential User and Relative files unlike cartridges which only speed up Loading and Saving of PRG files Built-in DOS Wedge plus 17 additional features including file copier, text dump, printer toggle, and redefinable function keys make using your computer easier and more convenient

ROM unoracle installs easily into most computers and disk drives. Supports C-64, 64C, SX-64, C--D, 1541, 1541C, 1541-II,1571, 1581 and more. 128 system supports both 64 and 128

use. Ideal for those requiring maximum speed, expandability and compatibility with all types of software and hardware including GEOS.

#### U.S. Shipping Information

Books & Software: First Item \$5.00, plus \$1.00 for each add Titem. Hardware: \$5.50 per Item, 2nd Day Air \$10,00. Power Supplies: \$7.50 ea, 2nd Day Air \$14.00. Hard Drive: \$15.00, 2nd Day Air \$25, RAMLlink, FD Drive: \$9.00, 2nd Day Air \$16.00, RUNI Issues: \$5.50 (3), \$5.50 (1), 81.00 (1), Note: Prices subject to change without notice. Call for current price and availability. ALL Foreign Orders Call or Write for shipping details. Payment: MC, Visa, Money Order or Bank Check. COD shipments add \$5.00. COD's over \$200.00 require advanced deposit. Personal checks are held for 3 wks. No refunds on opened software. 30 day return policy. 10% restocking fee is required on all returns

Creative Micro Designs, Inc. P.O. Box 646, E. Longmeadow, MA 01028 Orders: (800) 638-3263

Info: (413) 525-0023 BBS: (413) 525-0148

Circle Reader Service Number 139

REU users: Battery Back any 17xx, or GEORAM, with the BBU. Use with GEOS (V1.3 up), RAMDOS or other programs that use REUs. Great for BBS. No heavy power supply needed GEOS users: BBGRam, Battery backed RAM for GEOS 2.0. A fast, reliable alternative to mechanical drives. Supports all drive types, multiple partitions and alternate DESKTOPs.

#### PERFORMANCE PERIPHERALS, Inc.

5 Upper Loudon Road, Loudonville, NY 12211.

US orders, literature: 800-925-9774. Tech support, orders, FAX: 518-436-0485. BBU \$59, BBGRam 512K \$89, BBGRam 1M \$119, BBGRam 2M \$159.
US S&H \$8. US COD \$4. Canada & Mexico S&H \$10. Other countries S&H \$19.

30 day money back guarantee. 90 day warrantee. Master Card / VISA welcome.

Circle Reader Service Number 153

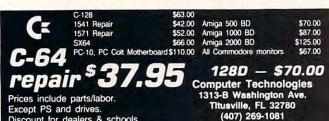

Discount for dealers & schools Prices subject to change without notice.

**AUTHORIZED COMMODORE SERVICE CENTER** 

## FEEDBACK

#### **Bug-Swatter**

There seems to be some text missing from John Elliott's "Upgrading Without Changing Platforms" in the June issue.

JOHN KOESTNER

JOHN KOESTNER HAZELWOOD, MO

The printer inadvertently repeated the line at the bottom of page 5 on the top of page 6. This extra line pushed the final line of the article off the bottom of the page. We apologize for the error. The last sentence of the article should read as follows.

"The investment of time, energy, and money by the software and hardware developers is an indication of their conviction that our Commodore computers will be productively used and enhanced by products for many years to come."

Time of Day

**Corrections to** 

the jiffy

more

previous articles.

clock explained.

modification, and

a SpeedScript

I was trying to figure out how to use TI\$ as a timer. Can this clock be reset to 0 (or any number) without turning off the 64? Also, I thought that all numeric variables were used without a dollar sign on the variable name. Since TI\$ holds a number, why isn't it displayed as TI?

Evidently TIME is another clock, because when I type PRINT TIME, it displays a progressively larger number. After some experimentation, I figured that this number advances approximately 60 times per second. Can you please explain about this also?

RICK MONTOYA MIAMI, FL

The variables TI\$ and TI stand for TIME\$ and TIME, but only the first two letters of the variable name are significant. These two variables tell you the value in the jiffy clock, but they put the time in slightly different formats. As you've discovered, the clock ticks 60 times a second. The

1/60-second unit of time is referred to as a jiffy.

The clock is set to 0 whenever you turn on a 64 or 128. To reset it from BASIC, include the line TI\$ = "000000". Note that TI = 0 won't work. You can read the value of TI, but you can't set it (except indirectly through TI\$). You may set TI\$ to other values; for example, to set a time of 1:35 you would use TI\$ = "013500". The time uses a 24-hour format: After 23:59:59, TI\$ wraps around to 00:00:00.

The variable TI tells you the total number of jiffies that have passed since the clock was reset. Divide TI by 60 to convert this value to seconds. TI\$ is just another way of looking at the jiffy clock—it changes the number of jiffies to hours, minutes, and seconds. One reason to make TI\$ a string variable (with a \$ after the variable name) is that it prints the time in a consistent format with leading zeros. Because TI\$ is a string, you can use the MID\$ function to extract the hours, minutes, and seconds. To convert a string to a numeric value, use the VAL function. For example. PRINT VAL(TI\$) would print 120 for a time of 000120.

Tape or Disk?

A friend of mine uses SpeedScript, and his version of your word processor does not use the prompt TAPE OR DISK? like mine does. I don't know of anyone who still uses a tape drive, and I'd love to delete this prompt. He said it took only a few POKEs, but he can't remember where he saw them. Can you help?

ALEX PARKS ALEXANDRIA, VA

It has been a few years since we published this tip, but it is a helpful one if you never use a Datasette or tape drive with our word processor. Load but don't run a copy SpeedScript. Then type POKE 4904,162: POKE 4905.8: POKE 4906.76: POKE 4907,61: POKE 4908. 19. After you press Return, be sure to save this modified version of SpeedScript with a new filename. From then on when you load and run SpeedScript, it assumes that you'll be using a disk drive.

#### Mass Deletions

Is there a way I can delete a whole section of numbers from a BASIC program on my 64? For example, can I delete lines 200–300 without typing each number and then pressing Return?

ROGER HOWARD LOS ANGELES, CA

The 128 has a DELETE command, but it's not available on the 64. There is one simple way that will save you some time and typing. If your lines are numbered by 10s, in immediate mode enter the following line with your program loaded. Change the STEP value if your program is numbered differently.

#### FORT=200 TO 300 STEP 10: PRINT T: NEXT

When you press Return, numbers 200, 210, and so on will print to the screen. Cursor to the first number and press Return. Keep pressing Return until you run out of numbers. If you need more lines, just enter the line again, covering the desired range. Be careful that you don't print more than 20 lines to the screen at one time, or they will scroll off.

Do you have a question or comment? Write to Gazette Feedback, COMPUTE Publications, 324 West Wendover Avenue, Suite 200, Greensboro, North Carolina 27408.

## PUMP UP YOUR PRODUCTIVITY!

Harness the potential of your 64 and 128 with these powerful programs.

Get more work out of your 64 and 128 with these two new disk products from COMPUTE's Gazette – the 1992 Best of Gazette Utilities, and the Gazette Graphics Grab Bag!

## The 1992 Best of Gazette Utilities

Seize control of your operating system and your world!

Here's what's on it-MetaBASIC 64, MetaBASIC 128, Quick, Sprint II, Ultrafont+, RAMDisk 64, RAMDisk 128, BASSEM, SciCalc 64, List Formatter, MegaSqueeze. The Gazette Graphics
Grab Bag

Do it all with Commodore graphics!

Here's what's on it—

Starburst Graphics, Screen Designer 128, 128 Graphics Compactor, 64 Animator, VDC Graphics, Dissolve 128, Super Slideshow, 128 Animator, 1526 PrintScreen, Supratechnic, Medium-Resolution Graphics, Screen Maker, GAS!64— Special Edition, GAS!128—Special Edition.

> ORDER THEM TODAY!

## **Extend Your Computer Power With This Powerful Software!**

| WES I want to pump up my productivity! Please send me the disks checked below at \$11.95 each.                                     | Check or Money Order MasterCard VISA   Credit Card No Exp. Date                                       |
|----------------------------------------------------------------------------------------------------|----------------------------------------------------------------------------------------------------|
| The 1992 Best of Gazette Utilities                                                                                                 | Signature (Required)                                                                                  |
| The Gazette Graphics Grab Bag                                                                                                    | Daytime Telephone No                                                                                  |
| Subtotal                                                                                                    | Name                                                                                                  |
| Sales Tax (Residents of NC and NY please add appropriate sales tax for your area. Canadian orders, add 7% goods and services tax.) | Address                                                                                               |
| Shipping and Handling (\$2.00 U.S. and Canada, \$3.00 surface mail, \$5.00                                                         | City                                                                                                  |
| airmail per disk.)                                                                                                    | State/ProvinceZIP/Postal Code                                                                         |
| Total Enclosed                                                                                                    |                                                                                                    |
| MasterCard and VISA accepted on orders with subtotal over \$20.                                                                    | Mail this coupon to COMPUTE's 1991 Utilities, 324 West Wendover Ave., Ste. 200, Greensboro, NC 27408. |

## **WORLD VIEW**

Edwin P. Krisch Stark

#### VIEW FROM VENEZUELA

¡Hola, amigos! Greetings from Caracas, Venezuela, to all 64 owners! I hope to give you a deep, although short, view of the Commodore world in the land of El Dorado and dense jungles.

First of all, let me tell you that owning any computer is seen around here as a snobbish gesture. Very few people have them. In this world, understanding these machines means social catastrophe. There seems to be an exception, however, among 64 enthusiasts, who have formed an undeclared brotherhood or hackers.

A 64 without disk drive would cost you two complete months of salary in local terms, which is about \$100 per month. And that's if you're lucky enough to find a dealer who will sell it to you. Most of us Commodore owners get equipment by ordering it directly from the United States or by asking friends visiting there to purchase it. To make matters worse, the economical crisis here has made local governments inhibit imports, so many computers reach their owners only after being smuggled through customs.

The local computer market consists of dealers selling a myriad of PC clones; tons of them are brought in from Asia. most with strange and unknown names. Only a brave soul would be interested in marketing Commodore products. yet the night is not as dark as it may seem. A couple of dealers struggle but receive popular support from the 64 and Amiga owners. These owners love computers that work right out of the box, without the hassles of cards, video incompatibility, and cheap sound.

Most 64s stay with their owners until the computers fail completely or until the owners upgrade. Many of these are promptly replaced by Amigas because of an impressive loyalty to Commodore and its products.

There never has been any regular way of obtaining software for 64s, and I doubt that this will change since the interest is shifting to the MS-DOS market. It's a strange sight to find an original disk in anyone's software collection. This is a pirate's haven, and some even joke about the Colombian Connection: guys in Colombia who bring in pirated software from Europe.

Since the source of new programs for the 64 is drying up, many users have started what's become an intense craze that we call shared modeming. A group of desperate users started browsing popular BBSs, sharing the expenses of long distance telephone calls. The most irksome thing about this is that many sysops see that we're calling from Venezuela and think it's a joke. Most sysops are too lazy or cheap to make the long distance call to validate the guys who just called in such an unusual fashion, so they flush us out of their systems. This is also true with the commercial online systems.

Those sysops who don't pay much attention to validation usually trust their callers. In return, we provide a nice attitude inside the system and a valid credit card number when ordering products. BBSs with 800 numbers are troublesome to use from here. Some moderning sharers have gone to the extreme of taking their computers and modems to Miami just to get inside some online services.

Want to know something funnv? The 64s were considered game machines-not even a notch above toys-but now the PC clones are the most targeted market for games. Yet they still keep their status as serious machines. Anyway, I have found an advantage to this switched situation. I play games on clones, but I've started writing clue books for them on my 64. Many of these books are just for my own use, but some I sell. I just turn on the computer, load Speed-Script, and start typing. For embellishment, such as maps and graphics, I resort to GEOS and its power. And when I need extra assistance, I just transfer my files to my Amiga with a null modem. It works fine and keeps my pocket full for buying original software.

Right now I am considering the idea of creating a BBS dedicated to adventure games, where you can browse around to find the clues needed. The only thing stopping me is the final choice of the right program to handle my needs.

Here are some final comments. Programmers, don't underestimate the 64. There are nearly 15 million of these great machines out there, and most of them are still in use. Users, don't trash your 64. It's like Pandora's box in that it's full of grief, but it's also filled with lots of surprises. If you ever do upgrade, make it an Amiga, so Commodore will keep these great machines coming.

Millions of 64s and 128s are in use around the world, so how about telling our readers about the Commodore activities in your country? You might mention user group activities, software and BBS availability, system costs, or anything of interest 64 and 128 users. Send a 1000-word article on disk to COMPUTE's Gazette, 324 West Wendover Avenue, Suite 200, Greensboro, North Carolina 27408. We pay \$150 for each "World View" that we publish.

You won't find many Commodore dealers in Venezuela, What you will find is a loval group of Commodore owners.

## PD PICKS

Steve Vander Ark

#### SOUND SELECTIONS

Before I bring out my picks for this month, let me talk a little about formats. I'm not talking about disk formats, but about the method used to store data on disk.

Many drawing or paint programs have their own particular way of storing the pictures that you create with them. Many of them use some kind of code attached to the name of the file to identify what that format is. If you are a fan of computer graphics, you probably know the kind of format I'm referring to.

Over time, certain of these various formats tend to become more common as users decide that they like one particular program. One format will often become something of an unofficial standard, and its method of data storage is copied by other programs.

Sometimes, though, a program appears that sets the standard right off the bat, but in this case I'm not talking about graphics. That's pretty much what happened with Craig Chamberlain's excellent music editor called the Enhanced Music System, originally from COMPUTE Books, but now distributed by Parsec.

Chamberlain's format for music files ended with the extension MUS. Due in part to the quality of his program and to the lack of serious competition at the time, this type of music file has become the standard for Commodore SID music.

As the years went by, additional extensions showed up: WDS for lyrics files, PIC for use with graphics screens, and so on. Those other types of files became an important part of the standard, thanks to a program called Stereo SID Player written by Mark Dickenson.

Dickenson wrote DigiPlay-

er, one of my featured selections this month. DigiPlayer is a digitized sound player that has its own particular format. This format, the RAW file, has become the standard for digitized sound on the Commodore. OK, so RAW is the *only* digitized sound format for the Commodore, but that makes it the standard, right?

Anyway, since MUS and RAW files are common, it's fairly easy to find enough of them to keep SID Player and Digi-Player cheerfully singing and talking for hours on end. QuantumLink has more SID music files than any other type of file, everything from rock-'n'-roll to Broadway tunes (my favorites). There are also quite a few RAW files on Q-Link, including sound bites from Star Trek and Looney Tunes.

But anyway, here's a closer look at both programs.

Stereo SID Player 10.3 by Mark A. Dickenson. Quantum-Link filename: STEREO10.3A and STEREO10DOC (documentation) uploaded by Mark AD I. Public domain.

The original SID Player was part of the SID Music System, but Stereo SID is definitely a new and improved version! For one thing (and this is a biggie), this program plays sixvoice stereo SID files. If you've never heard your Commodore play in stereo with the SID Symphony cartridge from Creative Micro Designs, you've missed a treat! Of course, it plays regular three-voice SIDs as well.

Remember what I was saying last month about really good utilities doing the mundane with flair and elegance? That's precisely what makes this program stand out above other SID players. Stereo SID Player doesn't just sit there while the music plays. The screen is alive with wriggling shapes and flashing colors. There's even a tiny band up in the corner (on three-voice

SIDs) playing its collective heart out. More useful is a display—both on a keyboard and by note names—of the notes each voice is playing as the song progresses.

On top of that, the program makes it a cinch to find and load any song you want from a disk and offers plenty of options for playing it. The words to the song will scroll past if a WDS file is included. If there's a PIC file, a graphic image in Doodle or Koala format will fill the screen except for two lines of lyrics scrolling by at the bottom. But if nothing else, this program is worth getting just for the opening sequence, a rock version of the theme from 2001: A Space Odyssey with a snazzy bunch of screen effects to go with it.

DigiPlayer By Mark A. Dickenson. QuantumLink filename: DIGIPLAYER31.SDA uploaded by Mark AD I. GEnie file number 8685. This program is shareware; the suggested donation is \$5-\$10.

The first time someone suggested to me that the Commodore could play digitized sounds, I figured he was nuts. Everyone knows that recognizable digitized sound requires vast amounts of memory, and memory is one thing the good old 64 is short of. But Mark Dickenson has pulled it off and makes this player shine. Not only does DigiPlayer play the sound files, but it also lets you import digitized files from Amiga, Apple II/GS, Mac, Atari ST, and Digitalker 128. It supports the REU and will play digitized files of up to 400K in size.

If you want more RAW files from Q-Link, your best bet is to browse that library directly because the search function tends to ignore them. You'll find them tucked away in the software libraries under Music: MIDI and General/Digitized Sound & DigiPlayer Files.

The screen is alive with wriggling shapes and flashing colors. There's even a tiny band up in the corner playing its collective heart out.

## **BEGINNER BASIC**

Larry Cotton

#### WHERE'S THE DATA? PART 2

Any information that you store within a BASIC program as DA-TA statements will be loaded or saved with the program whenever you load it from or save it to a disk. If the data is supplied by the program's user as INPUT or GET statements, however, then it's not part of the BASIC program. If the computer is turned off, the data will be lost. Therefore, if you want to save any data supplied by a user, it'll have to be saved as a separate program.

Let's start by writing a simple program which generates some data: a list of things to do. Without using a menu or other fancy features (I'll leave that to your own creativity), we'll ask for a to-do list, one item at a time, and then save the list to disk as data in the form of a PRG (PRoGram) file. A complete to-do program might include features such as saving and loading the list: adding, deleting, or rearranging items; and printing the list.

Here's a simple program for just getting the list and printing it to the screen.

10 PRINTCHR\$(147) 20 DIMI\$(100): PRINT" NO MORE THAN 100 ITEMS!": PRINT"[DOWN] PRESS ANY KEY TO BEGIN." 30 GETA\$: IFA\$=""THEN30 40 PRINTCHR\$(147) 50 X=X+1: INPUT" TO DO"; I\$(X) 60 IFI\$(X)="THENX=X-1: **GOTO 80** 70 GOTO 40 80 PRINT 90 FORT=1TOX: PRINT I\$(T): NEXT

When you run the program, enter a few tasks, item by item, such as WASH HOUSE, PAINT CLOTHES, IRON DOG, and so on, Press Re-

turn after you enter each item. When you've entered the last item, press Return on an empty line. Your complete list, silly though it may seem, will print on your TV or monitor screen. It's also neatly tucked away in your computer's memory, but it'll disappear when you turn off your machine. Now let's add a routine that will save the information to

100 INPUT"[DOWN] NAME OF LIST TO SAVE":LS: IFLS=""THEN END 110 OPEN1,8,1,L\$ 120 PRINT#1.X 130 FORT=1TOX: PRINT#1, I\$(T): NEXT 140 CLOSE1

Because you've modified the program, you'll need to reenter a to-do list. (You might want to make this one sensible.) When you press Return on a blank line this time, your list will print onscreen and you'll be prompted to give it a name. After you name the list, it will be saved to disk in the order that you entered it.

Here's how lines 100-140 work. Line 100 is a normal IN-PUT statement which asks for the name of your list so that the disk drive can retrieve it later. The most important line in the program is line 110. Its syntax is critical.

When you communicate with peripheral equipment such as disk drives and printers, you need to open and close channels. Like the computer itself, the peripheral expects to communicate in a syntax it recognizes.

In line 110, the OPEN command opens a channel for communication. The first 1 in the command is an arbitrary file number, which can be anynumber from 1 to 127. (Think of opening a Manila file folder with the number 1 on it.) Once that file is opened, da-

ta can be sent to it by referring to its number.

The next number, 8, sends information to the disk drive. (If you use a second drive, refer to it as device 9.)

The next parameter, 1, tells the disk drive to save (as opposed to load) this information. L\$ is the name of the file, which is the to-do list.

In line 120, we use another BASIC statement, PRINT#, which sends information to the disk drive. PRINT# is similar to PRINT, except that it prints information to disk instead of to the screen. The first piece of information we send to the disk is the number of items in the to-do listthe value of the counter X.

Line 130 uses a FOR-NEXT loop and PRINT# to send the array I\$(X)—the items in your todo list-to the disk.

After all the necessary information is sent to the disk, you must close your file in line 140. You can now turn off the computer, knowing that your information is safely stored on disk, ready to retrieve when we look at that next month.

Here's a complete listing of the program with The Automatic Proofreader checksums.

GQ 20 DIMI\$ (100) : PRINT"

AM 10 PRINTCHR\$(147)

- {SPACE}NO MORE THA N 100 ITEMS!":PRIN T" {DOWN} PRESS ANY KEY TO BEGIN." GR 30 GETAS: IFAS=""THEN3 BQ 40 PRINTCHR\$ (147) 50 X=X+1:INPUT" TO DO "; I\$ (X) PF 60 IFIS(X) =""THENX=X-1:GOTO80 BF 70 GOTO40 FM 80 PRINT KK 90 FORT=1TOX:PRINTI\$( T):NEXT GC 100 INPUT" [DOWN] NAME
- [SPACE] OF LIST TO SAVE"; LS: IFLS="" THENEND
- PA 110 OPEN1,8,1,L\$ QA 120 PRINT#1,X
- FR 130 FORT=1TOX: PRINT#1 , I\$ (T) : NEXT BD 140 CLOSE1

Prepare a list of things to do and then save the information to disk.

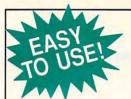

## zette

#### Everything's included!

Features, games, reviews, education/home applications. programming, bugswatter, feedback, and columns!

A superb interface includes pulldown menus, help screens, and keyboard, joystick, or mouse control. Features include super-fast searching and sorting capabilities. An options screen allows you to choose text colors, drive number, and input device. And there's full documentation on disk.

Choose from three modes of operation-browse for quick scanning, view for detailed information and descriptions, and edit for adding items from upcoming issues-and print to any printer. There's even a turbo-load option for maximum disk-access speed.

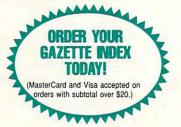

To order, send \$7.95 per disk, the quantity of disks ordered, check or money order,\* your name and complete street address:

Gazette Index 324 West Wendover Avenue Suite 200 Greensboro, NC 27408

\*Please add \$2 shipping & handling (\$5 foreign) for each disk (residents of NC, NJ, NY please add applicable sales tax; Canadian orders, add 7% goods and services tax).

All payments must be in U.S. funds. Please allow 4 weeks for delivery.

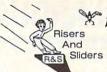

Fast Action Arcade Style Game for the Commodore 64/128+1541

> \$24.95 plus \$3 Shipping and Handling in the U.S.A. S/H in Canada \$5 and \$10 for all others.

- American Currency Only -

Send Check or Money Order to:

MicroStorm Software. Box 1086, Sidney, MT 59270

Circle Reader Service Number 289

1541: \$54.95 1541-II: \$64.95 C128: \$64.95

64C: \$50.00 C128D: \$74.95

1581: \$64.95 ETC.....

WE ALSO REPAIR IBM Clones, Sega, Genesis, Nintendo

For more info cell: BEAR TECHNOLOGIES

Computer Sales, Service & Repair 1005 McKean Street, Philiadelphia, PA 19148

215-336-5295

1-800-755-5295

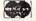

Circle Reader Service Number 152

#### RECORD FILER I FOR BUSINESS OR

PERSONAL USE. Our easy to use O Printer File Maker lets you enter your own printer's code or use as is with an Okimate 20 or Okimate 180 printer. Standard or Italic print.

QENTERPRISES SOFTWARE P O BOX 77123 WASHINGTON, DC 20013-7123 \*Record Keeper = 202 characters per record. Disk record capacity 1541=570; 1571=745. \*\* Record Printout 1 or 2 columns. \*\*\*Mail Label Printout 1, 2, or 3 columns. NO SET-UP-BOOK/MANUAL. MEEDED BUILTI-N INSTRUCTIONS-ALL YOU DO IS TYPE. Write-Read-Edit-List-Print-Delete; Fast Search by 4 methody6 types + 'Unique' Search searches and/or print from any set of unique letters in record. CORRECTION Routine restores files/limited power safeguard. PRINTOUT BY DATA FROM ANY OF 9 FILLDS. FIELD/CHARACTER SIZE; Name/32 Address/32 (Sizy25 State/20 Ziy/10 S.S or I.D/11 Phone #/12 Remark 1/30 Remark 2/30 total 202 Characters

Phone #/12 Remark 1/30 Remark 2/30 total 202 Characters
Screen for Color or Black and White.
NOTHING HIDES FROM RFI - RELAX - LET RFI DO THE WORK
FOR YOU!! BUILD A LIBRARY OF LIST DISKS WITH RFI.
Cost = \$39.95 + \$4 S/H USA; Canada and Mexico + \$6 S/H; Overseas
+ \$10 S/H. Check or Money Order Only! 2 to 5 weeks delivery.

#### KevDOS ROM Version 2 is here!

The KeyDOS ROM is a chip for the empty socket inside your C128 that adds more than 40 powerful features. KeyDOS is available instantly as soon as you switch on your 128!

KeyDOS is loaded with useful tools to simplify file access on multiple drive systems without typing file names—all major DOS functions included. Select multiple files for copying, viewing, printing, renaming or scratching. ASCII/CBM/Screen code converter. Full support for 1581 subdirectories. Built-in RAMDOS for REUs up to 2MB. New GEOS SupeRBoot. Alarm clock. Disk editor. Powerful debugger.

Only \$32.50. Satisfaction Guaranteed! Write for more information. Enhance your system with the speed and convenience that KeyDOS provides!

Antigray Toolkit, PO Box 1074, Cambridge, MA 02142 Shipping outside of US, Canada and Mexico add \$3

Circle Reader Service Number 244

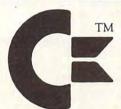

logg is the property of Commodore Business Machines, Inc.

#### AMIGA & COMMODORE **CUSTOM CHIPS** and REPLACEMENT PARTS

Lowest Prices Around

Write or call for prices

THE GRAPEVINE GROUP INC.

3 CHESTNUT STREET, SUFFERN, N.Y. 10901 ORDER LINE: 1-800-292-7445 / FAX: (914) 357-6243 INTERNATIONAL ORDER LINE: (914) 357-2424

Circle Reader Service Number 159

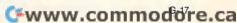

## MACHINE LANGUAGE

Jim Butterfield

#### ASSEMBLER TRICKS

Most machine language monitor programs contain tiny assemblers that will help you to write machine language code. As you try more ambitious coding projects, you'll move along to a full-scale, symbolic assembler.

The big assembler packages give you more help in coding. Perhaps more important, they allow you to save source code that you have written. As the project develops, you can recall this source code and edit it—adding, subtracting, or changing text as appropriate.

In this column, I'll talk about one aspect of a symbolic assembler: the asterisk (\*) character. Most programmers will tell you that the asterisk means "here" or, more specifically, "the assembler's workaddress pointer."

As the assembler works through your source code, it assigns the data it is building to some location in memory. As more data is generated, the location moves along to a higher address. The asterisk signals the current working address. Often, the asterisk is used in BASIC-like assignment statements.

You can set the working address to a specific value. Thus, the command \*=\$2000 means "assign data starting at address hexadecimal 2000." Such a command is often seen at the start of a source listing, and it causes the assembled program to be placed at the named address. Some assemblers prefer to do this using the keyword EQU for (equate).

If you wanted to skip over a number of bytes of memory, you might code something like \*=\*+8. This works much like BASIC's X=X+8. As the assembler does its work, it obe-

diently hops ahead. We are saying to the assembler that we don't care what the contents of these bytes are but to just make room for them. Some assemblers prefer to do this using the keyword BSS (Block Sequential Storage).

One of the benefits of a symbolic assembler, as the name suggests, is that certain parts of the program may be identified with symbolic names, or labels. A large number of labels, however, can slow down an assembly. Programmers sometimes like to reduce the number of labels by means of asterisk addresses. A quick loop might be coded as seen in the following example.

LDA MESSAGE,X INX CMP #\$0D BNE \*-6

The branch will go back to the LDA instruction. You must be careful here because not all assemblers do precisely the same calculation. Know your assembler, and test it if you're not sure.

A label can be attached to a point within a program by simply placing it at the left side of the line, such as LOOP LDA MESSAGE,X.

But some programmers don't want to glue the label and the instruction together. They reason that they might want to add another instruction at the top of this loop. If so, they'd need to do some awkward editing. They would prefer to use the asterisk and code as in the following lines.

#### LOOP =\* LDA MESSAGE.X

The effect is the same as the previous single line, but the asterisk makes things much more flexible.

Perhaps the most elegant use of the asterisk is to allow

the length of a string or data area to be calculated automatically. Here's the source code for a small program.

120 \*=\$2000 130 LDX #0 140 LP1 LDA MSG1.X 150 JSR \$FFD2 160 INX 170 CPX #M1LEN **180 BNE LP1** 190 LDX #0 200 LP2 LDA MSG2,X 210 JSR \$FFD2 220 INX 230 CPX #M2LEN **240 BNE LP2** 250 RTS 300 MSG1 .ASC "HELLO" 310 .BYTE \$0D 320 M1LEN = \*-MSG1 330 MSG2 .ASC "GOODBYE" 340 .BYTE \$0D 350 M2LEN = \*-MSG2

Lines 320 and 350 show the length-calculation trick. Effectively, they say to calculate the difference between here and the start of the message. The assembler will obediently calculate values of 6 and 8 for the two string lengths. Later, if you wanted to change HELLO to GREETINGS—or BON JOUR or GUTEN TAG—just type it in, and the assembler will figure out the revised numbers for

The above program, which outputs *HELLO* and *GOOD-BYE*, isn't too exciting as a type-in project, but I won't include a BASIC version with POKEs this time. If you want to try entering the above code and have only a simple (nonsymbolic) assembler, you'll find the following symbol values useful.

2002 LP1 2004 LP2 2006 MSG1 2008 M1LEN 2012 MSG2 2014 M2LEN

the current
working address as
the assembler
works through your
source code.

The asterisk signals

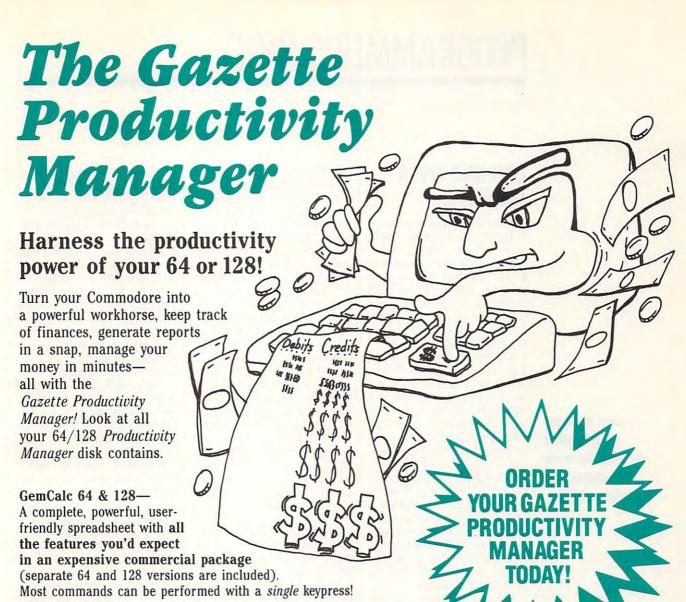

(MasterCard and Visa accepted on orders with subtotal over \$20).

Memo Card—Unleashes the power of a full-blown database without the fuss! Nothing's easier—it's a truly simple computerized address file. Just type in your data on any one of the index cards. Need to edit? Just use the standard Commodore editing keys. Finished? Just save the data to floppy. What could be easier?

Financial Planner—Answers all of those questions concerning interest, investments, and money management that financial analysts charge big bucks for! You can plan for your children's education and know exactly how much it will cost and how much you need to save every month to reach your goal. Or, decide whether to buy or lease a new car. Use the compound interest and savings function to arrive at accurate estimates of how your money will work for you. Compute the answer at the click of a key!

DON'T MISS OUT ON THIS POWERFUL WORKHORSE!

| LIYES! Please send me .<br>(\$14.95 each).                                                                                                    | Productivity Manager disk(s)                                                       |
|----------------------------------------------------------------------------------------------------|------------------------------------------------------------------------------------|
| Subtotal                                                                                                    |                                                                                    |
| Sales Tax (Residen                                                                                                    | ts of NC and NY please add appro-<br>your area. Canadian orders, add<br>ices tax.) |
| Shipping and Hand surface mail, \$5.00                                                                                                    | ling (\$2.00 U.S. and Canada, \$3.00                                               |
|                                                                                                    | dir mari per dioni)                                                                |
| Total Enclosed                                                                                                    | animan per aroni,                                                                  |
| The state of the state of the s |                                                                                    |
| Total Enclosed                                                                                                    | MasterCard VISA                                                                    |
| Total Enclosed Check or Money Order  Credit Card No                                                                                                    | MasterCard VISA                                                                    |
| Total Enclosed Check or Money Order Credit Card No Signature                                                                                                    | MasterCard VISA                                                                    |
| Total Enclosed Check or Money Order Credit Card No  Signature  Daytime Telephone No                                                                                                    | MasterCard VISA                                                                    |
| Total Enclosed Check or Money Order Credit Card No Signature                                                                                                    | MasterCard VISA                                                                    |
| Total Enclosed Check or Money Order Credit Card No  Signature  Daytime Telephone No                                                                                                    | MasterCard VISA                                                                    |
| Total Enclosed Check or Money Order Credit Card No. Signature Daytime Telephone No                                                                                                    | MasterCard VISA                                                                    |

Send your order to Gazette Productivity Manager, 324 W. Wendover Ave., Ste. 200, Greensboro, NC 27408.

www.commodore.ca

## PROGRAMMER'S PAGE

Randy Thompson

## LOOKING OVER THE FENCE

Ever wonder what it's like to program computers other than the 64 or 128? For starters, your machine comes with BASIC installed, but the Amiga, Macintosh, and MS-DOS clones don't. If you want to run BASIC on any of these machines, you must purchase a separate BASIC compiler.

The Amiga has several versions of BASIC available. Farly machines came with versions of Microsoft BASIC, but Microsoft used some poor programming practices, and its BASIC interpreter won't work on current Amigas, Fortunately, other Amiga BASIC compilers are of higher quality. More importantly, these other BASICs are not interpreters: they are compilers. This means your programs are compiled into fastexecuting machine language. The Amiga also has some specialized versions of BASIC for programming games.

Many PCs are still sold with a BASIC interpreter that loads from disk, such as GW-BASIC. There's even a language called True BASIC that's available for the Amiga, Macintosh, and PC. Any program written in True BASIC can be run on any computer equipped with True BASIC. However, BASIC is rarely the programming language of choice these days.

The most popular language now is C, and this includes its object-oriented offspring, C++. Pascal and its close relative Modula-2 are also popular. None of these languages come free with a computer.

The one language that all computers must support in one fashion or another is machine language. Programming in machine language on a 64 or 128 requires an assembler (unless you prefer coding directly to memory through

POKE statements or using a machine language monitor).

You need an assembler to write Amiga, Macintosh, and PC machine language programs as well. Because BASIC is the operating system for the 64 and 128, many assemblers let you use your computer's built-in BASIC editor to write machine language programs. You must use a text editor to create machine language source code on other computers

Both the Macintosh and the Amiga use Motorola's 68000 family of CPUs. This family consists of the 68000, 68010. 68020. 68030, and 68040. The higher the number, the newer and more powerful the CPU. All of these CPUs have basically the same instruction set, and all support the instructions of their lower-numbered siblings. These chips are incredibly powerful when compared to the 6502. For example, a lowly 68000 has 16 registers, each of which can hold a 32-bit value (any number up through 4,294,967,295). The 6502's 8-bit A, X, and Y registers, on the other hand, can hold a number from 0 to 255 only-and think what you can do with that!

The Intel chips found in PCs are a diverse bunch. The original 8088 is actually less powerful than the lower-numbered 8086 because it uses an 8-bit data bus while the 8086 has a 16-bit data bus.

The 80286, 80386, and 80486—often referred to as simply the 286, 386, and 486—quickly replaced the older 8088 and 8086. The 386 was the first of the group to have 32-bit registers like the 68000. The main advantage of these chips is raw speed. The 486, for example, can run at an amazing 66 MHz. In contrast, the 6510 in a 64 runs at a mere 1 MHz.

Did you know that game ma-

chines are really computers? SEGA Genesis, for example, uses the same 68000 processor as the Amiga 500.

The old 8-bit Nintendo uses a 6502, of sorts. It's a modified version of that chip that's faster but contains fewer instructions. The SNES uses a 65816 CPU that's closely related to the 6502. It is, in fact, a 16-bit version of that chip. So, if you've got 64 or 128 machine language experience, you're in a good position to become a Nintendo programmer.

Nintendo's Game Boy uses a Z80 CPU. That's the same microprocessor found in old CP/M computers and the discontinued Timex-Sinclair computers. The SEGA Genesis has a Z80 in it as well, but it's mainly used to control the machine's FM sound chip.

Since they don't have keyboards and disk drives, you might wonder how these game machines are programmed. The answer? They use other computers.

Most development systems (as they are called) are based around MS-DOS computers. and you use what's called a cross compiler to write your code. A cross compiler is a compiler or assembler that generates code for a machine that is different from the computer you are using. For example, you might use a PC to write and assemble 68000 code for a SEGA Genesis. (Some companies have even been known to develop 64 code on the PC.) You then use a special hardware interface to download the code to the game machine where you can run it and test your game.

With such expensive and specialized equipment, it's no wonder you don't see very many hobbyists hacking out games for the SNES or SEGA Genesis. Fortunately, all you need to program the 64 or 128 is to own one.

Let's examine what it takes to program other computers and game machines.

## ARTHRITIS DOESN'T WAIT FOR YOU TO GET OLD.

You don't have to be old to get arthritis. It can happen to anyone at any age. If you notice any of the following warning signs, consult your doctor or call your local Arthritis Foundation chapter. Early diagnosis and treatment can make a difference.

Swelling in one or more joints Early morning stiffness

Weight loss, fever or weakness combined with joint pain

Recurring pain or tenderness in a joint

Inability to move a joint normally Redness and/or warmth in a joint Symptoms persisting more than two weeks

Get the facts about arthritis. Contact your local chapter for a free brochure or call 1-800-283-7800.

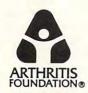

Your Source for Help and Hope ®

#### C64/128 PUBLIC DOMAIN SOFTWARE

REQUEST FREE CATALOG or send \$2 for sample disk and catalog (RE-FUNDABLE). Categories include education, utilities, games, business, PRINT SHOP graphics, pre-tested programs and more. Rent for 75° or buy as low as \$1.00 per disk side or for 80° for 70 or more. \$20 order gets 4 free disks of your choice.

NEXT DAY SHIPPING!

**SINCE 1986** 

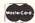

CALOKE INDUSTRIES (Dept. GK) PO BOX 18477, RAYTOWN, MO 64133

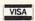

Circle Reader Service Number 181

#### DEPENDABLE SERVICE FOR YOUR COMMODORE!

C-64, 1541, C-128, or 1571: FAST TURNAROUND!

\$25.00 PLUS PARTS

Send computer\* or drive with name, address, phone, & describe problem. We'll call with parts estimate, then repair and return to you insured by UPS. Payment can be COD or VISA, M/C. Minimum change, estimate only is \$20. \*\* Include to the control of the control of the control

AUTHORIZED COMMODORE
SERVICE CENTER
\* \* \* \* \*
90 DAY WARRANTY
ON ALL REPAIRS

charge, estimate only is \$20. \* Include power supply.

TYCOM Inc.

503 East St. Dept. C Pittsfield, MA 01201

(413) 442-9771

Circle Reader Service Number 242

#### THE WINGS OF CIRCE A TALE OF MYTH AND LEGEND

C-64 or C-128 in 64 mode
ARCADE/ROLE PLAYING GAME
Assume the role of Circe and Pegasus!
Battle wizards and dragons!
\$19.95 Check or Money Order
CREATIVE PIXELS LTD.

P.O. BOX 592, LIBRARY, PA 15129

Circle Reader Service Number 113

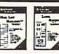

Label Maker - Use 11 pre-designed labels or create your own, floppy & micro disk labels, audio & video cassette labels, and more. Use your printer's font and color capabilities. Both Commodore 64 and 128 versions included. - \$19.95

Special - both for only \$35.00

Mail List Manager - Makes mail list management a snap! Print one record at a time, pick and choose for exporting or printing, or print the entire list. Holds 300 records for each C64 list, 1000 for C128, transfer between lists. Use new label designs α eated with Label Maker. Both 64 and 128 versions included -\$19.95

SHIPPING: - U.S. \$4.50, Canada \$5.50, Intl. orders \$12.00. Intl. orders paid by credit card or Canadian postal money order only. Write for free catalog of Software and Leroy's Cheatsheets.

Keystone Software Dept.G P.O. Box 8369 Pittsburgh, PA. 15218 412-243-1049 Fax: 412-731-2460 Hours: 9 to 5 Eastern Time

Circle Reader Service Number 170

Steve Vander Ark

#### INTO THE BREACH

What's all this talk about GEOS users throwing in the towel and giving up their 64s and 128s? It's not time for that.

True, there are fewer and fewer magazines devoted to the Commodore, but that's no reason to call it guits. Besides, users just recently have started a new magazine specifically for GEOS. It's a very nice publication called geoVISION.

While Berkeley (now called GEOWORKS) no longer writes software for 8-bit GEOS, users again have leaped into the breach and are turning out all kinds of great programs. Of course there are still a number of companies such as Creative Micro Designs, RIO Computers, The Soft Group, and others that are still coming out with surprisingly high-tech hardware for lowly 64s and 128s.

OK, I hear you asking me what the GEOS universe will look like in a year or two. What is there still to look forward to? Here are a few things I think might be waiting for us not too far down the line.

Gateway NT. If you follow the wacky world of Microsoft and its choke hold on the IBMclone world, you will recognize that NT means "new technology." I think that if Jim Collette ever sits down with Gateway and pushes it to the limits, we could see a whole new level of sophistication in a basic system manager program.

The concept of pseudo multitasking has already been given life with Gateway's Switcher and the task switcher in geoWizard. Theoretically, you can store as many "contexts" as you have room for in your RAM device. Maybe those little-used function keys could be dragged into the act to let you choose any of up to eight jobs in progress.

Along with that, we should see the development of a print spooler, a system which feeds document information to the printer to free your computer for other uses. This spooler uses a RAM device to store the data temporarily before it trickles out for printing on your 9-pin printer.

Screen savers. Yeah, veah, I know screen savers are frivolous. I know that simple blanking can protect your monitor screen perfectly well. I know that I don't actually need to see little fish or fireworks brightening up my monitor, butand I hate to admit it-I love a good screen saver. It's a lot of fun to mess with them, to give them just the right pizazz. This miracle of modern computer science would almost certainly require a RAM device to store the information it needs.

Programmers. More programs from people like Irv Cobb and Paul Murdaugh (I could list a whole lot more people here), truly clever and dedicated GEOS programmers who just keep going on doing things once thought impossible or never even dreamed of at all. They never seem to run out of good ideas for GEOS utilities. from Irv's program to alter the system font to Paul's outstanding DualTop. These people are the cutting edge, folks.

GeoPublish 128. No. it won't be called that, and it won't be coming from California. No. this eagerly awaited program is being developed by Maurice Randall, who lives an hour away from me here in Michigan. He's the guy who wrote geoSHELL. If he ever gets this project finished, Maurice will have made an awful lot of people very happy. As of this writing, the project was still a long way from completion, though, and who knows?

Online services. I really hate to say it, but I get the impression that America Online (Quantum-Link's parent company) would be just as happy to see Q-Link die. The death blow could have been announced by the freezing of the libraries-which occurred in February. This problem, according to an inside source, could have been fixed quickly and easily had certain data been made available to those who could make the repairs.

As the months went by, no one could find the time to pass that information along, and the problem remained. A lot of users have decided the solution isn't worth waiting for and have left Q-Link.

For me, the very thought of that treasure house of files disappearing is enough to make me cry. Heck, there is so much in those libraries that it will be a long time before I run out of things to download.

Of course, all these avid Commodore users will have to go somewhere, and it looks like GEnie is where many of them are ending up. The Flagship (that's GEnie's Commodore support area) has rapidly growing libraries of GEOS files, and many of the best programmers have already switched to GEnie to upload their work. Next month's column will be a GEOS user's guide to GEnie; I'll give you a better idea of what the Flagship is like at that time.

There are a lot of exciting things still happening in this wonderful corner of the computer universe. I'm sure that I'm not seeing everything dead on as I peer into the future here. Hey, I'm just auessing by what I've been hearing lately. What I certainly don't see, however, is the end of GEOS on the 64/128. This system is just too good and we users are just too devoted for GEOS to die anytime soon!

A handful of companies and a lot of devoted users are not about to let **GEOS** and the 64 slip away.

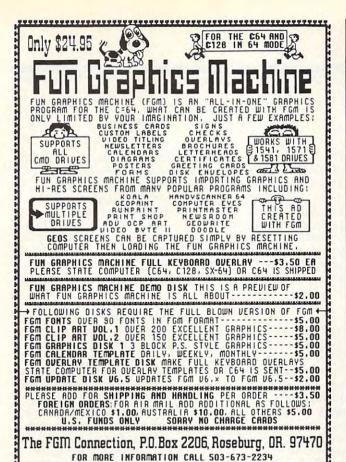

SUPER EXPANDER 64, STARCROSS, ALCON, UNDER FIRE, MACBETH, RASTAN BUBBLE BOBBLE, PET EMULATOR, ARKANOID, ARKANOID 2, QIX, SKY SHARK CHAMPIONSHIP BASEBALL, DAMBUSTERS, DEADLINE, ONE MAN & HIS DROID PLASMATRON, PRO-GOLF, SPITFIRE ACE, HELLCAT ACE, SUSPENDED, ZORK 2 ZORK 3, SILENT SERVICE, RENEGADE, ARTURA, BUTCHER HILL, CONFLICT IN VIETNAM, REVENGE OF DEFENDER, FINAL ASSAULT, PRESIDENT ELECT. GHOSTBUSTERS 2. SKATE WARS, PUFFY'S SAGA, CHESSMASTER 2100, SONGWRITER, TERROR, SUSPECT, GHOSTWRITER 128, RICK DANGEROUS, T.V. SPORTS FOOTBALL, EASY SPEECH, SPACE HARRIER, M.A.C.H., F-15 STRIKE EAGLE, AIRBORNE RANGER, RAMBO 3, FAST BREAK, ACROJET, HEROES OF THE LANCE, NETHERWORLD, XENOPHOBE, DIE HARD, TAKE DOWN, THE GAMES: WINTER, THE GAMES: SUMMER, GOLDEN OLDIES, WORLD'S GREATEST FOOTBALL, MINDSHADOW, SKYFOX, PITSTOP 2, RAW RECRUIT, WHEEL OF FORTUNE 2, ACE OF ACES, TOP GUN, TOWER TOPPLER, MANIAC MANSION, BEYOND THE BLACK HOLE, ROADWARS, CALIFORNIA GAMES, DREAM TEAM, SERVE & VOLLEY, DEVON AIRE, FIREZONE, FIGHT NIGHT, JET BOYS, SUPER SUNDAY, BOP 'N RUMBLE, TRI-MATH, TECHNO-COP MAGIC MADNESS, TURTLE TOYLAND JR., RAMBO, STATIS PRO BASEBALL, SGT. SLAUGHTER, CLUBHOUSE SPORTS, DIG DUG, CUTTHROATS CROSSBOW, COMICS, KIILLED UNTIL DEAD, PSI 5 TRADING CO., COMPUTER DIAGNOSTICS, PRO TOUR GOLF, COSMIC RELIEF, TAU CETI, GREAT ESCAPE, ARMY MOVES CAPTAIN FIZZ INTO THE FAGI E'S NEST GAUNTI FT 2 BOSTON COMPUTER DIET, BAD DUDES, BATMAN CAPED CRUSADER, MONDAY NIGHT FOOTBALL, ROBOCOP, EYE OF HORUS, MATH MAZE, DESIGNASAURUS, EUROPEAN NATIONS, PRO TENNIS TOUR, B.A.T. WARLOCK, THUD RIDGE, DARK CASTLE, SUMMER GAMES 2, WINTER GAMES IMPOSSIBLE MISSION 2, SUB BATTLE, WORLD GAMES, TONY LARUSSA BASEBALL, PARALLAX, SPY VS. SPY, NINJA, PENSATE, QUEST OF THE SPACE BEAGLE, MAXWELL MANOR, PLAQUE MAN, BATTLESHIP, GUDERIAN.....

MENTION THIS AD TO RECEIVE THE \$5 PRICING & FREE BONUS ITEM!!!

VISA/MC ORDERS CALL TOLL-FREE TO ORDER: Send check or money order, including shipping charges of \$5 for U.S.A., \$5 for Canada, \$15 all others. California addressesmust include 7.5 Credit Card Orders Only !!!! (\$25 minimum)

COMPSULT

P.O. BOX 5160

sales tax. To check for an item not listed here, or other info, call (805) 544-6616. ALL SALES FINAL!!! SUPPLIES ARE LIMITED!!

WE HAVE LOTS MORE C-64/128 PLUS TONS OF SOFTWARE FOR IBM. SAN LUIS OBISPO, CA 93403 APPLE, MAC, AMIGA, ATARI & MOREI

Circle Reader Service Number 114

### No Wild, No Wildlife.

......

Polar bears, musk-ox, grizzlies, caribou — more animals than you'd find in Yellowstone - can be found on the magnificent coastal plain of the Arctic Refuge in Alaska. Unfortunately, this portion of our last arctic wilderness has caught the eye of the oil industry. Right now Congress is considering proposals that would allow the oil companies to drill there, even though reports indicate there's less than a one-in-five chance oil would be found.

If we allowed drilling in the region, we would jeopardize the culture of the native Alaskans and untold wildlife, including a herd of 180,000 caribou. Our last arctic wilderness would be despoiled.

The Sierra Club works to save wildlife by saving the wilderness. We have a history of victories. And we believe with your help, this arctic wilderness will remain an invaluable refuge.

For information on how you can help:

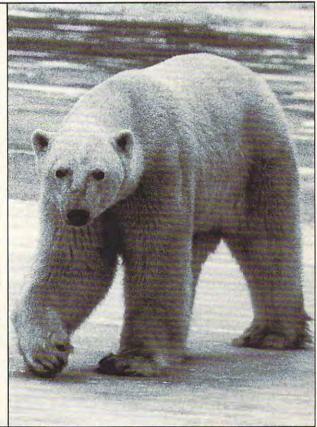

SIERRA CLUB, DEPT. AR, 730 POLK STREET, SAN FRANCISCO, CA 94109, (415) 776-2211

## **D'IVERSIONS**

Fred D'Ignazio

#### **INTO A DIGITAL BLACK HOLE**

Black holes are collapsed stars whose gravitational pull is so strong that anything nearby gets sucked into them. You may never visit one of these holes in outer space, but you're about to be pulled into what I call a digital black hole.

Every day on the news we hear about industries switching from traditional means of producing products (nondigital) to a high-tech (digital) format. Boundary lines between products are disappearing as articles race toward this digital black hole and begin blending and fusing. Here are some examples of what I mean.

TCI and Warner Cable Companies are working together to fashion a new standard for digitizing and compressing TV signals. The companies envision a marriage of computers and cable TV that will offer subscribers all the TV shows and movies ever produced, online access to electronic shopping malls, video games, electronic newspapers, online university courses, and the ability to attend meetings via TV.

US West will invest \$2.5 billion in Time Warner's cable and film operations, including Warner Brothers' movie studio, HBO, and cable franchises. This follows a pattern of convergence between the telephone and cable industries that has been developing in Great Britain for a decade and is now picking up steam in the U.S. The phone companies' powerful digital switching devices will soon connect to cable companies' wide-band video pipelines and make "compu-TV-phones" a reality.

Microsoft is teaming up with Hewlett-Packard, Ricoh. Compag Computer, Minolta, McCaw Cellular, Canon, NEC. and Northern Telecom to link

all office machines via Microsoft at Work software. This paperless office would allow workers on-site and off-site to create and send work anywhere on the globe-or beyond.

Newsweek magazine now publishes an Interactive Newsweek edition on tiny CD-ROM discs which fit inside a handheld Sony player. Cox Enterprises, publisher of the Atlanta Journal and the Atlanta Constitution, is joining BellSouth to create instant electronic classified ads, news updates. stock quotes, sports results, and weather reports via telephone voice mail and modems. Electronic newspapers. delivered via telephone at the breakfast table, are just around the corner.

The proponents of these new technologies claim that fusing and linking all of our machines into a single digital megamachine will make our lives much easier. In the 1950s, we were told that technology would make our lives easier, simpler, and more fun. We dreamed of more leisure time as laborsaving devices in glossy white enamel took over the menial household chores.

Bong! It's 1993, and our lives have never been more complex. The machines that promised to become our willing slaves have become a new breed of round-the-clock taskmasters. Soon we'll enter the era of the "go-anywhere office." Digital fax machines, cellular telephones, subnotebook computers, programmable digital assistants, and other laborsaving devices will see to it that we're on the clock, seven days a week. Anyone who wants us will be able to dial us up and even do a "geodata fix" on us. The digital black hole will start by sucking up all the world's machines, but it can suck up you and me, too!

Can you imagine the world

standard appliances have ceased to exist? This is a world in which the digital black hole has sucked everything into the floors, the walls. and the furniture. TVs will have become wallpaper, except that they will also be our telephones, our computers. and our newspapers and books.

Much of family life will consist of people talking to and arguing over their electronic walls, using voice-zappers to split the surfaces into tiny pixelated tiles of pictures inside pictures: sports channels, electronic-mall channels, crime channels, real estate channels, reality street channels. evangelical channels, wellness channels, and so on.

Video wallpaper will be so inexpensive that people will buy it for all four walls in order to keep the zapper arguments subhomicidal. Four people might each face a different wall of a room's four walls.

If there are more than four people in the room, they could wear permanently mounted miniature earphones and minimikes in their mouths. This way, they could whisper commands to the magic screen on the wall and listen to its babble while remaining polite, inaudible, and insulated from all social contact with family members and friends. A perfect evening at home will be spent in front of infinitely divisible electronic hearths.

This is an inevitable market just waiting to be digested by the technological juggernaut and the digital black hole. The real question is. Will this be progress?

The digital black hole is out there, folks. It's waiting for us. So, if you feel your feet start to slide or your ears start popping, grab onto something heavy and hang on. It's going to be one heck of a steep and in a few years when today's I slippery slope, folks!

If you start to feel your feet slide from under you, hang on! You could be slipping into a digital black hole.

#### COINS

By Maurice Yanney

Everyone enjoys finding money on a street; it's like getting something for nothing. Of course, practically everything has its price, and this single-player arcade game for the 64 is no exception. As you maneuver about the screen picking up coins, four tanks will be shooting at you.

Coins is written entirely in machine language, but it loads and runs like a BASIC program. To type it in, use MLX, our machine language entry program. See "Typing Aids" elsewhere in this section. When MLX prompts, respond with the following values.

Starting address: 0801 Ending address: 19D8

Be sure to save a copy of the program before exiting MLX.

#### Playing the Game

After you load and run Coins, press the space bar or the joystick fire button to start the game. Use a joystick in port 2.

The object of the game is to move about the screen gathering coins while doing your best to avoid the bullets fired by the tanks on each side of the screen. To collect a coin, just move over it. If you don't have a joystick, you can control the figure on the screen by using the I, J, K, and M keys to move up, left, right, and down, respectively.

There are three different coins that appear: pennies, nickels, and dimes. To complete the first level, you need to gather 25 coins of any denomination. Five additional coins are needed to complete each subsequent level. To advance beyond level 5, you'll have to collect 50 coins. The sum that you collect doesn't matter as far as advancing to a new level, but you do get points for each dime, nickel, or penny. More about scoring later.

In addition to the randomly appearing coins, watch for an infrequent smart bomb. Smart bombs clear the screen of bullets and temporarily stun the tanks, preventing them from firing. When you maneuver over a smart bomb, you'll receive a bonus bomb that appears at the top of the screen. Smart bombs are fired by pressing the

space bar or the fire button. At the start of each game you have six smart bombs. An extra smart bomb is awarded upon successful completion of a level. Use the smart bombs sparingly in the opening levels. Once you reach level 5, the action picks up, and smart bombs will be very helpful.

As the tanks fire, bullets move from one end of the screen to the other. If a bullet hits you, you lose a player. If a bullet hits a coin, the coin disappears.

As if dodging bullets weren't hard enough, you must also race the clock. A time bar appears at the bottom of the screen. If time expires, you lose a player. When you lose all your players, the game is over.

You start the game with one player onscreen and three extras. The players remaining are displayed at the bottom of the screen. For each 10,000 points reached, you receive an extra player. For each penny you gather, you get 100 points. A nickel will earn you 500 points, and a dime is worth 1000 points. You also get bonus points at the end of each level based on how much time is remaining.

To pause the game, hold down the Shift key or press the Shift Lock key. To continue playing, release the Shift key or press the Shift Lock key again.

#### COINS

Ø8Ø1:ØB ØB ØA ØØ 9E 2Ø 32 3Ø A4 0809:36 32 00 00 00 A9 0811:19 20 1E AB A9 80 8D 91 30 Ø819: Ø2 A9 Ø6 8D 20 DØ A9 00 C5 Ø821:8D 21 DØ 20 ac 20 2E 43 B8 ØA 2Ø 8B Ø829:0C 20 16 20 7 A Ø831:37 11 2Ø 8B 16 AØ 8C A3 0839:EF 19 20 30 18 20 18 0841:20 07 18 AC EF 19 88 DØ B6 17 AD Ø849:EE 20 BE 8D C9 Ø851:01 DØ Ø6 20 44 16 4C 4D 39 0859:08 AD DF 19 DØ 06 20 7A BF 0861:15 4C 84 08 AE DF 19 EØ 0869:01 F0 19 C9 14 AD DD 05 Ø871:BØ Ø5 A9 CØ 4C 7A 08 A9 Ø879:EE 8D D8 19 06 CA Ø881:8E DF 19 AC E2 19 C8 8C 58 Ø889:E2 19 AE DD 19 EØ 05 90 EB Ø891:05 98 29 Ø1 FØ 03 20 95 E8 19 29 97 Da Ø899:0D AD E2 1E AE Ø8A1:AD DD 19 C9 05 90 07 AD Ø8A9:E2 19 29 ØF DØ 19 09 05 Ø8B1:17 AD F7 DØ 06 53 4C Ø8B9:20 BB 10 D9 08 AD 1F F8 Ø8C1:DØ 29 Ø1 C9 Ø1 DØ 20 E8 Ø8C9:31 10 AD Ø6 DØ 1A 06 20 CC Ø8D1:08 12 4C 4D 08 20 04 11 A2 Ø8D9:AD DE 19 C9 FF DØ Ø6 2Ø A7

Ø8E1:37 11 4C 33 Ø8 20 B0 16 C6 75 ØF 4C 4D Ø8 B6 Ø8E9:A9 Ø1 2Ø Ø8F1:8C EF 19 8E F5 19 20 97 3C Ø8F9:EØ A5 29 1F 18 69 8F AA 8A C4 0901:03 AC EF 19 99 FA 19 0909:4A 4A 4A 4A AA 29 Ø1 Ø911:09 B9 FA 19 18 69 01 0919:FA 19 8D D8 19 29 8A 4A FA 19 18 0921:02 FØ 9 R9 0929:01 99 FA 19 20 97 EØ A5 09 C9 03 Ø931:8F 29 ØF ØF DØ 19 69 95 AC EF 19 0939:D8 18 0941:99 FB 19 20 97 EØ A5 ØE 1A 0949:29 AE 19 90 60 20 9C 20 0951:FE OF 1 4 20 D2 09 8C Ø959:AE 09 20 00 09 0961:60 A2 00 AØ 00 8C EF 19 81 BD ØE 1A DØ 20 F5 19 Ø969:8E Ø971:B9 FA 19 AA B9 FB 19 AØ 00 0979:20 05 F5 1A 91 FB A5 0981:BD 02 91 Ø989:69 D4 85 FC A9 ac A2 19 C8 C8 E8 EØ 04 55 Ø991:AC EF Ø999:DØ CB 60 A0 00 A2 00 A9 Ø3 8D Ø9A1:F1 aR A9 09A9:FF 92 1 A 60 AØ 92 A2 8D Ø9B1:01 A9 20 60 Ø9B9:19 A9 FC 8D 03 1 A AØ 10 Ø9C1:04 02 20 Fl 98 A9 01 C4 A2 Ø9C9:8D 19 A9 FB 8D 04 1A FE FI 98 Ø9D1:60 AØ Ø6 A2 Ø3 2Ø Ø9D9:A9 8D 00 1A A9 FR 80 Ø9E1:05 60 AD ØE 1A FØ Ø5 A3 1 A 02 1A 09E9:A0 00 4C AE 14 AD 07 38 E9 01 8D Ø9F1:C9 FØ 60 AC FB 19 FA Ø9F9:02 AE ØAØ1:19 20 4F 16 A9 FF 80 ØAØ9:1A AC 19 C8 8C FB 19 20 9C -09 60 ØA11:CØ DØ Ø3 16 ØA19:AD ØF 1A FØ Ø5 AØ Ø1 4C 13 AD 03 1A C9 FØ ØA21:35 14 Ø3 1A 6Ø ØA29:07 18 69 01 80 19 AE FC 19 20 4F ØA31:AC FD FC 8D Ø3 1A AC ØA39:16 A9 8C 19 CØ Ø2 DØ ØA41:19 88 FD 20 AE 09 60 AD 10 1A ØA49: Ø3 ØF ØA51:FØ Ø5 AG 92 40 14 AD C7 ØA59:04 1A C9 F8 FØ 07 38 E9 BC ØA61:01 8D Ø4 1A 60 AC FF 19 4A ØA69:AE 19 4F A9 FE 16 1A ØA71:8D 94 AE FE 19 E8 8E 38 19 EØ ØA79:FE 27 DØ 03 20 CØ Fa 05 ØA81:09 60 AD 11 1A AØ 38 ØA89:03 88 14 AD 05 1A C9 4C ØA91:FB 07 18 69 Ø1 8D ØA99:1A 00 1A 60 AC al 1A AE ØAA1:20 4F 16 A9 F8 8D 05 1A ØAA9: AE 1A CA 8E 00 1A EØ 8E A9 ØAB1:00 03 20 D2 09 60 81 DØ ØAB9:30 85 34 85 38 AD ØE DC 97 ØAC1:29 FE 8D ØE DC A5 ØAC9:FB 91 AG gg A9 aa 85 93 85 ØAD1:FB A9 DØ 85 FC A9 aa 85 D4 ØAD9:FD A9 85 FE A2 00 AØ ØAE1:00 91 FD C8 DØ FB Bl ØAE9:E6 E6 FE E8 DØ FC EØ 10 ØAF1:FØ A5 Ø1 99 04 85 Ø1 AD ØAF9: ØE 09 91 80 ØE DC DØ 29 FØ 69 ØC 8D ØBØ1:AD 18

DØ A2 ØØ AØ ØØ BD 38 6C

| ØB11:19 9D 5Ø 37 E8 EØ Ø8 DØ 44                                    | ØD41:04 8D 10 D0 AD 13 1A 8D 4B                                    | ØF71:AE F5 19 60 8D 1A 1A AØ 37                                    |
|--------------------------------------------------------------------|--------------------------------------------------------------------|--------------------------------------------------------------------|
| ØB19:F5 A2 ØØ BD CC 18 8E D8 6B                                    | ØD49:04 DØ 60 AD 10 DØ 29 17 AD                                    | ØF79:00 A2 00 20 29 0F C8 C8 22                                    |
| ØB21;19 A2 ØØ 99 58 37 C8 E8 2Ø                                    | ØD51:8D 10 D0 A9 39 8D 06 D0 C7                                    | ØF81:E8 EØ Ø5 DØ F6 6Ø B9 E5 8C                                    |
| ØB29:EØ Ø8 DØ F7 AE D8 19 E8 3F                                    | ØD59:AD 10 D0 09 08 8D 10 D0 60                                    | ØF89:19 ØA ØA 18 69 Ø9 8D D9 DD                                    |
| ØB31:CØ 48 DØ E7 A2 ØØ BD D5 B8                                    | ØD61:AD 15 1A 8D 07 D0 60 AD 9D                                    | ØF91:19 B9 E6 19 ØA ØA 18 69 2B                                    |
| ØB39:18 99 58 37 C8 E8 EØ 2Ø ØC                                    | ØD69:10 D0 29 0F 8D 10 D0 A9 CD                                    | ØF99:19 8D DA 19 AD D9 19 18 B3                                    |
| ØB41:DØ F4 A9 ØØ A8 99 CØ 37 96                                    | ØD71:3C 8D 09 D0 AD 17 1A F0 2A                                    | ØFA1:6D F8 19 CD E3 19 BØ Ø1 9A                                    |
| ØB49:C8 CØ 4Ø DØ F8 A9 ØØ A8 2Ø                                    | ØD79:08 AD 10 D0 09 10 8D 10 C5                                    | ØFA9:60 AD E3 19 18 69 05 CD AF                                    |
| ØB51:AA BD F5 18 99 C3 37 99 50                                    | ØD81:DØ AD 16 1A 8D Ø8 DØ 6Ø 62                                    | ØFB1:D9 19 90 7B AD DA 19 18 EF                                    |
| ØB59:C4 37 98 18 69 Ø8 A8 E8 D9                                    | ØD89:20 17 ØD 20 2B ØD 20 4C 37<br>ØD91:0D 4C 68 ØD A5 C5 C9 3C 37 | ØFB9:6D F8 19 CD E4 19 90 6F E8                                    |
| ØB61:EØ Ø4 DØ ED A9 ØØ A8 AA 2B<br>ØB69:A9 18 99 E6 37 99 E7 37 23 | ØD99:DØ Ø8 AD 19 1A DØ 1F 4C Ø4                                    | ØFC1:AD E4 19 18 69 Ø9 CD DA 7A<br>ØFC9:19 9Ø 64 2Ø A1 15 BD FØ F4 |
| ØB71:98 18 69 Ø6 A8 E8 EØ Ø4 16                                    | ØDA1: 2A 13 C9 25 DØ Ø3 2Ø B1 A5                                   | - 보이어면 이 되면 . 이번 - 보이트 지하는 경향은 . 구하는 구하는 중 이 표시를 .                 |
| ØB79:DØ EE 6Ø A2 Ø1 AØ Ø1 18 8E                                    | ØDA9: ØC C9 22 DØ Ø3 20 CF ØC D1                                   | ØFD1:19 C9 EA DØ Ø6 20 Ø7 18 30<br>ØFD9:4C Ø2 10 C9 F5 DØ ØB A9 EF |
| ØB81:20 ØA E5 A9 C9 A0 19 20 A4                                    | ØDB1:C9 24 DØ Ø3 2Ø CØ ØC C9 E9                                    | ØFE1:64 20 64 17 20 5D 18 4C 2B                                    |
| ØB89:1E AB A2 17 AØ ØØ 18 20 B4                                    | ØDB9:21 DØ Ø3 2Ø DE ØC AD 19 96                                    | ØFE9:02 10 C9 F6 DØ ØB A9 32 ED                                    |
| ØB91: ØA E5 A9 98 AØ 18 2Ø 1E A8                                   | ØDC1:1A DØ 07 AD 00 DC 29 10 AE                                    | ØFF1:20 64 17 20 5D 18 4C 02 04                                    |
| ØB99:AB A9 AØ 8D E7 Ø7 AØ 22 9B                                    | ØDC9:FØ 28 AD ØØ DC 29 ØF AA 70                                    | ØFF9:10 A9 0A 20 64 17 20 5D EA                                    |
| ØBA1:99 9D Ø7 88 DØ FA 6Ø A9 32                                    | ØDD1:29 Ø1 DØ Ø3 20 DE ØC 8A 2A                                    | 1001:18 AC EF 19 B9 E5 19 AA 2A                                    |
| ØBA9:F3 8D F6 19 A9 26 8D F7 86                                    | ØDD9:29 02 D0 03 20 C0 0C 8A F9                                    | 1009:B9 E6 19 A8 20 D5 16 A0 92                                    |
| ØBB1:19 A9 1A 8D Ø6 1A A9 E8 AF                                    | ØDE1:29 Ø4 DØ Ø3 2Ø CF ØC 8A BE                                    | 1011:00 A9 20 91 FB AC EF 19 44                                    |
| ØBB9:8D EØ 19 A9 Ø3 8D E1 19 B7                                    | ØDE9:29 Ø8 DØ ØE 20 Bl ØC 4C Cl                                    | 1019:AE F5 19 20 59 0E 20 B1 28                                    |
| ØBC1:A9 ØØ 8D DB 19 8D DC 19 ED                                    | ØDF1:FB ØD AD 19 1A DØ Ø3 4C FA                                    | 1021:0E AC EF 19 AE F5 19 20 A2                                    |
| ØBC9:8D DD 19 8D DE 19 8D 19 A9                                    | ØDF9:2A 13 AD 19 1A FØ Ø3 CE 9E                                    | 1029:29 0F A9 04 8D F8 19 60 F9                                    |
| ØBD1:1A 8D DF 19 8D E2 19 8D 9D                                    | ØEØ1:19 1A 60 A9 AØ AØ 28 99 48                                    | 1031:A9 00 8D F8 19 A0 00 A2 55                                    |
| ØBD9: ØB 1A 8D 18 1A A9 8E 8D 51                                   | ØE09:4F Ø4 99 FF Ø3 99 6F Ø7 65<br>ØE11:88 DØ F4 A9 28 85 FB A9 D7 | 1039:00 8C EF 19 8E F5 19 20 AA                                    |
| ØBE1:12 1A 8D 15 1A A9 BØ 8D FØ<br>ØBE9:13 1A 8D 16 1A A9 ØØ 8D 28 | ØE11:88 DØ F4 A9 28 85 FB A9 D7                                    | 1041:87 0F AD F8 19 C9 04 F0 17                                    |
| ØBE9:13 1A 8D 16 1A A9 ØØ 8D 28<br>ØBF1:14 1A 8D 17 1A AØ ØA 99 BC | ØE21:00 91 FB AG 27 91 FB 18 BA                                    | 1049:1A AC EF 19 AE F5 19 C8 79<br>1051:C8 E8 E0 05 D0 E3 AD F8 E6 |
| ØBF9:E5 19 88 DØ FA A9 56 8D 2Ø                                    | ØE29:A5 FB 69 28 85 FB A5 FC 2B                                    | 1051:C8 E8 E0 05 D0 E3 AD F8 E6<br>1059:19 18 69 01 C9 04 D0 D2 1C |
| ØCØ1:E3 19 A9 42 8D E4 19 6Ø 3D                                    | ØE31:69 ØØ 85 FC E8 EØ 15 DØ 48                                    | 1061:4C 70 10 AD 1F D0 29 01 30                                    |
| ØCØ9:AØ ØØ B9 F9 18 99 CØ Ø2 F2                                    | ØE39:E4 60 A0 00 A2 00 8C EF 12                                    | 1069:C9 01 D0 03 4C 31 10 60 A0                                    |
| ØC11:C8 CØ 4Ø DØ F5 A9 ØB 8D CC                                    | ØE41:19 8E F5 19 20 59 ØE 20 80                                    | 1071:B9 FA 19 ØA ØA 18 69 Ø9 7D                                    |
| ØC19:F8 Ø7 AD 15 DØ Ø9 Ø1 8D BØ                                    | ØE49:B1 ØE AC EF 19 AE F5 19 DE                                    | 1079:8D D9 19 B9 FB 19 0A 0A F7                                    |
| ØC21:15 DØ A9 Ø1 8D 27 DØ A9 91                                    | ØE51:C8 C8 E8 EØ Ø5 DØ E7 60 CA                                    | 1081:18 69 19 8D DA 19 AD D9 74                                    |
| ØC29:00 8D 1B DØ 60 AØ 3F A9 C2                                    | ØE59:20 97 EØ A5 8F AA 29 Ø1 5C                                    | 1089:19 18 6D F8 19 CD E3 19 5A                                    |
| ØC31:00 99 3F 03 99 7F 03 99 32                                    | ØE61:FØ Ø5 A9 F7 4C 7E ØE 8A EE                                    | 1091:90 25 AD E3 19 18 69 05 38                                    |
| ØC39:BF Ø3 99 BF 2F 88 DØ F1 5Ø                                    | ØE69:29 Ø6 FØ Ø5 A9 F6 4C 7E 4A                                    | 1099:CD D9 19 90 1A AD DA 19 99                                    |
| 0C41:A0 00 A2 00 BD 40 19 99 B8<br>0C49:40 03 E8 C8 C8 C8 E0 10 27 | 0E71:0E 8A 29 3C F0 05 A9 F5 05 0E79:4C 7E 0E A9 EA AE F5 19 CE    | 10A1:18 6D F8 19 CD E4 19 90 9E                                    |
| ØC51:DØ F2 AØ 27 A2 ØØ BD 6Ø Ø6                                    | ØE81:9D FØ 19 2Ø 97 EØ A5 8F E8                                    | 10A9:0E AD E4 19 18 69 09 CD B0                                    |
| ØC59:19 99 CØ 2F BD 7Ø 19 99 EA                                    | ØE89:29 1F 18 69 Ø4 AC EF 19 67                                    | 10B1:DA 19 90 03 4C BB 10 A9 E2<br>10B9:00 60 20 01 15 A9 1E 8D 1F |
| ØC61:80 Ø3 E8 C8 BD 60 19 99 5F                                    | ØE91:99 E5 19 20 97 E0 AA A5 54                                    | 10C1:15 D0 20 44 18 AD DE 19 37                                    |
| ØC69:CØ 2F BD 7Ø 19 99 8Ø Ø3 9F                                    | ØE99:8F 29 ØF 18 69 Ø4 AC EF CF                                    | 10C9:C9 FF D0 06 20 09 0C A9 30                                    |
| ØC71:E8 C8 C8 EØ 10 DØ DF AØ 7B                                    | ØEA1:19 99 E6 19 8A 29 8Ø FØ ØA                                    | 10D1:01 60 20 AA 17 20 04 0E 88                                    |
| ØC79:00 A2 00 BD 50 19 C8 C8 57                                    | ØEA9:06 AE EF 19 FE E6 19 60 2A                                    | 10D9:20 12 13 20 FA 12 A9 1F 85                                    |
| ØC81:99 CØ Ø3 C8 E8 EØ 1Ø DØ 3F                                    | ØEB1:AC EF 19 B9 E5 19 8D D8 66                                    | 10E1:8D 15 D0 20 37 15 A9 26 B1                                    |
| ØC89:F2 A9 1E ØD 15 DØ 8D 15 36                                    | ØEB9:19 B9 E6 19 8D D9 19 AØ E5                                    | 10E9:8D F7 19 A9 A0 A2 21 9D FB                                    |
| ØC91:DØ A9 Ø5 A2 Ø4 9D 27 DØ FC                                    | ØEC1:00 CC EF 19 F0 10 B9 E5 C1                                    | 10F1:9D 07 CA D0 FA 20 59 16 2A                                    |
| ØC99:CA DØ FA A9 ØD 8D F9 Ø7 DE                                    | ØEC9:19 CD D8 19 DØ Ø8 B9 E6 93                                    | 10F9:20 44 16 A9 00 8D DF 19 A7                                    |
| ØCA1:A9 ØE 8D FA Ø7 A9 ØF 8D FD<br>ØCA9:FB Ø7 A9 BF 8D FC Ø7 6Ø 81 | ØED1:19 CD D9 19 FØ 4C C8 C8 CD   ØED9:CØ ØA DØ E5 AD D8 19 ØA 5E  | 1101:A9 01 60 A9 00 8D F8 19 20<br>1109:A0 00 A2 00 8C EF 19 8E B4 |
|                                                                    | ØEE1: ØA 18 69 Ø9 8D D8 19 AD 76                                   | 1109:A0 00 A2 00 8C EF 19 8E B4<br>1111:F5 19 20 71 10 D0 1E AD 3D |
| ØCB1:AC E3 19 CØ 9B BØ Ø7 C8 BE<br>ØCB9:8C E3 19 2Ø ED ØC 6Ø AC 43 | ØEE9:D9 19 ØA ØA 18 69 19 8D 41                                    | 1119:F8 19 C9 04 F0 17 AC EF A4                                    |
| ØCC1:E4 19 CØ 64 BØ Ø7 C8 8C BØ                                    | ØEF1:D9 19 AD D8 19 18 69 Ø3 83                                    | 1121:19 AE F5 19 C8 C8 E8 EØ E7                                    |
| ØCC9:E4 19 20 ED ØC 60 AC E3 9C                                    |                                                                    | 1129:04 DØ E1 AD F8 19 18 69 5E                                    |
| ØCD1:19 CØ 12 9Ø Ø7 88 8C E3 49                                    | ØFØ1:18 69 Ø5 CD D8 19 9Ø 19 68                                    | 1131:01 C9 04 D0 D0 60 A9 56 85                                    |
| ØCD9:19 20 ED ØC 60 AC E4 19 9D                                    | ØFØ9:AD D9 19 18 69 Ø3 CD E4 FØ                                    | 1139:8D E3 19 A9 42 8D E4 19 Ø4                                    |
| ØCE1:CØ 29 90 07 88 8C E4 19 80                                    | ØF11:19 90 ØE AD E4 19 18 69 A1                                    | 1141:20 6B 16 A9 00 8D 0C 1A 14                                    |
| ØCE9:20 ED ØC 60 AD 10 D0 29 8D                                    | ØF19:09 CD D9 19 90 03 4C 23 48                                    | 1149:8D ØD 1A 8D E2 19 A9 Ø1 61                                    |
| ØCF1:1E 8D 10 D0 A0 00 AD E3 CF                                    | ØF21: ØF 60 20 59 ØE 4C Bl ØE 8B                                   | 1151:8D ØB 1A A9 1F 8D 15 DØ Ø5                                    |
| ØCF9:19 18 6D E3 19 90 02 A0 40                                    |                                                                    | 1159:20 12 13 20 44 16 20 55 84                                    |
| ØDØ1:01 8D 00 DØ 98 0D 10 DØ F5<br>ØDØ9:8D 10 DØ AD E4 19 18 6D 0C | ØF39:B9 E5 19 AA B9 E6 19 A8 BF                                    | 1161:09 20 44 16 A5 C5 C9 3C 0E                                    |
| ØD11:E4 19 8D Ø1 DØ 6Ø AD 1Ø 19                                    |                                                                    | 1169:FØ ØA AD ØØ DC 29 10 FØ D8<br>1171:Ø3 4C 76 11 60 AD ØC 1A F3 |
| ØD19:DØ 29 1D 8D 1Ø DØ A9 1F 98                                    |                                                                    | 1179:DØ 21 2Ø 97 EØ A5 8F 29 AF                                    |
| ØD21:8D Ø2 DØ AD 12 1A 8D Ø3 8E                                    |                                                                    | 1181:1F 69 05 8D 0C 1A 20 97 A7                                    |
| ØD29:DØ 6Ø AD 1Ø DØ 29 1B 8D 69                                    | 25.22 25 25 25 25 25 25 25 25 26 27 28                             | 1189:EØ A5 8F 29 Ø7 8D ØD 1A AC                                    |
| ØD31:10 DØ A9 CE 8D 05 DØ AD 79                                    |                                                                    | 1191:C9 04 B0 07 AD 0C 1A 0A FB                                    |
| ØD39:14 1A FØ Ø8 AD 10 DØ Ø9 DA                                    |                                                                    | 1199:8D ØC 1A 20 F2 16 AC ØC 20                                    |
|                                                                    |                                                                    |                                                                    |

| 1601:D4 4C C2 16 8D 01 D4 A9 28 13D1:13 CØ Ø2 DØ Ø6 2Ø AE Ø9 16 11A1:1A 88 8C ØC 1A AD ØD 1A Ø1 | 06 20 ØC 4C D3 13D9:4C E9 13 CØ Ø4 DØ Ø6 2Ø 9E 1609:13 8D 04 D4 A9 00 8D 05 5D 11A9:C9 02 B0 B1 D2 Ø9 9A 1611:D4 A9 FØ 8D Ø6 D4 11B1:CE C9 04 BØ 06 20 CF A6 13E1:CØ Ø9 4C E9 13 20 11 DØ Ø6 E5 96 C6 11B9:0C 4C CE 11 C9 04 13E9:20 B9 15 A0 0A 4C FA 13 C5 1619:16 A9 4B 8D D8 19 4C C9 05 19 F5 19 81 57 11C1:20 CØ ØC 4C CE 11 BD 13F1:AC EF AE C8 C8 E6 1621:17 A9 58 8D 01 D4 A9 11C9:DØ Ø3 2Ø ØC 20 BØ 16 13F9:E8 CØ ØA DØ 88 AC 9 36 1629:8D 04 D4 A9 09 8D 05 D4 AF DE 5F 1 A 79 11D1:A9 Ø1 20 75 ØF 20 ED ØC 45 1401:AE 0A 1A C8 C8 E8 E0 04 82 1631:A9 FØ 8D Ø6 D4 A9 ØF 8D 11D9:AD 1F DØ 29 01 C9 01 DØ 49 1409:FØ Ø3 4C 7C 13 60 AD FF 31 1639:18 D4 A9 FØ 80 D8 19 4C 39 E2 19 18 F7 1411:19 ØA ØA ØA 69 2E CD BA 9D 79 20 31 10 18 19 A 9 00 11E1:03 AD 1641:06 17 60 A2 90 DØ FA 11E9:69 Ø1 29 7F 8D E2 19 FØ 39 1419:12 1A FØ 14 09 EE 12 CR 1649:FF D3 CA 60 20 D5 40 07 C9 D5 12 17 11F1:03 4C 62 11 AD A 2 1421:1A EE 1 A 4C ØD CE 9D 1651:16 A9 20 AØ aa 91 FB 60 9F 06 11F9:AØ DØ 20 6B 16 4C 62 12 1429:12 1A CE 12 1A 4C 17 an 19 1659:20 A9 00 20 75 ØF 3 B 3 R OF 1201:11 20 7B 16 4C 62 11 20 B4 1431:CE 10 1A 60 A0 00 AD 14 82 1661:20 55 09 20 62 09 20 89 17 1209:AA 20 04 ØE 20 FA 12 85 80 20 73 17 1439:1A FØ 02 AØ AD 13 1A EF 1669: ØD 60 A2 17 AØ 09 18 1211:20 12 13 A9 00 8D 15 DØ F7 98 18 6D D8 77 20 1E 1441:4A 8D D8 19 A9 99 19 B2 1671: ØA E5 AØ 1219:20 44 16 AØ ØD A2 Ø9 18 48 1449:19 8D D8 19 AD FC 19 ØA AB 1679:AB 60 A2 17 AØ Ø9 18 20 D2 19 20 1221:20 ØA E5 A9 84 AØ 28 1451: ØA 18 69 ØA CD D8 19 FØ 47 1681: ØA E5 A9 B1 AØ 19 20 1E 44 20 A8 ØB E7 1229:1E AB AØ 1A A2 99 18 20 86 1459:2A 90 14 18 69 B2 1689:AB 60 20 17 AD 13 1A AA 1231:0A E5 A9 ØØ AE DD 19 20 48 1461:02 8D 13 1A AD 14 1A 69 4D 1691:20 7C ØB 20 04 0E 20 5D 46 1239:CD BD A2 ØA AØ ØF 18 20 3A 1469:00 8D 14 1A 4C 2B ØD AD EF 1699:18 A9 1F 80 15 DØ 20 ED 13 19 59 A9 20 A0 1A 91 92 20 16A1:0C 20 16 1241:0A E5 A9 AØ 1E ØA 1471:13 1A 38 E9 Ø2 80 13 1 A D5 04 88 DØ FA 60 20 ØC 1A E9 00 8D 1249:AB A9 aa 8D 07 1A 8D Ø8 4A 1479:AD 14 16A9:99 34 14 1A D7 1481:4C 20 ØA 9F 1251:1A AD F7 19 C9 05 Fa 4C ØF 2B ØD CE ØF 1A 60 AD 78 16B1:E4 99 20 19 ØA 4E 62 09 F7 19 09 16B9:20 83 ØA 20 4C 78 62 1259:20 DE 17 AD 95 BF 1489:01 1A ØA ØA ØA 18 69 2E 4C Ø7 1A 69 ØA E9 16C1:13 A9 ØF 8D 18 D4 A9 C8 CC 1261:FØ 42 18 AD 1491:CD 15 1A FØ 14 90 Ø9 EE 1C 17 A9 Ø5 FC 1269:8D 07 08 1A 69 00 AF ØD A9 16C9:8D D8 19 20 06 TA AD 1499:15 1A EE 15 1A 4C 4C 60 8A 85 FB A9 F1 19 16D1:8D DF 1271:8D 08 1A A2 ØA AØ 16 18 E.2 14A1:CE 15 1A CE 15 1A 4C 4C 90 1279:20 ØA E5 AD 08 1A AE Ø7 D4 14A9: ØD CE 11 1A 60 A0 aa AD 03 16D9:04 85 FC C0 00 F0 11 18 13 CD BD 20 22 16 A9 AF 80 AD 16 A2 16E1:A5 FB 69 28 85 FB A5 FC F3 1281:1A 20 FØ Ø2 AØ 14B1:17 1A 85 FC 88 4C DC 90 16 1289:00 8D DF 19 A9 01 20 64 94 14B9:1A 8D D8 19 98 18 6D 89 16E9:69 00 4A 16F1:60 AD DD 19 C9 05 B0 08 D2 1291:17 A9 32 80 D8 19 AD DF 31 14C1:D8 19 8D D8 19 AD FA 19 6A 03 06 17 20 44 F9 16F9:A9 CØ 8D D8 19 4C 06 17 87 1299:19 FØ 20 14C9: ØA ØA 18 69 ØA CD D8 19 65 12A1:16 4C 59 12 A2 16 A9 aa Fa 14D1:FØ 2A 90 14 AD 16 1A 18 62 1701:A9 D4 8D D8 19 69 Ø1 DØ B9 12A9:8D D8 19 20 06 17 CA DØ E2 14D9:69 02 8D 16 1A AD 17 1A 1A 1709:FC EE D8 19 AD D8 19 DØ Fl 21 A9 AØ 9D 9D 07 F5 12B1:F5 A2 4C 68 ØD C1 19 6E 14E1:69 00 8D 1711:F4 60 38 A9 0F ED D8 17 1A 20 04 12B9:CA DØ FA 20 AA 17 CE 14E9:AD 16 1A 38 E9 02 8D 16 BD 1719:8D DA 19 A9 27 ED D9 19 40 19 A9 12C1:0E A9 56 8D E3 42 14 14F1:1A AD 17 1A E9 ØØ 8D 17 98 1721:0D DA 19 90 3D C8 38 A9 DF 12C9:8D E4 20 59 16 20 BE 35 19 14F9:1A 4C 68 ØD CE ØE 1A 6Ø 63 1729:E7 ED D8 19 8D DA 19 A9 27 37 06 AC DD 12D1:17 A9 15 8D 1A 1501:A9 00 8D D9 19 A9 00 AØ 19 90 5F 1731:03 ED D9 19 ØD DA BF Ø5 C9 33 FØ Ø3 ØE 12D9:19 18 69 1509:40 99 BF 02 88 DØ FA AC FB 38 A9 63 ED D8 1739:29 C8 19 6D 8D 06 1A A9 26 48 12E1:88 DØ F6 99 62 1511:D9 19 A2 00 BD F9 18 1741:8D DA 19 A9 ØØ ED D9 19 2F A9 1F **B5** 12E9:8D F7 19 20 5D 18 1519:CØ Ø2 C8 CØ 3F DØ F4 1749: ØD 90 15 C8 38 A9 C6 E8 65 DA 19 20 ED 0C 4C 07 7D 12F1:8D 15 DØ 1521:AD D9 19 ØA ØA 20 05 16 4D 1751:09 ED D8 19 8D DA 19 A9 DF 20 Ø5 CA 9D FØ 42 19 0D DA 19 90 66 12F9:18 A9 A2 1529: AD D9 19 18 69 Ø3 8D D9 91 1759:00 ED D9 aa 84 1301:19 DØ FA 20 75 ØF A9 1531:19 C9 3F DØ DØ 60 A9 56 Ø1 1761:01 C8 60 8D D8 19 AD ØB B8 1309:A0 ØA 88 99 E5 19 DØ FA DC 1539:8D E3 19 A9 42 8D E4 19 ØC 3D AD D8 19 18 6D 24 1769:1A DØ 20 A2 04 CA 9D 02 88 1541:A9 3C 8D D9 19 20 ED ØC. CF A9 19 8D DB 19 AD DC 19 95 1311:60 1771:DB A9 aa 60 99 1319:1A Da FA 20 62 1549:A9 00 A0 40 99 BF 02 88 B8 1779:69 00 8D DC 19 A2 18 AØ FF 1321:AØ ØA 88 99 FA 19 DØ FA 9D 1551: DØ FA AC D9 19 A2 ØØ BD E6 1781:01 AD DB 19 8D D8 19 AD 58 1329:60 A9 7D 8D 19 1A AD 18 17 1559:F9 18 99 CØ Ø2 C8 E8 CØ 8B 1789:DC 19 8D D9 19 20 13 17 42 20 F0 20 CD 1331:1A DØ 01 60 15 1561:3F DØ F4 D9 19 ØA 20 1791:18 ØA E5 01 85 C7 97 AD 40 20 A9 20 12 13 20 55 09 68 1339:22 18 1569:05 16 AD D9 19 FØ 09 38 C5 1799: AD DC 19 AE DB 19 20 CD 35 A9 7D 9D ØE 1A CA AA 1341:A2 03 1571:E9 Ø3 8D D9 49 17A1:BD A9 ØØ 85 C7 19 4C 15 42 20 4E 13 DF 1349:EØ FF DØ F6 60 38 AD DB 84 1579:60 AD E2 19 29 07 DØ 19 4D 17A9:60 AØ aa A9 20 99 78 014 27 1351:19 ED EØ 19 8D D8 19 AD DC 1581:A9 90 8D 01 D4 A9 81 8D 44 17B1:99 00 05 99 00 06 99 98 CA 1359:DC 19 ED El 19 ØD D8 19 D7 17B9:06 C8 DØ F1 60 AC DD 19 EØ 1589:04 D4 A9 0F 8D 05 D4 A9 E4 18 AD EØ 19 69 E8 D9 14 1361:90 09 18 17C1:C8 19 AØ 24 9F 1591:FØ 8D 06 D4 A9 8D 4A 8C DD A2 18 1369:8D EØ 19 AD E1 19 69 03 D5 1709:18 1599:D4 20 F2 16 20 44 16 60 94 20 ØA E5 A9 Ø1 85 C7 CF 1371:8D E1 19 20 30 18 60 AØ 3F 15A1:A9 Ø5 8D Ø1 D4 A9 81 8D 81 17D1:A9 00 AE DD 19 20 CD BD 2B 8C 1A 8E GA ES 1379:00 A2 00 9 15A9:04 D4 A9 09 8D 05 D4 A9 A4 17D9:A9 00 85 C7 60 AC F6 19 C6 8C EF 19 32 1381:1A AØ ØØ A2 ØØ 20 C2 60 17E1:88 19 EA DØ 10 15B1:FØ 8D Ø6 D4 16 5E 8C F6 CØ 4B 19 AC 99 29 1389:8E F5 19 B9 E5 15B9:A9 37 8D Ø1 D4 A9 83 8D 2A 17E9:A9 F3 8D F6 19 AE F7 19 97 AC EF 1391:1A D9 FA 19 DØ 5A 65 15C1:04 D4 A9 FØ 80 05 D4 A9 3B 17F1:CA 8E F7 19 EØ 05 FØ ØD C3 1A D9 CØ 1399:19 B9 E6 19 AC 99 16 60 17F9:AC Ø6 D4 20 C2 85 F7 19 19 C9 F3 1E 15C9: ØF 8D AD F6 19 DØ 4C B9 FA 19 AA 81 13A1:FB D4 A9 13 8D C5 1801:FØ Ø3 99 98 07 15D1:A9 C8 8D 01 60 AD ØB 47 19 20 D5 16 A9 87 13A9:B9 FB A8 15D9:04 D4 A9 FF 8D 05 D4 A9 44 1809:1A DØ 15 AC 18 1A CØ 1A AC 13B1:20 A0 00 91 FB 20 59 ØE 4A 15E1:0F 8D 06 D4 20 C2 16 A9 E 6 1811:FØ ØE C8 8C 18 1A A9 EA 86 19 AE F5 20 13B9:20 B1 0E AC EF 15E9:FA 8D D8 19 4C Ø6 17 A9 F3 1819:99 34 Ø4 A9 ØB 99 34 D8 3E 13C1:19 20 29 ØF AC 09 1A CØ 11 15F1:64 8D Ø1 D4 A9 13 8D Ø4 D7 1821:60 AC 18 1A FØ 08 A9 20 6C 13C9:00 D0 06 20 9C 09 4C E9 72 15F9:D4 A9 E3 8D Ø5 D4 8D Ø6 EA 1829:99 34 Ø4 CE 18 1A 6Ø 2Ø AA

1831:D1 15 AC DE 19 CØ Ø9 FØ E1 1839:09 C8 8C DE 19 A9 F4 99 92 1841:D5 07 60 20 05 16 AC DE E4 1849:19 FØ Ø8 A9 20 AC DE 19 68 1851:99 D5 07 CØ FF FØ 04 88 05 1859:8C DE 19 60 AD 0B 1A D0 4F 1861:35 38 AD Ø6 1A FØ 2F E9 2D 1869:01 8D 06 1A C9 63 DØ Ø5 1871:A9 AØ 8D DØ Ø7 C9 Ø9 DØ 9F 1879:05 A9 A0 8D CF 07 A2 18 7B 1881:AØ ØE 18 20 0A E5 A9 01 06 1889:85 C7 A9 ØØ AE Ø6 1A 2Ø 85 1891:CD BD A9 00 85 C7 60 12 6B 1899:20 54 49 4D 45 3A ØD 12 2C 18A1:20 30 30 30 30 30 30 30 20 B9 18A9:43 4F 49 4E 53 3A 20 20 41 18B1:20 12 20 4D 45 4E 3A 92 B9 18B9: 20 20 20 20 20 20 20 20 E9 18C1:20 12 20 4C 45 56 3A 20 67 18C9:20 20 00 00 80 C0 E0 F0 CB 18D1:F8 FC FE FF 18 24 18 24 43 18D9:66 BD 24 24 3C 7E D1 D5 C8 18E1:D5 D1 7E 3C 3C 7E C3 CF 18E9:F3 C3 7E 3C 3C 76 E7 F7 10 18F1:F7 F7 62 3C Ø3 ØC 3Ø CØ 95 18F9:00 3C 00 00 42 00 00 81 CC 1901:00 00 A5 00 00 81 00 00 ED 1909:42 00 00 24 00 00 18 00 CE 1911:00 7E 00 00 42 00 00 DB DØ 1919:00 01 C3 80 03 5A CØ Ø2 11 1921:42 40 00 7E 00 00 24 00 B4 1929:00 24 aa aa 24 aa aa 24 A9 1931:00 00 66 00 00 00 00 01 31 1939:3A 74 F2 FE FE 7C 38 FØ 3F 1941:FØ F8 F8 FC FC FF EØ EØ A3 1949:FF FC FC FO FO OF F8 F8 66 1951: ØF 1F 1F 3F 3F FF Ø7 Ø7 B9 1959:FF 3F 3F 1F 1F ØF ØF FF 88 1961:FF FF FF FE 7F FE 7F 3E B8 1969:7C ØE 7Ø Ø2 4Ø Ø2 4Ø Ø2 18 1971:40 02 40 ØE 70 3E 7C FE A1 1979:7F FE 7F FF FF FF 8E A9 1981:81 93 00 92 45 4E 44 20 8E 1989:4F 46 20 4C 45 56 45 4C 18 1991:00 42 4F 4E 55 53 3A ØØ 8F 1999:12 50 52 45 53 53 20 53 03 19A1:50 41 43 45 20 4F 52 20 0C 19A9:42 55 54 54 4F 4E 92 00 FA 19B1:12 20 20 20 20 54 4F 20 0C 19B9:53 54 41 52 54 20 47 41 EA 19C1:4D 45 20 20 20 20 92 00 98 19C9:12 53 4D 41 52 54 20 42 FD 19D1:4F 4D 42 53 3A 92 00 00 98

Maurice Yanney is a frequent contributor. Some of his programs are Brick Layer, Umbrellas, and Cats & Mice. He lives in Lebanon, Pennsylvania.

#### **NAME MACHINE**

By Brent Spurlock

Name Machine is a utility that lets you alphabetize lists of peoples' names or other items. To make the job easy for you, you can enter names in either first-name or last-name order, and the program will

alphabetize the names by the last name. You can then print out the names in various formats, including first-name or last-name order. The program also lets you print the list in columns.

Other features include the ability to save and load files and to handle items other than names, such as song titles, books, videos, and so on. The program is written to be as user friendly and crashproof as possible. Just be sure that your printer is on and ready when you're set to print.

Typing It In

Name Machine is written entirely in BA-SIC. To help avoid typing errors, enter the program with The Automatic Proofreader. See "Typing Aids" elsewhere inthis section. Be sure to save a copy of the program before you try to run it.

When you run Name Machine, you'll see the main menu and its seven choices. Choices include Enter, Edit, Print, Save, Load, Choose Format, and Erase All Names.

Before you alphabetize a list of names, you must first decide on a format for entering them. By selecting Choose Format, you'll see three options: First name Last name; Last name, First name; and No names. The first two choices let you select whichever way is easier for you to enter names, either with the first or last name first. In either of these formats, the program will still alphabetize the list by last names.

The third choice allows you to enter items that are not names of people. These may be song titles or any other items you might like.

The current format is shown on the main menu under the Choose Format choice. The default format is First name Last name. After you've selected a format, select Enter from the main menu to begin entering your names.

To enter a name, type it as indicated by the prompt and then press Return. The prompt states the current format, and the current record number is at the top of the screen. To exit to the main menu, type *M* followed by Return. As a shortcut, you may go directly to the edit menu by typing *E* followed by Return.

To edit or view the names, select Edit from the main menu. The names will

be displayed up to 20 at a time. If the list is longer than 20 names, press Return to continue listing. To return to the main menu, press *M*.

To edit a name, enter the number beside that name and press Return. The name will be shown followed by a prompt to reenter the name correctly. Type the name as you would like it. If you would like to delete the name, type *D* followed by a Return.

To print the list of names, select Print from the main menu. You will be asked if you want the first or last name printed first. Press either F or L. You'll then be asked whether on not you want the names numbered. You'll then be asked if you are using single sheets or continuous paper.

You'll then be asked how many spaces you want between names. You can have up to three spaces between each name. If your list is long enough to print more than one page, you'll be asked whether you want it printed in two columns.

The final prompts asks for a list title. If you want one, enter a title and press Return. If any of your choices are wrong, press Q to quit and return to the main menu. Make sure the printer is on and the paper is ready and then press any key to print.

To save or load a file, select the option from the main menu and then type in the filename. The filename can contain up to 15 characters. If you change your mind, enter *M* to return to the menu. Any disk errors will be displayed on the screen, and you'll be given a prompt to start over.

To erase the names from a list, select Erase All Names from the menu. You will be asked if you are sure. Be careful with this option; once the names have been erased, they cannot be recovered.

#### NAME MACHINE

- MS 10 REM COPYRIGHT 1993 COM PUTE PUBLICATIONS INTL L TD - ALL RIGHTS RESERVED
- RF 20 RT=0:FT=1:FT\$(1)="FIRST {SPACE}NAME LAST NAME":FT\$(2)="LAST NAME, FIRST {SPACE}NAME"
- EE 30 FT\$(3)="AS IS"
- KD 40 R\$=CHR\$(\bar{1}3):NU=1:DIMNA\$( 350),OG\$(350):POKE53280, 15:POKE53281,15:POKE646,

|      |        |                                                     |           |       | i i                                                                                                   |       |     |                                                   |
|------|--------|-----------------------------------------------------|-----------|-------|----------------------------------------------------------------------------------------------------|-------|-----|---------------------------------------------------|
|      |        | 6                                                   | 1         |       | \$(A\$,C-B):NA\$=B\$+", "+C                                                                           | JG    | 339 | D\$=D\$+Z\$:PRINT"{LEFT}"Z                        |
| XA   | 50     | PRINT" [CLR] {12 SPACES}                            |           |       | \$:GOTO200                                                                                            |       |     | \$"{@}";:GOTO331                                  |
|      |        | {YEL} {A} *********                                 | PK        | 170   | A=LEN(A\$):C=A:B=1                                                                                    | PG    | 340 | IF A\$=""THEN370                                  |
| 1515 |        | {S}"                                                | FP        | 175   | IF MID\$ (A\$,B,1) = "," TH                                                                           |       |     | B=VAL(A\$)                                        |
| MX   |        | PRINT" ********* {W}                                |           |       | EN 190                                                                                                | QE    | 355 | IFB<=ØORB>=NUTHENFORI=Ø                           |
|      |        | {PUR}NAME{SHIFT-SPACE}MA                            | XG        | 180   | IF B=A THEN NA\$=A\$:GOTO                                                                             |       |     | TOLEN (A\$): PRINT" {LEFT}                        |
|      |        | CHINE {YEL} {Q}*********** *"; CHR\$ (14)           |           |       | 200                                                                                                   |       |     | {SPACE} {LEFT}";:NEXT:PR                          |
| DU   |        | PRINT" {12 SPACES} {Z}****                          |           |       | B=B+1:GOTO175                                                                                         |       |     | INT"{@}";:D\$="":GOTO331                          |
| Бп   |        | **************************************              | AM        | 190   | B\$=RIGHT\$(A\$,C-B):C\$=LE                                                                           |       |     | GOTO400                                           |
| DD   |        | PRINT" (2 DOWN) PLEASE ENT                          |           |       | FTS(A\$,(B-1)):OG\$=B\$+"                                                                             | 1     |     | IFA>=NUTHENA=1:GOTO304                            |
| FF   | 33     | ER(SHIFT-SPACE) NUMBER                              |           | 400   | {SPACE}"+C\$:NA\$=A\$                                                                                 | -     |     | GOTO 304<br>GOTO134                               |
|      |        | SHIFT-SPACE OF                                      | 100       | 200   |                                                                                                    |       |     | PRINT"{CLR}{3 DOWN}TYPE                           |
|      |        | {SHIFT-SPACE}SELECTION                              | 11 1 5 VO |       | REM PRINTLENHR\$ (142)                                                                                | 17    | 400 | {PUR}D{BLU} TO DELETE:                            |
|      |        | {BLU}"R\$R\$                                        | JQ        | 210   | IFD>NUTHENNAS (NU) =NAS:0                                                                             |       |     | {SPACE NAME"                                      |
| KP   | 60     | PRINT"1ENTER"R\$R\$; "2.                            | ""        | 224   | G\$ (NU) = OG\$: GOTO 260                                                                             | CR    | 410 | PRINT"TYPE {PUR}M{BLU}                            |
|      |        | EDIT"R\$                                            | KA        | 220   | IFNA\$>NA\$ (D) THEND=D+1:G                                                                           | 0.11  |     | {SPACE}TO RETURN TO MEN                           |
| DF   |        | PRINT"3PRINT"R\$R\$"4                               | P.D       | 220   | OTO210<br>B=NU:FORI=1TONU-D                                                                           |       |     | U"                                                |
|      |        | .SAVE"R\$R\$"5LOAD"R\$R\$                           |           |       | NA\$(B) = NA\$(B-1):OG\$(B) =                                                                         | QX    | 420 | PRINT"{2 DOWN}OLD                                 |
|      |        | "6ERASE ALL NAMES"                                  | LA        | 240   | OG\$ (B-1):B=B-1:NEXT                                                                                 |       |     | {SHIFT-SPACE}ENTRY"NA                             |
| RK   | 62     | PRINTRS"7CHANGE INPUT                               | SP        | 250   | NAS (D) =NAS:OGS (D) =OGS                                                                             |       |     | \$(B)                                             |
|      |        | FORMAT"                                             |           |       | NU=NU+1:PRINTCHR\$(14):I                                                                              | SS    | 430 | PRINT" {DOWN } {PUR } TYPE                        |
| XF   |        | IF FT=3 THEN PRINT"                                 |           |       | FE=1THEN458                                                                                           |       |     | {SHIFT-SPACE}IN                                   |
| 1    |        | [4 SPACES] (NO NAMES) ":GO                          | AB        | 270   | GOTO100                                                                                               |       |     | {SHIFT-SPACE} NEW                                 |
|      |        | TO70                                                | 255       |       | IFE=1THENE=0:GOTO458                                                                                  |       |     | {SHIFT-SPACE}ENTRY (LAS                           |
| FH   |        | PRINT "{4 SPACES}("FTS(F                            | EC        | 282   | IFRT=1THENRT=0:GOTO100                                                                                |       |     | T NAME, FIRST NAME)                               |
|      |        | T)")"                                               | CH        | 285   | GOTO50                                                                                                |       |     | {BLU}"R\$R\$"? <b>{</b> @}";                      |
| JA   |        | GETA\$: IFA\$<"1"ORA\$>"7"TH                        | QM        | 290   | NA\$(C) = NA\$(C+1) : OG\$(C) =                                                                       | RS    | 450 | E=1:Q=NU:TF=FT:D\$="":C=                          |
|      |        | EN7Ø                                                | 100       |       | OG\$(C+1):IFC <nu c="&lt;/td" then=""><td></td><td></td><td>В</td></nu>                               |       |     | В                                                 |
| AJ   |        | A=VAL(A\$):ONA GOTO 100,3                           |           |       | C+1:GOTO290                                                                                           | 10000 |     | IF FT=3 THEN 110                                  |
| DD   |        | 00,600,800,900,1000,1100<br>E=0:PRINT"{CLR}{YEL}"TA | 1000      | 7 6 5 | NU=NU-1: RETURN                                                                                       |       |     | FT=2:GOTO110                                      |
| PP   | TOO    | B(13)"{A}*********\$                                | 2000      | 300   |                                                                                                    | PJ    | 458 | NU=Q:FT=TF:E=0:IF RT=1<br>{SPACE}THEN RT=0:GOTO10 |
|      |        | " (2) (4) (2)                                       | RE        | 304   | PRINT"{CLR} {6 SPACES}                                                                                |       |     | Ø                                                 |
| KD   | 101    | PRINTTAB (13) "- {PUR}NAM                           |           |       | {PUR}PLEASE                                                                                           | PA    | 459 | GOTO300                                           |
| .,,, |        | E #"NU TAB (25)" {YEL}-"                            | 1         |       | {SHIFT-SPACE}SELECT                                                                                   |       |     | PRINTR\$R\$"ARE YOU SURE?                         |
| SS   | 102    | PRINT" {YEL} {40 T}"                                |           |       | {SHIFT-SPACE}NUMBER                                                                                   |       | 300 | (Y/N)"                                            |
|      |        | PRINT" {BLU}TYPE {PUR}M                             |           |       | {SHIFT-SPACE}TO                                                                                       | oc    | 510 | GET AS: IFAS=""THEN510                            |
|      |        | {BLU} TO EXIT TO MAIN M                             | co        | 205   | {SHIFT-SPACE}EDIT{YEL}" PRINT"{5 SPACES}{30 T}                                                        | AK    | 520 | IFAS="N"ORAS="N"THEN E=                           |
|      |        | ENU"                                                | GC        | 202   | {BLU}"                                                                                                |       |     | Ø:NU=Q:FT=TF:GOTO300                              |
| MH   | 104    | PRINT"TYPE {PUR}E{BLU}                              | AF        | 306   | IF NU<=20 THEN 309                                                                                    |       |     | GOSUB290:GOTO300                                  |
|      | 253    | {SPACE FOR EDIT MENU"                               |           |       | PRINT"HIT {PUR}RETURN                                                                                 | ES    | 600 | PRINT" {CLR} {DOWN} {PUR}                         |
| BF   | 105    | PRINT"{PUR}[3 DOWN]ENTE                             | Co        | 320   | {BLU} TO {SHIFT-SPACE}CO                                                                              | 1     |     | {5 SPACES}TYPE M TO RET                           |
|      |        | R{SHIFT-SPACE}NAME ("FT                             |           |       | NTINUE (SHIFT-SPACE) LIST                                                                             |       |     | URN TO MAIN MENU{YEL}"                            |
|      |        | \$(FT)")"R\$"{BLU}{DOWN}?                           |           |       | ING"                                                                                                  | HF    | 605 | PRINT"{5 SPACES}{29 T}                            |
| CT   | 110    | {@}";:D\$=""<br>GOSUB1300                           | FM        | 309   | PRINT"TYPE {PUR}M{BLU}                                                                                |       |     | {BLU}                                             |
|      | 0.0100 | IFAS=""THEN100                                      |           |       | {SPACE TO EXIT TO MAIN                                                                                | DH    | 608 | PRINT"{DOWN}PRINT {PUR}                           |
| ~    |        | IFAS="M"ORAS="M"ORAS="M                             |           |       | {SPACE}MENU"                                                                                          |       |     | F{BLU}IRST OR {PUR}L<br>{BLU}AST NAME FIRST?";    |
| CE   | TOT    | ENU"THEN280                                         |           |       | FORI=1TO20                                                                                            | VD    | 610 | GET AS: IFAS<>"F"ANDAS<>                          |
| OK   | 132    | IFAS="D"ORAS="D"THEN 50                             | QH        | 320   | IFA<=9THENPRINT" ";A;NA                                                                               | AD    | 010 | "F"ANDA\$<>"L"ANDA\$<>"L"                         |
| ***  | -52    | 0                                                   | -         | 205   | \$(A):A=A+1:GOTO327                                                                                   |       |     | ANDAS<>"M"ANDAS<>"M"THE                           |
| BF   | 133    | IF E=1 THEN GOSUB 290                               | 7-7-7-8   |       | PRINTA; NA\$ (A): A=A+1:C=0                                                                           |       |     | N 610                                             |
|      |        | IF AS="E" OR AS="E" OR                              |           |       | NEXT:C=Ø<br>PRINT"? {@}";:D\$=""                                                                      | KK    | 615 | IFAS="M"ORAS="M"THEN50                            |
|      |        | {SPACE}A\$="EDIT" THEN R                            |           |       | GETZS: IFZS=""THEN331                                                                                 |       |     | PRINTAS: A=1: IFAS="F"ORA                         |
|      |        | T=1:GOTO300                                         | 10000     |       | IFZ\$=CHR\$(13)ORZ\$=CHR\$(                                                                           |       |     | S="F"THEN A=0                                     |
| BC   | 135    | OG\$=A\$                                            | MM        | 332   | 141) THENA\$=D\$: GOTO340                                                                             | QK    | 626 | PRINTRS"NUMBER LIST OF                            |
| XF   | 136    | IF FT=3 THEN NA\$=A\$:GOT                           | AY        | 333   | IFLEN(D\$) = ØANDZ\$ = CHR\$ (2                                                                       |       |     | {SPACE}NAMES? (Y/N)";                             |
|      |        | 0200                                                |           | 555   | Ø) THEN331                                                                                            | HC    | 627 | GOSUB797                                          |
|      |        | IF FT=2 THEN 170                                    | GP        | 334   | IFZ\$=CHR\$(20)THEND\$=LEF                                                                            |       |     | IFA\$="M"ORA\$="M"THEN50                          |
|      |        | A=LEN(A\$):C=A:B=Ø                                  |           |       | T\$ (D\$, LEN (D\$) -1) : PRINT"                                                                      | JJ    | 629 | PRINTAS:D=1:IFAS="Y"ORA                           |
| RC   | 145    | IF MID\$ (A\$, A, 1) =" " THE                       |           |       | {LEFT} {LEFT}"Z\$"{@}";                                                                               |       |     | \$="Y"THEN D=0                                    |
| 122  |        | N 160                                               | SS        | 335   | IFZ\$<" "ORZ\$>CHR\$(130)A                                                                            | BX    | 630 | PRINTRS"ARE YOU USING S                           |
| AF   | 150    | A=A-1:B=B+1:IFA=ØTHENNA                             |           |       | NDZ\$ <chr\$(160)then331< td=""><td></td><td></td><td>INGLE SHEETS? (Y/N)";</td></chr\$(160)then331<> |       |     | INGLE SHEETS? (Y/N)";                             |
|      | 155    | \$=A\$:GOTO200                                      | PX        | 336   | IFLEN(Z\$)>3THEN331                                                                                   | PD    | 631 | GOSUB797                                          |
|      |        | GOTO145                                             |           |       | IF ZS="M" OR ZS="M" OR                                                                                | MJ    | 632 | PRINTAS:O=1:IFA\$="Y"ORA                          |
| DR   | TON    | B\$=RIGHT\$(A\$,B):C\$=LEFT                         |           |       | {SPACE}Z\$="MENU"THEN282                                                                              |       |     | \$="Y"THEN O=Ø                                    |
|      |        |                                                     |           |       |                                                                                                    | 10    |     |                                                   |

OCTOBER 1993 COMPUTE G-29

G-29

G-29

| вх   | 635  | PRINTR\$"NUMBER OF LINES                                 | 1   |     | S{SHIFT-SPACE}ANY                                      |      |       | A=LEN(A\$):C=A:B=0                                        |
|------|------|----------------------------------------------------------|-----|-----|--------------------------------------------------------|------|-------|-----------------------------------------------------------|
| RD   | 636  | BETWEEN NAMES (0-3)?";<br>GETA\$:IFA\$<"0"ORA\$>"3"T     |     |     | {SHIFT-SPACE}KEY<br>{SHIFT-SPACE}TO                    | BF   |       | IFA=ØTHENOG\$(I)=" ":GOT                                  |
| AM   | 637  | HEN636<br>F=VAL(A\$):PRINTF                              | MK  | 725 | {SHIFT-SPACE} CONTINUE" PRINT" {2 DOWN TO CANCEL       | KS   |       | IFMID\$(A\$,A,1)=CHR\$(32)<br>THEN960                     |
| CH   | 641  | IF (NU* (F+1)) <55THEN645                                | 10  |     | PRESS Q"                                               | XF   |       | A=A-1:B=B+1:IFA=ØTHENNA                                   |
| MJ   | 642  | PRINTRS"PRINT IN TWO CO<br>LUMNS? (Y/N)"                 |     |     | GETAS: IFAS=""THEN730<br>PRINT" {CLR}": PRINT#4,R\$    | AF   |       | \$=A\$:GOTO960<br>GOTO940                                 |
|      |      | GOSUB797                                                 | 7.0 |     | ,R\$,R\$:GOTO745                                       |      |       | B\$=RIGHT\$(A\$,B):C\$=LEFT                               |
|      |      | P=0:IF A\$="Y"ORA\$="Y"TH<br>ENP=1                       |     |     | FORB=1T010:PRINT#4,"":N<br>EXTB                        |      |       | \$ (A\$,C-B):NA\$ (I) =B\$+",<br>{SPACE}"+C\$             |
| CR   | 645  | PRINTRS"TYPE TITLE: {@} ";:DS="":GOSUB1300:BS=A          | KH  | 745 | IF D=ØANDK<=9THENPRINT#                                |      |       | NEXTI: GOTO 50                                            |
|      |      | \$                                                       | 25  |     | 4,"{3 SPACES}";K;:GOTO7                                |      |       | PRINT"{CLR}{3 DOWN}ERA SE ALL NAMES"                      |
| XS   | 646  | PRINTR\$"{3 DOWN}{PUR}PR<br>ESS{SHIFT-SPACE}ANY          | CK  | 750 | IF D=0THENIFNA\$(K) <> ""T<br>HENPRINT#4, "{2 SPACES}" | KC   | 1005  | PRINT" {DOWN} {PUR}ARE Y<br>OU SURE (Y/N) {7}"            |
|      |      | {SHIFT-SPACE}KEY                                         |     |     | ;K;                                                    | RH   | 1010  | GET AS: IFAS="THEN LØ1                                    |
|      |      | {SHIFT-SPACE}TO<br>{SHIFT-SPACE}BEGIN                    | DR  | 155 | IF A=ØTHEN PRINT#4,0G\$( K);:GOTO765                   | FC   | 1015  | PRINT"{3 DOWN}{PUR}PLE                                    |
|      |      | {SHIFT-SPACE}PRINTING"                                   | RR  | 760 | IF A=1THEN PRINT#4, NAS (                              | 10   | 1015  | ASE {SHIFT-SPACE}WAIT                                     |
| KG   | 647  | PRINT" { 2 DOWN } TO CANCEL                              |     |     | K);                                                    |      |       | {BLU}"                                                    |
| GG   | 648  | PRESS {RVS}Q{OFF}" GETAS:IFAS=""THEN648                  |     |     | IF Q=0THEN780<br>K=I+LN:FORJ=1TO40-(LEN(               |      |       | IFA\$="N"THEN 50<br>FORI=0TO349:NA\$(I)="":               |
|      |      | IF AS="Q"THEN50                                          | AL  | 113 | NA\$(I))+3):PRINT#4," ";                               | BP   | 1030  | OG\$(I)="":NU=1:NEXTI:G                                   |
| RB   | 650  | OPEN 4,4,7:G=INT (LEN (B\$                               |     |     | :NEXTJ:Q=0:GOTO745                                     | 1    |       | OTO50                                                     |
|      | 651  | )/2):PRINT#4,R\$                                         |     |     | K=I:Q=1                                                | MM   | 1100  | PRINT" {CLR} {PUR}                                        |
| AD   | 021  | FORI=1TO(40-G):PRINT#4, ";:NEXT:PRINT#4,B\$R\$R          | CH  | 790 | FORQA=ØTOF:PRINT#4,"":N EXTOA                          |      |       | {2 DOWN}PLEASE                                            |
|      |      | \$                                                       | PX  | 795 | M=M+1:I=I+1:GOTO705                                    |      |       | {SHIFT-SPACE}SELECT<br>{SHIFT-SPACE}FORMAT                |
|      |      | IFP=1THEN700                                             |     |     | GET AS: IF AS<>"Y"ANDAS<                               |      |       | {SHIFT-SPACE}FOR                                          |
|      |      | FORI=1TONU                                               |     |     | >"Y"ANDA\$<>"N"ANDA\$<>"N                              |      |       | {SHIFT-SPACE} ENTERING                                    |
|      |      | GETA\$: IFA\$="Q"THEN50<br>IFM<=55THEN666                |     |     | "ANDA\$<>"M"ANDA\$<>"M"TH                              |      |       | {SHIFT-SPACE}NAMES                                        |
|      |      | M=1:IF O=1 THEN 664                                      | шО  | 700 | EN797                                                  |      |       | {BLU}"                                                    |
|      |      | PRINT"{CLR}{3 DOWN}PRES                                  |     |     | IFA\$="M"ORA\$="M"THEN50<br>RETURN                     | HP   | 1110  | PRINT"{2 DOWN}1FIRS T NAME LAST NAME"                     |
|      |      | S{SHIFT-SPACE}ANY                                        |     |     | PRINT" {CLR} {DOWN}TYPE                                | PE   | 1120  | PRINT" [DOWN] 2 LAST N                                    |
|      |      | {SHIFT-SPACE}KEY                                         |     |     | {PUR}M{BLU} TO EXIT TO                                 |      |       | AME, FIRST NAME"                                          |
|      |      | {SHIFT-SPACE}TO                                          | -   | 005 | (SPACE)MAIN MENU"                                      | AM   | 1130  | PRINT" (DOWN) 3NO NAM                                     |
| KG   | 661  | {SHIFT-SPACE}CONTINUE" PRINT"{2 DOWN}TO CANCEL           | Bb  | 805 | PRINT"{2 DOWN}{PUR}TYPE TITLE TO SAVE: {@}             |      |       | ES (USE FOR NAMES OTHE                                    |
|      | 001  | PRESS {RVS}Q{OFF}"                                       |     |     | {BLU}";:D\$="":GOSUB1300                               | нк   | 1140  | R THAN" PRINT SPC(14) "PEOPLE-                            |
| FJ   | 662  | GETAS: IFAS=""THEN662                                    | AQ  | 808 | IFAS="M"ORAS="M"THEN50                                 | **** | 1110  | {SPACE} SONG TITLES, ET                                   |
| PD   | 663  | PRINT" {CLR}": PRINT#4,R                                 | JE  | 810 | OPEN8,8,4,"@Ø:"+A\$+",SE                               |      |       | C.)"                                                      |
| ис   | 661  | \$,R\$,R\$:GOTO666<br>FORB=1TO5:PRINT#4,R\$:NE           | EO  | 020 | Q,W"                                                   | RR   | 1145  | PRINT"{2 DOWN}NOTE: TH                                    |
| nc   | 004  | XTB                                                      | EQ  | 820 | PRINT#8, NU: FORI=lTONU: P<br>RINT#8, OG\$ (I): NEXTI  |      |       | E FORMAT IS FOR ENTERI<br>NG NAMES"                       |
| GQ   | 666  | IF D=@ANDI<=9THENPRINT#                                  | GB  | 890 | CLOSE8:GOTO50                                          | GQ   | 1147  | PRINT" (6 SPACES) ONLY.                                   |
|      |      | 4," ";I;:GOTO669                                         | CX  | 900 | PRINT" {CLR } {DOWN } {BLU }T                          |      |       | {2 SPACES}THEY WILL ST                                    |
|      |      | IF D=ØTHENPRINT#4,I;                                     |     |     | YPE {PUR}M{BLU} TO EXIT                                |      | 11.00 | ILL BE ALPHA-"                                            |
| 36   |      | IF A=0THEN PRINT#4,OG\$( I):GOTO680                      | TU  | 905 | TO MAIN MENU" PRINT"{2 DOWN}{PUR}TYPE                  | KP   |       | PRINT" (6 SPACES) BETIZE                                  |
| MS   |      | IF A=1THEN PRINT#4, NAS (                                | on  | 203 | TITLE TO LOAD: {BLU}                                   |      |       | D BY THE LAST NAME, UN LESS"                              |
|      |      | I)                                                       |     |     | {@}";:D\$="":GOSUB1300                                 | CM   | 1149  | PRINT" [6 SPACES] NO NAM                                  |
| ES   | 680  | <pre>IFF&gt;ØTHENFORQ=1TOF:PRIN T#4,"":M=M+1:NEXTQ</pre> |     |     | IFA\$="M"ORA\$="M"THEN50                               |      |       | ES IS SELECTED."                                          |
| RD   | 682, | M=M+1:NEXT:CLOSE4:GOTO5                                  |     |     | OPEN8,8,4,A\$+",SEQ,R" INPUT#8,NU:FORI=1TO(NU-         | QC   | 1150  | GET A\$: IF A\$<"1" OR A\$ >"3" THEN1150LIST1145-         |
| DD   | 700  | Ø M-1.0-1.T-1.TN-TNM/EE//                                |     |     | 1):INPUT#8,OG\$(I):NEXTI                               |      |       | FT=VAL(A\$):GOTO50                                        |
| DK   | 100  | M=1:Q=1:I=1:LN=INT(55/(F+1)):IFF>ØTHEN LN=LN+1           | FV  | 920 | :CLOSE8                                                | XR   | 1300  | GETZ\$:IFZ\$=""THEN1300                                   |
| XB   | 705  | K=I:IFI>NUTHENCLOSE4:GO                                  |     |     | IFOG\$(1) <> ""THEN924<br>OPEN15, 8, 15: INPUT#15, A\$ | rH   | 1310  | IFZ\$=CHR\$(13)ORZ\$=CHR\$ (141)THENA\$=D\$:RETURN        |
| -    |      | T050                                                     |     |     | ,B\$:PRINTR\$R\$R\$"{PUR}"B                            | KP   | 1320  | IFLEN (D\$) = ØANDZ\$=CHR\$ (                             |
| HR   | 708  | GETA\$: IFA\$="Q"THENCLOSE<br>4:GOTO50                   |     | 000 | \$:CLOSE15                                             |      |       | 20) THEN1300                                              |
| JG   | 710  | IFM<=LNTHEN745                                           | AX  | 922 | NU=1:FORZ=1T01000:NEXTZ<br>:GOT0900                    | EQ   | 1330  | IFZ\$=CHR\$(20)THEND\$=LE                                 |
|      |      | M=1:I=I+LN:K=I:Q=1:IF O                                  | FD  | 924 | PRINTR\$"{3 DOWN}{PUR}PL                               |      |       | FT\$ (D\$, LEN (D\$) -1): PRIN<br>T"{LEFT} {LEFT}"Z\$"{@} |
|      |      | =1 THEN 740                                              |     |     | EASE WAIT {BLU}"                                       |      |       | ";                                                        |
| BR   | 720  | PRINT"{CLR}{3 DOWN}PRES                                  | DK  | 925 | FORI=TTONU: A\$=OG\$(I)                                | SH   | 1340  | IFZ\$<" "ORZ\$>CHR\$(130)                                 |
| 0.00 |      | OMBLITE OCTOBER 1002                                     |     |     |                                                        |      |       |                                                           |

ANDZ\$<CHR\$(160)THEN130

SE 1350 D\$=D\$+Z\$:PRINT"{LEFT}"
Z\$"{@}";:GOTO1300
XQ 1500 LD=1:GOTO50

Brent Spurlock wrote this program after his mother couldn't understand why it was so much trouble to alphabetize a list of names using a database. He lives in Green Forest, Arkansas.

#### **MEGAMORPH**

By Tom Zdanowicz

If you've seen any sci-fi movies or TV shows recently, you've probably seen characters from the future who change their shapes at will. This metamorphic technique is achieved by computers, and now you can *morph* with your 64.

Megamorph can take two bitmapped images and render up to a 99-frame morph of the first image as it transforms into the second. The program works with any graphic images that you've saved to disk as either PRG or SEQ files.

You'll also need a copy of Gazette's HAG (High-resolution Animation Generator) from the April 1992 issue. HAG makes minimovies on a 64 by loading each frame, compressing it, and then saving the whole sequence as a stand-alone program ready for playback.

Megamorph will do all the hard work for you. It'll load your images one at a time, map each pixel to disk, and render each frame into a smooth metamorphosis of the first image as it changes into the

All this work can take a lot of time because a single, full-screen bitmapped image can have up to 64,000 pixels. The computer doesn't have enough memory to store the coordinates of all the pixels in the first and second images, so the data is stored on disk as what I call start points and stop points.

The computer then reads the data and calculates and draws each frame of the transformation for you. You can customize the animation by selecting the number of frames and image size as well as other parameters.

#### **Entering the Program**

Megamorph's main program is written in BASIC, but it uses a machine language subroutine to speed up the scanning and plotting of images. To help avoid typing errors, use The Automatic Proofreader to enter the BASIC program. See "Typing Aids" elsewhere in this section. Be sure to save a copy before you attempt to run it. Watch lines 95 and 8242. They are too long to fit on two screen lines without using abbreviations. For the proper Proofreader checksums, list the line after you've entered it, cursor to it, and press Return.

To enter the machine language portion of the program, you'll need MLX, our machine language entry program; again, see "Typing Aids." When MLX prompts, reply with the following.

Starting address: C000 Ending address: C1F7

Save this routine with the filename MORPH.ML on the same disk as Megamorph. The BASIC program will load the file when it is first run.

Using the Program

Load and run Megamorph as you would any BASIC program. After the ML file loads, you will be prompted for a work disk containing your two images. These can be created with a graphics program such as The Print Shop, WorldMap 64, LISA, or whatever you have. The graphics should be two-color, high-resolution images saved as standard noncompressed PRG or SEQ files

Save the first image on your work disk with the filename 1PAG, and save the second image as 2PAG. If you are uncertain about the compatibility of your files, use the Look option in the main menu to check them. This option will be described in more detail later.

Make sure there's enough room on your work disk to store all the slides and start points/stop points (S/S) files. Each frame can be anywhere from 2 to 32 blocks in size, depending on the size of your images. These and the S/S files can easily fill a disk. Keeping image sizes to half the screen or less will usually leave plenty of room for slides.

After inserting the work disk, press a key to see the main menu. The numbered options are as follows.

1. Load keyframes and morph (builds S/S). This option loads and maps each image to disk and builds the start points and stop points files for

morphing. After the S/S files have been created, the program will proceed to render each frame of the morph. (See Parameter Setup below.)

2. Morph existing S/S files. In order for this option to work correctly, you must have first used option 1 to generate the S/S files. Then this option will set up parameters and proceed with the rendering without having to rescan and map the original images. (See Parameter Setup below.)

3. Look. This option allows viewing of a PRG or SEQ bitmap file so you can check the compatibility of your graphics. After selecting the file type and name, your image will be displayed if it's compatible. Press any key to exit this option.

Exit. This option reboots BASIC and erases the program.

Parameter Setup

After selecting option 1 or 2, you will be prompted for the file type, number of rows in each image, the number of frames to render, and a frame offset.

For file type simply press P for PRG or S for SEQ files. This is the file type of your before and after images.

The number of rows refers to the size of each image. You have a minimum of 1 row and a maximum of 25. Measuring from the top of the screen, enter the approximate size in rows for each image. This determines how much of each image is to be scanned and mapped since you may not always want full-screen images. The size of each frame rendered will be the larger of the two images.

The number of frames that you select can be 2–99. The more frames, the smoother the morphing effect will be. But with more frames, you'll also use more disk space. If the disk fills up before the last frame is rendered, no more frames will be saved.

Finally, the frame offset enables you to start the rendering at a frame number other than 1. Rendering will begin with the next frame after the offset. This means an offset of 5 will begin rendering at frame 6, which is useful in chaining one morph to another.

Once your images are ready, load and display them with HAG. It will convert them into a stand-alone program for viewing.

#### A Few Notes

The amount of time it takes to render a sequence is related directly to the number of frames and the size of the images. Smaller sequences can be rendered within an hour, while larger, more detailed sequences can take 8–12 hours or more. The results, however, are well worth the wait. I usually set up large images on my computer before I go to bed and awake to a new morph in the morning.

Another thing worth mentioning is that during testing I seem to have discovered a possible bug in the HAG program in that no two slides can be identical. HAG can load them, but when they're played back, strange things can happen. Also, with less than fullscreen sequences, the HAG program doesn't blank the rest of the screen. While this can be annoying, it isn't a major problem. (Editor's note: HAG and all of the other programs on the April 1992 Gazette Disk are still available. The U.S. price is \$11.95. Write to Gazette Disk, COMPUTE Publications, 324 West Wendover Avenue, Suite 200, Greensboro, North Carolina 27408. You can order by credit card by calling 919-275-9809.)

To let the user know what the program is doing, the border color will change according to what is taking place. The colors are as follows. Blue indicates an image is loading. Red indicates an image is being scanned and mapped to disk. Yellow means the program is comparing and equalizing S/S files. Green indicates a frame is being rendered. Light blue indicates the program is saving a slide to disk.

When it has finished rendering, the program will flash the border and sound an alarm. Press any key to turn off the alarm and return to the main menu.

Any disk errors that occur during mapping or rendering are usually fatal, so make sure that you have the proper files on your work disk. If you select option 1, make sure there are no S/S files on your work disk because it will try to create them, producing a disk error and possible crash. Also, if your disk contains slides from another morph, make sure you don't try to create slide numbers that already exist. This too will cause an error. If you wish to

add one morph to another, use the offset to render the new morph, starting with the next available slide number.

Experimentation is the best way to realize the full potential of Megamorph. There is no limit to the detail of the images, and they don't even have to be the same size or on the same section of the screen. I've used this program to create some truly dazzling morphing sequences that have been used for eyecatching titling and graphics effects.

#### MEGAMORPH

- JF 10 REM MEGAMORPHS V2.0 BY T OM ZDANOWICZ
- HM 80 REM COPYRIGHT 1993 COM PUTE PUBLICATIONS INTL L TD - ALL RIGHTS RESERVED
- SR 85 IFA=ØTHENA=1:LOAD"MORPH. ML",8,1
- GS 94 OPEN15,8,15
- AQ 95 PRINT"{CLR}":POKE53280,0 :POKE53281,0:PRINT" {2 SPACES}PLEASE INSERT {SPACE}WORK DISK WITH IM AGES"
- MC 96 PRINT" [5 SPACES] AND PRES S A KEY TO CONTINUE"
- CH 97 GETAS: IFAS=""THEN97
- AF 100 PRINT"{CLR}":POKE53280, 0:POKE53281,0
- RJ 110 PRINT:PRINT:PRINTSPC(14) "{BLU}MEGAMORPHS"
- CF 120 PRINT SPC(14)"{10 Y}":P RINT:PRINT
- JG 130 PRINT "{CYN}1. LOAD KEY FRAMES & MORPH (BUILDS {SPACE}S/S)":PRINT
- DR 140 PRINT "2. MORPH EXISTIN
  G S/S POINTS FILES":PRI
- BH 155 PRINT "3. LOOK": PRINT
- BC 157 PRINT "5. EXIT"
- DM 160 GET C\$:C=VAL(C\$):IFC<10 RC>5THEN 160
- CQ 170 ON C GOTO 200,190,6021,
- XF 180 SYS64738
- CF 190 GOSUB 9000:GOTO8020
- DG 200 REM \*SET BITMAP AND LOA
- PX 204 PRINT"IMAGE FILE TYPE (
  {RVS}P{OFF}RG/{RVS}S
  {OFF}EO)":GETFTS
- {OFF}EQ)":GETFT\$ MX 205 IFFT\$<>"S"ANDFT\$<>"P"TH
- ENPRINT"{2 UP}":GOTO204
  QD 206 GOSUB9000
- XQ 230 REM \*\*\*\*\*\*LOAD KEYFRAM E1\*\*\*\*\*
- FF 241 MB=N1\*320:NM\$="0:1PAG," +FT\$+",R"
- CB 250 GOSUB6040:OPEN5,8,5,"0: STARTPOINTS,S,W":YMAX=N 1\*8:GOSUB300:L1=CT

- JH 252 MB=N2\*320:NM\$="0:2PAG," +FT\$+",R"
- CM 253 GOSUB6040:OPEN5,8,5,"0: STOPPOINTS,S,W":YMAX=N2
- \*8:GOSUB 300:L2=CT RH 260 GOSUB 7031:GOTO8026
- BA 297 REM \*\*\* MAP IMAGE TO DI SK \*\*\*\*
- SK \*\*\*\*\* ED 300 POKE53280,2:CT=0:FORY=0
- TOYMAX:FORX=0T0319 ER 301 HB=INT(X/256):LB=X-(256
- \*HB)
  FB 310 POKE 840, LB: POKE841, HB:
  POKE842, Y: POKE 766, 0: SY
- S49271 JB 320 IF PEEK(767)=0 THEN 340
- QQ 330 PRINT#5, X:PRINT#5, Y:CT= CT+2
- FD 340 NEXT:NEXT:CLOSE5:RETURN
  KX 6010 REM \*\*\*VIEW IMAGE FILE
- FP 6021 GOSUB6025:GOTO6105
- BS 6025 PRINT"IMAGE FILE TYPE {SPACE}({RVS}P{OFF}RG/ {RVS}S{OFF}EQ)":GETFT\$
- AS 6026 IFFT\$<>"S"ANDFT\$<>"P"T
  HENPRINT"{2 UP}":GOTO6
  025
- JS 6030 PRINT"{CLR}":INPUT"FIL ENAME TO VIEW";NS:NMS= "0:"+NS+","+FTS+",R"
- HK 6031 IFFT\$="P"THEN6055
- CA 6035 INPUT"NUMBER OF ROWS T
  O VIEW/SAVE"; NR:MB=NR\*
- MR 6040 SYS49161:POKE680,12:SY S49220
- PR 6050 BC=PEEK(53280):POKE532 80,6:OPEN5,8,5,NM\$:GOT 06057
- CA 6055 SYS49161:POKE680,12:SY S49220:POKE147,0:SYS57 812N\$,8,1:SYS62631:GOT O6105
- SQ 6057 AD=8192:NB=0
- XD 6060 GET#5,X\$
- MP 6070 IFX\$=""THENX\$=CHR\$(0)
- HG 6075 X=ASC(X\$):POKEAD,X:AD= AD+1:NB=NB+1:IFNB=MBTH EN6100
- GJ 6076 IF ST=64THEN6100
- RD 6080 GOTO6060
- RH 6100 CLOSE5: POKE53280, BC: RE TURN
- HP 6110 POKE53265, PEEK (53265) A ND223: POKE53272, (PEEK ( 53272) AND240) OR4: GOTO1
- XP 7010 REM \*\* REMAP AND EQUAL IZE \*\*\*
- PD 7020 REM \* STARTPOINTS/STOP POINTS \*

| KJ   | 7031 | POKE53280,7                                                                              | ВМ     | 8027  | POKE53280,5            |
|------|------|------------------------------------------------------------------------------------------|--------|-------|------------------------|
| BB   | 7040 | IFL1 <l2then 7070<="" td=""><td></td><td>8030</td><td></td></l2then>                     |        | 8030  |                        |
| XE   | 7050 | IFL2 <l1then 7200<="" td=""><td>GD</td><td>8040</td><td>FORI = ØTONS: SYS4</td></l1then> | GD     | 8040  | FORI = ØTONS: SYS4     |
| KH   |      | IFL1=L2THEN RETURN                                                                       |        |       | KE680,12:SYS492        |
| EG   | 7070 | OPEN5,8,5,"Ø:STARTCOPY                                                                   |        |       | *SS                    |
|      |      | ,S,W":OPEN6,8,6,"Ø:STA                                                                   | HQ     | 8045  | OPEN5,8,5,"Ø:ST        |
|      |      | RTPOINTS, S, R"                                                                          |        |       | TS,S,R":OPEN6,8        |
| KG   | 7080 | INPUT#6, X: INPUT#6, Y: SU                                                               |        |       | TOPPOINTS, S, R"       |
|      |      | =ST:PRINT#5,X:PRINT#5,                                                                   | FE     | 8050  | FORJ=ØTOL1STEP2        |
|      |      | Y: IFSU=64THEN7100                                                                       | AJ     | 8055  | INPUT#5,X:INPUT        |
| CA   | 7090 | GOTO7080                                                                                 |        |       | PUT#6,X2:INPUT#        |
|      |      | CLOSE5:CLOSE6                                                                            | FP     | 8060  | X1=X+IA*(X2-X):        |
| GS   | 7110 | OPEN5,8,5,"Ø:STARTPOIN                                                                   |        |       | * (Y2-Y)               |
|      |      | TS,A":OPEN6,8,6,"Ø:STA                                                                   | KR     | 8070  | HB = INT(X1/256):      |
|      | 7107 | RTCOPY, S, R"                                                                            |        |       | 256*HB)                |
| MB   | 7120 | INPUT#6,X:INPUT#6,Y:SU                                                                   | SE     | 8080  | POKE840, LB: POKE      |
|      |      | =ST:PRINT#5,X:PRINT#5,                                                                   |        |       | POKE842, Y1: POKE      |
|      |      | Y:L1=L1+2:IFL1=L2THEN7                                                                   |        |       | YS49271                |
| -    | 7101 | 150                                                                                      | GX     |       | NEXT:CLOSE5:CLO        |
|      |      | IFSU=64THEN7140                                                                          | FC     | 8091  | REM ***BUILD SI        |
|      |      | GOTO 7120                                                                                | 242    |       | ENAME**                |
| XE   | 7140 | CLOSE6:OPEN6,8,6,"Ø:ST                                                                   | DK     | 8092  | IFI=SI THEN GOS        |
|      | 2000 | ARTCOPY, S, R": GOTO7120                                                                 | MH     | 8093  | GOSUB 8500             |
| QF   | 7150 | CLOSE5:CLOSE6:PRINT#15                                                                   | PE     | 8105  |                        |
|      |      | ,"SØ:STARTCOPY":RETURN                                                                   |        |       | 80,14:SYS49612:        |
| PH   | 7200 |                                                                                          |        |       | 80,BC:NEXT             |
|      |      | S,W":OPEN6,8,6,"Ø:STOP                                                                   | QR     | 8111  | REM ****RECOVER        |
|      |      | POINTS,S,R"                                                                              |        |       | ODE****                |
| JR   | 7210 | INPUT#6, X: INPUT#6, Y: SU                                                               | MM     | 8200  | POKE53265, PEEK        |
|      |      | =ST:PRINT#5,X:PRINT#5,                                                                   |        |       | ND223: POKE 53272      |
|      |      | Y:IFSU=64THEN7230                                                                        |        |       | 53272) AND 240) OF     |
| ME   |      | GOTO7210                                                                                 | -      | 2000  | "{CLR}"                |
| KF   |      | CLOSE5:CLOSE6                                                                            | BQ     | 8201  |                        |
| BH   | 7240 | OPEN5,8,5,"Ø:STOPPOINT                                                                   |        |       | {11 SPACES}{CYN        |
|      |      | S,A":OPEN6,8,6,"Ø:STOP                                                                   | 242    | -     | {SPACE}FINISHED        |
| 200  |      | COPY,S,R"                                                                                | AS     | 8202  | PRINT: PRINT: PRI      |
| BX   | 7250 | INPUT#6, X: INPUT#6, Y:SU                                                                |        |       | T:PRINT:PRINT:         |
|      |      | =ST:PRINT#5,X:PRINT#5,                                                                   |        |       | {11 SPACES} {RVS       |
|      |      | Y:L2=L2+2:IFL2=L1THEN7                                                                   |        | 22.02 | RESS ANY KEY (OF       |
| -    | 7000 | 290                                                                                      |        |       | GETAS: IFAS<>""        |
| RE   |      | IFSU=64THEN7280                                                                          | DP     | 8242  |                        |
| XX   |      | GOTO 7250<br>CLOSE6:OPEN6,8,6,"0:ST                                                      |        |       | ,9:POKE54278,0:        |
| HQ   | 1280 | OPCOPY,S,R":GOTO7250                                                                     |        |       | 73,48:POKE54276        |
| PP   | 7290 | CLOSE5:CLOSE6:PRINT#15                                                                   |        | 0011  | E54276,33              |
| PP   | 1250 | ,"sø:STOPCOPY":RETURN                                                                    | FS     | 8244  |                        |
| 70   | oaaa |                                                                                          |        |       | 28Ø)+1):FORD=17        |
| AD   | 8000 | *****                                                                                    | 100    |       | XT: GOTO8240           |
| EH   | 9010 | REM *** MORPH TWO IMAG                                                                   |        | 8500  |                        |
| FH   | 0010 | ES ***                                                                                   |        | 8510  |                        |
| DE   | oana | REM **** MAIN MENU OPT                                                                   | CR     | 8520  | S\$=MID\$(S\$,2,1)     |
| Pr   | 0020 | ION 2 HERE**                                                                             |        | 0.000 | +5\$                   |
| PH   | 0021 | PRINT: PRINT: OPEN5, 8,5,                                                                | QS     | 8530  | GOTO 8550              |
| EH   | 0021 | "Ø:STARTPOINTS,S,R":L1                                                                   |        |       | S\$=MID\$(S\$,2,2)     |
|      |      | =Ø                                                                                       | KK     | 8550  | SNS="SLIDE"+SS         |
| FO   | 0022 | INPUT#5,V:L1=L1+1:IFST                                                                   | KM     | 8500  | MM=757:FORP=1TO        |
| rQ   | 0022 | <>64THEN8022                                                                             |        |       | D\$ (SN\$, P, 1) : PO! |
| 70   | 0022 | PRINT" (PUR) NUMBER OF P                                                                 | 200    | 0570  | (K\$):MM=MM+1:NI       |
| JC   | 0023 | IXELS IN S/S FILES=                                                                      | 100    | 8570  |                        |
|      |      | {GRN}"; INT (L1/2)                                                                       | 0.000  | 8580  |                        |
| PD   | 0024 | PRINT: PRINT" {7 SPACES}                                                                 | 190000 | 8590  |                        |
| ED   | 0024 |                                                                                          | GK     | 8000  | LA=8192+MB:LH=         |
|      |      | {RED} {RVS}PRESS A KEY<br>{SPACE}TO CONTINUE                                             |        |       | 56):LL=LA-(256         |
|      |      | {OFF} {CYN}":CLOSE5                                                                      |        |       | E755, LL: POKE75       |
| D.T. | 8025 | GETAS: IFAS=""THEN8025                                                                   |        | 0700  | URN                    |
|      |      | REM ***MAIN MENU OPTIO                                                                   | 100000 |       | Il=I:01=0S:0S=0        |
| 05   | 0020 | N 1 HERE**                                                                               | 100    |       | FORI=SITOEI:GO         |
|      |      | N T UPKE                                                                                 | QC     | 8720  | BC=PEEK (53280)        |
|      |      |                                                                                          |        |       |                        |

|     | 8027 | POKE53280,5                |
|-----|------|----------------------------|
| HG  | 8030 | SS=1/NS                    |
| GD  | 8040 | FORI = ØTONS: SYS49161: PO |
|     |      | KE680,12:SYS49220:IA=I     |
|     |      | *SS                        |
| HQ  | 8045 | OPEN5,8,5,"Ø:STARTPOIN     |
|     |      | TS,S,R":OPEN6,8,6,"0:S     |
|     |      | TOPPOINTS, S, R"           |
| FE  | 8050 | FORJ=ØTOL1STEP2            |
| AJ  | 8055 | INPUT#5, X: INPUT#5, Y: IN |
|     |      | PUT#6, X2: INPUT#6, Y2     |
| FP  | 8060 | X1=X+IA*(X2-X):Y1=Y+IA     |
| 200 |      | * (Y2-Y)                   |
| KR  | 8070 | HB=INT (X1/256):LB=X1-(    |
|     | 00,0 | 256*HB)                    |
| SE  | 8080 |                            |
| 25  | 0000 | POKE842, Y1: POKE766,1:S   |
|     |      | YS49271                    |
|     | 0000 | NEXT:CLOSE5:CLOSE6         |
|     | 8090 |                            |
| FC  | 8091 | REM ***BUILD SLIDE FIL     |
|     |      | ENAME**                    |
| DK  | 8092 | IFI=SI THEN GOSUB 8700     |
| MH  | 8093 | GOSUB 8500                 |
| PE  | 8105 | BC=PEEK (53280): POKE 532  |
|     |      | 80,14:SYS49612:POKE532     |
|     |      | 80,BC:NEXT                 |
| QR  | 8111 | REM ****RECOVER TEXT M     |
| *** |      | ODE****                    |
| мм  | 8200 | POKE53265, PEEK (53265) A  |
|     | 0200 | ND223: POKE53272, (PEEK (  |
|     |      | 53272) AND 240) OR4: PRINT |
|     |      | "{CLR}"                    |
|     | 0001 |                            |
| RÕ  | 8201 | PRINT: PRINT: PRINT        |
|     |      | {11 SPACES} {CYN}MORPH     |
|     |      | {SPACE}FINISHED"           |
| AS  | 8202 | PRINT: PRINT: PRINT: PRIN  |
|     |      | T:PRINT:PRINT:PRINT"       |
|     |      | {11 SPACES} {RVS} {BLU}P   |
|     |      | RESS ANY KEY{OFF}"         |
| FS  | 8240 | GETAS: IFAS<>""THEN100     |
| DP  | 8242 | POKE 54296, 21: POKE 54277 |
|     |      | ,9:POKE54278,0:POKE542     |
|     |      | 73,48:POKE54276,32:POK     |
|     |      | E54276,33                  |
| DC  | 8244 |                            |
| 10  | 0244 |                            |
|     |      | 28Ø)+1):FORD=1TO3ØØ:NE     |
|     |      | XT: GOTO8240               |
|     | 8500 |                            |
|     | 8510 | IFSN>9THEN8540             |
| CR  | 8520 |                            |
|     |      | +S\$                       |
| QS  | 8530 | GOTO 8550                  |
| AM  | 8540 | S\$=MID\$(S\$,2,2)         |
| KK  |      | SNS="SLIDE"+S\$            |
| KM  |      |                            |
|     | -500 | D\$(SN\$,P,1):POKEMM,ASC   |
|     |      | (K\$):MM=MM+1:NEXT         |
| ВВ  | 8570 |                            |
| XX  |      |                            |
|     |      |                            |
| AS  |      |                            |
| GK  | 8600 |                            |
|     |      | 56):LL=LA-(256*LH):POK     |
|     |      | E755, LL: POKE756, LH: RET |
|     |      | URN                        |
| RK  | 8700 | Il=I:01=OS:0S=Ø            |
| FF  |      |                            |
|     |      |                            |
| QC  | 8720 | BC=PEEK (53280): POKE532   |

```
8Ø,14:SYS49612:POKE532
        80,BC:NEXT
PP 8730 I=I1:0S=01:RETURN
PA 9000 INPUT"#{RIGHT}ROWS IN
        {SPACE} IMAG1 (1-25) "; N1
        :IFN1<1ORN1>25THENPRIN
        T"{2 UP}":GOTO9000
HP 9005 INPUT"#{RIGHT}ROWS
         {SPACE} IMAG2 (1-25) "; N2
        :IFN2<10RN2>25THENPRIN
        T"{2 UP}":GOTO9000
AJ 9010 INPUT"NUMBER OF FRAMES
         (2-99)"; NS: IFNS < 20RNS>
         99THENPRINT" {2 UP}":GO
        T09010
AP 9012 NS=NS-1
AM 9015 OS=0:INPUT"FRAME OFFSE
        T"; OS$: IFVAL (OS$) >990R
        OS<0THENPRINT"{2 UP}":
         GOT09015
KX 9016 OS=VAL (OS$) : RETURN
AK 10060 GOTO100
MORPH.ML
```

```
C000:EE 48 03 D0 03 EE 49 03 E1
C008:60 AD 18 D0 09 08 8D 18 D0
C010:D0 AD 11 D0 09 20 8D 11 89
CØ18:DØ A9 ØØ 85 FC
                       20 85
                             19
                    A9
C020:FD A2 00 A0 00 A9 00 91 8B
C028:FC C8 C0 C8 D0 F9 E8 E0 20
C030:28 F0 10 18 A5 FC
                       69
                          C8 42
C038:85 FC A5 FD 69 00 85 FD A4
C040:4C 23 C0 60 AD 11 D0 29 4B
C048:80 FØ F9 A9 ØØ 85 FC A9 D9
CØ50:04 85 FD A2 00 A0 00 AD 4F
CØ58: A8 Ø2 91 FC C8 CØ C8 DØ 5C
C060:F9 E8 EØ 05 FØ 10 18 A5
                             23
CØ68:FC 69 C8 85 FC A5 FD 69 18
C070:00 85 FD 4C 55 C0 60 AD F3
CØ78:4A Ø3 4A 4A 4A 8D 3C Ø3 D1
CØ80:AD 48 Ø3 8D 4B Ø3 AD 49 2F
CØ88: Ø3 8D 4C Ø3 4E 4C Ø3 6E CØ
C090:4B 03 4E 4C 03 6E 4B 03 72
CØ98:4E 4C Ø3 6E 4B Ø3 AD 4B A8
CØAØ: 03 8D 3D 03 AD 4A 03 29 A4
CØA8: 07 8D 3E Ø3 AD 48 Ø3 29 C6
CØBØ: 07
        8D A7 Ø2
                 38 A9 Ø7 ED
                             92
CØB8: A7 Ø2 8D 3F Ø3 AD 3C Ø3 7E
COCO: OA AA BD 42 Cl 8D 44 03 9D
CØC8:E8 BD 42 C1 8D 45 Ø3 AD C7
CØDØ: 3D Ø3 ØA AA BD 74 C1 8D 6E
CØD8: 40 Ø3 E8 BD 74 C1 8D 41 3B
              00
                 6D 44 Ø3 85
                             27
CØEØ: Ø3 18 A9
CØE8: FE A9 20 6D 45 03 85 FF 70
CØFØ:18 A5 FE 6D 3E Ø3 85 FE A6
CØF8: A5 FF 69 ØØ 85 FF 18 A5
                             7C
C100:FE 6D 40 03 85 FE A5 FF 0A
C108:6D 41 03 85 FF AE 3F 03 87
C110:BD C4 C1 8D 47 03 A0 00 3C
C118:B1 FE 2D 47
                 Ø3 FØ Ø8 A9
                             E3
C120:01 8D FF 02 4C 2C C1 A9 E7
C128:00 8D FF 02 B1 FE 48 AD F6
                 68 ØD
C130:FE 02 F0 07
                       47 Ø3 4B
C138:91 FE 60 68 4D 47 03 91 F5
C140:FE 60 00 00 40 01 80 02 64
C148:CØ Ø3 ØØ Ø5 4Ø
                    06
                       80
                          07
                             5F
C150:C0 08 00 0A 40 0B 80 0C 12
C158:C0 0D 00 0F 40 10 80 11 C4
C160:C0 12 00 14 40 15 80 16 77
```

| C168:CØ  | 17 | 00 | 19 | 40 | 1A | 80 | 18 | 27 |
|----------|----|----|----|----|----|----|----|----|
| C170:C0  | 1C | 00 | 1E | 00 | 00 | Ø8 | 00 | 40 |
| C178:10  | ØØ | 18 | 00 | 20 | 00 | 28 | 00 | 58 |
| C180:30  | 00 | 38 | 00 | 40 | 00 | 48 | 00 | B5 |
| C188:50  | 00 | 58 | 00 | 60 | 00 | 68 | 00 | 13 |
| C190:70  | 00 | 78 | 00 | 80 | 00 | 88 | 00 | 70 |
| C198:90  | 00 | 98 | 00 | AØ | 00 | A8 | 00 | CD |
| ClA0:B0  | 00 | B8 | 00 | CØ | 00 | C8 | 00 | 2E |
| Cla8:DØ  | 00 | D8 | 00 | EØ | 00 | E8 | 00 | 88 |
| ClB0:F0  | 00 | F8 | 00 | 00 | 01 | 08 | Øl | EØ |
| C1B8:10  | 01 | 18 | 01 | 20 | 01 | 28 | 01 | ED |
| C1C0:30  | 01 | 38 | 01 | 01 | 02 | 04 | 08 | D3 |
| C1C8:10  | 20 | 40 | 80 | A9 | 05 | A2 | 08 | 18 |
| ClDØ:AØ  | FF | 20 | BA | FF | A9 | 07 | A2 | AB |
| C1D8:F5  | AØ | 02 | 20 | BD | FF | A9 | 00 | 03 |
| C1E0:85  | FC | A9 | 20 | 85 | FD | A9 | FC | 12 |
| ClE8: AE | F3 | 02 | AC | F4 | 02 | 20 | D8 | 94 |
| ClFØ:FF  | 60 | 00 | 00 | ØØ | 00 | 00 | 00 | 8C |
|          |    |    |    |    |    |    |    |    |

Tom Zdanowicz is a 26-year-old film and video major at Phillips Junior College in Daytona Beach, Florida. When he's not at the beach, he enjoys writing software to prove the 64 can still keep up with the times.

#### MENU MAKER

By Rizwaan Ahmed Khan

Have you ever loaded a disk directory and been confused by what you see? All the program names, filenames, and data files can be confusing unless you use them every day. Does this program actually run, or is it a data file for another program? If you're fed up searching cluttered disk directories for programs, then you need Menu Maker.

This program for the 64 creates a menu from which you can boot programs. You specify the program names you want to appear on the menu, and Menu Maker does the rest.

Typing It In

Menu Maker is written entirely in BA-SIC. To help avoid typing errors, enter it with The Automatic Proofreader. See "Typing Aids" elsewhere in this section. Be sure to save a copy of the program before you try to run it.

**Getting Started** 

When you run Menu Maker, you'll be asked for the filenames of programs that you want to appear on your disk menu. At this point, make sure that you know the program filenames and that the desired disk is in the drive.

Enter all the filenames that you'd normally use to boot a program. Enter only the name of any boot programs. Do | EH 217 PRINT" [DOWN] [5 SPACES]P

not include any secondary programs or data files. Remember, the whole point is to keep your disk menu uncluttered for easy use.

When you have finished entering filenames, enter an asterisk (\*) to quit. Once again, make sure that the desired disk is in the drive. Menu Maker will modify itself and save a new version to your disk under the filename MENU.

Once the process is complete, the READY prompt will appear, but your 64 will be locked up. Simply reboot it. To make use of the new menu, simply type LOAD "MENU", 8,1 and press Return. The menu program will load and run automatically.

You'll then see a menu of the filenames that you entered. To select a program, highlight the desired program with the cursor keys or with a joystick plugged into either port. Run the highlighted program by pressing Return or the fire button.

Should you want to add additional programs to the menu at a later time, simply rerun Menu Maker. It will create a new version of the menu and delete the old one.

MENU MAKER

HJ Ø GOTO601: REM COPYRIGHT 19 93 - COMPUTE PUBLICATIONS INTL LTD

GQ 5 F=0:DIMN\$(50):PRINT"{CLR} ": POKE53281, Ø: POKE53280, 2 :J=56320:K=56321

BK 6 Q=126:W=125:E=254:R=253:Y =111:U=239:PRINTCHR\$(142) : PRINTCHR\$ (8)

XD 7 X\$="{CYN} {RVS} {16 SPACES} ":Y\$="{OFF}{16 SPACES}{6}

SQ 9 DATA, "{CYN} {RVS} {16 SPACES}","{RVS}{CYN} {16 SPACES}"

PG 190 READN\$(F):IFN\$(F)="\*"TH ENB=F-3:N\$(F)=X\$:F=F+1: N\$ (F) = XS: GOTO 200

FX 195 F=F+1:GOTO190

XK 200 PRINT" [HOME] [13 SPACES] {YEL} {RVS} AUTO LOADER": POKE198, 9:L=1:OPEN15,8, 15,"I":CLOSE15

KG 210 PRINT" [5 DOWN] {5} {40 P}

XE 215 PRINT" {4 DOWN } \$5 } \$40 Y}

QQ 216 PRINT" [6 DOWN]";" (3) US E CURSOR KEYS OR JOYSTI CK TO SELECT"

RESS 'RETURN' OR 'FIRE' TO LOAD."

DQ 230 PRINT" (HOME) (5 DOWN) (6) ": I=L

KG 235 PRINT" (DOWN) {7 RIGHT} <6}";N\$(I);Y\$:L=I:I=I+1 SK 240 PRINT" [7 RIGHT]"; NS(I);

Y\$: I=I+1 PH 245 PRINT" {7 RIGHT } {RVS} {YEL}"; N\$ (I); Y\$: B\$= N\$ (I

): I = I + 1 FR 250 PRINT" {7 RIGHT} {6}"; N\$ (

I);Y\$: I=I+1 RH 255 PRINT" [7 RIGHT]"; N\$(I);

Y\$: I=I+1 FK 405 IFPEEK(J) = QORPEEK(K) = ET

HENIFL <> lTHENL=L-1: GOTO

PS 410 IFPEEK(J)=WORPEEK(K)=RT HENIFL <> BTHENL = L+1: GOTO 230

JS 415 IFPEEK(J) = YORPEEK(K) = UT HEN500

KK 450 GETAS: IFAS="{DOWN}"THEN IFL<>BTHENL=L+1:GOTO230

KQ 455 IFA\$="{UP}"ORA\$=" {RIGHT}"THENIFL<>1THENL =L-1:GOTO23Ø

BH 460 IFA\$=CHR\$(13)THEN500

RD 470 GOTO405

PP 500 L=L+2:PRINT" {BLK} {CLR} {HOME}LOAD"; CHR\$ (34); N\$ (L); CHR\$ (34); ",8,1": PRI NT" {4 DOWN } RUN"

JF 505 PRINT" (HOME) {11 DOWN) {9 RIGHT} { PUR } LOADING : {CYN}"; N\$ (L); "{BLK}": P RINTCHR\$ (9)

ME 510 POKE631,19:POKE632,13:P OKE633,13:POKE198,3:END

CQ 600 POKE1024,18:POKE1025,1: POKE1026,11: POKE1027,8: POKE1028,1:POKE1029,14

JA 601 L=15:C=0

EA 602 PRINT" {CLR} {YEL} {DOWN} MENU MAKER": POKE53281,0 : POKE53280,0

BB 603 PRINT" (DOWN) BY (RVS)R. A.KHAN": IFX=1THEN620

HE 604 PRINT" (2 DOWN) PRESS '\* TO STOP": PRINT" TYPE {SPACE} IN FILENAME": INP UTAS: LS=LS+AS+","

QM 605 PRINT" {BLK}";:C=C+1:IFA \$="\*"THENX=1:GOTO607

PM 606 IFC<>4THEN602

BE 607 G=LEN(L\$):L\$=LEFT\$(L\$,G -1):PRINT"{CLR} {HOME}"; L; "DATA"; L\$: L\$=""

MQ 608 PRINT"L="L"+1:X="X":GOT 0602"

RQ 615 POKE631,19:POKE632,13:P OKE633,13:POKE198,3:END

QG 620 PRINT" (CLR) (HOME) 0 POKE 770,131:POKE771,164":PR INT"GOTO 630"

RQ 622 POKE631,19:POKE632,13:P

OKE 633, 13: POKE 198, 3: END CR 630 POKE198,0:C=600:Q=C+10 KE 631 PRINT" (CLR) (HOME)"; OA 632 PRINT"{YEL}"; C: C=C+1: IF C=QTHENPRINT" {BLK} C="C" :Q=C+10:";:GOTO634 MS 633 GOTO632 AE 634 PRINT"IFC=640THENPOKE19 8,0:RUN9900" EH 635 PRINT" {2 DOWN } GOTO 631": GOTO636 AS 636 POKE631,19:FORJ=632T064 4: POKEJ, 13: NEXTJ: POKE19 8,13:END BQ 9899 END PG 9900 OPEN15,8,15,"I":CLOSE1 5:OPEN15,8,15,"SØ:MENU ":CLOSE15 FQ 9905 PRINT" (CLR) (12 DOWN) {12 RIGHT}BOOTING MENU AE 9910 POKE770,113:POKE771,16 8: POKE43, Ø: POKE44, 3: SA VE"MENU", 8: END

Rizwaan Ahmed Khan lives ir Taihape, New Zealand.

#### **REDI-RITER 128**

#### By Robert Nellist

The elaborate features of commercial word processors are great if you use them every day, but occasional writers often forget many of the complicated commands. Many times you have to pull out the instruction manual before you can write and print a simple document. As a consequence, many letters either never get written or are banged out on an old typewriter.

If you can identify with the above paragraph, Redi-Riter 128 is just for you. It's a simple-to-use word processor written entirely in BASIC 7.0, but you will need an 80-column monitor. To help avoid typing errors, enter Redi-Riter 128 with The Automatic Proofreader; see "Typing Aids" elsewhere in this section. Be sure to save a copy of the program before you try to run it.

#### Starting to Write

Redi-Riter 128 loads in about two seconds from a 1571 drive. The commands are constantly displayed at the top of the screen, so there's seldom a need to refer to the instructions. This is a true WYSIWYG word processor with word-wrap and fast typing response. All you have to do is select a margin and start typing.

Since your letter prints line by line, it'll be ready for signing and mailing the instant you finish typing it. Just make sure your printer is ready when you start to write. Best of all, Redi-Riter 128 provides some welcome options that are usually lacking in the more elaborate word processors.

#### Unusual Features

There are four quick-set options available to you. An Option Status Bar, located just above the line numbers, provides important information such as when you can select an option and which one, if any, is in use. Only one option can be in effect at any given time.

The Tab key activates a paragraph indent. This option indents the first line of a paragraph, and the option stays in effect until you turn it off.

Ctrl-C selects single-line auto centering, and Ctrl-R selects single-line right justification. Single-line options accept six fewer characters than normal lines and must be ended by a Return. To select any one of the above options, be sure the Option Status Bar reads *OK to select*. You can then issue an appropriate command.

There is one more option that won't be used much for letter writing but is great for an outline, list, or index. This feature lets you lock in a left margin indent of up to 20 characters.

To activate it, first make sure the Option Status Bar is clear and then press the space bar up to 20 times to position the cursor at the desired indent. The Option Status Bar will help you by displaying the indent count. When you have defined the indent, press Ctrl-Tab to lock it in.

A document can contain as many different indents as you desire. To change the indent, you must turn off the option (see below) and then repeat the above procedure.

Pressing the Esc key immediately following a Return will turn off any option and permit another to be selected. (Single-line options are automatically turned off when you press Return.) The Esc key will also cancel any option you may have chosen accidentally, as long as you use it before typing.

Form feed occurs automatically after 55 lines or whenever Ctrl-F is pressed immediately following a Return. Each

line is numbered on the screen, so you'll always know where you are. A warning tone will sound for each of the last three lines on a page.

#### Limitations

Since each line is printed out as soon as it is completed, corrections must be made prior to printing. A beep warns you that a line will print after four more keypresses. When you hear this, it's a good idea to double-check the current line for errors.

You can go back and correct any errors by pressing the Inst/Del key and retyping the remainder of the line. Just as with a conventional typewriter, Redi-Riter 128 won't be able to save your document to disk or make duplicate printouts. Save that job for your regular word processor.

#### Customizing

Its ease of customizing is one reason I like BASIC. CHR\$(12) is an almost universal printer command for form feed. If you have a form-feed problem, you can change this command in lines 110 and 470 to whatever command your printer requires. If you want the program to issue any whole-document printer commands (such as for NLQ), you can enter them in place of the REM statement in line 80. For example, to put my Panasonic printer in its NLQ mode, line 80 would read as follows.

#### PRINT#2, CHR\$(27) CHR\$(120) CHR\$(1)

#### Miscellaneous Memoranda

Return is used to end paragraphs and the single-line options. You can also use it to create blank lines or to add more space at the top of a document. Press Ctrl-1 to close the printer and end the program. If you have a document to send to the printer, be sure to use Ctrl-F first to issue a form feed.

REDI-RITER 128
BM @ REM COPYRIGHT 1993 - COMP
UTE PUBLICATIONS INTL LTD
- ALL RIGHTS RESERVED

MM 10 CLR:FAST:DIMA\$(80):N=1:L =1:SP=1:COLOR5,1:COLOR6, 16:FORX=1TO39:P\$=P\$+"\*":

AQ 20 SYS49474:SYS65520,,6,20, 0:PRINT"\* \* \*{2 SPACES}R E D I - R I T E R

OCTOBER 1993 COMPUTE G-35

G-WWW.Commodore.ca

|        |      | {2 SPACES}1 2 8                                                                                                    | 1   |      | =XANDX>1ANDX<22THENC=2:                          | IFB=ØANDC=ØANDR=ØTHENB\$                                                                                                    |
|--------|------|----------------------------------------------------------------------------------------------------|-----|------|--------------------------------------------------|----------------------------------------------------------------------------------------------------|
|        |      | {2 SPACES}* * *"                                                                                                    |     |      | LM=M+X-1:X=RS:LS=LM:RS=                          | =" OK TO SELECT                                                                                                    |
| AA     | 30   | SYS65520,,18,17,0:PRINT"                                                                                                    |     |      | 81-(LM+M):B\$="INDENT LO                         | {2 SPACES}":ELSE540                                                                                                    |
|        |      | PLEASE ENTER A MARGIN VA                                                                                                    |     | 0.10 | CK ON ":N=1:GOTO420                              | QJ 520 IFX>1THENB\$=" DO NOT SE                                                                                                    |
|        |      | LUE BETWEEN 3 AND 20 ";:<br>INPUTM:LS=M:LM=M:RS=81-(                                                                                 |     | 240  | IFI=32THENS=0:SP=SP+1                            | LECT {3 SPACES}"                                                                                                    |
|        |      | LM+M): IFM<30RM>20THEN30                                                                                                    | KG  | 260  | IFI=20ANDX>1THEN320<br>IFI=30ANDX=1THEN430       | QF 530 IFX>1ANDX<22ANDSP=XTHEN                                                                                                    |
| AD     | 40   | PRINTCHR\$ (14) CHR\$ (147) "R                                                                                                    | XJ  | 270  | IFI=30THENS=0:RS=X-1:GO                          | B\$="INDENT COUNT"+STR\$(                                                                                                    |
|        |      | ETURN = END PARAGRAPH"SP                                                                                                    |     | 210  | SUB440:GOTO430                                   | X-1)+CHR\$(32)<br>SR 540 PRINTCHR\$(19)CHR\$(18)B\$                                                                                                    |
|        |      | $C(5)$ "CTRL- $\uparrow$ = QUIT"SPC(6                                                                                                |     | 280  | IFI=13THENA\$(X)=CHR\$(95                        | CHR\$(146);:SYS65520,,G,                                                                                                    |
|        |      | )"INST/DEL = CORRECT IN                                                                                                    |     |      | ):I=95:GOTO300                                   | H, Ø: RETURN                                                                                                    |
| 100    |      | {SPACE}CURRENT LINE"                                                                                                    | CH  | 290  | IFI<320RI>96ANDI<1930RB                          | RE 550 IFER=30THENRESUME:ELSEP                                                                                                    |
| MD     | 50   | PRINT"CTRL-TAB = LOCK IN                                                                                                    |     |      | >ØANDX>RS-6THEN150                               | RINT: PRINTERRS (ER) EL: ST                                                                                                    |
|        |      | DENT AT CURSOR POSITION"                                                                                                    | RB  | 300  | IFB=lANDX/2<>INT(X/2)OR                          | OP                                                                                                    |
|        |      | SPC (5) "TAB KEY = AUTO PA<br>RAGRAPH INDENT": PRINT"CT                                                                              |     | 22.0 | B>ØANDI=95THENLS=LS+1                            |                                                                                                    |
|        |      | RL-C = CENTER 1 LINE"SPC                                                                                                    | BA  | 310  | IFB>ØTHENCS=C\$+A\$(X):LS                        | Robert Nellist, the author of Ancestry                                                                                                    |
|        |      | (5) "ESC KEY = OPTION CAN                                                                                                    |     |      | =LS-1:SYS51794:GOSUB500                          | (January 1993), is an avid letter writer.                                                                                                    |
|        |      | CEL"SPC(4);                                                                                                    | HS  | 320  | :PRINTC\$;:GOTO36Ø<br>PRINTA\$(X);:IFI=2ØTHENB   | He lives in Brockport, New York.                                                                                                    |
| CJ     | 60   | PRINT"CTRL-R = RT.JUSTIF                                                                                                    |     | 320  | EGIN                                             | Market Committee of the Committee of the |
|        |      | Y 1 LINE": PRINT"BEEP = N                                                                                                    | FG  | 330  | IFB=1ANDX/2=INT(X/2)THE                          | DOUBLE DUB 1541                                                                                                    |
|        |      | EAR END OF LINE"SPC(4)"T                                                                                                    |     |      | NLS=LS-1                                         | DOUBLE DUD 1341                                                                                                    |
|        |      | ONE = NEAR END OF PAGE"S                                                                                                    | HR  | 340  | IFB>ØTHENLL=LEN(C\$)-1:C                         | By Daniel Lightner                                                                                                    |
|        |      | PC(4) "CTRL-F = FORCED FO                                                                                                    |     |      | \$=LEFT\$(C\$,LL):LS=LS+1                        | With this utility program and two 1541                                                                                                    |
| DA     |      | RM FEED"                                                                                                    | QP  | 350  | BEND: X=X-2:S=S-1:SP=SP-                         | disk drives, you can make duplicate cop-                                                                                                    |
| DA     |      | OPEN4, 4, 7: OPEN 2, 4: SYS52                                                                                                    |     | 250  | 1:GOTO420                                        | ies of any disk that doesn't contain copy                                                                                                    |
|        |      | 591:WINDOWØ,4,79,24:PRIN                                                                                                    | JK  | 360  | IFI=95THENBEGIN:C\$="":B                         | protection.                                                                                                    |
| AA     | 80   | REM: YOU CAN ENTER YOUR P                                                                                                    | EE  | 370  | =Ø:N=1:S=Ø:RT=1:L=L+1<br>IFX=1THENX=RS:PRINT#4:L | Double Dub 1541 is written in machine                                                                                                    |
|        |      | RINTER'S SPECIAL COMMAND                                                                                                    | LL  | 3/0  | S=LM:RS=81-(LM+M):R=0:P                          | language, but it loads and runs like a BA-                                                                                                    |
|        |      | (S) HERE (SEE INSTRUCTIO                                                                                                    |     |      | RINT: GOTO 420                                   | SIC program. To enter it, use MLX, our ma-                                                                                                    |
|        |      | NS)                                                                                                    | FQ  | 380  | BEND:RS=X-1:GOSUB440:X=                          | chine language entry program. See "Typ-                                                                                                    |
| EM     |      | FORX=NTORS:TRAP550:IFX=R                                                                                                    |     |      | RS:GOTO420                                       | ing Aids" elsewhere in this section. When                                                                                                    |
| 20     |      | S-3THENSOUND1,7000,10                                                                                                    | FD  | 390  | IFX=RSANDS=@ORX=RSANDI>                          | MLX prompts, respond with the following                                                                                                    |
| JQ     | 100  | IFX=NANDL>52THENPLAY"V1                                                                                                    |     |      | 4ØANDI<480RX=RSANDI>57A                          | addresses.                                                                                                    |
| -      | 110  | O4TØU9XØB"                                                                                                    |     |      | NDI<600RX=RSANDI=330RX=                          | addresses.                                                                                                    |
| GQ     | 110  | <pre>IFL=56THENPRINT#2,CHR\$( 12):L=1:PRINTTAB(LM)P\$</pre>                                                                          |     |      | RSANDI=63THENS=0:GOSUB4                          | Starting address: 0004                                                                                                    |
| RR     | 120  | IFRT=lANDC=lTHENX=RS:LS                                                                                                    |     |      | 40:N=1:L=L+1:R=1:GOTO42                          | Starting address: 0801                                                                                                    |
|        |      | =LS+4:RS=RS-4:RT=Ø:GOTO                                                                                                    | HC  | 400  | IFX=RSTHENGOSUB440:N=S+                          | Ending address: 0D58                                                                                                    |
|        |      | 420                                                                                                    |     | 100  | 1:L=L+1:GOTO420                                  | Do sure to source a convert the present                                                                                                    |
| PG     | 130  | IFX=1THENS=0:SP=1:SYS51                                                                                                    | RS  | 410  | S=S+1                                            | Be sure to save a copy of the program                                                                                                    |
|        |      | 794:GOSUB500                                                                                                    | SS  | 420  | NEXT: GOTO90                                     | before you exit MLX.                                                                                                    |
| MH     | 140  | IFX <n+2ora\$(1)=chr\$(32)< td=""><td></td><td></td><td>CLOSE4:CLOSE2:SYS52639:</td><td>Convine Diales</td></n+2ora\$(1)=chr\$(32)<> |     |      | CLOSE4:CLOSE2:SYS52639:                          | Convine Diales                                                                                                    |
|        |      | ANDB=@ANDC=@THENGOSUB51                                                                                                    | 1   |      | PRINTCHR\$ (142) CHR\$ (19) C                    | Copying Disks                                                                                                    |
| DO     | 150  | AC(V) - IIII - CEMPEVAC(V) - I -                                                                                                    |     |      | HR\$ (19) CHR\$ (147) : END                      | When you run Double Dub 1541, it                                                                                                    |
| FV     | 120  | A\$(X)="":GETKEYA\$(X):I=<br>ASC(A\$(X)):IFI=34THENI=                                                                                | AR  |      | R=Ø:FORZ=lTORS-S:IFZ=lT                          | prompts you to place the source disk                                                                                                    |
|        |      | 39:A\$ (X) = CHR\$ (39)                                                                                                    | TE  | 450  | HENPRINT#4,""SPC(LS);                            | in disk drive number 8. This is the disk                                                                                                    |
| GR     | 160  | IFX=1THENBEGIN                                                                                                    | DE  | 460  | PRINT#4,A\$(Z);:NEXT:J=1 PRINT#4:IFS=ØTHENPRINT: | that you wish to copy. Place the disk in                                                                                                    |
| XQ     | 170  | IFR=1ANDI=32THEN150                                                                                                    | 5.5 | 100  | LS=LM:RS=81-(LM+M):RETU                          | drive 8 and press the space bar. At                                                                                                    |
| MD     | 180  | IFI=27THENX=RS:LS=M:LM=                                                                                                    |     |      | RN                                               | this point Double Dub 1541 reads the                                                                                                    |
|        |      | $M:RS=81-(LM+M):RT=\emptyset:C=\emptyset$                                                                                            | QS  | 470  | FORY=1TOS: PRINTCHR\$ (20)                       | disk name and ID.                                                                                                    |
|        |      | :B=0:R=0:GOTO420                                                                                                    | 10  |      | ;:NEXT:IFL=55THENPRINT#                          | It then prompts you to place the tar-                                                                                                    |
| CJ     | 190  | IFI=9ANDB=ØANDC=ØTHENC=                                                                                                    |     |      | 2,CHR\$(12):PRINT:PRINTT                         | get disk in drive 9. Put a blank disk in                                                                                                    |
|        |      | 1:RT=1:B\$=" PAR.INDENT                                                                                                    |     |      | AB (LM) P\$;:L=0                                 | drive 9 and press the space bar.                                                                                                    |
| ну     | 200  | {SPACE}ON ":GOTO120<br>IFI=3ANDB=0ANDC=0THENB=                                                                                       | AE  |      | PRINT: PRINTCHR\$(18)L+1C                        | There is no need to use a formatted                                                                                                    |
| IIA    | 200  | 1:LS=M+INT (RS/2):B\$=" C                                                                                                    |     |      | HR\$ (146) CHR\$ (157) TAB (LM                   | disk. Double Dub 1541 automatically for-                                                                                                    |
|        |      | ENTERING ON{2 SPACES}":                                                                                                    | GS  |      | FORV=RS-(S-1)TORS:A\$(J)                         | mats the disk for you and copies the                                                                                                    |
|        |      | GOTO130                                                                                                    |     |      | =A\$ (V): PRINTA\$ (J);:J=J+                     | contents of the disk in drive 8 to the                                                                                                    |
| EP     | 210  | IFI=18ANDB=ØANDC=ØTHENB                                                                                                    |     |      | 1:NEXT:LS=LM:RS=81-(LM+                          | disk in drive 9. The screen will blank                                                                                                    |
|        |      | =2:LS=M+RS-1:B\$=" RT.JU                                                                                                    |     |      | M):RETURN                                        | while the actual copying is taking                                                                                                    |
| 1400   | 2000 | STIFY ON ":GOTO130                                                                                                    | EC  | 500  | PRINTCHR\$(18)LCHR\$(146)                        | place.                                                                                                    |
| XJ     | 220  | BEND: IFI=6ANDB=0THENL=5                                                                                                    |     |      | CHR\$ (157) TAB (LS); : RETUR                    | The program will inform you when                                                                                                    |
|        | 222  | 6:GOTO110                                                                                                    | 00  |      | N Systema 1. DDEC C. U.                          | the copy is complete. You will be                                                                                                    |
| НВ     | 230  | IFI=24ANDB=0ANDC=0ANDSP                                                                                                    | QB. | STA  | SYS65520,,,,1:RREG,G,H:                          | asked if you wish to make more cop-                                                                                                    |
| 121.02 |      |                                                                                                    |     |      |                                                  | The state of the state of the s |

**C**www.commodore.ca

ies. If you do, tap the Y key. If you don't, tap the N, and Double Dub 1541 returns you to BASIC.

DOUBLE DUB 1541 30 36 76 Ø8Ø1:ØB Ø8 C8 Ø7 9E 32 0809:31 00 99 A9 00 8D 20 20 DØ 20 22 ØB DD Ø811:DØ 8D 21 Ø819:CC FF A9 FF 8D 54 ØD A9 46 0821:20 8D B2 02 20 41 ØA 20 55 08 20 Bl FF A9 A9 3B ØB 0829:30 00 71 Ø831:6F 85 B9 20 93 FF AØ FF ØC 20 C8 CØ 8F Ø839:B9 39 A8 Ø841: ØB DØ F5 20 AE FF A9 08 9C 6F 85 B9 20 95 0849:20 B1 FF A9 AØ 00 B9 44 ØC 20 56 0851:93 FF Ø859:A8 FF C8 CØ 09 DØ F5 20 FF AØ F9 Ø861:AE FF A2 02 20 06 AØ D6 0869:00 A2 aa 20 CF FF C9 Ø871:FØ 04 90 38 93 E8 C8 CØ 40 20 9D 38 03 CA Ø879:12 DØ FØ A 9 00 20 CF FF 9D 38 22 Ø881:E8 AØ 46 0889:03 E8 C8 CØ 02 DØ F4 8E aa C6 FF A9 96 0891:34 03 A2 20 C3 20 56 ØA 20 B9 0899:02 20 FF 20 ØA 20 30 ØB 48 ØB 66 Ø8A1:5A AE Ø8A9:2Ø 45 ØB 40 4E 9 54 89 20 Bl 92 Ø8B1:0D 20 91 ØB A9 08 93 Ø8B9:FF A9 6F 85 B9 20 FF EF ac 20 A8 FF 60 Ø8C1:AØ 00 B9 4D Ø8C9:C8 CØ 07 DØ F5 20 ØF ØA B4 FF E.5 Ø8D1:20 AE FF A2 02 20 C6 Ø8D9:AØ 00 20 CF FF 99 55 ØD 59 00 DØ F5 20 A8 99 Ø8E1:C8 CØ Ø8E9:A2 03 20 C9 FF A9 09 20 85 20 93 ED Ø8F1:B1 FF A9 6F 85 B9 ØC 20 Cl garg: FF AG 00 B9 5B A8 0901:FF C8 Ca 07 DØ F5 20 AE 18 00 0909:FF A2 03 20 C9 FF AØ B5 ØD 20 D2 FF C8 CØ El Ø911:B9 55 Ø919:00 DØ F5 A9 9 20 B1 FF E 4 85 20 93 FF 20 Ø921:A9 6F B9 AØ B9 8A 0929:00 54 ØC 20 FF C8 61 Ø931:CØ 97 Da F5 20 ØF ØA 20 50 20 85 09 AD CF 02 9F 0939:AE FF 0941:CD 02 DØ 1F CD 02 C7 CB AD an Ø949:CD C7 02 Da 11 AE 54 7 A Ø951:E8 8E 54 ØD EØ 07 FØ 03 DE 0959:4C AF as 4C FA ØA 20 75 F8 4C 0961:09 4C **B**5 98 20 6B 9 4F CF 02 69 91 90 Ø969:B5 as 18 AD Ø971:8D AD CF 92 60 18 CD 02 99 0979:69 01 80 CD 02 18 A9 aa D2 Ø981:8D 02 60 A9 09 20 B4 FA CF 6F 0989:FF A9 85 B9 20 96 FF C7 FØ C9 30 0991:20 A5 FF 80 02 C8 Ø999:DØ 30 20 A5 FF 8D El 02 09A1:C9 30 DØ 2C 4C FF A9 3C AB Ø9A9:08 20 B4 FF A9 6F 85 R9 2E Ø9B1:20 96 FF 20 A5 FF 8D EØ 30 DØ 20 FF 09B9:02 C9 ØD A5 86 Ø9C1:8D E1 02 09 30 Da ag 4C 13 09C9: AB FF 20 A5 FF 8D El 02 ØC 99 02 Ø9D1:AØ 20 FF EØ 3D 02 A5 AB Ø9D9:C8 C9 OD DØ F5 20 FF F8 Ø9E1:A9 98 20 C3 FF 20 A6 GA E 2 Ø9E9:20 CC FF A9 ØD 20 D2 FF 68 20 D2 FF 20 D2 FF 77

Ø9F1:A9

1D

02

20 D2 FF

D7

Ø9F9:AØ ØØ B9 EØ

ØAØ1:C8 C9 ØD DØ F5 68 68 68 17 4C 74 0A09:68 A0 FF ØA AE CD AØ ØA11:02 A9 aa 20 BØ ØB aa 85 ØA19:B9 FB 02 20 A8 FF C8 CC @A21:B@ Ø2 DØ F4 A9 20 20 A8 2E A9 ØA29:FF AE CF 92 aa 20 B0 41 ØA31: ØB AØ aa **B9** FB 02 20 A8 CC BØ 02 DØ 60 CI ØA39:FF C8 F4 ØA41:AØ 00 B9 68 ØC 20 D2 FF E9 GA49:C8 CØ 2D DØ F5 20 E4 FF F9 aa B9 ØA51:C9 20 Da 60 AB Ca D2 C8 2D BD ØA59:94 ØC 20 FF ØA'61:DØ F5 4C 4E ØA AD 11 DØ DØ A9 98 20 ØA69:29 EF 8D 11 2E 93 71 ØA71:B1 FF A9 6F 85 **B9** 20 A8 ØC 20 ØA79:FF aa B9 62 7D AG ØA81:FF C8 CØ 93 DØ F5 20 AE 50 ØA89:FF A9 09 20 B1 FF A9 6F 7B 00 B9 AØ 50 20 93 FF ØA91:85 B9 ØA99:62 ac 20 A8 FF C8 CØ 03 18 ØAA1:DØ F5 4C AE FF A9 02 20 B7 A9 03 20 C3 FF A 2 ØAA9:C3 FF ØAB1:00 20 C9 FF A2 99 20 C6 23 09 ØAB9:FF AD 11 DØ 10 8D 11 20 Bl FF A9 6F A9 08 ØAC1:DØ 00 B9 93 AØ 88 ØAC9:85 B9 20 FF 20 A8 C8 CØ 03 Dl ØAD1:65 ØC FF A9 F5 20 AE FF 9 20 ØAD9:DØ FF A9 6F 85 B9 20 93 E1 GAE1:B1 AØ ØAE9:FF 00 B9 65 20 CØ Da 4C AE 26 03 F5 ØAF1:FF C8 ØAF9:FF 20 A6 ØA AØ aa B9 Ca C4 ØBØ1: ØC 20 D2 FF C8 CØ DØ F9 ØBØ9:F5 20 E4 FF C9 00 FØ FØ 07 C9 59 FØ 06 C9 ØB11:C9 4E ØB19:4C ØA ØB 4C E2 FC 4C 18 ac 20 D2 E1 ØB21:08 AØ 00 B9 F3 CØ DØ F5 60 A9 68 ØB29:FF C8 61 A2 38 AØ ØC 20 BD FF DD ØB31:01 81 ØB39:A9 02 A2 as AG 02 20 BA 01 38 51 ØB41:FF 4C CØ FF A9 A2 ØB49:AØ ØC 20 FF A9 03 A2 E1 BD ØB51:09 AØ 03 20 BA FF 4C CØ A5 8D 30 **B**5 ØB59:FF A9 4E 35 03 A9 37 03 40 A9 3A 8D ØB61:8D 36 93 ØB69:18 AD 34 03 69 93 8D 34 54 ØB71:03 AD 34 93 A2 35 AG 59 5F A9 ØF 99 AG ØB79:20 BD FF A2 20 CØ FF A9 20 ØB81: ØF 20 BA FF FF 60 BD 0B89:0F 20 C3 20 A8 ØB91:BD 1C ØC 8D 05 02 8D CD 97 92 ØB99:02 BD 23 ØC 8D 02 BD 02 02 96 ØC 8D C9 8D CF OBA1: 2A 60 ØBA9:BD 31 ac RD CB 07 80 F9 @BB1:B4 8E **B3** 02 A2 8E 99 8E 02 AØ 7D ØBB9:BØ 92 A 2 B5 ØBC1:BØ AD **B3** 02 DD FC ØB AD D8 ØBC9:B4 92 FD 90 80 ØBD1:B4 02 AD B3 92 FD FC ØB CØ ØBD9:8D **B3** 02 CB DØ E3 98 CA 82 ØBE1:FØ C9 BØ FØ 03 **B5** 5D 05 86 ØBE9:02 2C **B**5 02 30 B2 AD ac ØBF1:02 FØ 05 29 7F 20 07 ØF ØBF9:CA 10 C4 60 01 00 ØA aa 34 00 E8 03 10 27 8C B1 80 ØCØ1:64 99 ØCØ9: Ø2 AC BØ 02 FB 02 09 ØE ØC11:20 FØ 04 C8 8C AC 5A 60 01 09 19 70 ØC19:B1 02 11 12 ØC21:1A 1F 08 10 11 18 19 1E 49 ØC29:23 ØØ ØØ ØØ ØØ ØØ 00 00 D2

Daniel C. Lightner is a prolific programmer who lives in Sidney, Montana.

#### **EXPLORER 64**

By Michael Bolin

You look around furtively, hoping to see a passage through the tangled mass of rocks and trees. Suddenly you spy a opening in the bushes. You dash through it and pounce on the yellow stone lying on the ground. There! You've finally managed to recover that jewel. Now it's time to explore another maze to find the next jewel.

Explorer is a one-player game for the 64 written entirely in machine language. To enter it, use MLX, COMPUTE's machine language entry program. When MLX prompts, respond with the following addresses.

Starting address: C000 Ending address: C98F

Be sure to save a copy of the program before you exit MLX.

#### Into the Maze

Load Explorer with the ,8,1 extension and then run it by typing SYS 49152. You'll be presented with a menu. Use a joystick plugged into port 2 to move the green arrow up and down the menu. Press the fire button to select your option.

The first time you select Play from the menu, don't be surprised if you see a window filled with gray @ symbols and reversed Commodore B characters. This is because these characters normally are in memory after you turn on the computer.

You'll also see a purple diamond in the center of this window. This diamond indicates the position of your explorer. You can move the diamond across a huge map.

The two numbers in the upper left of the screen indicate your explorer's status. If either of these numbers reaches 0, the game is over.

On the map, you may encounter characters that raise or lower your statistics. Other characters will stop your movement completely, kill you on touch, speed you up, slow you down, or slow you only when you are touching them. If you touch a certain character, your player collects the jewel and wins the game. To exit a game, pull down on the joystick and simultaneously press the fire button.

#### Other Menu Selections

If you select Edit from the menu, a window twice as large as the playing window will appear with a purple diamond in the center. This will let you design your own screens to explore.

All 256 characters in the character set appear in the upper left of the screen. One of the characters (usually the ball) will be highlighted. Use the joystick to move around the map. Press the fire button to place the highlighted character on the screen beneath the cursor.

In the editing mode, press Q to select a different character. This shifts joystick control from the playing screen to the character table. You can now move the joystick to select different characters. Then, when you press the fire button, that character will appear onscreen. If you hold down the fire button while moving the joystick,

you can place a continuous string of characters onscreen.

Press Q again and notice that the cursor stops blinking. You can now change character color by pressing the back-arrow key. Notice that all like characters onscreen will change to the new color. You can return to the menu at any time by tapping the A key.

Stop, Go, Destroy

From the editor screen, press the space bar to change the attributes of the highlighted character. You have a choice of eight possible actions that will occur whenever your game character makes contact. You can choose to stop movement, reduce food, reduce life, disappear, destroy, speed up, slow down, or slow temporarily. A plus sign following the action name indicates that it's active; a minus sign means that it's turned off. Press the appropriate number key to toggle the plus and minus signs. Press A when the character is the way you want it.

Select Save from the menu to save your current game. The program will ask for a filename. The character attributes are saved along with the map. The map is huge, so be sure you have at least 93 blocks free on your disk.

Select Load to load a previously saved game. When the game prompts you for a filename, insert the disk on which you have saved a game, type in the filename, and press Return. You can then play the game or edit it.

Quit returns you to BASIC, but you may return to the game by typing *SYS* 49152. Since the game resets an important BASIC pointer, it's better to reset the computer when you've finished.

#### More Control

When you have designed a game, select Quit from the menu. You can now select the character that you need to locate to win. Select this character by entering *POKE 51550*, character. For the designated character, enter any of the Commodore screen characters.

Here are some other POKEs to alter gameplay. Remember to enter values between 1 and 255 when poking numbers for speed, food, and life. Starting speed: POKE 51547, speed Starting food: POKE 51548, life

Character to increase food: POKE 51582, character

Character to increase life: POKE 51583, character

Character that appears when you hit a character that has the Disappear option on: *POKE 51572, character.* 

When you've finished customizing your game, type SYS 49152 to return to the action.

#### Design

To construct interesting adventure screens, you need to use the right characters and colors. For example, change the cursor color to green and then press Shift-Q to make symbols for a forest. The following key and color suggestions should help.

Water: blue reverse Space Path: brown Commodore key-+ Bricks: red reverse Shift-@

Lava: pink Shift-V

Plain: yellow semicolon (;) Field: green Shift-3

Explorer is compact, using only 2448 bytes of memory at 49152 (\$C000), but it gives you an infinite number of games—thanks to its editor. It's fun to create a great adventure and then let someone who hasn't seen it play it.

#### **EXPLORER**

C000:A9 00 8D C6 C6 8D C7 C6 37 C008:20 5B FF A9 4B 8D C5 C6 ED C010:A9 42 85 38 A9 0A 8D 59 15 CØ18:C9 8D 5A C9 A2 Ø4 8E 88 C020:02 CA CA 8E 20 D0 CA 8E FF CØ28:86 Ø2 CA 8E 21 DØ CA 8E 2Ø CØ3Ø:8A Ø2 8E 91 02 A2 EC A0 CØ38:C8 2Ø 84 C6 2Ø DB CØ 4C 61 C040:99 C5 AD 5B C9 8D C5 C6 42 CØ48:A9 Ø1 8D 86 Ø2 2Ø 44 E5 C050: AD 5D C9 8D 75 C8 AD C6 93 CØ58:C6 18 69 Ø3 8D C6 C6 AD 63 CØ60:C7 C6 18 69 Ø3 8D C7 C6 C068:A9 FF 8D 76 C8 A9 00 8D 52 C070:57 C9 AD C5 C6 8D 58 C9 C078:A9 05 8D 59 C9 8D 5A C9 5A CØ8Ø: AD 5C C9 8D 6D C8 2Ø E3 B4 C088: C0 A2 60 A0 C9 20 84 C6 CØ90:A2 ØØ AØ Ø5 18 20 F0 FF EA CØ98:A9 ØØ AE 6D C8 20 CD BD CØAØ: A2 Ø1 AØ Ø5 18 2Ø FØ FF CØA8: A9 ØØ AE 75 C8 20 CD BD 4C C0B0:20 5A C1 20 78 C6 AD 57 CØB8:C9 C9 01 FØ 11 C9 02 DØ 45 CØCØ: C5 A2 B1 AØ C8 2Ø 84 C6 A4 CØC8:20 DB CØ 4C Ø8 CØ A2 C0D0:A0 C8 20 84 C6 20 DB C0 CØD8:4C Ø8 CØ AD ØØ DC C9 7F

CØEØ:FØ F9 6Ø 2Ø 21 Cl AE 59 2E C310:8D 57 C9 60 AD C5 C6 C9 4F C540:86 C5 4C BE C4 A9 2B 8D A6 Ø2 91 Ø4 1F C548:B4 04 A9 08 20 86 C5 4C CØE8:C9 AC 5A C9 B1 C318:FF FØ Ø3 8D 58 C9 A9 FF 52 D7 CØFØ:85 ØA 98 48 A4 ØA B9 C8 D8 C320:8D C5 C6 60 AD C5 C6 8D 5E C550:BE C4 A9 2B 8D DC 04 A9 E5 C558:10 A8 A5 ØA 91 88 C328:58 C9 C9 Ø1 FØ Ø9 CE C5 A6 20 86 C5 4C BE C4 A9 B1 CØF8:C6 85 ØA 68 02 F5 C330:C6 AD C5 C9 C560:2B 8D 94 05 A9 20 20 86 C100:06 88 10 E8 8A 48 A2 C6 8D 58 60 6D 4A C338: AD C5 C6 8D 58 20 9E C6 A2 04 A9 66 C9 C9 FF C568:C5 4C BE C4 A9 2B 8D 20 4F C108:A9 96 37 C570:05 A9 28 98 40 20 86 C5 40 95 C110:28 20 9E C6 A2 Ø6 A9 C340:F0 F5 EE C5 C6 AD C5 C6 37 BE C118:20 9E C6 68 AA CA 10 C9 1D C348:8D 58 C9 60 A9 19 8D C5 7E C578:C4 A9 2B 8D 54 05 A9 80 99 C120:60 A9 26 85 Ø4 A9 Ø5 85 Bl C580:20 86 C5 4C BE C4 85 ØA 59 44 E5 20 CØ A9 C350:C6 20 E3 E5 C588:AC 40 C128:05 A9 9D 40 9C Ø6 A9 D9 85 C5 A9 Ø4 8D F3 AB B9 45 ØA D2 26 85 C358:5A 8D F3 Ø5 C130:07 00 85 02 A9 40 85 B6 C590:99 40 9C 60 85 C6 4C 54 A9 C360:D9 AØ ØØ 98 99 aa Ø4 A9 95 C6 C138:03 AD C7 C6 FØ ØF A8 A5 C8 C368:01 99 00 D8 88 D0 F4 AC C598:C3 A2 A9 AØ C6 2Ø 84 C6 74 82 C140:02 18 69 96 85 Ø2 9Ø Ø2 B8 C370:C8 C7 B9 C8 C6 99 ØØ D8 87 C5AØ: A9 ØB 85 FB A9 Ø4 85 FC 99 C148:E6 02 18 03 88 DØ F2 A5 68 C378:A9 00 85 C6 78 C5A8: A9 1F A0 00 20 C6 AD 10 91 FB 20 78 1 A C6 85 Ø2 90 02 E6 AA C150:6D C6 C380:00 DC 85 02 29 01 Fa 2E 6D C5B0:C6 AD ØØ DC C9 7D FØ ØE ØD C158:03 60 A9 5A 8D 78 Ø5 A9 52 C388: A5 Ø2 29 02 F0 2B A5 02 2A C5B8:C9 7E FØ 20 C9 6F FØ 32 C160:04 8D 78 D9 AØ FF AD 00 56 C390:29 04 F0 2E 02 29 08 C5C0:4C A8 A5 3E C5 A5 C5 4C A8 FB BD C168:DC C9 7F DØ Ø3 88 DØ F6 9C 1C C398:FØ 25 A5 02 29 10 FØ 3E C5C8:C9 AB FØ F7 A9 20 AØ aa DØ C170:C9 7E FØ 20 C9 7D FØ 23 El C3AØ: A5 C5 C9 3C FØ 1F C9 3E 3F C5DØ: 91 FB A5 FB 18 69 28 85 D4 C178:C9 26 C9 7B FØ 29 86 77 FØ C3A8:FØ 24 C9 ØA FØ 10 4C 54 74 C5D8:FB 4C C3 C5 A5 FB C9 ØB 06 73 EE C180:C9 6D FØ ØB A9 00 8D C3B0:C3 DØ Al 4C 99 00 4C D4 B4 C5EØ:FØ El AØ 00 20 91 A9 FB 5E 74 C8 4C DØ C2 68 82 C3B8:C3 4C DF C3 C188:C8 8D 4C EF C3 4C 63 C5E8:A5 FB 38 E9 28 85 FB 4C 87 C190:68 CØ AØ 81 00 C3C0:08 C4 95 4C 08 A2 B8 4C 15 C4 20 C4 EE C5F0:C3 C5 A5 FB C9 AB FØ ØF 32 C198:4C AD C1 AØ Ø1 A2 ØØ 4C CE C3C8:4C 4C C3 4C Ø8 CØ 2Ø 23 6D C5F8:C9 83 FØ 13 C9 5B FØ 12 49 Clag: AD Cl AØ ØØ A2 Øl 4C AD DE C3D0:C4 4C 54 C3 AD C7 C6 FØ 9F C600:C9 33 F0 11 4C 42 CØ A9 05 81 C5 74 C3D8:13 CE C7 4C 8E C3 ClA8:Cl AØ 00 A2 AD C6 C6 AD D4 C608:01 8D 86 02 4C 44 E5 4C F5 C1BØ:C9 FF FØ Ø6 AD C5 C6 8D 37 C3EØ:C7 C6 C9 90 F0 06 EE C7 85 C610:20 C6 37 4C C6 A9 90 80 C6 C1B8:58 C9 AD C6 C6 8D 6F C8 11 C3E8:C6 4C 8E C3 4C 54 C3 20 50 C618:C6 C6 8D C7 C6 4C 4C C3 AC C3FØ:21 C1 AØ 05 A2 02 A9 97 C1CØ:8D 71 C8 AD C7 C6 80 70 40 E5 C620:20 46 C6 A9 F2 85 FB A9 12 72 C8 8E 73 8C 4F C3F8:20 9E C6 88 DØ F6 AD C8 20 C1C8:C8 8D CB C628:42 85 FC A9 FB A2 40 AØ FD C400:C7 A0 00 91 02 C1D0:74 C8 AD 73 C8 3Ø Ø8 FØ B5 4C 54 C3 5C C630:9D 20 D8 FF 08 CØ 20 D3 4C C1D8:09 EE 6F C8 4C E2 Cl CE 57 C408:AD C6 C6 C9 90 FØ 11 EE E8 C638:46 C6 A9 ØØ A2 F2 A0 42 34 C410:C6 C6 4C 9A C3 C6 C6 ØB 74 ClE0:6F C8 AD C8 30 Ø8 FØ 53 AD C640:20 D5 08 FF 4C CØ A2 61 02 70 C8 CE C7 C418:FØ Ø6 CE C6 C6 4C 9A C3 42 C1E8:09 EE 4C F2 Cl C648: AØ C8 20 84 C6 20 60 A5 Cl C1FØ:70 C8 AD 6F C8 C9 94 FØ C420:4C 54 C3 AG aa 98 99 aa FC 13 C650: AØ ØØ B9 ØØ 02 FØ Ø6 99 DE C428:04 A9 01 99 00 D8 88 D0 C1F8:15 C9 02 F0 11 8D C6 C6 DB 10 C658:80 C9 C8 DØ F5 CØ 00 FØ 62 C8 C9 94 FØ Ø7 C9 C430:F4 AC C8 C7 B9 C8 C6 99 ØD C200:AD 70 6E C660:E5 CØ 11 B0 98 48 A9 E1 E9 C208:02 F0 Ø3 8D C7 C6 20 21 C438:00 D8 20 78 C6 AD ØØ DC 4D BE C668:01 A2 08 A0 00 20 BA FF 20 C210:C1 A0 07 A2 02 A9 97 20 ØF C440:C9 7E FØ 32 C9 6F FØ 3A B7 C670:68 A2 80 AØ C9 4C BD FF EF C448:C9 7D FØ 37 C9 77 FØ C218:9E C6 88 DØ F6 AØ ØØ AD A4 3F F4 C678: AE C5 C6 AØ 99 88 DØ FD 73 C220:71 C8 8D C6 C6 AD 72 C8 49 C450:C9 7B F0 1C A5 C5 C9 39 8E C680:CA D0 F8 60 8E 8D C6 8C 91 C228:8D C7 C6 B1 Ø2 CD 5E C9 28 C458:DØ E3 AE C8 C7 FE C8 C6 38 C688:8E C6 AØ aa B9 FF FF FØ El C230: DØ Ø5 A9 Ø2 8D 57 C9 B1 C3 C460:20 E3 C0 A9 5A 8D F3 Ø5 98 C690:0C 20 D2 FF C8 DØ F5 EE EA 90 C238: 02 CD C9 DØ Ø6 EE 75 C468:A9 04 8D F3 D9 4C 23 C4 C3 7 E C698:8E C6 4C 8C C6 60 18 75 CE C240:C8 20 Ø6 C3 B1 02 CD 7F DF C470:CE C8 C7 4C 23 C4 C8 C6A0:00 AD Al 95 00 BØ 01 60 F6 Øl 17 C248:C9 DØ Ø6 EE 6D C8 20 06 GB C478:C7 38 E9 28 8D C8 C7 4C 1F C6A8:60 1E 93 59 9F 50 4C 41 E9 C250:C3 A8 B9 40 9C 29 Ø1 FØ 99 C480:23 C4 60 AD C8 49 C7 18 69 B2 C6BØ: ØD 45 44 4C 4F F1 54 BD C258:03 20 El C2 B9 40 9C 29 01 C488:28 8D C8 C7 4C 23 C4 EE 86 C6B8:41 44 an 53 41 45 ØD 56 C9 Ø3 2Ø EE C2 B9 4Ø BB C260:02 F0 C490:C8 C7 4C 23 C4 A9 Ø1 8D 88 C6C0:51 55 49 54 00 00 99 00 BA C268:9C Ø4 FØ Ø3 C498:86 02 20 44 29 20 FD C2 6D E5 AD C8 C7 6D C6C8: ØF ØF ØF ØF ØF ØF ØF ØF 56 C270:B9 40 9C 29 08 FØ Ø3 2Ø 33 C4AØ:8D 40 9D A2 C9 AØ C7 20 5F C6DØ: ØF ØF ØF ØF ØF OF OF OF 5E C278:06 C3 B9 40 9C 29 10 F0 C7 C4A8:84 C6 A9 ØØ AE 40 9D 20 2D C6D8: ØF ØF ØF GF ØF ØF ØF ØF 66 C280:03 20 ØE C3 B9 40 9C 29 BE C4BØ:CD BD A9 ØD 20 D2 FF A2 85 C6E0: OF OF ØF ØF ØF ØF GF ØF 6E C288:20 F0 03 20 24 C3 B9 40 A0 C4B8:DE AØ C7 20 84 C6 A9 3C A3 C6E8: ØF ØF ØF ØF ØF OF GF ØF 76 C290:9C 29 40 FØ Ø3 20 38 C3 92 C4C0:85 FB A9 04 85 FC A9 01 F5 C6F0: ØF ØF ØF ØF ØF ØF ØF ØF 7 E C298:B9 40 9C 80 F0 06 20 25 29 C4C8:85 Ø8 AC 40 9D B9 40 9C A1 C6F8: ØF ØF ØF aF ØF GF ØF ØF 86 C2AØ:14 C3 4C AB C2 AD 58 C9 AC C4DØ: 25 Ø8 FØ 09 00 A9 2B AØ D8 C700:0F ØF ØF ØF ØF OF ØF aF SF C2A8: 8D C5 C6 B1 02 C9 E0 D0 24 C4D8:91 FB 4C E3 C4 C708:0F 0F A9 2D AØ B9 OF OF ØF ØF ØF ØF 97 C2BØ: Ø3 EE 75 C8 AD 6F C8 C9 35 C4E0:00 91 FB A2 FR A9 28 20 6F C710:0F 0F 0F ØF ØF ØF ØF ØF C2B8:94 FØ 07 C9 02 FØ 03 8D C4E8:9E C6 18 06 08 90 A9 DB A9 BA C718: ØF ØF GF OF ØF OF ØF ØF A7 C2CØ:C6 C6 AD 70 C8 C9 94 FØ 9F C4FØ:00 85 C6 A5 C6 FØ FC A5 A8 C720:0F 0F ØF ØF ØF ØF ØF ØF AF C4F8:C5 C9 38 FØ 21 C9 3B FØ 85 C2C8:07 8D C7 C6 C9 02 FØ Ø3 38 C728: ØF ØF ØF ØF ØF ØF OF B7 C2DØ:AD 75 C8 DØ 03 20 ØE C3 29 C500:2A C9 Ø8 FØ 33 C9 ØB FØ EA C730:0F 0F 0F 0F ØF ØF ØF ØF BF C2D8:CE 76 C8 DØ Ø3 CE 75 C8 90 C508:3C C9 10 F0 45 C9 13 F0 9D C738:0F ØF OF ØF ØF ØF. ØF ØF C7 C2E0:60 AD 71 C8 8D 6F C8 AD 26 C510:4E C9 18 FG 57 C9 1B FØ 50 C740: ØF ØF ØF GF OF OF OF OF CF 70 C2E8:72 CR 8D C8 60 AD 75 2B C518:60 C9 ØA DØ D6 60 A9 2B 4B C748: OF OF OF OF GF ØF ØF ØF D7 C2FØ:C8 FØ Ø4 CE 75 C8 60 A9 BD C520:8D 3C Ø4 A9 91 20 86 C5 F7 C750:0F ØF ØF ØF GF ØF ØF ØF DF C2F8:01 8D 57 C9 60 AD 6D C8 47 C528:4C BE C4 A9 2B 8D 64 04 19 C758: OF OF OF OF OF OF OF E 7 C300:F0 F5 CE 6D C8 60 A0 00 37 C530:A9 02 20 86 C5 4C BE C4 1F C760:0F OF OF OF OF OF OF EF C308:AD 74 C9 91 02 60 A9 01 BB C538:A9 2B 8D 8C 04 A9 04 20 CC C768: ØF ØF ØF ØF ØF ØF ØF F7

| C770:0F              | ØF       | ØF       | ØF       | ØF       | ØF       | ØF       | ØF       | FF       |
|----------------------|----------|----------|----------|----------|----------|----------|----------|----------|
| C778:0F              | ØF       | ØF       | ØF       | ØF       | ØF       | ØF       | ØF       | 08       |
| C780:0F              | ØF       | ØF       | gF       | ØF       | ØF       | ØF       | ØF       | 10       |
| C788: ØF             | ØF       | ØF       | ØF       | ØF       | ØF       | ØF       | ØF       | 18       |
| C790:0F              | ØF       | ØF       | ØF       | ØF       | ØF       | ØF       | ØF       | 20       |
| C798:0F              | ØF       | ØF       | ØF       | ØF       | ØF       | ØF       | ØF       | 28       |
| C7AØ: ØF             | ØF       | ØF       | ØF       | ØF       | ØF       | ØF       | ØF       | 30       |
| C7A8: ØF<br>C7BØ: ØF | ØF<br>ØF | ØF       | ØF       | ØF       | ØF       | ØF<br>ØF | ØF       | 38       |
| C7B8: ØF             | ØF       | ØF       | ØF       | ØF       | ØF       | ØF       | ØF       | 48       |
| C7CØ: ØF             | ØF       | ØF       | ØF       | ØF       | ØF       | ØF       | ØF       | 50       |
| C7C8:51              | 05       | 93       | 43       | 55       | 52       | 52       | 45       | CE       |
| C7D0:4E              | 54       | 20       | 43       | 48       | 41       | 52       | 41       | 02       |
| C7D8:43              | 54       | 45       | 52       | 3A       | 00       | 31       | 2E       | 4F       |
| C7E0:20              | 53       | 54       | 4F       | 50       | 53       | 20       | 4D       | 32       |
| C7E8:4F<br>C7FØ:32   | 56<br>2E | 45       | 4D<br>52 | 45<br>45 | 4E<br>44 | 54       | ØD<br>43 | 40       |
| C7F8:45              | 53       | 20       | 46       | 4F       | 4F       | 44       | ØD       | B5       |
| C800:33              | 2E       | 20       | 52       | 45       | 44       | 55       | 43       | 09       |
| C808:45              | 53       | 20       | 4C       | 49       | 46       | 45       | 20       | E7       |
| C810:0D              | 34       | 2E       | 20       | 44       | 49       | 53       | 41       | 20       |
| C818:50              | 50       | 45       | 41       | 52       | 53       | 20       | ØD       | CF       |
| C820:35              | 2E       | 20       | 44       | 45       | 53       | 54       | 52       | 92       |
| C828:4F              | 59       | 53       | 20       | ØD       | 36       | 2E       | 20       | El       |
| C830:53<br>C838:50   | 50       | 45<br>ØD | 45       | 44<br>2E | 53       | 20       | 55       | 81       |
| C840:4F              | 57       | 53       | 20       | 44       | 4F       | 57       | 4C<br>4E | F3       |
| C848:20              | ØD       | 38       | 2E       | 20       | 53       | 4C       | 4F       | 4D       |
| C850:57              | 53       | 20       | 54       | 45       | 4D       | 50       | 4F       | FA       |
| C858:52              | 41       | 52       | 49       | 4C       | 59       | 20       | ØD       | 57       |
| C860:00              | 05       | 93       | 46       | 49       | 4C       | 45       | 4E       | 5E       |
| C868:41              | 4D       | 45       | 3A       | 00       | 00       | 00       | 00       | 3A       |
| C870:00              | 00       | 00       | 00       | ØØ       | 00       | FF       | 05       | 07       |
| C878:93              | 59       | 4F       | 55       | 20       | 48       | 41       | 56       | 64       |
| C880:45<br>C888:20   | 20 59    | 46<br>4F | 41 55    | 49<br>52 | 4C<br>2Ø | 45<br>51 | 44<br>55 | E3<br>CA |
| C890:45              | 53       | 54       | ØD       | 46       | 4F       | 52       | 20       | 29       |
| C898:54              | 48       | 45       | 20       | 4A       | 45       | 57       | 45       | 6C       |
| C8A0:4C              | 2E       | 20       | 50       | 52       | 45       | 53       | 53       | 8E       |
| C8A8:20              | 41       | 4E       | 59       | 20       | 4B       | 45       | 59       | ØC       |
| C8BØ:00              | 05       | 93       | 59       | 4F       | 55       | 20       | 48       | E3       |
| C8B8:41              | 56       | 45       | 20       | 53       | 55       | 43       | 43       | E4       |
| C8C0:45              | 45       | 44       | 45       | 44       | 20       | 49       | 4E       | A6       |
| C8C8:20<br>C8D0:4E   | 52       | 45       | 54       | 55       | 52<br>45 | 4E<br>ØD | 49<br>4A | C6       |
| C8D8:45              | 57       | 45       | 4C       | 2E       | 20       | 50       | 52       | 35       |
| C8EØ:45              | 53       | 53       | 20       | 41       | 4E       | 59       | 20       | 6C       |
| C8E8:4B              | 45       | 59       | 00       | 9E       | 93       | 12       | 20       | 24       |
| C8FØ:20              | 20       | 20       | 20       | 20       | 20       | 20       | 54       | B6       |
| C8F8:48              | 45       | 20       | 51       | 55       | 45       | 53       | 54       | D3       |
| C900:20<br>C908:45   | 20       | 46       | 4F       | 52       | 20       | 54<br>4C | 48       | 6D       |
| C908:45<br>C910:20   | 20       | 4A<br>20 | 45       | 57       | 45       | 20       | ØD       | 6C       |
| C918:0D              | 59       | 4F       | 55       | 20       | 4D       | 55       | 53       | FB       |
| C920:54              | 20       | 46       | 49       | 4E       | 44       | 20       | 54       | 5B       |
| C928:48              | 45       | 20       | 4A       | 45       | 57       | 45       | 4C       | 38       |
| C930:20              | 57       | 48       | 49       | 43       | 48       | 20       | 49       | ØC       |
| C938:53              | 20       | 4C       | 4F       | 53       | 54       | 20       | 49       | 71       |
| C940:4E              | ØD       | 54       | 48       | 45       | 20       | 48       | 55       | DD       |
| C948:47              | 45       | 20       | 57       | 49       | 4C       | 44       | 45       | 93       |
| C950:52<br>C958:00   | 4E       | 45       | 53<br>96 | 53       | 2E<br>64 | 00<br>5A | 00       | D1<br>BE |
| C958:00<br>C960:05   | 13       | 4C       | 49       | 46       | 45       | 3A       | 20       | 35       |
| C968:20              | 20       | ØD       | 46       | 4F       | 4F       | 44       | 3A       | 94       |
| C970:20              | 20       | 20       | 00       | 20       | ØØ       | 00       | 00       | 21       |
| C978:00              | 00       | ØØ       | ØØ       | ØØ       | ØØ       | 00       | 00       | ØC       |
| C980:00              | 00       | 00       | 00       | ØØ       | 00       | 00       | 00       | 14       |
| C988:00              | aa       | aa       | aa       | aa       | aa       | aa       | aa       | 10       |

#### TYPING AIDS

MLX, our machine language entry program for the 64 and 128, and The Automatic Proofreader are utilities that help you type in Gazette programs without making mistakes. To make room for more programs, we no longer include these labor-saving utilities in every issue, but they can be found on each Gazette Disk and are printed in all issues of Gazette through June 1990.

If you don't have access to a back issue or to one of our disks, write to us, and we'll send you free printed copies of both of these handy programs for you to type in. We'll also include instructions on how to type in Gazette programs. Please enclose a self-addressed, stamped envelope. Send a self-addressed disk mailer with appropriate postage to receive these programs on disk.

Write to Typing Aids, COM-PUTE's Gazette, 324 West Wendover Avenue, Suite 200, Greensboro, North Carolina 27408.

#### ATTENTION WRITERS PROGRAMMERS

Gazette wants to purchase and publish your utilities, applications, games, educational programs, and tutorial articles. If you've created a program that you think other readers might enjoy or find useful, send it and the documentation on disk to the following address.

Gazette Submissions Reviewer COMPUTE Publications 324 W. Wendover, Ste. 200 Greensboro, NC 27408

Please enclose an SASE if you want to have your material returned.

### ONLY ON DISK

In addition to the type-in programs found in each issue of the magazine, Gazette Disk offers bonus programs. Here's a special program that you'll find only on this month's disk.

Bowling Manager By Tim Rich Austin, TX

Keeping track of your team's weekly bowling scores by hand can be a tedious and time-consuming exercise. With Bowling Manager, you can use the power of your 64 to keep track of a team's weekly statistics for an entire season.

Once you've entered the players' names, Bowling Manager lets you enter and edit each bowler's score by name and date. You can then see a date-by-date listing of your team's performance. All statistical data is saved to disk for easy retrieval and editing.

Bowling Manager automatically computes a player's average, tracks high and low scores, tracks high and low series, and more. This is a great program for any active bowler.

You can have this program, our PD picks, and all the others that appear in this issue by ordering the October Gazette Disk. The U.S. price is \$9.95 plus \$2.00 shipping and handling. Send your order to Gazette Disk, COMPUTE Publications, 324 West Wendover Avenue, Suite 200, Greensboro, North Carolina 27408.

#### **OMNIBOOK 300**

It sounds too good to be true. A 20-MHz 386 note-book computer that runs Windows from a ROM card, weighs only 2.9 pounds, and gets nine hours of battery life with continuous use. It even includes a built-in mouse that pops out when needed and slides back for traveling. Could this really be the road warrior's dream machine?

First, the bad news. The OmniBook's VGA screen isn't backlit, though it is one of the best reflective LCD screens around. In bright to moderately bright light, you shouldn't have any trouble reading it (except possibly with very small type, if you and your eyes are over 40). In dim light to near darkness, you'll either have to refrain from computing altogether or seek out the nearest light.

If you're looking for a DOS machine, this isn't it. The OmniBook was optimized for Windows. Even when I stripped out some of the drivers, I could squeeze out only 470K for DOS programs. In addition, the OmniBook's ROM-based Windows can't run in 386 enhanced mode, so you won't be able to multitask DOS programs under Windows.

Back to the good stuff. The OmniBook comes in two models: one with a 40MB hard drive and one with a 10MB Flash-RAM card. Both storage devices are automatically compressed by the built-in DoubleSpace compression (essentially doubling the capacity of either card), and both are PCMCIA cards (making them easy to upgrade later on). The hard drive model gives you more storage (80MB versus 20MB) for

less money (\$1,950 versus \$2,375), but the Flash-RAM model can run as long as nine hours on the OmniBook's rechargeable battery; it can also run from four ordinary alkaline AA batteries. The hard disk model can run as long as five hours on the rechargeable

tional Type II PCMCIA slot. If you buy the Flash-RAM model, you'll have two additional Type II PCMCIA slots. Besides being able to use most Type II cards, you can also use many Type I cards.

I was able to move data between the OmniBook and

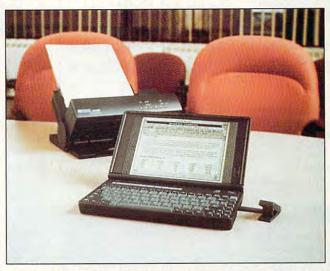

Hewlett-Packard's OmniBook 300 packs up to ten hours of battery power and Windows in ROM in a 2.9 pound package.

battery; it can also use four lithium AA batteries.

Despite the OmniBook's light weight and compact proportions (11.1 × 6.4 × 1.4 inches), its keyboard is full-size-except for the Home, End, PgUp, PgDn, Tab, and cursor keys. The screen is a generous nine inches wide, with contrast buttons mounted nearby. The unit ships with 2MB of RAM (which isn't as bad as it sounds, since Windows 3.1. Microsoft Word for Windows 2.0c, Microsoft Excel 4.0a, and LapLink come on a ROM card and use only small amounts of system memory when they run). A separate slot lets you add another 2MB or 6MB of system RAM.

gives you more storage If you buy the hard disk (80MB versus 20MB) for model, you'll have an addi-

an HP 95LX palmtop using an Epson 2MB RAM card. And you don't have to give up a PCMCIA slot for communications—HP offers an optional internal fax/data modem that fits into yet another slot.

The OmniBook 300 is nothing short of a technical marvel, with its light weight, compact size, all-PCMCIA storage, and small hideaway mouse. If you can live with the nonbacklit screen (and many can't), the OmniBook is the state of the art for hightech traveling.

Hewlett-Packard (800) 443-1254 OmniBook 300 with 40MB hard drive—\$1,950 OmniBook 300 with 10MB Flash-RAM drive—\$2,375

Circle Reader Service Number 434

#### PAGEMAKER 5.0

At the high end of the desktop-publishing market, Aldus and Quark play a perpetual game of one-upmanship. Quark extended the battle beyond the Macintosh platform with its recent Windows version of XPress, but the new PageMaker 5.0 for Windows and the Macintosh promises to secure Aldus's place as king of the desktop publishing hill.

Of course, PageMaker 5.0 sports all the features that made the previous releases of the program successful, such as easy interchange of documents between the PC and Mac, the pasteboard interface (which allows you to drop document elements off the side of a page for safekeeping while you shuffle them around), the speedy Story Editor for altering or adding text, the handy Table Editor program, and professional output to personal printers and typesetters alike.

Version 5.0 adds a raft of new features that overcome previous limitations and directly compete with those in archrival XPress. One of the most useful and long-awaited improvements is the ability to open multiple documents (limited only by available memory) and drag and drop elements from one to another. Text and graphics rotation and skewing are other major enhancements, allowing for much more flexible and creative layouts. You can rotate text and graphics in 0.01-degree increments and directly edit rotated text. And you no longer have to purchase an addon program to do processcolor separations-that's now a standard feature.

Most of the bugs in earlier versions have been elimi-

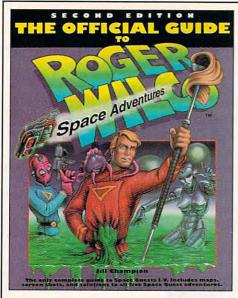

## The Official Guide to

## ROGER WILCO SPACE ADVENTURES

## **Second Edition**

The complete guide to Space Quests I–V. Includes maps, screen shots, and solutions to all five Space Quest adventures.

To order your copy send \$16.95 plus \$2.50 for shipping and handling (U.S., \$4 to Canada and \$6 other) to COMPUTE Books, c/o CCC, 2500 McClellan Ave., Pennsauken, NJ 08109. (Residents of NC, NJ, and NY please add appropriate tax; Canadian orders add 7% Goods and Services Tax.) VISA and Mastercard accepted: be sure to include your account number, expiration date, and signature. All orders must be paid in U.S. funds drawn on a U.S. bank. Orders will be shipped via UPS Ground Service. Offer good while supplies last.

## 

### **REVIEWS**

nated. Gone is the annoying glitch in PageMaker 4.0 for Windows that would truncate your font list if it extended to the bottom of the screen. The Font menu now uses submenus to display your entire list. PageMaker also used to hate 32,768-color video

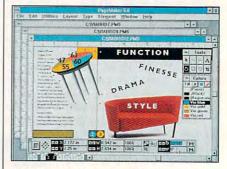

PageMaker 5.0 adds multiple documents, rotation, and a control palette.

modes, but no longer; we were able to use it with a 32,768-color driver on a Dell 466/M with no problems.

Manipulating text and graphic elements on the page is much easier and faster with PageMaker's new floating control palette. This narrow little panel is tool-sensitive, so whenever you change tools, the most often-used functions are only a mouse click away. When you select the text tool, the control palette lets you switch between paragraph and character modes to give you complete text control without your having to access the Type menu. Interruptible screen redraws also boost productivity; you no longer have to wait for the entire screen to redraw before you take another action.

Version 5.0 is shipped with more than 20 Aldus Additions: macros and independent software components used for making drop caps, bulleting or numbering lists, creating shortcut printer style sets, listing styles used in your document, balancing columns, and more. Many of these Additions were written with PageMaker's new script language. Third-party Additions are already available, and you can create your own using the script language. The script-language manual isn't included, but it's available free to registered users.

Aldus provides more than 65 filters for importing data; PageMaker now supports Photo CD and Ventura Publisher files, and you can import Windows Metafiles and PICT images directly into either the Windows or Macintosh platform. You have the option of converting images from one format to the other when you transfer documents

across platforms, or you can leave them unconverted if you plan to transfer the document back to its original platform. Unfortunately, the popular JPEG 24-bit format isn't supported, but we were able to import JPEG images using PageMaker's OLE support and a third-party program.

PageMaker has new features and enhancements for nearly every aspect of page layout. Three leading methods, baseline shift, and precise control of kerning from within the control palette greatly simplify typesetting. You can now scan directly into a PageMaker document using a TWAIN-standard scanning device. Panose font mapping simplifies bringing documents from systems with different typefaces, and six color libraries (including PANTONE) make color matching a snap; you can even create custom color libraries. There are many other improvements, including automatic true typographer's quotation marks, support for printing nonconsecutive groups of pages, and new printing code that no longer requires custom drivers.

There's a lot more that's new than we have room to describe here. Suffice it to say that Aldus has taken a good program and made it great, and that current users will find PageMaker 5.0 to be well worth the \$150 upgrade price. Documentation is complete, and the program includes free technical support for 90 days after the first call. Whether you're putting out a laser-printed company newsletter or a color-separated national magazine, you'll find PageMaker 5.0 is up to the task.

PHILLIP MORGAN and DENNY ATKIN

Aldus (206) 625-2320 \$895

Circle Reader Service Number 435

## LEMMINGS 2: THE TRIBES

When asked to give our two cents worth about Lemmings 2: The Tribes, our reaction has to be that two cents isn't nearly enough! This sequel is packed with cute, engaging new features, more Lemming abilities, and oodles of new scenarios. If the original Lemmings was a perfect arcade game, then this is perfection improved upon.

Once again, the goal is to guide a bunch of suicidal Lemmings from one part of the screen to another. This time, though, your seemingly endless quest to save your Lemming friends from calamity involves 12 tribes of 60 of the diminutive rodents. Each tribe is native to a different part of Lemming Is-

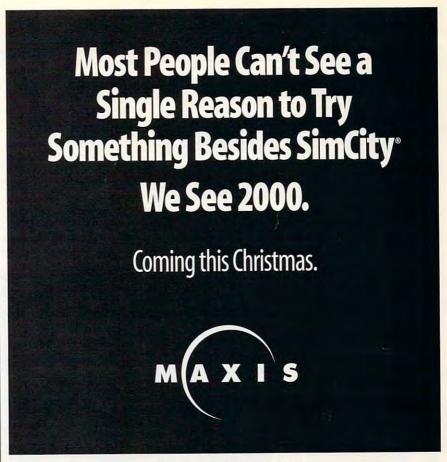

Circle Reader Service Number 158

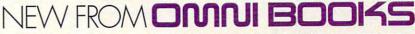

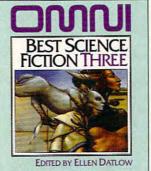

Original stories by Ursula K. Le Guin, Thomas M. Disch, Pat Murphy, John Crowley, Gahan Wilson, Pat Cadigan, Scott Baker, Ian McDonald, Bruce McAllister, and Simon Ings.

add 7% GST.....

Total...

#### INCLUDES TEN NEW, NEVER-BEFORE PUBLISHED STORIES AND ONE REPRINT FROM OMNI MAGAZINE

WITH STORIES BY:

- BRUCE McALLISTER SIMON INGS
- THOMAS M. DISCH
- URSULA K. Le GUIN GAHAN WILSON OHN CROWLEY
- PAT CADIGAN IAN McDONALD SCOTT BAKER PAT MURPHY

YES Send me the Omni Best
Science Fiction checked below:

☐ Omni Best Science Fiction
Three (\$10.00)......\$
☐ Omni Best Science Fiction
One (\$8.95).....\$
☐ Omni Best Science Fiction
Two (\$8.95)....\$
Shipping and handling
(\$2 U.S., \$4 Canada \$6 Other).....\$
Sales tax. Residents of
NY, NC and NJ add appropriate
sales tax. Canadian orders

All orders must be paid in U.S. funds drawn on a U.S. bank. Offer good while supplies last.

Pennsauken, NJ 08109

land, a strange land composed of polar ice, tropical beach, highlands, medieval adventure, Egyptian thrills, circus fun, caves, and even outer space! You guide each tribe through ten levels of obstacles, and each level starts with the number of Lemmings you've saved in the previous one. The reward for guiding all 60 Lemmings through all ten levels is a piece of the sacred Gold Talisman, necessary to the ultimate salvation of the tribes-evacuating them to the safety of the Ark.

If you played Lemmings and Oh No! More Lemmings, you'll be delighted as you encounter many new features and innovations with Lemmings 2. There are now 50 Lemming skills, including kayaking, riding magic carpets, flying jet-packs, and pole-vaulting. We've spent many rewarding hours rescuing the original Lemmings, and we're reaping the same harvest of enjoyment and pleasure with Lemmings 2.

As an extra bonus for those with sound cards, each of the 12 tribes has a different musical accompaniment. Jazzy tunes will draw you even deeper into the mood of the game.

Just one warning: Sneak Lemmings 2 into your home and try it out before anyone else has a chance! If not, be prepared to give up your PC. Even the most computer-averse folks in your family will become engrossed in this cute game. We applaud Psygnosis for doing it again-at least 12 times better than the first time! BRUCE and MARGARET BOWDEN

Psygnosis (617) 497-7794 \$59.95

Circle Reader Service Number 436

#### STACKER 3.1

Who needs more hard disk space? Everyone does, as Microsoft admitted when it included DoubleSpace with MS-DOS 6. If you're uncomfortable using DoubleSpace, however, or if you

and disk and file compression statistics are available from Windows File Manager and the DOS Dir command. My favorite feature, however, is one that's buried in the on-disk README file: When you exit Windows, Stacker 3.1 flushes the SMARTDrive

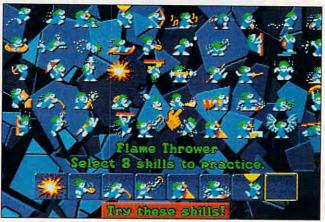

Lemmings 2: The Tribes now gives you 50 different skills to use to save the cute little rodents from extinction.

want slightly faster and tighter compression with a more flexible interface, try Stacker 3.1

This newest version of Stacker comes in two versions: a special version for DOS 6 and another version for all other DOSs. If you're not using DOS 6, however, you can probably skip the upgrade, because many of the program's best features require the new DOS. I'll focus on the DOS 6 version.

The biggest news with Stacker 3.1 is that the Stacker device driver loads before CONFIG.SYS and AU-TOEXEC.BAT run, so the days of mirrored system files are over. With 3.1, you have one set of system files, and they're on drive C, just where they should be.

Other new features abound. Stacker 3.1 can convert DoubleSpace drives to Stacker drives, it sports an editable STACKER.INI file.

cache. Safety first. That's Stac's motto, and I like it. CLIFTON KARNES

Stac Electronics (619) 431-7474 DOS 6 version-\$79.95 Stacker 3.0 upgrade—\$19.95

Circle Reader Service Number 437

#### **KIDCUTS**

Those brightly colored miniature pairs of scissors, the kind you used when you were a kid, can coexist nicely with mice and keyboards in the Computer Age. In its new creativity kit, KidCuts, Brøderbund pairs them with software to give kids the tools they need to create paper dolls, masks, hats, cards, puzzles, puppets, and animal cutouts.

KidCuts puts a party on the keyboard. Kids use many of the same tools that delight them in Brøderbund's blockbuster drawing

program, KidPix, to color in ready-made forms of catface masks, princess paper dolls, monster puppets, and a host of imaginative characters, cards, and party favors. Just as in KidPix. they'll find the familiar Undo Guy, paint can, rubber stamps of funny creatures and facial expressions. wacky brushes and pencils that spatter and drip, crazy erasures, and odd little sound effects that accompany every dot, line, splotch. or smudge they make onscreen. And there's a new tool, the magic wand, that does different things depending on the project they're working on. The program comes with real plastic scissors to cut out creations.

Children work from a main menu, or Project Picker, where they choose what they'll create. With every selection, submenus pop up and present them with different options. If they choose puppets, for instance, the submenu asks if they want to create a clown, baby, vampire, or robot.

The printouts also present surprises. If they print a cat mask, for instance, the program prints a mask surrounded by drawings of claws and a mouse ring that the kids can wear as part of the disquise. And there are clever little notes on the printouts, like "Try Kitty Cat press-on nails! Kitty claws to tape on your paws!" The manual offers tips on how to milk the most fun from the activities. KidCuts provides an excellent blend of computer- and paper-based creativity. CAROL ELLISON

Brøderbund (800) 521-6263 Approximately \$30

Circle Reader Service Number 438

## Wolfenstein 30

#### **Hottest Shareware Game**

"...more like an interactive movie than an arcade game." Shareware Update

"Almost single-handedly justifying the existence of shareware..."

VideoGames & Computer Entertainment

"The first game technologically capable of...immersing the player in a threatening environment." Computer Gaming World

#### Imprisoned in a Nazi Fortress

In an act of desperation you overpower your cell guard. Standing over his fallen body, you frantically grab for his gun. Deep in the belly of a Nazi dungeon, you must escape—or die trying.

- Experience a 256-color, smooth scrolling virtual reality
- Hear professionally composed music with an AdLib™, Sound Blaster™, or compatible
- Four levels of game play maker it enjoyable for the novice to the experienced player
- Battle with knives, pistols, and machine guns
- Easy to start playing, and instantly absorbing

#### Call Toll Free 1-800-GAME123

For the cost of shipping and handling, only \$4.00, you'll receive Episode One, *Escape from Wolfenstein*. Or download Episode One and pay no shipping and handling. Call the Software Creations BBS and check out our FREE Apogee file section. BBS Phone Lines are:

- (508) 365-2359:2400 BAUD
- (508) 368-7036:2400-9600
- (508) 368-4137:2400-14.4K

Episodes two through six are sold separately and can be purchased by calling Apogee's toll-free number, shown above.

ircle Reader Service Number 300

#### Not Recommended for Younger Viewers Due to Realistic Depictions of Violence

P.O. Box 476389

Garland, TX 75047

Wolfenstein 3-D requires an IBM or 100% compatible computer with 640K RAM, a VGA graphics card, and a hard disk drive. Extended memory (XMS), expanded memory (EMS), joystick, and mouse are optional. IBM is a registered trademark of International Business Machines. Inc. Sound Blaster is a registered trademark of Creative Labs, Inc. AdLib is a registered trademark of AdLib, Inc.

#### **SCANPLUS COLOR** 6000

Combining professional image capture and OCR in a small package is what the ScanPlus Color 6000 sheetfed scanner is all about. The scanner is tiny. Its footprint is barely larger than a sheet of paper: a couple of inches wider and a couple of inches shorter. Yet it can gather enough information in a single pass to create a 24-bit color image at 600 dpi-plenty of resolution for professional work.

The unit is quiet and quick, feeding a sheet of paper through for a 10MB 24bit scan in six minutes and scanning a typewritten

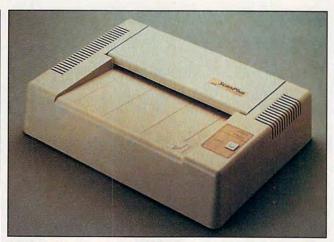

Plustek's ScanPlus Color 6000 gives your PC the capability to scan art in 600 dpi color for an amazingly low price.

page for OCR in 35 seconds, then interpreting the

that'll vary depending on the OCR package selected) in text (a software function | an additional 55 seconds.

You can select your image-editing and OCR software from among some of the top contenders: Read-Right, Perceive/286, Omni-Page, TextPert, Wordscan, and Wordscan Plus, as well as PC Paintbrush IV Plus, WinRIX, and Micrografx Picture Publisher. Picture Publisher (a COMPUTE Choice winner) and Wordscan are the manufacturer's recommendations and the software tested here.

This suite of applications and a high-resolution color scanner make a team that would be hard to beat. If you're looking for simple OCR, this machine's features and power would be overkill; you should consider the much less expensive,

"PC GAME OF THE YEAR"

"READER'S CHOICE AWARD"

MULTIMEDIA WORLD

"GOLDEN TRIAD AWARD"

COMPUTER GAME REVIEW

"COMPUTE'S CHOICE AWARD"

"BEST GRAPHICS AWARD"

-VIDEO GAMES AND COMPUTER ENTERTAINMENT

IF YOU DON'T HAVE LINKS 386 PRO YET, YOU OWE IT TO YOURSELF TO PUT THIS MAGAZINE DOWN RIGHT NOW AND GO OUT AND BUY IT AT YOUR LOCAL SOFTWAR

300-dpi black-and-white B/W ScanPlus 300 PageReader LT scanner.

On the other hand, the 6000's price is amazingly low for 600-dpi color scanning. (In contrast, the 600dpi Sharp flatbed JX 610 color scanner costs \$13,500.) Being sheet fed reduces the scanner's versatility vis-àvis a flatbed scanner, but for desktop publishing or photo editing, the system will fill the bill.

A model of the ScanPlus Color 6000 with 1MB of RAM (to speed scanning) and an automatic sheet feeder is available for \$1,299. Plustek US also offers a 600dpi grav-scale scanner with a sheet feeder for \$899.

ROBERT BIXBY

Plustek US (800) 685-8088 (408) 980-1234

Circle Reader Service Number 439

#### STRIKE COMMANDER

When it was first shown at CES in 1991, Origin's Strike Commander promised to set a new standard for detail and audiovisual experience in PC flight simulators. The long-delayed game didn't ship until late April of this year, and in the meantime, many other companies had almost caught up technologically. However, the delay was good, because it gave the PC game-hardware base time to catch up as well-Strike Commander is a game that's most at home on a very fast 486 with a really big hard drive.

You're a flyer in Stern's Wildcats, a mercenary F-16 squadron in a bleak, not-toodistant future where the U.S. has splintered into a number of republics and the IRS has hired its own guns to collect taxes from the breakaway states. Early in the game, Commander Stern doesn't make it home from a mission, and you find yourself in command, charged with keeping the squadron financially solvent while upholding Stern's ideals. Unlike most merc squads, Stern's Wildcats have a reputation for turning down morally questionable missions.

The game unfolds much like Wing Commander, with cinematic interludes alternating with pulse-pounding action missions. During the cinematic sequences, you choose which missions to commit the Wildcats to, and who will be your wing man (or wing woman, as the case may be-some of the hottest pilots in this game are women, a welcome change in the typically testosteronecentric flight sim arena). You'll also have to decide which weapons you can afford to buy while balancing the budget.

At the end of each interlude, you're given an opportunity to arm your plane (a full suite of modern air-to-air

## SPA AWARD BEST SPORTS ROGRAM 1993

SOFTWARE PUBLISHERS ASSOCIATION

"THE BEST GOLF GAME ON THE PLANET!"

-PC HOME JOURNAL

SELLING **ENTERTAINMENT** PRODUCT IN AMERICA."

—PC RESEARCH (OCT.'92)

IF YOU CAN'T FIND LINKS 386 PRO NEAR YOU, CALL 1-800-800-4880 FOR QUESTIONS OR ORDERING.

Circle Reader Service Number 169

and air-to-ground weapons is available), and then it's off into the wild blue yonder. Upon taking to the skies, you'll find that this isn't a complicated sim like Falcon 3.0, but neither is it an arcade game like Wing Commander. Strike Commander has found a near-perfect balance between realism and playability which won't intimidate the novice pilot but is accurate enough to satisfy the majority of PC pilots. Three levels of challenge await you in combat, and you'll face hot pilots in a wide variety of aircraft, ranging from the old MiG-21 Foxbat to the newer F-15 Eagle to the stealthy F-23 Black Widow, with a few sitting-duck 747 and AWACS aircraft thrown in for fun. You'll also fly air-to-ground missions against both fixed and mobile targets. Toward the end of the game, you get to trade in your F-16 for an F-22 Lightning II, a hot little plane. Early demo versions shown at trade shows offered many planes—even a P-38 Lightning-but this feature was dropped.

Strike Commander's graphics are remarkable. The ground interludes have the quality of a graphic novel, and the air-to-air detail is striking-you can actually see squadron markings and ejection seat warnings on enemy planes. There's a price to pay for this detail, though: Although Origin says the game can be played on a 386, anyone running on less than a 486SX/25 is sure to be disappointed. I found graphic updates troublesomely slow in gun combat even on a 486DX/33, although the game was quite playable. Owners of DX2 machines will love this game, and it's a great way to show off that new Pentium system. The

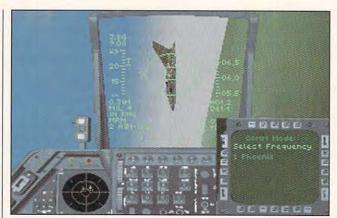

Origin's Strike Commander sets a new graphics standard for PC flight simulators, but it requires a lot of horsepower.

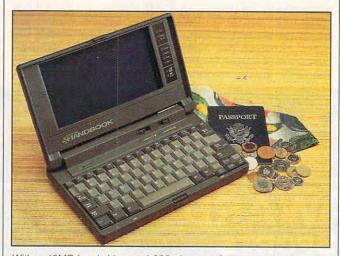

With a 40MB hard drive and 286-class performance, the tiny Handbook is great for taking DOS apps on the road.

gaming experience is made even better by a great musical score and digitized sound effects; an optional speech pack is a must-have if you can afford the hard drive space-8MB, in addition to the 33MB the base game takes up. (Although it will run from a Stacker or DoubleSpace drive, the files are already compressed and won't shrink much, if at all.) You'll want a joystick to play this game, and while Strike Commander supports the ThrustMaster WCS throttle. I couldn't get the FCS coolie hat to work, and the game I won't work properly with rudder pedals hooked up.

If you're not a detail purist and you have the horsepower and disk space to accomodate this game, you'll find hours of fast-action fun. Although it doesn't have the realism of Falcon, its audiovisual punch and playability keep me coming back to it more than any other sim.

Origin (512) 335-5200 \$79.95 Speech Accessory Pack—\$24.95

Circle Reader Service Number 440

#### GATEWAY 2000 HANDBOOK

Portable computers are cramming more of the functionality of their desktop counterparts into their slim cases every day-you can now get a screaming-fast 486DX2 color notebook with a huge hard drive if that's what you need. But if you're like me, you leave the desktop publishing and nationaldebt balancing back at the office and use your road machine primarily for writing and communications. If having a little space left in your briefcase is more important than hypersonic performance, Gateway 2000's little Handbook may be your ticket to portable productivity.

Measuring 9.8 × 5.9 × 1.4 inches and weighing only 2.75 pounds with its battery, the Handbook is small enough and light enough to take along just about anywhere, but it's large enough to comfortably touch-type on. The 10-MHz Chips and Technologies 8680 "PC on a Chip" processor gives the Handbook 286-class performance, and the backlit double-scan 640 × 400 CGA display is fine for most MS-DOS applications. The 8680 processor doesn't fully emulate a 286 chip (it's actually an enhanced 80186 clone), so you can't run Windows 3.1 on the Handbook.

Shipped with 1MB of RAM, the Handbook is expandable to 3MB, which can be configured as extended or expanded memory. I found the Handbook's 40MB hard drive much easier to work with than the PC-MCIA RAM cards used for storage by many computers in this size class. There's no built-in floppy drive, but an external 1.44MB floppy

## 2 GREAT MEDICAL PROGRAMS Created By Doctors NOT Computer Programmers! Expert Medical Advice | Includes . . . InteRact The MOST

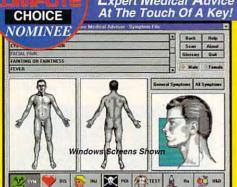

#### HOME MEDICAL ADVISOR

**Fast Answers** 

The ONLY program of its kind to analyze symptoms and provide actual diagnoses

Easy To Understand No confusing medical jargon

The Largest Drug Database Plus extensive info on diseases, injuries, tests, poisons, nutrition & diets

TEL (407) 777 - 5353 FAX (407) 777 - 0323 10460 So. Tropical Trail Merritt Island, FL 32952

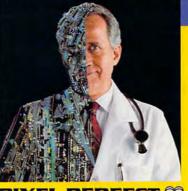

PIXEL PERFECT \*

Home Medical Advisor \$87.50\* Your Medical Records \$69.95\* MS-DOS and Windows Versions Available

Your Choice \$49.95 or Both For ONLY \$69.95 \* List Price

1-800-788-2099

See your Software Dealer or...Call Us Today
All Trademarks are property of their respective owners

Circle Reader Service Number 207

Includes ... Interpract The IntoSt
Comprehensive Drug Interaction Program

Fig. Buttory Directives Drug Interactions 1825

Demograph

Leat modifier

Leat modifier

Medical his Leavis Line Color of Color of Colo

Current medications not entered

Current medications not entered

Windows Streems Shown

Alleryy history not entered

Reshert F. Smith smith, ymr

#### YOUR MEDICAL RECORDS

- 14 Complete Medical Histories
  Keeps and prints YOUR important
  medical records in two different formats
- Medical-Legal Documents Prints custom documents like the "Living Will"and "Durable Power of Attorney"
- Analyzes Over 2,400 Substances InteRact, provides a complete analysis of 250,000 possible drug interactions

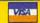

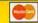

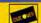

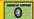

drive that also sports a second serial port and a fullsize parallel port is available as an option. The back of the Handbook has a 9-pin serial port and a custom mini parallel connector (an adapter is included that converts

it to a full-size port).

Battery life is good, at 2.5 hours with power saving disabled and nearly 4 hours with it enabled. The battery is literally a snap to remove and replace, and a special pack is available that will let you use AA batteries in a pinch. When you turn the Handbook off, it actually goes into a suspend mode, so when you turn it back on you're right where left off.

The almost full-size keyboard is remarkably easy to type on for a computer this small, but some Handbook owners won't like the fact that the Home, End, Page Up, and Page Down functions require you to hit an Fn key and a cursor key. Although the screen is only CGA, it's very sharp; I had

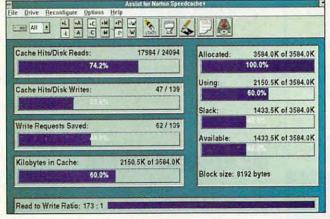

The Norton Speedcache+ 4.0, which supports CD-ROM drives as well as hard disks, includes a Windows control interface.

no complaints when running DOS applications.

Bundled with your choice of MS Works 2.0 or WordPerfect for DOS, the Handbook is a superb value for those who need to do basic work and have a heavy-duty PC on the desk at home or at the office. And it's so light and small that I don't leave home without it. And if you do need to run Windows

apps on the road, Gateway is about to ship the Handbook486, a 486SX version with a VGA display, Windows 3.1, PCMCIA Type II slot, and pointing stick that will start at \$1495.

DENNY ATKIN

Gateway 2000 (800) 846-2059 \$995

Circle Reader Service Number 441

## THE NORTON SPEEDCACHE+ 4.0

A disk cache program is one of the best and least-expensive ways to speed up your computer. It can breathe new life into a slow hard drive and make a fast one seem even faster. While a cache only speeds up access to data that's needed more than once, that speed increase can be as much as 4000 percent.

The Microsoft SMARTcache program comes with both DOS and Windows, so it's essentially free. SMARTDrive works fine, but The Norton Speedcache+ runs faster (Norton claims two to three times faster) and adds support for both CD-ROM and removable cartridge drives. On the down side, Speedcache+ requires more memory than SMARTDrive. While SMARTDrive uses about 28K of memory, Speedcache+ uses about 68K

OCTOBER 1993 COMPUTE 105

Commodore.ca

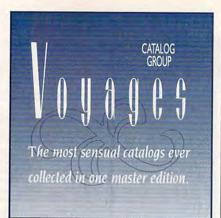

What is the Voyages Catalog Group? Some of the most sensual catalogs in the world are so sophisticated, so unique, so specialized, so cutting edge that you never get a chance to see them. Why? Because they appeal to a very small segment of the population . . . a very targeted group of special people. People who are curious, and adventurous, people who either know what they want or at least what they don't want (boredom), people who aren't afraid to take a leap into the inner conscience of their sensual beings, people who lust for the release of the sensuality within themselves, people who want to experience life . . . now, people who are not afraid, people who are afraid but do it anyway, people who dare to be themselves if they know themselves, or dare to find out who they might really be.

Are you one of these people? If you are . . . read on.

Voyages Catalog Group has assembled this connoisseurs collection of the most incredible publications offering the most specialized erotic product lines from around the world. And, now they're all available in one 64 page full color mail order catalog. A collection beyond belief in it's scope and completeness. A collection unsurpassed in the annals of American erotic entertainment. And, every item offered can be yours within days.

Open a new world of erotic adventure today by sending \$10 (a \$40 value if ordered seperately) for your first copy of the Voyages Catalog Group, plus a \$10 savings coupon.

If you're not completely enthralled, send it back for a full refund . . . no questions asked, or use the \$10 off coupon against your first order of the most unusual sensual product collection ever assembled.

| sensual prod            | uct collection ever assembled.                                                                                                   |
|-------------------------|----------------------------------------------------------------------------------------------------|
| CRE<br>CA<br>Mc<br>OR F | First Class to your door! DIT CARD ORDERS: ALL 415-896-0944 bon.Fri., 9-5 Pacific Time AX! 415-896-0933 rs a day, 7 days a week. |
| Send to: DDI, P.C       | D. Box 77902, Dept. <b>4CPT100193,</b> rancisco, CA 94107-0902                                                                   |
| PL                      | EASE PRINT CLEARLY                                                                                                    |
| Name                    | Last                                                                                                    |
| Address                 | Last                                                                                                    |
| Address                 | 0                                                                                                    |
| City                    | ***************************************                                                                                          |
| State                   | Zip                                                                                                    |
| Phonel                  | j                                                                                                    |
| Catalog (               | sh me my first copy of Voyages<br>Group, 1 have enclosed \$10.  Money Order Credit Card                                          |
| X                       | Signature - I am over 21 years of age   Date Exp.                                                                                |
| Credit Cord #           | Signature - I am over 21 years of age Date Exp.                                                                                  |

## **REVIEWS**

when its CD-ROM caching is turned on (you should be able to load some or all of a cache program into upper memory using QEMM-386 or a third-party memory manager).

Because CD-ROM drives access their data about 25 times slower than hard drives, Speedcache+ can make a big difference with CD-ROM programs. It significantly smooths operation of Microsoft Encarta, a CD-ROM-based encyclopedia with lots of high-resolution graphics and CD-quality sounds. With SMARTDrive, Encarta can bog down when you move from one section of the program to another. With Speedcache+, Encarta runs dramatically faster, especially on a relatively slow CD-ROM drive.

Like any good cache program, Speedcache+ offers a variety of options, including the ability to turn off write caching and to specify which drives will be cached. It automatically recognizes compression programs such as Stacker and DoubleSpace.

If you don't own a CD-ROM drive, you can take advantage of Speed-cache+ as a faster alternative to SMARTDrive. If you do own a CD-ROM drive, your CD-ROMs will perform noticeably better. For owners of Level 1 MPC and sub-MPC CD-ROM drives, Speedcache+ may be the least expensive way to keep up with today's more demanding CD-ROM programs.

DAVID ENGLISH

Symantec (800) 441-7234 \$99 (\$19 for registered users of The Norton Utilities and The Norton Desktop for DOS)

Circle Reader Service Number 442

#### **MILLIE'S MATH HOUSE**

Edmark's preschool introduction to numbers and geometry, Millie's Math House, is one of those rare and delightful programs parents can use with very young children. Rated for ages 2 to 6, it comes with nursery theme music, talking animals, and screen images as animated and colorful as a cartoon.

The program is designed for use both at home and in a preschool environment. Parents and teachers participate in the learning, supplementing the concepts taught onscreen with funfilled activities outlined in the manual. The program features an adult mode, accessed via a three-key combination, that not only offers tips on home and school play but also outlines how the games are played, what each game's learning goals are, and how much you

should expect children of various ages to accomplish.

The program features six games. Each is accessed from a screen which features Millie, a cartoon horse, sitting in her "main room." On the wall of the room is a shelf with toys. Click on a toy to access a game: Build-a-Bug, Number Machine, and Cookie Factory teach numbers and counting;

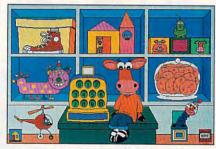

Millie's Math House uses cartoon graphics to introduce numbers and geometry.

Mouse House, Bing & Boing, and Little, Middle, & Big teach shapes, sizes, patterns, and relationships.

Each game has two modes. The Explore and Discover mode allows children to browse the game, clicking on objects and numbers. As they click on objects, the game will read the names of game elements or play sound effects associated with those objects.

The Question and Answer mode presents children with a challenge. For instance, in Bing & Boing's Explore and Discover mode, children click on pictures of animals (a dog, duck, and pig) to hear an animal sound and on shapes (a triangle, circle, and square) to hear a noise. In Question and Answer mode, the game arranges the pictures in sets of two or three and plays the associated sounds. Then it challenges children to arrange objects to match the pattern and sounds it has presented. If your sound card has a recording feature, you can record your own sounds and use those in place of the ones in the game.

An outstanding manual offers game information, along with tips for extending the play into household or classroom situations by reinforcing the concepts in the game. That's just one of the beauties of the program. Learning isn't something that should stop at a keyboard or in a classroom. Millie's Math House treats math as an activity kids will take through life.

CAROL ELLISON

Edmark (800) 556-8484 (206) 861-8200 \$49.95

Circle Reader Service Number 443

## (800) 638-5

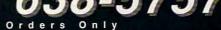

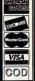

### International Orders: (317) 878-5342 FAX Orders: (317) 878-47

C D - R O M S

Bibles & Religion - New & Old Testaments, study guides, covers Judaism, Christianity, Islam Clipart Goliath - Thousands of images for all uses, in PCX & TIFF format! For DTP programs Colossal Cookbook - More recipes than "Joy of Cooking", Plus nutirtion guides, more! Complete Bookshop - An entire bookshop, Includes: classics, poetry, humor, history, morel Deathstar Arcade Battles - Exciting VGA space wars, shoot-em-ups, sports, & more Dictionaries & Language - Dictionaries, thesaurus, word proc, style/spell checkers, foreign languages HAM Radio v3.0 - Packet radio, satellite, freq lists, service, mods, SSTV, FCC regs, exams, more!

Our Solar System - Exciting NASA photos & planetarium programs, star/planet locators Shareware Overload! - 600MB, all kinds of applications, ZIPPED! Lots of Windows progs, & games Sound Sensations! - Sound Effects, voices, music, utils, for AdLib & SounBlaster, & other cards TechnoTools - C/C++, Basic, dBase, networking, Unix, OS/2, Windows, assembly, Pascal, more! Too Many Typefonts - Countless typefonts in ATM, TrueType, Ghostscript, HP Laser, and more. Windoware - Utilities, wallpaper, education, icons, font installers, games, and more for Windows.

#### **NEW!** Chesnut CD-ROM Titles

Encyclopedia of Sound - Over 250 sound files by the Music Factory in WAV format World Traveler - Photos by Michael McGrath & Paul Elmendorf in PCX & GIF format

#### Need more descriptions? Call for our latest catalog.

| CD-                                                                                                    | ROM                                          | Hardware                                                                                                    |                                                                  | CD ROM                                                                             |
|----------------------------------------------------------------------------------------------------|----------------------------------------------|----------------------------------------------------------------------------------------------------|------------------------------------------------------------------|------------------------------------------------------------------------------------|
| BackPack CD (Transportable) Mitsumi CD-ROM HH Internal Texel DM3024 (drive only) Toshiba XM-34018 (drive only) Toshiba XM-34018 (drive only) Caddies Sound Boards Pro Audio Spectrum 16 | 389.00<br>199.00<br>399.00<br>479.00<br>5.00 | Sound Blaster Deluxe<br>Sound Blaster Pro Deluxe<br>Soundblaster 16 asp<br>Video<br>Diamond Viper 2MB<br>Pro Movie Spectrum<br>Video Blaster<br>VGA , 1MB, 640x480x16.7,<br>1024x768x256, 1280x1024x16, | 99.00<br>129.00<br>219.00<br>419.00<br>299.00<br>369.00<br>75.00 | Multimedia<br>Magazine<br>Information<br>on latest<br>CD-ROM<br>releases<br>\$3.00 |

25.00 DUNE 49.00 Caddies

CD Speedway

Resource Library Graphics

So Much Screenware

25.00

Sony CDU-561 + MediaVision PAS16SCSI + Speakers + 1 Software Bundle Teac CD-50 + Media Vision PAS16SCSI + Speakers + 1 Software Bundle Texel DM3024 + MediaVision PAS16SCSI + Speakers + 1 Software Bundle \$4.99 LMSI 206 + MediaVision PAS16LM + Speakers + 1 Software Bundle

CD-Format : Audio-Combined, Mode 1 & 2 Data Discs, CD-Audio Discs, CD-ROM XA (pictures). Audio compatibility: MPC and MS Windows with MultiMedia, AdLib, Sound Blaster, & Real Sound.

#### Software for Bundles Above (choose one)

MPC Software Toolworks Encyclopedia (Grolier's), MPC US Atlas, MPC World Atlas, MPC The Animals!, MPC Guiness Book Of World Records (1993)

#### OR

MPC Software Toolworks Encyclopedia (Grolier's), MPC US Atlas, MPC World Atlas, MPC The Animals!, Reference Library

MPC Software Toolworks Encyclopedia (Grolier's), MPC US Atlas, MPC World Atlas, MPC Mavis Beacon Teaches Typing, MPC ChessMaster 3000

#### OR

The Secrets of Monkey Island (5 Languages), Sport's Best(3 games, 4 languages), MPC Wizard, CICA Windows Programs & Utilities, Jets and Props, World View

The Secrets of Monkey Island (5 Languages), Sport's Best(3 games, 4 languages), Languages Of the World (Windows), CICA Windows Programs & Utilities, Kodak Photo CD Access (Windows)

|                              | -       |                                           |               | CD-F                        | OM    | Software                      |       |                              |                                  |       |
|------------------------------|---------|-------------------------------------------|---------------|-----------------------------|-------|-------------------------------|-------|------------------------------|----------------------------------|-------|
| Business                     |         | Space, Time & Art                         | 69.00         | Eye of the Beholder 3       | 49.00 | Jewel Cases                   |       | Prescript. Drugs             | 39.00 Adults (over 21 ONL        |       |
| American Business Ph Bk      | 29.00   | Video for Windows                         |               | Fly & Drive Spectacular     | 45.00 | Lightning                     |       | Reference Lib, S.T.          | 25.00 101 Sexual Positions V1    | 59.00 |
| Autodesk Explorer            | 75.00   | View from Earth                           | 59.00         | Four Queens Comptr Casino   | 45.00 | Nautilus Bac Pac V1           | 39.00 | Return to the Moon           | 45.00 101 Sexual Positions V2    | 49.00 |
| Britannica Select Software   | 29.00   | Visions of Saturn                         | 19.00         | Game Arena                  | 15.00 | Nautilus Bac Pac V2           | 39.00 | Total Baseball 1993          | 55.00 Adult Ref Library          | 25.00 |
| Business Library V1          | 45.00   | VGA Spectrum 1                            | 15.00         | Game Pack II                | 29.00 | Nautilus Mini Subscription    | 25.00 | USA State Factbook           | 39.00 Adventure of Butttman      | 59.00 |
| Business Master              | 19.00   | VGA Spectrum 2                            | 19.00         | Games 1993                  | 25.00 | Romware Magazine              | 15.00 | Shareware                    | After Dark Trilogy               | 40.00 |
| CD Lists Southern California | a 99.00 | World of Trains                           | 39.00         | Games for DOS               | 15.00 | PC Medic                      |       | All American Shw galore      | 19.00 All Beauties               | 29.00 |
| Essential Home & Bus Coll    |         |                                           |               | Gameware Collection         | 29.00 | Up All Night                  | 19.00 | Amsoft World Ham Radio V2    | 39.00 Animation Fantasies 1      | 33.00 |
| Home Office Software         | 30.00   | Animals, The                              | 29.00         | House of Games              | 19.00 | Music & Sound                 |       | Between Heaven & Hell        | 39.00 Animation Fantasies 2      | 33.00 |
| Lotus 123 CD-ROM             | 99.00   | Barney Bear School                        | 35.00         | Hyper Backgammon            | 29.00 | Encyclopedia of Sound         | 15.00 | California Collection        | 15.00 Ari Bangkok                | 39.00 |
| Mavis Beacon Teaches Typing  |         |                                           | 35.00         | Indiana Jones Fate Atlantis | 45.00 | Killer Trak CD                | 19.00 | CICA Windows                 | 15.00 Asian Ladies               | 29.00 |
| Microsoft Works              | 59.00   | Barron's Book Notes                       | 69.00         | Jokes & Pranks              | 15.00 | MIDI Connection               | 49.00 | Cream of the Crop            | 39.00 Best of Vivid              | 39.00 |
|                              | 39.00   | Berlitz Think & Talk French               | 105.00        | Just Games                  | 19.00 | MIDI Music Shop               | 25.00 | Hacker Chronicles            | 39.00 Busty Babes                | 29.00 |
| North American Fax Book      |         | Berlitz Think & Talk German               | 129.00        | King's Quest 5              | 25.00 | Resource Library Audio        | 25.00 | Hall of Fame                 | 15.00 Deep Throat                | 49.00 |
| Pro Phone 1992               | 39.00   | Berlitz Think & Talk Italian              | 129.00        | Lasersoft Top Tracks        | 55.00 | Sights & Sounds               | 25.00 | Ham Call April 1993          | 49.00 Digital Dreams             | 25.00 |
|                              |         | Berlitz Think & Talk Spanish              | 104.00        | Leader Board Collection     |       | Sound Effects Library         | 29.00 | Libris Britannica            | 45.00 Dirty Talk                 | 40.00 |
| Pro Phone Business 1993      |         | Britannica Family Choice                  | 39.00         |                             | 25.00 | Sound Library                 | 25.00 | M/M Shw Explosion            | 19.00 Ecstasy                    | 29.00 |
| Q&A                          |         | Carmen San Diego                          | 29.00         | Lost Treasures Infocom V1   | 49.00 | Win CD                        | 38.00 | Minerva III                  | 19.00 Erotic Encounters          | 30.00 |
| Secrets Executive Success    |         |                                           | 39.00         | Lost Treasures Infocom V1   | 49.00 | Programming                   |       | Monster Media '93            | 33.00 Exotic Girls               | 25.00 |
| Clipart & Graphics           |         | Dinosaurs                                 | 79.00         | Mantis                      | 29.00 | Authorware Star               | 39.00 | Night Owl 9                  | 25.00 Foxes                      | 29.00 |
| Action                       | 29.00   | Education Master                          | 19.00         | PC SIG World of Games       | 15.00 | C Source Users Lib            | 25.00 | Orig Shwre '92               | 15.00 Giffy Gold                 | 33.00 |
| Animation Magic              |         | Electricity & Magnetism                   | 45.00         | Pentomino                   | 25.00 | IBM Library for AIX           | 9.00  | PC SIG 12                    | 29.00 Girls of Vivid V1          | 49.00 |
| Apollo (Space Series:)       |         | European Monarchs                         |               | Private Eye Mysteries       | 45.00 | IBM Network Softcopy Coll     | 9.00  | Phoenix 3.0                  | 19.00 Girls of Vivid V2          | 49.00 |
| Audubon Birds                | 29.00   |                                           |               | Putt Putt Joins the Parade  | 49.00 | LAN Master                    | 29.00 | Phoenix Phun & Games         | 25.00 Hidden Obsessions          | 45.00 |
| Audubon Mammals              | 29.00   |                                           |               | Ringworld                   | 55.00 | MS-DOS Collection             | 15.00 | QRZ Ham Radio                | 19.00 Hot Pix 2                  | 33.00 |
| CD Cad 3.7                   | 35.00   |                                           |               | Sci-Fi Fantasy              | 30.00 | Power Tools for DOS           | 15.00 | Shareware '93                | 25.00 Hot Pix 3                  | 33.00 |
| Clipart Galore               | 29.00   |                                           | Run           | Secret \ Luftwaffe          | 25.00 | Power Tools for Windows       | 15.00 | Shwre Extravaganza (4 disks) | 45.00 Hot Pix 4                  | 33.00 |
| Clipart Goliath              | 15.00   |                                           |               | Secret Monkey Island        | 25.00 | Programmers ROM               | 39.00 | Shareware Gold 2             | 19.00 House of Sleeping Beauties | 39.00 |
| Clipart Heaven               | 25.00   |                                           |               |                             |       | Simtel 20                     |       | Shareware Heaven             | 19.00 Island Girls               | 15.00 |
| Clipmaster Pro               | 30.00   |                                           | riono         | Sherlock Cons 1             |       | Source C CD                   | 19.00 | Shareware Magic              | 39.00 Kama Sutra                 | 39.00 |
| Color Magic                  | 25.00   |                                           |               | Sherlock Cons 2             |       | X11R5\GNU                     | 25.00 | Shareware Perlen 2           | 29.00 Local Girls                | 15.00 |
| Corel Art Show III           | 59.00   |                                           | Kide          | Sherlock Cons 3             | 59.00 |                               |       | Shareware Studio 2           | 20.00 Lovely Ladies II           | 33.00 |
| Deep Voyage                  | 35.00   |                                           |               | Space Quest IV              |       | Aircraft Encyclopedia         | 39.00 | Software Vault 2             | 15.00 Moving Fantasies           | 29.00 |
| Desktop Pub Dream Disk       | 39.00   |                                           | ,,            | Triple Tris Challenge       |       | Bible Library                 | 35.00 | Super CD                     | 19.00 My Private Collec 1        | 33.00 |
| Fantazia Fonts & Sounds      | 29.00   |                                           |               | Whacky Funster              |       | CD-ROM Deluxe Pack            |       | Super CD 2                   | 29.00 My Private Collec 2        | 33.00 |
| Font Funhouse                | 30.00   |                                           | h             | Willy Beamish               |       | Cinemania                     |       | Top 2000+ Shwre              | 25.00 Nightwatch                 | 49.00 |
| Fractunes                    |         | Learn Speak Spanish                       |               | Wing CMDR 2\Sec Missions    |       | Compton Upgrade & Switch      |       | Ultimate Games Collection    | 15.00 PC Pix 1                   | 33.00 |
| GIFs Galore                  |         | Learning At Home                          | 29.00         |                             |       | Consumer Information          |       | Ultimate Shwre Coll          | 30.00 PC Pix 2                   | 33.00 |
| Home Designer DOS/WIN        |         | Let's Play                                |               | Aesops Fables               | 30.00 | Dict Living World             | 39.00 | Wild Cat Gold                | 45.00 PC Pix 3                   | 33.00 |
| Hot News Animations          |         | Mastering Math                            |               | Complete Bookshop           |       | Encyc Win 1.0, S.T.           | 49.00 | Window Master                | 19.00 Physical Therapy           | 19.00 |
| Jets & Props                 |         | Macmillan Detnary for Childre             |               |                             |       | Family Doctor                 | 25.00 | Windows 1993                 | 25.00 Porkware 1                 | 33.00 |
| Just Fonts                   |         | Monarch Notes                             |               | Desktop Bookshelf           |       | Food Analyst                  | 45.00 | Winware #3                   | 25.00 Porkware 2                 | 33.00 |
| Key Fonts Pro                |         | Multimedia Computer Tutor                 |               | Hound of Baskervilles       |       | Guiness 1992                  |       | Wizpack                      | 19.00 Priv Pict I                | 30.00 |
| Kodak Photo CD Access        |         | Nat Geog Mammals                          |               | Interactive Storytime V1    |       | Guines 1993                   | 59.00 | Travel                       | Rimfire Pacific                  | 40.00 |
| Made in the USA              |         | Playing w/ Language English               |               |                             |       |                               |       | Global Explorer              | 89.00 Seedy Movies               | 33.00 |
|                              | 20.00   | Playing w/ Language French                | 49.00         | Interactive Storytime V3    |       | History of the World          |       | Great Cities V1              | 35.00 Seventh Heaven             | 33.00 |
| Mega Clip CD                 | 15.00   | Playing / Language Japanese               | 49.00         | Just Grandma & Me           | 36.00 | Holy Bible & Christian Shware |       |                              | 35.00 Smutware                   | 25.00 |
| MPC Wizard                   |         | Playing w/ Language Spanish               |               |                             |       | Home Remedies                 |       | Hong Kong At Its Best        | 25.00 Southern Beauties          | 49.00 |
| Mother of All Clip Art       |         | Vocabulearn Spanish                       |               | Magazine Rack               |       | JS New Prague Cookbook        |       | Hospitality Index            | 39.00 Stareware                  | 29.00 |
| Publishers Paradise          | 25.00   |                                           | 45.00         | Mixed Up M Goose            |       | King James Bible              |       | National Parks               | 33.00 Storm I                    | 30.00 |
| Publish it 2.0 (DOS)         |         | Arthur's Teacher Trouble                  | 29 00         | Mogli's Brothers            |       | Languages of World            |       | New York at its Best         | 25.00 Storm II                   | 30.00 |
| Publish it 3.0 (Win)         |         | Battle Chess                              |               | Old Testament               |       | M S Bookshelf 93              |       | PC Globe                     | 45.00 Storm III                  | 30.00 |
| Quicktoons                   |         | Chess Maniac Nat Lampoon                  | A 200 A 200 A | World Lib Classic Book Coll |       | Mayo Clinic                   |       | Street Atlas USA             | 89.00 Swimwear 1993              | 25.00 |
| Reel Clips                   |         | Chess Maniac Nat Lampoon Chessmaster 3000 | 25.00         |                             | 45.00 | Microsoft Encarta             |       | US Atlas w Automap           | 29.00 Visual Fantasies           | 29.00 |
| Renaissance Masters 1        |         | Onessmaster 3000                          |               | 1001 Utilities              | 15.00 | M/M Animals Encyclopedia      |       | World Atlas 3.2              | 25.00 Volcano                    | 30.00 |
| Renaissance Masters 2        | 39.00   | DINE 10                                   | $\alpha$      | 1001 Offilles               | 10.00 | ment Allimais Encyclopedia    | 00.00 | Trong ridge one              |                                  |       |

Classic Collection Order with Check, Money Order, VISA, MasterCard, American Express, or COD. Order by phone, mail, or fax. Note: there is no surcharge for credit card orders. For the contiguous U. S., CD-ROM software shipping is \$5.00 per order (not title) or \$9.50 if COD. Alaska, Hawaii, Puerto Rico, Mexico and Canada add \$8.00 per CD-ROM software grider for shipping. Costs for shipping hardware, or, orders to foreign countries not mentioned, are quoted at time of order. Indiana resider pease add 5% sales tax. Not responsible for typographical errors. Please research your product purchases as all sales are final. All products are covered by manufacturer's warranty, Prices and availability are subject to change without notice.

5.00 Murmurs of Earth

69.00 Plant Doctor

57.00 Oxford English Ref Lib

33.00

Proof of age required

49.00 World Atlas Mario is Missing 25.00 Wicked

119.00 World Atlas US Atlas Combo 29.00 Women of Venus 33.00 World Vista 69.00 Proof of a

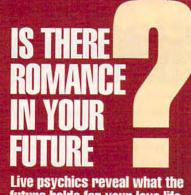

future holds for your love life.

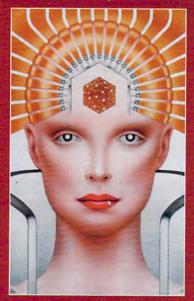

**LIVE!** Specializing in questions of love

\$5 first min./\$3 ea. addl. min.

Use the wisdom of psychic forces to guide you in money, career and happiness

1-900-773-6636 \$5 first min./\$3 ea. addl. min.

TALK TO A LIVE PSYCHIC!

For entertainment purposes only. If you are under 18 years of age, please get parental permission. Live psychics are available 24 hours a day Sponsored by Pet Inc., P.O. Box 166, Hollywood, CA 90078.

### REVIEWS

#### THREE SCREEN SAVERS

Faithful use of a screen saver is a good practice if you're interested in prolonging the life of your monitor screen, but the patterns most screen savers present tend to be rather mundane, with floating hearts, fish, or simple line patterns. These three programs offer quite a refreshing change.

Razzle Dazzle runs under either DOS or Windows, occupying a modest 234K of disk space and 12K of RAM as a TSR. After a period of keyboard inactivity, with a length you can specify, the program activates itself with a seemingly endless variety of striking patterns. Many are kaleidoscopic, but with effects no kaleidoscope ever imagined. Some simulate fireworks, with showers of stars. As the patterns change, the screen sometimes fades, scrolls, wraps up, or seems to melt from the top down.

The results are simply beautiful. Everyone who's seen the program has spent many minutes in rapt enjoyment of the effects. I can't recommend the program too highly; I was so smitten myself that I made a videotape of the screen and dubbed in some appropriate music for use as a background re-

laxation program on TV.

In quite a different mode and mood, Johnny Castaway runs only under Windows and requires 1800K of disk space. The program brings up an animated cartoon about a castaway on a small island (as you might gather from the title) and is complete with sound effects. The graphics and animation are quite well done. The program consists of a series of episodes rather than a continuous story line, so if you drop out and return, you don't miss a thing. The cartoon's mildly amusing for a whilechildren might enjoy it-but it gets pretty boring rather quickly, despite Johnny's adventures with sharks and mermaids and Lilliputian pirates. Moreover, you wonder a bit about the screensaving feature, since much of the screen remains totally unchanged for long periods of time.

The most complex of the three screen savers, Origin FX, runs only under Windows and requires more than 5MB of disk space. In return for this, you get a menu of patterns. There are 26 "movies" from which to choose. Some of these are abstract patterns of lines or spheres, striking in their varying effects. Others have conventional moving objects, such as aircraft, spaceships, and asteroids. Others show cartoons, and still others display scenes

from Origin's other programs, such as Ultima and Wing Commander. Many of the movies have sound effects, and all are very well done in their graphics and animation.

If you're tired of movies, you can select a slide show, which displays a sequence of static images taken from any bitmapped files you happen to have around. The program includes

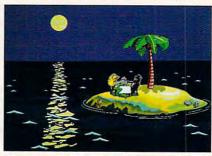

Sierra's Johnny Castaway blanks your screen and tells a story as well.

several such files, Windows has many, and you may add to these by capturing scenes from the program's movies or by including bitmapped files from other sources. If you want variety in your screen saver presentation, Origin FX does an excellent job.

CHARLES IDOL

Road Scholar (800) 443-7623 Razzle Dazzle-\$49.95

Circle Reader Service Number 444

Sierra On-Line (800) 326-6654 Johnny Castaway-\$34.95

Circle Reader Service Number 445

(800) 245-4525 Origin FX-\$39.95

Circle Reader Service Number 446

#### **SPECTRE**

If you like your gaming fast and hot, Spectre from Velocity Development may be just the action you're looking for. In this three-dimensional, first-person-view blastathon, you must pilot your battle vehicle through a "virtualreality" landscape, destroying enemies as well as gathering ammo dumps and flags. While the ammo dumps give your vehicle a boost by repairing damage and restoring ammunition, the flags are most important, since you must grab them all before you can move on to the next level.

When you begin a game, you can choose among four different vehicles. Then it's off to the battle. As you fight your way toward the flags, you can blast a single enemy vehicle with your

👺www.commodore.ca

## PENTHOUSE ONLINE\*

THE BEST OF PENTHOUSE MAGAZINE AND MORE!

Join the thousands of others who've discovered the world of CyberSex as only Penthouse can present it. Browse through classic letters from Penthouse, Forum, and Variations. View or download the best of Penthouse photos—the Pets, and more—many of which have never been published! Chat with Penthouse Pets . . . and all at low connect charges.

Over the past several weeks, we've featured exclusive photos and online sessions with 1993 Pet of the Year Julie Strain, along with Pets Stevie Jean, Sam Phillips, Leslie Glass, and Amy Lynn, where each of these lovely women has revealed herself more completely than ever.

Plus, our advanced online service lets you preview all photos in a matter of seconds. No more lengthy and expensive downloads before you see what you're getting.

PENTHOUSE ONLINE operates at 9600 bps so we don't waste your time—or money: There's no 9600 surcharge! Only \$5.95 a month and 20 cents a minute for most areas.

Plus, we've arranged with U.S. Robotics to offer you a deluxe, 9600-bps fax/data modem, with custom Penthouse Key insignia, for less than \$170.

[2400/9600 support; VGA/SVGA (recommended); 386/486 (recommended), 1 MB Video RAM recommended. MS-DOS only.]

DON'T WAIT! SEND FOR YOUR MEMBERSHIP KIT TODAY.

Call 1-800-289-7368

or circle reader service number 103.

regular cannon or take on a pack by launching a fire grenade. Should you find yourself overwhelmed by the competition, a quick tap of your backspace key whips you into hyperspace, from which you'll emerge at a different, hopefully safer, location.

While the one-player game is challenging, Spectre was really designed for network play with human players at

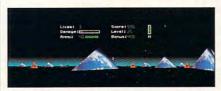

Fast, 3-D action and multiplayer support will keep you coming back to Spectre.

different computers. In this mode, you can choose from three scenarios. In Arena, players gather points by destroying each other's vehicles; in Flag Rally, players must collect the required number of flags; and in Base Raid, two teams struggle to take over the opponent's base.

With its impressive 3-D graphics and awesome sound effects, Spectre is a simple but engrossing game when played against the computer. When you get a gang together—connected via either modem or formal network—you can kiss the evening goodbye.

Velocity Development (415) 776-8000 \$59.95 \$79.95 (for two-user LAN pack) Circle Reader Service Number 447

#### **JOBHUNT**

Looking for a job in today's market can be rough. But Jobhunt from Scope International might just make your life easier. It offers the contacts and the tools needed to conduct targeted national or regional mailings for a wide range of job titles.

The newest version of Jobhunt, 4.0, features three lists: Scope's own targeted profiles of 600-plus companies nationwide; a 3000- to 5000-record list of companies by Standard Industrial Code (S.I.C.) job classification; and your own compilation of contacts you assemble from such sources as classifieds, personal contacts, and Chamber of Commerce and school lists. Lists are expanded and updated regularly. One free update is included in the purchase price.

In Scope's list, you can narrow your search by region or job category or both. In the S.I.C. list, you can compile contacts by code number or state. For

## SPEAK UP!

**W**E at COMPUTE

strive to provide you with the latest and most useful home, business and entertainment computer news and information. Now we're opening the **COMPUTE EDITOR**LINE—a direct link to our editorial staff that lets you truly participate in the shaping of COMPUTE

Magazine.

Using this program, you can comment on articles and features in COMPUTE. After hearing the introduction, you'll be asked to leave a message for the editor. Your message will be reviewed and may be published in a future issue.

#### Here's how it works:

- 1. Call the **COMPUTE EDITOR LINE**: **1-900-884-8681**. The charge is only \$0.95 per min.
- 2. Select the month of the issue you want to talk about.
- 3. Enter the extension number printed at the end of the article you want to discuss. If you don't have the extension number, just listen to the menu selections, and they will lead you to the proper extension for each item.
- 4. Listen to the comment or information corresponding to the article you selected.
- 5. Then, at the tone, leave your desired message!
- 6. If you would like to make another selection, press " \* " to return to the main menu.
  PET INC, Box 166, Hllywd., CA 90078. Must be 18 or older.
  Touch Tone phones only.

your own personal list, you can add as many contacts as you have disk space for.

Once you've narrowed your prospects, you can use Jobhunt's word processor to write a cover letter and then merge the contacts onto the letters and envelopes or mailing labels. Add your resume, and you're set. You can use your own word processor for cover letters and mail merge by exporting Jobhunt's contacts via a standard ASCII file.

Printing a list of your prospects gives a convenient trail of your job search's status and what leads need to be followed up on or crossed off. On the printout, each company's profile is followed by three blank lines for comments. There are also three small boxes, each with a letter inside: N. E. and I. These letters stand for No opening, Evaluating, and Interview. When a lead doesn't pan out, you can easily lock that company out, and it won't print. You can make follow-up calls from within the program using Jobhunt's autodialer and a Haves-compatible modem.

Jobhunt has a 25-page instruction booklet and a 10page tutorial you print out that steps you through an example of how to use the program. For the most part, the onscreen menus and instructions make Jobhunt intuitive. Coupling that intuitiveness with its minimal hardware requirements, Jobhunt should be useful to almost anyone looking for a new source of income. In today's competitive environment, this may be the boost you need.

BETH C. FISHKIND

Scope International (704) 535-0614 \$49.95

Circle Reader Service Number 448

#### LA. LAW

Capstone's L.A. Law, The Computer Game, will have you collecting evidence and attending court as if you were the lawyer whose photorealistic image appears on your computer screen.

After choosing the character you want to play, you must decide the best way to collect evidence to uphold your case in court. Evidence can be collected from many sources, including associate lawyers, clients, witnesses, opposing counsel, detectives, and your own research. Not only can you get information by going to visit people, but you can also use the telephone in your office at McKenzie Brackman to confer with others who could be of help to your case. These people are listed in the phone directory that comes with the game.

The directions are very simple to follow. You're given choices as to where to go and what questions to ask. Your only task is making the decision that'll give you the most information and use up the least amount of time. No, you don't have unlimited time to uncover all the mysteries of your case. The clock is counting down the time allotted until the trial takes place.

You can elect to go to trial whenever you feel that enough preparation has been done to warrant a winning verdict. Once there, you must decide which opening statement to use and which witnesses to cross-examine. Objections are allowed, along with requests for a recess, a continuance, a directed verdict, or a mis-

Throughout the game, there's a case file you can re-

fer to for helpful information. Each time you learn something useful or receive helpful advice, it'll be added to the notes in your case file.

You're given a score at the end of each trial according to what Douglas Brackman thinks of your performance. If you win all of the eight cases, you're made senior partner of McKenzie Brackman.

Should you have a difficult time solving your cases. there's an easy way out-a text file is provided that gives a step-by-step, foolproof way of winning each case. This will give you the results you're seeking without the challenge. You decide whether you're clever enough to act as the attorney you're portraying, or if you need help from a crooked source. That's what L.A. Law is all about.

KIM HAVI FNA

Capstone (800) 468-8226 (305) 591-5900 \$59.95

Circle Reader Service Number 449

#### LAP TOP SECRETARY

When you're travelingaway from your desk, calendar, workstation, and other office materials—it's easy to fall behind because you've simply lost track of your work in progress. If you need to stay organized both in the office and on the road, Lap Top Secretary is your key to success. A DOS program that runs fine under Windows 3.1, LTS will track your address book. meeting schedules, time management sheets, and todo lists.

The Address Book tracks the usual address and

phone number data, and includes an entry for keywords you can use to search your address book. For instance, you could mark an address as business, customer, or personal. The Meetings menu allows you to create and maintain information about meetings. Meetings may be designated as scheduled or unscheduled, depending on your personal involvement. You can have any number of unscheduled meetings occurring at the same time, but the program won't permit you to create simultaneous or overlapping scheduled meetings. The meeting data includes purpose, contact. and location information. and you can do searches on that text data. The main LTS screen shows the day's activities, and the meeting entries change color and give you audible warning alarms as the meeting time approaches.

The To-Do menu lets you track impending tasks, along with completion target dates and priorities. These tasks pop up on the daily activities screen on their target dates. The Time Management menu provides an overview of your commitments by the day, week, or month. It also provides an analytical tool that will help you better understand how you have spent or plan to spend your time. Using this tool, you can determine how much of your time is spent in meetings, whether or not you've been devoting enough time to your highest-priority tasks, how many tasks you have pending, how long they've been pending, and other important information. It might just help you make your work habits more efficient and organized.

You can have several da-

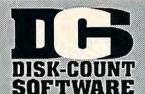

Jutland

Loom

59

Manhole

Magazine Rack

Mantis Marketing Master

Mixed Up Mothr Gse37 Monarch Notes 75

Monkey Island 39 M S DOS Archives 35

MM Music: Mozart MM Music: Vivaldi

North Amer Fax Bk

Officers Bookcase

Our Solar System PC Game Room Peter & Wolf

Pool Shark

North Amer Indians 57

Presdnt:lt Strt Geo 105

Programmers ROM 59 Publish itl 69

Reference Library

Rotor/Airball/Time San Diego Zoo Secret Weapons

Seventh Guest

Sherlock Holme

Sleeping Beauty Sound Works

Space Quest 4

Stellar 7

Star Child

U S Atlas

US History US Presidents

Space Series-Apollo49

Strange Bedfellows 39

Star Trek Enhanced49

Street Atlas 99 Talking Classic Tale75 Street Atlas

Talking Jungle Safari75 Time Mag Almanac 49 Time Table Science59

Too Many Typefonts35 Ultima 1-6 49

Ultimate Shareware 59

USA State Fact Bk 45 USA Wars:Civil War49

USA Wars:Korea 49

USA Wars:Vietnam 49 USA Wars: WW II 49

Atlas w/Automap49

pirit of Excalibur

42

37

Sherl Holmes 2

C D ROM

Aesops Fables 33 Aircraft Encyclopda 45

Amer Hert Pict Dict 75 Arthur Teacher Trbl 41

Audubon Mammals 37 Autodesk Explorer 119

Barney Bear Goes

to School

into Space

Battlechess

French Spanish

Rible Library

Bookshelf

Batik Designs

Beauty & Beast

Beethoven Ninth

Bibles & Religon

Business Master

Ruzz Aldrin Race

D Game Pack

Clipart Goliath Conan Cimerion

Creative Kids

Don Quixote

Family Doctor Font Master

Food Analyst

Game Master

Game Pack 2

Golden Immortal

Great Cities Vol 1

Front Page News

Gettysburg:MM Hist 43 Gofer Winkles Adv 33

Guinness Book Rec59

Inspector Gadget 37% Interactive Old Test 52 Interactive Storytime45

resh Arte

G Force

Guy Spy Ham Call

Dune

Britanica Family Chc75

Carmen World Dixe 65

Career Opportunities42
Cautious Condor 45

C D Speedway 57
Challenge 5 Realms
Christmas Carol 33
CIA World Fact 39
CIA World Fact WM42

Corel Draw Upgd 139

Crossword Cracker 32

Dictionaries & Lang 30

Electronic Cookbook75

lect. Home Library 49

Flotm Traveler Call 33

Encarta Encyclpd249% European Monarchs49

Jurse of Enchantia25

Deathstar Arcade

Education Master

36

33 45%

32

39

Berlitz Think & Talk

Amer Bus, Phnbk.

Lowest delivered prices with great customer service.

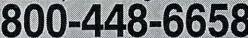

HOURS: M-F 9 AM- 8 PM SAT 10 AM- 3 PM EST PRODUCTINFO & OTHER BUSINESS: 908-396-8880

California 37 East USA Scen 39<sup>86</sup>

Great Britian

Hawaii

37

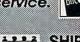

CHOICE MONTHLY MEADER'S

386 Courses ea 1986

Lord of Rings 2 3 Lost File Sherlock 41

Lost Treas Infocom

Lunar Command Lost Vikings

Speech Disk

Lost Tribe

Maelstom

Mantis

Lost Treasures 2 29

Magic Candle 3 37% Maniac Mansion II 35%

Mario is Missing 35° Mario Teach Type 29° Math Blastr Mystry 29° Math Blastr Plus 29°

Mental Math Games 37 Michl Jordon Fight 37 Mich

Might & Mage 5 39\*
Might & Mage 5 39\*
Millies Math House 31
Mixed-Up Fairy Tal 30
Mixed-Up Mother Gs30
Money/Clocks Wrk 19

Monkey Island 1/2 23
Monopoly Deluxe 34
Mutanoid Challenge31
Mystery at Museum35<sup>50</sup>
Nigel's World 31
No Greater Glory 20<sup>55</sup>

Omar Shariff Bridge 37

Operation Neptune 35

Oregon Trail Delx 34%

Peppers Adventure 29th Perfect General 36

Playroom w/ Sound 31

Battletech-Mech 32 Prince of Persia 2 398

Print Shop Deluxe Graphic Coll. (ea)

Graphics (ea) Print Shp Compion

Prophecy of Shadw 38

Multimedia

ProVGA TV 459
Pro PC/TV DOS 219
Pro PC/TV Plus 339
Pro VGA/TV + 659

Print Shop, New

Putt Putt Parade

Altech Audio Show

Pro 256 Pro Color Plus

42

36

39≈

25∞

32

Out of This World

Outnumbered

Pacific Wars

Paperboy 2

Patriot PC Study Bible

Pirtate's Gold

Police Quest 3 Pool Shark

Power Hits Kids Movies

Populous 2

Sports

Privateer

Prophecy

Protosta

Paladin 2

Math Blaster Wind

Math Rabbit

Mavis Beacon

Microsoft Golf

Mega Lo Mania

Micro Cookbook 4.

Midnight Rescue Might & Magic 4

25

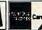

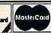

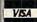

#### **NO SURCHARGE**

#### SHIPPING IS ONLY \$4.00 PER ORDER, NOT PER ITEM

HARDWARE INCLUDED!!!

Putt Putt Fun Pack 26 Quarter Pole 29<sup>86</sup> Quarter Pole Quest for Glory 1 Quest for Glory 3 Rags to Riches Reach for Skies Reader Rabbit Reading Adv in Oz 36
Reading Comp 32
Ready Set Read 29<sup>86</sup>
Realms of Arcadia 35<sup>86</sup> Rule Engagment 239\*
Science Adventure 42
Scooter Magic Castl32
Scrable Delx 32
Seal Team 37\* Seal Team 37%
Sort Weapn Luftwf 29
Tour of Duty ea. 20
Seven Cities Gold 38 Shadow President 39<sup>86</sup> Shadowlands 29<sup>86</sup> ierra Action Five Sierra Award Winner47 Sierra Family Fun 32 Sierra Starter Bndl 39<sup>86</sup> Sim Ant 34<sup>56</sup>
Sim City 19<sup>56</sup>
Sim Ant French 35
Sim City Windows 34<sup>56</sup> Sim Life Dos/Wind 39% Sing a Long Wind 31% Snap Dragon 32 Snoopy Game Club 29 Solitaire Window 29\*\* paceward Ho 39 pecial Forces 29 35% pectre 30 37<sup>∞</sup>

Reader Rabbit 2 Ready for Letter Ready Set Read Red Baron Ring World Rome Silent Service 2 Spellbound Spellcasting 301 Spell-it Plus SpellJammer Sports Adventure Star Control 2 StarTrek AudioClip 34 385 Next Generation 38<sup>st</sup> StarTrek Screen Sav37

33 Star Trek 25th Aniv. 37

Studyware for ACT GMAT.GRE.SAT 30

Mission Disk 17 Return Of Phantm 33<sup>rd</sup> Rex Nebular 37 Robosports Wind 25<sup>th</sup> Rock & Bach Studo35<sup>th</sup> Rodney Fun Screen31

Solitaires Journey Space Ace 2:Bort Space Adventure Space Hulk Space Quest 5 Spear of Destiny

Stickybr Math Tutor 30 Stickytr Pre-School 30 Stickybr Read Tutor 30 Stickybr Spell Tutor 30 Storybook Weaver29<sup>95</sup> Strike Commander 45<sup>96</sup>

Speech Disk Data Disk (ea) Studyware Biology, Calc.,Chem.,Econ. Physics, Statistic Studyware LSAT Syndicate 37 Take a break X-Word29 Task Force 1942 Admiral Edit Terminator 2029 Tesserae Trmntr 2 Cybrchess 35 Tetris Classic 31 Time Riders Amer. 35

Tony LaRussa Base 17 Tony LaRussa II 3796 Expansion Disk Top Class Series ea 16 Transartica
Treasure Cove 35
Treasure Mountain 35
Treasure Mountain 35 Tornado

Tristan Pinball 30 Turbo Science Turtle Tools

Forge of Virtue Ultima 7 Part 2 Ultima Trilogy Ultima Trilogy 2 Ultima Underworld Ultrabots

Uninvited Window U.S. Atlas DOS Utopia V for Victory (ea) Vegas Games Virtual Realty St 2 Vista Pro Vocabulary Devi Wacky Funsters War in Gulf

Warrior of Legend 19<sup>sc</sup> Warrior of Legend 19<sup>sc</sup> Wayne Gretzky 3 35 Waynes World 29<sup>sc</sup> What's My Angle 30 When2Worlds War35<sup>sc</sup> When2Words Where Crmn SanDiego

America Past Europe 30 Space 30 30 44<sup>86</sup> USA Deluxe World Deluxe

Wild Science . Ween:Prophecy Comandr 2 Wing Comandr World Circuit MPE Edition 4495 World Tour Tennis32\*

X Wing Mission Disk Yobi Spelling Trick29\*\* Your Deck 45\*\* 309 Zodiac Signs

Zoo Keeper Zug's Spelling Adv Adv of Eco Island Dinosaur World

Race Thru Space Store: 1060 Randolph Ave. Rahway N.J.

#### TERMS AND CONDITIONS

Master Card, Visa, American Express & Discover Accepted. No Surcharge on Credit Cards. By mail: P.O. Box J. Carteret, N.J. 07008. All Sales Are Final. No REFUNDS: Exchange on defective rinal. NO REFUNDS: EXCHANGE ON GETECTIVE merchandise with the same item only. No exceptions. All Products are new from manufacturer. All claims and guarantees are from the manufacturer. Call for current price and availability. COVERMENT AND SCHOOL P.O.'s WELCOMED. For your protection, we will only ship to taddress the credit card company has For your file, therefore shipping to Ak., Hi., PR., P.O. Boxes, APO/FPO extra. International orders call for shipping charges. N.J. Resident add 6% sales tax 20% restocking fee for all refused items

Center Court Ten. 1295

Chalinge 5 Realm

Champions Chemistry Works

Jones in Fast Lane 37 Wing Comm & Miss 45 Wing Com/Ultima 6 45 Wing Comm 2 57 W C 2/Ulti. Undrwld 57 Just Grandma & Me36 Kings Quest 5 Land Of Lore 42 W C 2/Uni. Original 42
World Atlas 42
Adults Only-Must be21
Animation Fantasy 65
Policy Vol 1 or 2 65 Languages of World99 Learn to Speak Spn59 Leisure Suit Larry 42 Libry of Art:Renaisn 65 Porkware Libry of Art:Overview65 Private Collection Library of Future Priv. Pictures 1 or 2 65 Seedy Vol 1-7 ea. 65 Storm 1 or 2 65 39 Lovely Ladies II MacMillian Child Dict49

Visual Fantasy 65 SOFTWARE A Train 39 Construction Set 22 Aces Over Europe 44% Aces of the Pacific 42% Mission Disk AD&D Collect 2 AD&D Starter Kit 37% AD&D I Inlimited Adlbou&Junior #1 Air Bucks Air Bus A320 4500 Air Duel Air Warrior SVGA 35% AlgeBlaster Plus 30 Alone in The Dark 35so Alphabet Blocks 29ss Amazon Ambush Ancient Art War Sky 35 Ancient Empires 30 Animal Adventure 47\* Animation Studio Armored Fist Ashes of Empire ATAC 35 Automap Automap Europe B-17 Flying Fortress 39 Bailey's Bookhouse 29 Bane Cosmic Forge 36 Barbie Design Battlechess 4000 SVGA36 37% Rattlefield Battle Toads Battle of Destiny 35∞ Beat the House Betrayal of Krondor39\*\* Betty Crocker Cook Call Black Crypt 31% 398 Blueforce 47% Body Illustrated Bodyworks Bug Bunny WrkShp 31 Buzz Aldnn 39\* 34\* Campaign Capitalist Pig 3795 Car and Driver

Carrier Strike

Carriers at War

Castle of Dr. Brain

Cash for Kids

Band in a Box

Cakewalk Cakewalk Pro

MCS Stereo Midisoft Studio

Music Time

Rhythm Ace

Piano Works

Encore

Castle 2

Ceasar

Expansion Disk 19%

Construction Kit 31%

**MIDI Software** 

Cakewalk Window 240

Jammer Pro 125 Laser Music Proces 79

Master Tracks Pro 249

Music Bytes Vol 1 65 Music Mentor 79 Music Printer Plus 419

Play it by Ear 69 Quick Score Deluxe99

39

35%

69

169

Chessmaster 300029 Children Writ & Publ 39 Civilization MPE Clash of Steel Coaster 39% Cobra Mission Comanche Mission Disk Comic Bk Creator 35 25\*\* Conquest of Japan Contraption Zak Crusader Drk Savnt39\* Cuckoo Zoo Cyber Space 35% Daemonsgate Darklands 39 Darkseed Darkside of Xeen 39 Daughter of Seront31% Design your Railrd. 35 Diet Pro DOS/Win25/36 Dinosaur Adventure 34 Dog Fight 37%
Dr Floyd Desktop 19%
Dr Jam Window 59% Dr. Quandry Dragon Sphere Dragon Lair 3 40% Dreadnoughts Dune 2 Dungeon Master 29 Eagle Eye Mystery 31%
Experience 1 or 2 29%
Eight Ball Date 2 Eight Ball Delx El Fish Empire Deluxe 35 ntrmt Pak Win (ea.)28 Eric the Unready 35% Eternam Eye of Beholder Eye Beholder 2 42 of Beholder 3 F7 Cosmos Ez Language Series Fr,Gr,It,Sp,Jp,Rs 31\* 15 111 Master Edition F117a Stealth alcon 3.0 Oper Fight Tiger 25 Mig 29 Data Disk 34<sup>ss</sup> Family Tree Maker 42 Farm Creativity Kit 18 Fatty Bear Birthday3186 Fields of Glory Flashback Flight Simul A.T.P. Flight Simulator 5 Air Tric Contri 37

Instant Fact Loc. Japan Scenery New York Paris Pilots Pwer Tools 24% Rescue Air 911 Scenery St A or B Scenery Enhn Ed Sound & Graphic Tahiti West USA Sonry 39\* 19 West Europe Freddy Pharkas 39\*\* Front Page Sports 39\*\* Fun School:Fred Frog Sam Spy, Teddy Br 17 G-Force Games:Summer Chl35 Gearworks Gobblins 1 or 2\* 22 Grand Slam Bridg II 32 Great Naval Battle 200 Super Ships Great Works Gunship 2000 Scenario Disk Hardball 3 24 Data Disk (ea.) Harrier Assault Headline Harry Health & Diet Pro 42 High Command Hong Kong Mahjong32 Hoyle Bk Game 1/3 30 Humans Inca Incredible Machine 29% Indiana Jones 4 Inspector Gadget 35% Island of Dr. Brain Jetfighter 2 Adv Mission Disk John Madden 2 29% 38% Johnny Quest Jump Jet MPE Version 200 Kid Cad 35% Kid Cuts 25 Kid Pictures Kid Pix Companion Kid Works 2 Kids Zoo Kings Ransom King's Quest 6 Knowledge Advent 34% 39 Legacy Legacy Necromnor199 Legion's of Krella 3 Lemmings Lemmings 2 Lethal Weapon

Links 386 Pro # 701 Airport Facty Loc Course Disk ea **CD DRIVES** Toshiba

Arcft/Scen Dsan

# 685

Aircraft Adv Factry

349

Dbl Speed Int 489<sup>36</sup> Dbl Speed Ext 594<sup>36</sup> Texcel America 3021 Internal 3024 Dbl Spd 3024 Business 769 3024 Education 729 3024 Education 829 5021 External 439 5021 External 439 5024 Dbl Spd 499 5024 Business 899 5024 Education 829 5024 Education 829 5024 Multimed 1079

Modem & Fax US Robotic Sportster 2400 Int. 14.4 v.42bs w/ S/R Fax 183 14.4 v.42bis Ext 183 w/ S/R Fax

CH Flightstick CH Game Card 3 CH Mech 3 CH Mach 3 31
CH Virtual Pilot 67
CH Virtual Pilot Pro 84
Eliminator Game Cd26
Gravis Analog Pro 39
Gravis Joystick 32
Gravis PC GamePad21
Kldz Mouse 30
Kraft KC3 Joystick 18
Maxx Flight Yoke 69
Maxx Pedal 39
Cuizksprt Game Cd14 Quickshot Game Cd14 Quickshot Warnor Suncom Command1 Thrustmaster FCS 1 FCS Pro 1

Game Card Weapons 2 Rudder Pedal

UPROM Chip

**Joysticks** 

Liberty or Death

Links

VideoSurge SVHS 72 TV/GRX TV 26 Skins & Pads **Dust Covers** Grounded Wrist Strap9
Kouboard Skins 15 Keyboard Skins Static Pads

VideoSurge

Large- System Wrist Pads Stax (Dust Repellent)5 Statx Complete

Cleaning System

Intl Bus & Econ Atlas39 Voyage Planet I-3ea.69 White Horse Child 33 Who Killed Sam Rup25 Intro Games Fr/Sp 79 Jazz:Multimedia Hist69 Jets & Props Beamish SB Edutanmnt 16 579°5 SB CDROM Intral 369 SB Portblaster 149 **Sound Cards** Ad Lib Gold 1000 179 ATI Stereo F/X 139 VGA StreoF/X 1MB 369 SB Video Blaster SB Video Spigot SB Waveblaster Roland LAPC-1 Covox Voice Bistr 64°s Gravis Ultra Sound 129

RAP-10 SCC-1 GS Sound Canvas 45995 MA-12C ea SPEAKERS Pro Audio 16 159\*5 Pro Audio Studio 224\*5 Pro 16 Multimedia Upgrade Kit 2 935 Pro Movie Spectrin 299 Pro Movie Audio 339\*5 SPEAKERS
CS-150 Shielded 28
CS-550 SHielded 35
W/ 3 band Equilizer 45
CS-1000 84\*8
Allian I ansing 200 219 Altec Lansing 200 219 ACS 300 w/subwof 299

MIDI Interface

rio Movie Audio 339<sup>48</sup> Logitech Audioport 134 Soundman 132<sup>48</sup> Sound Blaster 85 SB Midi Kit SB Midi Kit 59°s Snd Blast Pro MCA 259 Midiator 101 Serial PC Midi Card 79 Sound Blaster Delx 132 MQX-32 179 Pro 16 Pro16 ASP PCD-GM Music The Miracle

Circle Reader Service Number 208

## MORE TIPS for Windows Users

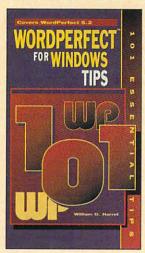

101 Essential WordPerfect 5.2 for Windows Tips

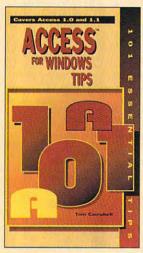

## 101 Essential Access for Windows Tips

Each book includes 101 tips in an easy-to-use format.

Other books in the series:

101 Essential Word for Windows Tips 101 Essential Excel for Windows Tips 101 Essential Windows Tips

Books are \$9.95 each. To order send the list of books desired, appropriate amount plus \$2.50 for shipping and handling (U.S., \$4 to Canada and \$6 other) to COM-PUTE Books, c/o CCC, 2500 McClellan Ave., Pennsauken, NJ 08109. (Residents of NC, NJ, and NY please add appropriate tax; Canadian orders add 7% Goods and Services Tax.) VISA and Mastercard accepted: be sure to include your account number, expiration date, and signature. All orders must be paid in U.S. funds drawn on a U.S. bank. Orders will be shipped via UPS Ground Service. Offer good while supplies last.

### **REVIEWS**

tabases, so you can create one set of data for daily home office work, for instance, and another with your travel schedules. You can create these databases on your home PC and copy them to your laptop computer or Wizard for portable reference. Lap Top Secretary will keep you organized at the office and on the road.

CHARLES IDOL

EXIM (800) 424-3946 \$129.95

Circle Reader Service Number 450

## FAILSAFE COMPUTER GUARDIAN

Have you ever wondered how to keep casual users from deleting, copying, renaming, or even looking at sensitive or secret files? FailSafe Computer Guardian delivers the solution in a tiny 15K device driver or TSR, with a perfect combination of convenience, security, and performance.

As a member of the single-user, nosecurity old school of computing, I tend to find any kind of security cumbersome. FailSafe had to walk a tightrope between staying out of my way and protecting my machine from strangers—not an easy task.

The installation is almost a model of its kind. It explains itself every step of the way and makes only a single change to CONFIG.SYS, which it lets you review. FailSafe is normally installed as a device driver, although you can run it as a TSR from the same COM file if you so choose. The installation program can start Windows automatically, create a group file for the program, and return from Windows.

You can set FailSafe to watch for any possible file operation, such as creation, deletion, modification, renaming, reading, execution, or modification of attributes. For any of these categories, you can restrict files or groups of files using wildcards, explicitly including or excluding any combinations thereof. FailSafe also offers password protection, and you can restrict keyboard access or blank the screen. Custom profiles are available for multiple users or groups of users. Corporate users will like the fact that FailSafe generates a readable log file of all its activities, noting when attempts are made to access, delete, or copy protected files.

A side effect of FailSafe's operation is that it works effectively as a virus protection program as well. While it

doesn't scan specifically for hundreds of viruses, as other programs do, its general security tactics can arguably do a better (albeit somewhat more intrusive) job, since it's constantly on the lookout for security violations.

Remember that it's still possible to defeat a software-based protection scheme by interrupting the boot process and inserting a new boot floppy.

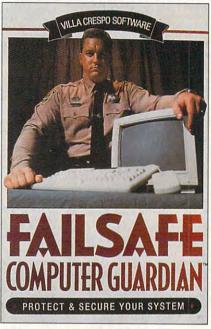

FailSafe Computer Guardian protects your valuable files for a nominal price.

FailSafe includes a coupon for hardware disk locks from another company at the eminently reasonable price of \$25, for everything from older PS/2 machines to standard PCs to Macintoshes.

If you need software-based protection for your computer, you can't go wrong with FailSafe. Priced a good 80 percent less than much of its competition and able to run under both DOS and Windows, it's now the computer-security package to beat.

Villa Crespo (800) 521-3963

TOM CAMPBELL

(708) 433-0500

Circle Reader Service Number 451

#### EPSON LQ-570+

It seems that laser printers are all you read about nowadays. But if you're budget-conscious, you need a lower-cost alternative that will still produce professional results. Epson's LQ-570+ might be just what you're looking for.

Compared to earlier dot-matrix printers, the LQ-570+ features enhanced graphics, faster output, and quieter op-

#### **Advertisers Index**

| Read | ler Service Number/Advertiser | Page    | Read | der Service Number/Advertiser     | Page | Real       | der Service Number/Advertiser                                                                                                    | Page       |
|------|-------------------------------|---------|------|-----------------------------------|------|------------|----------------------------------------------------------------------------------------------------|------------|
| 162  | 8-Bit                         | G-7     |      | Humongous                         | 71   | 210        | Software Support International                                                                                                    | 116        |
|      | Abacus Software               |         | 129  | HyperLight Enterprises            |      |            | Software Toolworks                                                                                                    |            |
| 169  | Access Software               | 102,103 |      | IBM                               | 5    |            | SOGWAP Software                                                                                                    |            |
|      | AICS                          |         |      | IBM                               |      | 145        | SOMICH Enterprises                                                                                                    |            |
| 268  | Amish Outlaw Shareware Co     |         | 300  | ID Software                       |      | 201        | Spectrum Holobyte                                                                                                    |            |
| 157  | AMTEX Software Corporation    |         | 200  | Jack Daniels                      |      | 154        | Spirit of Discovery                                                                                                    |            |
| 244  | Antigrav Toolkit              |         | 231  | Jackson Marking Products Co. Inc. |      | 203        | Star Micronics                                                                                                    |            |
|      | Bare Bones Software           | 42000   |      | Jasmine Multimedia                |      | 130        | Starware Publishing Corp                                                                                                    |            |
| 152  | Bear Technologies             |         | 470  | JP PBM Products by Mail           |      | 179        | SubLogic                                                                                                    |            |
| 470  | Best Personalized Books       |         | 170  | Keystone Software                 |      | 176        | Tek-Shop                                                                                                    |            |
| 173  | Blue Valley Software          |         | 197  | KF-PD Software                    |      | 147        | Thrustmaster                                                                                                    |            |
| 218  | Body Cello                    |         | 470  | Kid Secure of America             |      | 247<br>193 | Turtle Beach Systems                                                                                                    |            |
| 245  | Broderbund                    |         | 178  | LACE                              |      | 242        | Tycom Inc.                                                                                                    |            |
| 121  | B.R. ROMS                     | 2000    | 184  | Logitech                          |      | 301        | U.S. Robotics                                                                                                    |            |
| 118  | Caloke Industries             |         | 255  | Logitech                          |      | 127        | Value Software Inc.                                                                                                    |            |
| 175  | Chips & Bits                  |         | 260  | Mad Man Software                  |      | 132        | Virgin Games                                                                                                    |            |
| 175  | Citizen American Corp.        |         | 199  | Mallard                           |      | 189        | Walnut Creek CDROM                                                                                                    |            |
| 139  | CMD/Creative Micro Design     |         | 158  | Maxis                             |      | 172        | Wedgwood Computer                                                                                                    |            |
| 251  | Colorado Spectrum             |         | 211  | MicroLeague Sports                |      | 128        | Windows 900                                                                                                    |            |
| 150  | CompSult                      |         |      | Microsoft                         |      |            | WOL/School of Computer Training                                                                                                    |            |
| 114  | CompSult                      |         | 289  | MicroStorm Software               |      |            |                                                                                                    |            |
| 227  | Comptons NewMedia             |         | 191  | Needham's Efectronics, Inc.       |      | Prod       | uct Mart                                                                                                    | 22,123,124 |
| 205  | CompuServe                    |         | 141  | Odvssev OnLine                    |      | Class      | sfieds                                                                                                    | 25,126,127 |
|      | Computer Business Services    |         | 248  | Origin                            |      | 104        | COMPUTE Books 98                                                                                                    | 3,112,G-10 |
| 254  | Computer Friends, Inc         |         |      | Parsons Technology                |      | OMN        | I Books                                                                                                    | 99         |
| -    | Computer Technologies         |         | 186  | Patch Panel Software              | 122  |            |                                                                                                    |            |
|      | Comtrad                       |         | 250  | PC Enterprises                    | 124  |            |                                                                                                    |            |
|      | Comtrad                       | 115     |      | Pendragon Software Library        | 124  |            |                                                                                                    |            |
| 125  | Creative Labs                 | 3       |      | Penthouse Interactive CD-ROM      | 98   |            |                                                                                                    |            |
| 113  | Creative Pixels Ltd           | G-21    | 107  | Penthouse Modem                   |      |            |                                                                                                    |            |
| 226  | Crosley Software              | 122     | 103  | Penthouse OnLine                  |      |            |                                                                                                    |            |
| 144  | CyberDreams                   |         | 153  | Performance Peripherals Inc.      |      |            |                                                                                                    |            |
|      | D & K Enterprises             |         | 207  | Pixel Perfect                     |      |            |                                                                                                    |            |
|      | Dechtar                       |         | 256  | Profit Group, The                 |      |            |                                                                                                    |            |
| 161  | Delphi                        |         |      | Pure Entertainment                |      |            |                                                                                                    |            |
| 131  | DemoSource                    |         | 044  | Q Enterprises Software            |      |            |                                                                                                    |            |
| 253  | Disks O'Plenty                |         | 241  | Quadra                            |      |            |                                                                                                    |            |
| 208  | Disk-Count Software           |         | 163  | ReadySoft                         |      |            |                                                                                                    |            |
| 275  | DR. T's Music Software        |         | 212  | SafeSoft Systems Inc              |      |            | Contract of the Contract of the Contract of th | 30.5       |
| 143  | Electronic Arts               |         | 111  | SeXXy                             |      |            | OMPUTE Editor 900 Line                                                                                                    |            |
| 100  | Electronic Arts               |         | 171  | Shareware Central                 |      |            | DMPUTE'S SharPak Disk Subscription                                                                                                    |            |
| 115  | Free Spirit Software          |         | 148  | Sierra OnLine                     |      | Ga         | zette Disk Subscription                                                                                                    | G-9        |
| 228  | Genovation Inc                |         | 109  | Smart Luck Software               |      | Ga         | izette Index                                                                                                    | G-17       |
| 159  | Grapevine Group, The          |         | 126  | SoftShoppe                        |      | Ga         | zette Productivity Manager                                                                                                    | G-19       |
| 3.50 | Grolier                       |         | 166  | SoftVision International          |      |            | zette Specialty Disks                                                                                                    |            |
| 258  |                               |         |      |                                   |      |            |                                                                                                    |            |

#### **CREDITS**

Cover: photography by Mark Wagoner, monitor from NEC displaying Franklin Quest's Ascend; page 4: Ramon Gonzalez Teja/Image Bank; page 8: © 1993 Theo Rudnak/SIS; page 18: Mark Wagoner; page 22: Mark Wagoner; page 24: Mark Wagoner; page 34: Mark Wagoner; page 67: © 1993 Cary Henrie/SIS; pages 74–75: Mark Wagoner; page 76: © 1993 Rogert Neubecker/SIS; pages 82–83: Mark Wagoner; pages 88–89: Mark Wagoner; page 92: © 1993 Jude Maceren/SIS; page G-3: © 1993 Ken Coffelt/SIS.

## FOR COMPUTE DISK SUBSCRIBERS

COMPUTE offers two different disk products for PC readers: the SharePak disk and PC Disk. SharePak is monthly and has a subscription price of \$59.95 for 5<sup>1</sup>/<sub>4</sub>-inch disks and \$64.95 for 3<sup>1</sup>/<sub>2</sub>-inch disks. A subscription to SharePak does not include a subscription to the magazine. PC Disk appears in odd-numbered months and has a subscription price of \$49.95, which includes a subscription to COMPUTE. You can subscribe to either disk or to both, but a subscription to one does not include a subscription to the other.

eration. I did most of my testing from Windows, where the LQ-570+ driver does a great job of taking advantage of the new-and-improved graphics capabilities. You'll have a hard time finding a dot-matrix printer that can produce better results for letters and reports. The pages printed about twice as fast as with my HP IIP laser printer, even with largely graphical documents. And don't count out this dot-matrix printer because your office already has too much noise. This printer doesn't feature the usual bumps and grinds associated with pin printers. It makes about as much noise as my hard drive at bootup.

The manual boasts of easy letterhead printing—I'll admit that I hadn't yet learned this trick, even with my laser printer. After several false starts, I carefully read the manual and got it right. Single-feeding of normal envelopes was very easy, and the results were very nice. As a matter of fact, I found feeding single sheets as easy with this printer as with any I'd ever used.

If you're working with DOS-based software that doesn't directly support the LQ-570+, you can use a generic Epson 24-pin driver, or you can embed the proper codes in your document manually, using the comprehensive listing of printer commands in the manual.

The printer has a wide variety of built-in fonts, including Roman, Sans Serif, Courier Prestige, Script, and others. Many of these include proportional versions, which print characters at their true width, so you don't end up with a lot of space around the letter *i*, for instance. This makes your documents more readable and profes-

sional-looking.

If you're not ready to take the laser plunge, you'll find that this printer is on the leading edge of dot-matrix technology, and it offers a long list of very nice features that might just be all you need.

Epson (800) 289-3776 \$349

Circle Reader Service Number 452

#### **EL-FISH**

Maxis had us playing with bugs in SimAnt and stirring the primordial soup in SimLife. Now the king of eccentric simulations invites us to take a dive with El-Fish, a software toy bound to make your head swim. The world's first interactive electronic aquarium lets you catch, breed, and evolve fish, and then watch them frolic in your specially designed tanks.

Stocking and managing your aquariums are remarkably easy. To catch new fish, simply cast your line onto the ocean map and reel them in. Keep the ones you like and toss the rest back in. Your final selections can be used as they are, or you can breed them with other fish to spawn new varieties. You can even speed up the machinery of life and evolve your species to a dazzling new order or strange mutation. The program uses a complex algorithm to simulate genotype-to-phenotype conversion-in other words, artificial life. The final results of this chaotic progression are both beautiful and unpredictable, but always intriguing and surprising.

The ultimate step to aquatic glory is to animate the fish, using a 3-D imaging process that generates up

to 256 frames of ultrarealistic movement. Unfortunately. this stage requires intense computation, pushing your system's power to its limits. For example, animating a normal-sized fish on a 25-MHz 386DX machine takes from three to four hours. Add a math coprocessor chip-a recommended move-and this time is reduced to 25-35 minutes. On a 33-MHz 486DX, complete animation takes less than 10 minutes. The stunning, lifelike results are well worth the wait. Fish can be rendered in standard 256-color VGA or high-resolution VESA Super VGA.

Creating a fish tank, on the other hand, offers instant gratification. Among your design tools are 48 sets of bottom gravel, 60 different backgrounds, 42 species of plants, a variety of background music scores. and dozens of often-humorous scanned foreground objects (both stationary and animated). You can even create your own artwork or MIDI soundtrack and import it directly into the program, Finally, the program can produce genetically coded fish eggs, called roe, to ex-

change among fellow enthusiasts. Services such as CompuServe and GEnie contain a gallery of user-created roe. Serious ichthyologists. beware: The program's depiction of its various fish species is purely a fantasy. In fact, beneath the surface. there's surprisingly little substance to this software toy. The fish exhibit no personality or distinguishing traits, and they fail to react to their surroundings and other fish. Likewise, fish owners can do little more than tap food into the tank and stare as they slowly nibble. The designers should have programmed real-life characteristics such as aggression, sickness, and spontaneous. erratic behavior. Although these electronic fish never die, they don't appear to do much living, either.

El-Fish succeeds in capturing only a limited aspect of the aquarium experience. It's a fascinating concept, but under close inspection, it just doesn't hold water.

SCOTT A. MAY

Maxis (510) 336-2447 \$59.95

Circle Reader Service Number 453

## SPEAK UP!

Is there a hardware or software product you'd like to see reviewed in COMPUTE?

Let us know by calling

(900) 884-8681, extension. 7010103.

The call will cost 95 cents per minute, you must be 18 or older, and you must use a touch-tone phone.

Sponsored by Pure Entertainment,
P.O. Box 186, Hollywood, California 90078.

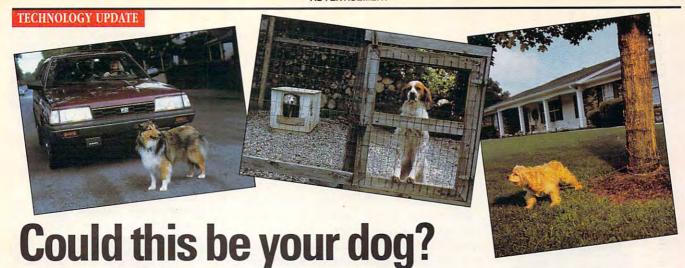

New product by Radio Fence creates a hidden barrier to keep your dog in your yard and out of trouble. Finally, you can protect your dog from traffic and other dangerous situations without locking him in a pen.

By Charles Anton

ll dog owners have the same dilemma. On one hand they want to give their dog the freedom to roam and exercise. On the other hand, they are worried about his safety.

Up until now the only solution was to install a costly conventional fence. Not anymore!

No leashes or cages.

Now there's Radio Fence, the breakthrough alternative for dog owners. Radio Fence is an underground electrical barrier which works with a receiver on your dog's collar. It beeps your dog when he nears the boundary and gives him a small electrical correction if he tries to cross it. It keeps your dog safe and out of trouble without having to resort to expensive fences, runs ropes or chains that could injure

A hidden barrier. Radio Fence acts as a hidden barrier that gives your dog access to the whole yard but inhibits his movements into unwanted areas. Your prize-winning rose garden or pool will be safe. Unlike standard fences, Radio Fence does not detract from the beauty of your home or lawn.

#### A hidden barrier that only your dog knows is there...

- No more ugly, expensive fences
- No more restrictive enclosures
- No more ruined flower beds
- No more knocked over trash cans
- No more complaining neighbors
- No more worrying about your dog's safety or protection

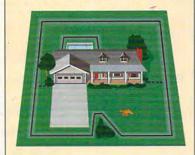

Radio Fence creates a hidden barrier around your yard that safely contains your pet.

#### Safety and freedom.

Radio Fence will work with any size or breed of dog. The correction, which is similar to a static electricity charge, will not hurt your pet in any way.

Plus Radio Fence meets all FCC requirements, ensuring your dog's safety and giving you peace of mind.

#### Custom boundary.

With Radio Fence, you will receive 500 feet of wire that can be easily installed in just two to three hours. The wire will accommodate up to a half-acre yard. The Radio Fence System also includes a transmitter with a signal powerful enough to broadcast to approximately two acres. If you want to expand your Radio Fence boundaries, simply order an additional roll of wire.

Easy training. By spending just fifteen minutes a day working with your dog, he will be fully trained in six to seven days. Radio Fence is more effective than other systems because it allows your pet to control the corrective treatment (which is definite but mild) and he soon learns to avoid it.

You can train as many dogs as you want on the same system as long as they are each wearing a receiver collar.

Affordable fence. The maintenance-free design, low initial investment, and ease of installation offer tremendous savings. Other solutions could cost you thousands of dollars. Radio Fence is the economical and effective alternative to unsightly fencing.

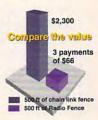

Three easy payments of \$66. To introduce this product, we are offering it directly to you for a limited time at a special price. If you order now, Radio Fence is yours for only \$198. In fact, credit card customers can have the Radio Fence System in three easy monthly installments of \$66 (plus \$16 S&H). To train more dogs on one Radio Fence System, order additional receivers for only \$129 each, or you can make three payments of \$43 (plus \$8 S&H).

Try it risk free. At Comtrad, we back all our products with a "No Questions Asked" moneyback guarantee. If you're not completely satisfied for any reason, just return Radio Fence within 60 days for a full refund. Radio Fence also comes with a one-year manufacturer's warranty and a one-year unconditional lightning warranty.

Radio Fence. The Radio Fence System includes a transmitter, a lightweight receiver for your pet's collar, an antennae, the boundary cable and the complete installation and training manual. Plus, you'll receive a helpful video that will make installation and training extremely simple.

Radio Fence System .....\$198 \$16S&H Additional Receiver.....\$129 \$8 S&H Credit card customers 3 payment of \$66 \$16 S&H

Please mention promotional code 032-CU1108. For fastest service call toll-free 24 hours a day

800-992-2966

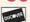

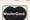

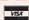

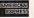

To order by mail send check or money order for the total amount including S&H (VA residents add 4.5% sales tax). Or just charge it to your credit card, enclosing your account number and expiration date.

2820 Waterford Lake Drive Suite 106 w Widows Corpinis 23103 dore.ca

#### HOW DOES IT WORK?

crystal-tuned transmitter plugs into a standard outlet and emits a radio signal that travels along an underground wire. (The wire only needs to be buried an inch or two to prevent anyone from accidentally cutting or tripping over it.) The four-ounce receiver, worn on your pet's existing collar, picks up the radio signal and alerts him as he nears the hidden boundary that you have customized for

Keep your dog safe and out

your yard. If he crosses the boundary, he of trouble with Radio Fence. will receive a small, electrical correction.

## FREE 486 Computer Color Monitor, Printer

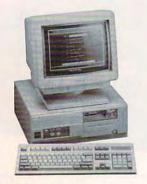

FREE CBSI 486 SX Computer

You can earn \$2,000 to \$10,000 per month from your kitchen table providing needed services for your community. Computer Business Services needs individuals to run a computer from their home. If you purchase our software, we will give you a FREE 486 computer, VGA color monitor, 80 meg hard drive and a printer. If you already have a computer, we will give you a discount. The industrial revolution is over but the service revolution is just starting. Rather than setting up offices all over the U.S., we are showing individuals and couples how to provide our services and letting every-

one involved in this service revolution reap the benefits. Our way of training our new service providers and their success rate is the talk of the computer industry. Call or write for a free 3 hour cassette tape and color literature and find out how easy it can be for you to earn money in your spare time and help your community. Begin part-time and still retain the security of your present position.

Call toll-free:

1-800-343-8014, ext. 303

(in Indiana 317-758-4415) Fax to: (317) 758-5827 Or Write: Computer Business Services, Inc., CBSI Plaza, Ste. 303, Sheridan, IN 46069

#### **COMPUTE's Product Mart**

is a special advertising section designed to benefit you, the PC direct marketer, by letting you advertise directly to the readers that buy. We offer:

- Marketing Assistance Each ad receives a complementary reader service number that generates a targeted sales lead mailing list.
- Qualified Readers Our readers search the Product Mart for quality hardware, software, and peripheral products they can buy.
- Guaranteed Audience

Our rate base is guaranteed at 275,000 per issue, with an actual monthly circulation of over 300,000

Cost Effectiveness

Ad sizes range from 1/9 (21/8 × 3) to <sup>2</sup>/<sub>3</sub> page, and you can request frequency rates of up to 12 times per year. B/W, 2/color and 4/color availability.

Space closing: The 15th of the third month preceding issue date (e.g. May issue closes February 15th). Space limited to a first-reserved, first-served basis.

For ad specifications or more information call Lucille Dennis Telephone (707) 451-8209 • Fax (707) 451-4269

Call now to reserve your space!

#### SIGNS AND & Rubber Stamps for your own use or a profitable sideline business

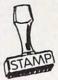

Self-Inking and traditional knob handle stamps can be made for less than \$1. Retail prices will start in the \$10+ range.

Informational signs, nameplates, control panels, name badges, and hundreds of other signage items can be made for pennies per square inch.

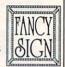

JACKSON MARKING PRODUCTS CO., INC. Brownsville Rd., D-200, Mt. Vernon, IL 62864

Phone: 800-851-4945 Fax: 618-242-7732

Circle Reader Service Number 231

#### LIQUIDATIONS CLOSEOUTS & BARGAINS

If you think you can't afford quality commercial software ... think again! Although we carry the top 100 software hits and a full line of accessories for your IBM compatible, we specialize in closeouts, liquidations and CD ROM software at rock bottom prices! Let us do the bargain hunting for you! Find out why thousands of computer users choose us as their one stop

or write for your free copy! Visual Fantasies XXX .. \$24.95

CD ROM Examples For Your PC The Animals .... CICA Windows ......... \$15.95 Colossal Cookbook ... \$15.95 Encyclopedia v5.0 ..... \$47.95 Jones in Fast Lane ..... \$17.95 Night Owl v9. .. Pro Phone 1992 .. Shareware Extrav. ..... \$37.95 So Much Screenware .... \$25.95 Sound Sensations .... \$15.95 Too Many Typefonts .... \$15.95 choose us as their one stop software supplier. We publish one of the best catalogs in the industry. Call Rimfire Pacific XXX ....\$34.95

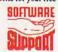

Software Support International 2700 N.E. Andresen Rd. Suite #A-10 Vancouver Wa 98661 (206) 695-1393

1-800-356-1179

Major Credit Cards Accepted. Above examples don't include S/H charges. Call or write for details.

Circle Reader Service Number 210

## Be a computer repair expert!

Professional-level home study teaches you PC repairs, troubleshooting, upgrading, installation, and servicing.

Increase your value as an employee or open your own business. No hightech knowledge, no expensive instruments. Free career literature.

800-223-4542

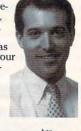

#### The School of PC Repair

6065 Rosewell Road Dept. JL68002, Atlanta, GA 30328

Circle Reader Service Number 111

## MAKE MONEY WITH A COMPUTER

With Best Personalized Books own a lifetime license for a patented product that will please adults, delight and educate children, and return high

profits on a minimal investment. That's the sure-fire success formula that Best Personalized Books offers to distributors who are building strong, easy to run, highly profitable businesses.

As the leader in the industry Best
Personalized Books has exclusive
licensing agreements from Mattel Toys
Inc. for Barbie™, from Warner Bros.
for Bugs Bunny™ and The Looney
Tunes™ and from the National Football
League (N.F.L.™).

Best Personalized Books become instant favorites because the child is the star of each story and

is the star of each story and friends and relatives join in on every adventure. An extensive array of titles appeal to a wide range of ages and tastes, and includes well-written stories on religious and ethnic themes that reinforce family values.

No computer experience is necessary to create Best Personalized Books. A comprehensive training manual shows you how to personalize a book in just minutes. And with Best's strong marketing program, you'll find selling options are limitless. You can work at home, on location at malls, craft fairs, flea markets, home parties, or in conjunction with local businesses or fundraising groups.

Strong dealer support is a priority, as is the commitment to helping you make even bigger profits with other popular personalized products

> including clocks, audio cassette tapes, birth announcements, calendars and stationery for teens and adults.

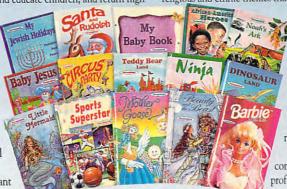

For just \$1495 start your own highly profitable business creating personalized children's books with a computer.

## **Best Personalized Books Inc.**

Best Personalized Plaza • 4350 Sigma Drive • Dallas, Texas 75244

(214) 385-3800

Call or write for free sample book and information kit

Best Personalized Books holds US patent 5213461 to produce personalized books. Barbie™, Bugs Bunny™, The Looney Tunes™, the N.F.L.™ and associated trademarks are owned and used under exclusive licenses from Mattel Toys, Inc., Warner Bros. and the National Football League.

## SECURE OF AMERICA

This extraordinary program provides a sense of "security" by providing a complete identification of a child should an emergency occur.

- A Business You Can Be Proud Of
- Full or Part Time
- Continued Dealer Support
- Turnkey Package Computer, printer, software, ID system supplies and training just \$6995.00

## CALL TODAY for FREE

INFORMATION

214-248-9100 3216 Commander Dr.

Suite 101 • Dept 27 Carrollton, TX 75006

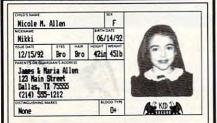

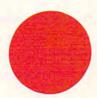

This spot is seen by more than 300,000 readers each month.

## PERSONALIZED CHILDREN'S BOOKS

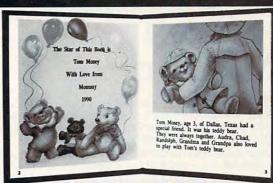

#### Very High Profit

- With our process and a computer you can instantly produce the highest quality personalized children's books and stationery on the market today.
- All books are hardbound with full color illustrations and laser quality printing. Ideally suited for home based business, malls, department stores, fairs or mail order.
- Very simple to operate and highly profitable.
- Only a limited number of dealerships available.

For a complete information packet call today.

(214) 248-9100

D&K ENTERPRISES, INC. • 3216 COMMANDER DRIVE SUITE 101 • DEPT 27 • CARROLLTON, TEXAS 75006

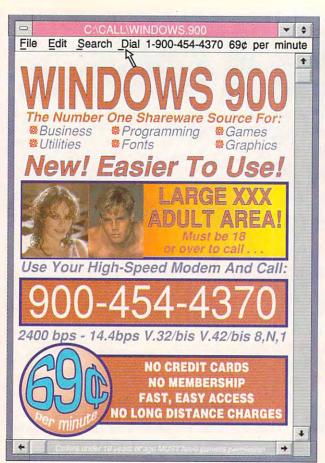

Circle Reader Service Number 128

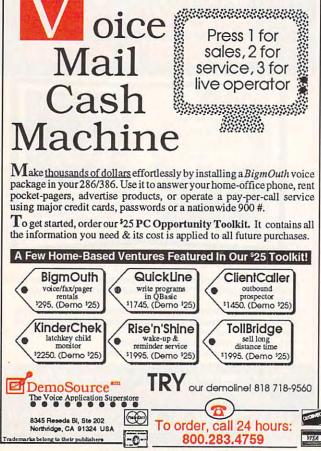

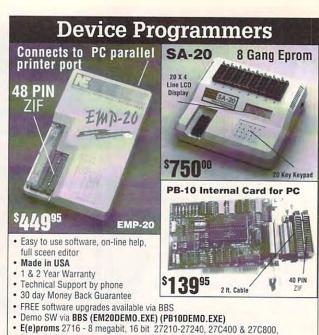

FOR MORE INFORMATION CALL

Micros 8741A, 42A, 42AH, 48, 49, 48H, 49H, 55, 87C51, 87C51FX, 87C751,752
 GAL, PLD from NS, Lattice, AMD-16V8, 20V8, 22V10 (EMP-20 only)

Flash 28F256–28F020, (29C256–29C010 (EMP-20 only))

NEEDHAM'S ELECTRONICS, INC.

4539 Orange Grove Ave. Sacramento, CA 95841 (Monday-Friday, 8 am-5 pm PST)

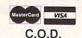

(916) 924-8037

BBS (916) 972-8042 FAX (916) 972-9960

Circle Reader Service Number 191

#### SOFTWARE BLOWOUT!

Lotus Works 1.0 -- \$8.00
PFS Window Works 1.0 -- \$12.00
Spinnaker 8n1 -- \$10.00
Prodigy Starter Kits -- \$5.00
Megafortress Mega-Pak -- \$20.00
MS-Windows 3.0 -- \$8.00
450 Truetype Font Pak -- \$24.00
DR-DOS 5.0 - \$4.00 / 6.0 - \$15.00

Grollier's MPC Encyclopedia CD-ROM
\$35.00 (OEM Version)

Mammals or Animals CD-ROM
\$20.00 (OEM Versions)

Quantities Very Limited - Act Fast!

Call (713)-277-1717

Fax Inquires (713)-277-3525

All Orders Shipped C.OD. All Pricing Subject To Change Without Notice. All Pricing Limited To Inventory On Hand ONLY! \$25.00 Minimum Order Please. \$25.00 NSF Fee. Pricing Reflects Cash Discount. Over 250 Items In Stock -- Call For Complete Listing Of Our Current Inventory. Open M-F, 10 AM To 6 PM, CST.

\*\* We Buy Software - Fax Us Your List \*\*

Circle Reader Service Number 176

Www.commodore.ca

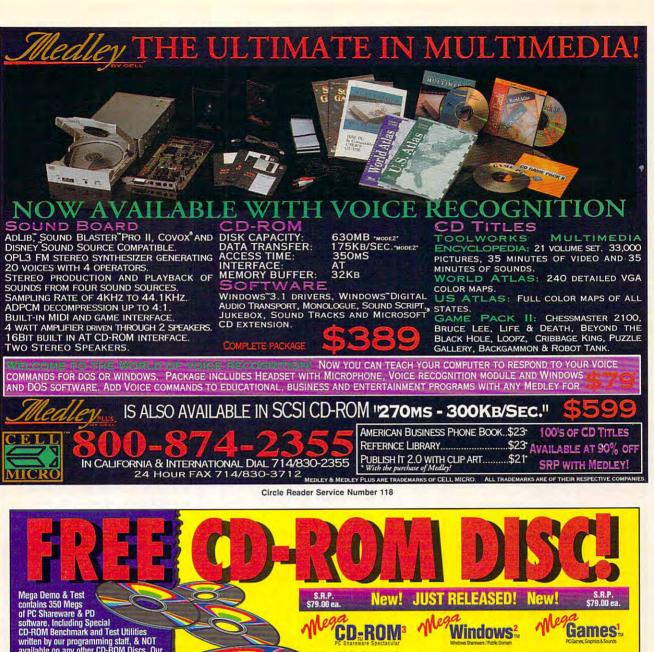

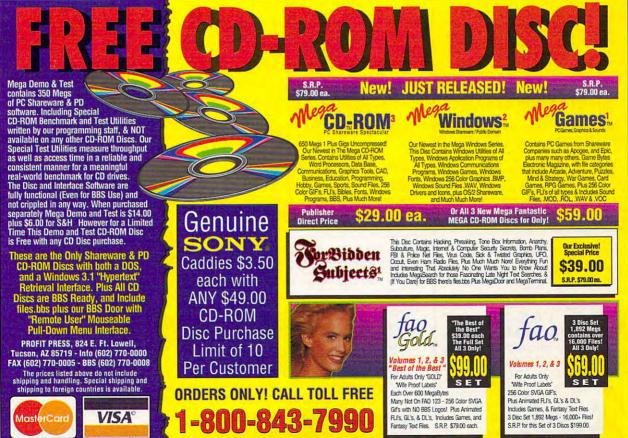

## **Shareware** to Meet Your **Every Need**

#### Libris Britannia CDROM

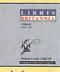

From the best British shareware library, over 600 megabytes of superb public megabytes of supero public domain and shareware for the IBM PC. This disc is biased towards the technical and scientific PC user and

includes extensive sections on electronics, engineering, mathematics, medicine, statistics, ham radio and other specialist areas. Libris Britannia comes with a 124 page book describing each software package. Made in March 1993.....\$69.95\*

#### Giga Games CDROM

This disc features an amazing collection of games, from classic arcade to the lastest windows simulations to educational games for all ages. Mah Jong Tile sets, sports games, trivia games,

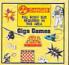

word games, war games, visual entertainment, BBS doors and more. A vast assortment of utilities and "cheat sheets" for commercial and shareware games is included. BBS ready Made in June 1993. \$39.95\*

#### CICA MS Windows CDROM

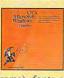

This disc contains a copy of CICA, the internet's largest Windows ftp site, with hundreds of megabytes of MS Windows programs. Includes all sorts of utilities, games, demos (for Windows prog-

rams), fonts and font viewing and design programs, source code, printer and monitor drivers, programming tools and a whole lot 

#### Simtel MSDOS CDROM

Packed full of the world's highest quality MSDOS shareware — every DOS user should own this disk! Simtel contains something for everyone, with over 9,000 files. Our friendly shell

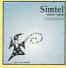

program will help you find whatever you need, whether it be utilities, communications programs, BBS's, editors, documentation, databases, etc. BBS index files. Last quarterly update in May 1993. \$24.95\*

#### CDROM Caddies \$4.95

Shareware programs require separate payment to authors if found useful.

AMEX/VISA/MC/COD 1-800-786-9907 FAX 1-510-674-0821 info@cdrom.com

\$5 S&H per order (in USA, Canada and Mexico) \$10 overseas 1-510-674-0783

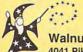

All our disks are unconditionally guaranteed.

Walnut Creek CDROM 4041 Pike Lane, Suite D Concord, CA 94520

Circle Reader Service Number 189

## ALUE SOFTWARE "CHECK" US OUT

The Best Shareware On The Planet

- √ Windows/Games/Fonts
- √ Multimedia/Graphics
- √ Educational/Utilities
- √ Desktop Publishing
- √ Business Applications
- √ New User Start Up Kits

IBM Compatible/Virus Free/ASP Member

FREE Catalog, Call 800-824-0413

- IBM AMIGA C64
- Send list for speedy reply
- Top Prices Paid
- Convert titles you've beaten or grown tired of to CASH or trade credit (20% more)!
- Call or write for free catalog (specify computer)

Bare Bones Software

940 4th Ave #222 Huntington WV 25701

1-800-638-1123 Bulletin Board for complete list: 304-529-7050

The Amish Outlaw

### The Amish Outlaw 10 Most Wanted

1. Solar Winds-a unique combination of fast paced areade action and an o

role playing game, with 256 color VGA animated graphics. (XOYSTICK) (VGA) (SB) 2. Major Stryker-un excellent shooten up game from Apogoe, Major Stryker's mission is to destroy the evil aliem and return home to the beautiful Yoshira. (VGA) (SB) mission is to destroy for evil atoms non-reum mores to one constitute you must be a 3. ZORE 66-an ultra high tech 32-bit areade game for 386 &486 PCs. You pilot your fighter jet frough a 360 degree serolling combat zone that's jam packed with entermies & terrain (VGA) (SB) (keystick) (HD) (2 Meg RAM)

terrain. (VOA) (SB) (Joyatch) (HID) (2 Meg RAM)

- Monster Bash - Help Johnny Dash save his dog from count chuck. The most animated gene apopee has created to date (TB) VOA)

- Over Hill - an excellent graphic aboot tem up game in which you destroy planet after planet game power as you progress from planet to planet. (VOA) (SB)

- Ancientis - Oraphic intensive DAD style game. Oxide your band of warriors through a funtastic modifical world fill of danger and adversaries. (VOA) (most a funtastic modifical world fill of danger and adversaries. (VOA) (most required)

- 7. Catacomb Abyss 3D- Your a powerful wixard in trying to destroy the ultimate evil scorcer Balte mages alselost warriors and combines as explore the catacombs. (PC-13)/SSS of free ran) (EGA-VGA/Had Drive)

- 8. Wolforestical TD-Vice

(PC-13/3388 of free ram) (EGA-VGA/Hard Drive)

8. Wolfenstien 3D-Vou are 3 POW in Nazi Germany. The object is to escape from prison. Dort miss this great 3-D graphics on this game. (VGA) (Sound Blaster)

9. Megatron—cust the labyreith combat zone and hunt down the adversary, oppering the highest level of virtual reality combat available in shareware to date. (2 can play by modem) (VGA) (Hard Drive) (mouse optional) (2 disks)

10. Gateword—Cexptain Knodake meet the G.O.R.G. machine in an asteroid in this great areade action game (VGA) (SB)

3.5° AND 5.25° SAME PRICE 1-9 DISKS \$3.00 10& UP \$2.50 \$3.00 SHIPPING & HANDLING

CALL: 1-800-947-4346 FOR FREE CATALOGUE

Circle Reader Service Number 268

**IBM & MAC SOFTWARE**  $\Lambda T \Lambda I$ 

32 Pages! ASP Member

SOFTSHOPPE, INC.

P.O. Box 247 ARTESIA, CA 90701 Tel: (310) 802-1333 FAX: (310) 802-1494

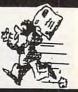

Toll-Free—24 Hrs. 1-800-851-8089

Circle Reader Service Number 126

#### **T-Shirts** The Ultimate Soft-Wear!

Many sayings, pictures, colors...

- I've got the Computer Blues
- The more people I meet, the more I like my computer
- Upgrade Challenged!
- I fought the LAN, & the LAN won!
- Don't Panic! When all else fails, read the manual ...

Star Trek and SF t-shirts also.

For more information please contact: HYPERLIGHT ENTERPRISES

1208 Duthie Avenue, Burnaby, BC Canada V5A 2R4 T: (604) 420-1479 F: (604) 420-3891 Wholesale Inquiries Welcome

Circle Reader Service Number 129

#### Save BIG \$\$\$ on printing costs

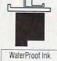

#### get-Master

Re-usable jet-printer recharge kits, Single and Multicolor. Buy kit once, then just buy ink as needed. Costs as low as \$1 per

recharge. from \$29.95

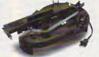

Re-ink your ribbon cartridges for less than 5¢ with the famous MacInker™ Over 210,000 sold

Beautiful printing and longer printhead life. Avg. cartridge can be re-inked 60-100 times. Universal cartridge model ......79.95 Epson MacInker ......49.95 Multicolor Adapter (4-band ribbons)......40.00

#### C≡mputer Friends, Inc.

14250 NW Science Park Drive - Portland, OR 97229 To Order 1-800-547-3303 Tel. (503) 626-2291

Circle Reader Service Number 254

WWW.Commodore.ca

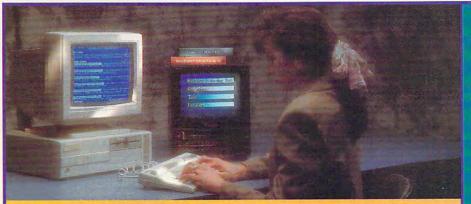

## Learn Your Software Two Hours...Gua

TAGES OF VIDEO TRAINING. TRY ANY OF SOFTVISION'S EASY-TO-FOLLOW VIDEOS AT NO RISK UNDER THE TERMS ON OUR UNCONDITIONAL 30-DAY MONEY-BACK GUARANTEE. CALL, MAIL OR FAX YOUR ORDER TODAY.

1240 East 800 North Orem, Utah 84057 U.S.A FAX: (801) 225-8559

Attention Kids

#### TO ORDER CALL 1-800-S-4-VISION

(1-800-748-4746) Canada: 1-800-563-1069 U.K.: 0793 849996

Visa, MasterCard, AMEX, Money Orders, Purchase Orders, and checks accepted. Please indicate video title, quantity, special offer if applicable, shipping/ billing address, and phone number. All orders processed same day as received. Add \$6 for single tape orders, \$12 for multiple (up to 4) tape orders for shipping and handling. Utah residents add 6.25% sales tax.

perPerfect is a registered trademark of WordPerfect Corporatio

#### WORDPERFECT SIX.0 (2 hrs. ea.)

1-Introducing 2-Intermediate 3-Advanced 4-Tips and Tricks

Any 4 tapes -\$199.95 or Single Tape-\$69.95

WORDPERFECT 5.2/WINDOWS (2 hrs. ea.) All 4 tapes-\$199.95 or Single Tape-\$69.95

WORDPERFECT 4.0 FOR OFFICE (2 hrs. ca.) 1-Introducing 2-Intermediate 3-Advanced 4-Tips and Tricks

WORDPERFECT 5.1 OR 5.0/DOS (2 hrs. ea.) 1-Introducing 2-Intermediate 3-Advanced 4-Tips and Tricks All 4 tapes-\$169.95 or Single Tape-\$49.95

WORDPERFECT FOR VMS (2 lirs. ea.) 1-Introducing 2-Intermediate
3-Advanced 4-Tips and Tricks

WORDPERFECT FOR MAC (2 hrs. ea.) All 3 tapes-\$119.95 or Single Tape-\$49.95

AN INTRODUCTION TO DOS 6.0 (90 min. ea.) 1-Part One 2-Part Two 3-Part Three All 3 tapes-\$149.95 or Single Tape-\$69.95

MICROSOFT WINDOWS (90 min. ea.) 1-Part One 2-Part Two 3-Part Three

UNIX TUTORIAL DISKETTE [3.51] 599.95

UNIX SYSTEMS ADMINISTRATION AND TROUBLE SHOOTING DISK [3.5\*] \$99.95

WORKBOOKS FOR VIDEO TRAINING Please call for available titles

Circle Reader Service Number 166

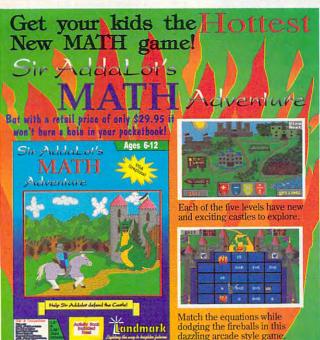

Attention Parents

Visit your local Retailer or Call 1-800-543-7947 and

Face the fierce Dragon, Scorch
Create your own moat
Track high scores for comparing
with friends
Experience 256 color animations
Great sound effects and music

Helps kids improve addition, subtraction, multiplication, and division skills
Separate equation and dexterity controls allow kids of all abilities to enjoy the game
Provides positive reinforcement
Low price, high quality game by Landmark

Landmark Requires VCA. 3865X or better, nard articles of the state of the state of

Notebook computers are great - except when it comes to playing simulation and action games. That's because they don't come equipped with a game port. Introducing the Parallel Game Port™ from

your notebook into a gamebook by converting the computer's printer

Genovation. The PGP turns

port into a "virtual game port". With PGP, you also get a gender changer adapter, which lets you connect a joy-

stick, yoke, pedals or even a weapon sytems controller to your notebook or desktop DOS PC. The PGP is an indispensable accessory for today's serious gamer. Whether you race a car, fly combat, maneuver a

tank, or wing along at 100 knots, the PGP's software features will enhance your

play action. Look for the Parallel Game Port in the software section of your nearest computer dealer. Or call us at (800) 822-4333.

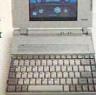

O YOUR

NOTEBOOK.

#### **GENOVATION**<sup>2</sup>

Genovation, Inc. ▼ 17741 Mitchell North ▼ Irvine, CA 92714 (714) 833-3355 ▼ FAX (714) 833-0322 ▼ Sales: (800) 822-4333

> Circle Reader Service Number 228 www.commodore.ca

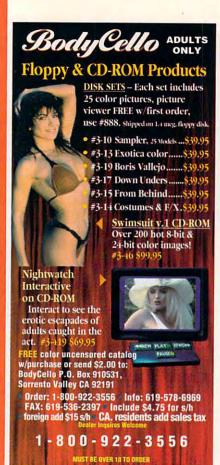

Circle Reader Service Number 218

THE AMERICAN HEART ASSOCIATION MEMORIAL PROGRAM.

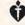

American Heart Association

This space provided as a public service.

## Where Adults Come To Play!

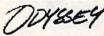

- Local Numbers Covering 700 U.S. Cities!
- CB-Style Group and Private Chat!
- 1000's Of Shareware Programs!
- Business and Personal Services!
- Travel & Flight Scheduling with OAG!
- Giant Message Forums & Classifieds!
- Live Multiplayer Games!
- Matchmaker Dating Database!
- Designed For Adult Users!

FOR SIGNUP, MORE INFORMATION, OR A LOCAL NUMBER NEAR YOU CALL

818-358-6968

BY MODEM, 8/N/1-3/12/2400 BAUD

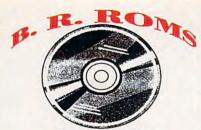

BUSINESS-GAMES-CLIPART-GRAPHICS RELIGION-EDUCATIONAL-HEALTH-LARGE ADULT LIBRARY (OVER 21)

## DISCOUNT PRICES CALL FOR LATEST LISTINGS

1-800-757-7778

VISA-MASTERCARD-MONEY ORDER MOST ORDERS SHIPPED 24 HRS. P.O. BOX 216, LAFONTAINE, IN 46940

Circle Reader Service Number 121

## FREE

#### SHAREWARE CATALOGUE

- Over 3500 Programs
- Latest Versions
- Guaranteed Virus Free
- Free 278 Page Catalogue

(On High Density Disk unless Specified Otherwise)

(519) 825-9236 (800) 563-6647 (519) 825-3780 (Fax) (519) 825-7480 (BBS)

#### SHAREWARE CENTRAL

P.O. Box 897, Wheatley, Ontario NOP 2P0

Circle Reader Service Number 171

#### Home Entertainment Organizer

Computerize your Video, Audio, and Book Libraries with this advanced database software for IBM. Search by multiple criteria. Instantly change sort order. Then print personalized labels or reports with a keystroke. Indispensable for the serious video or audiophile.

Now only \$49.95 + \$3. S&H. 30 Day FREE TRIAL

Pay only after you test drive HEO on your own computer, or return it for full credit.

To order call 1-800-238-2154 anytime.

Circle Reader Service Number 145

#### REMOVE HARDWARE LOCKS

#### PROTECT YOUR INVESTMENT! MAINTAIN PRODUCTIVITY!

Software utility that allows for the removal of hardware locks.

> Available for most major CAD/CAM and PCB software programs

Easy - Simple - Guaranteed

Programs start at \$99.00 U.S. Visa and Mastercard Welcome Call or Fax for more Information

SafeSoft Systems Inc. PH (204)669-4639 201 - 1111 Munroe Ave. FAX(204)668-3566 Winnipeg, Mb. Canada R2K 3Z5

Circle Reader Service Number 212

#### 25.000 SHAREWARE **PROGRAMS** ON 4 CD-ROMs 2 sets

LATEST '93 EDITION for \$150 30 DAY MONEY BACK GUARANTEE

30 DAY MONEY BACK GUARANTEE
More programs than ever before!!! Windows Applications...
Games... Programming Tools... DataBase Accessories... Educational Aids... DeskTop Publishing... even
OS/2... Word Processors... Utilities for Printers, Files,
Keyboard, Screen, Clipart, Spreadsheets... Communications... Photographs... CAD... Music... in short - programs for any application you can imagine!
Unique LISTER PROGRAM allows you to easily access ANY
PROGRAM, IN ANY CATEGORY, in just seconds - load it
onto your HD, and when you're finished, either keep it on the HD,
or do the housekeeping to keep your HD uncluttered with programs you may use only infrequently.
OVER 4 GIGABYTES - 25,000 PROGRAMS-THE BEST
SHAREWARE AND MOST VALUABLE DATA YOU'LL EVER
FINDII NO CLUBS to join... no monthly downloading fees... it's
all there foryou totry... to compare... to experiment with IALL
available within seconds!!! YOU CAN'T FIND A WIDER
SELECTION - OR A LOWER COST PER PROGRAM
ANYWHERE ELSE! LATEST '93 EDITION
ORDER YOURS TODAY RUSH \$89 + \$5 SM,
CASH, CHECK, MONEY ORDER! CODS OK!

#### **DEALERS WANTED**

CROSLEY SOFTWARE BOX 276, ALBURG, VT 05440 Fax: (514) 345-8303 Tel: (514) 739-Tel: (514) 739-9328

Circle Reader Service Number 226

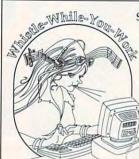

Stereo / 4-Op Support

Memory-Resident Pop-up Tool ROL, CMF, MIDI File Formats

Program I/F Too Instrument

Editor

The Premier Music Playback Tool Every sound board user needs Whistle. Play music all day while you work. Use your sound board. You paid for it.
No music experience required.

Patch Panel Software 11590 Seminole Blvd. Largo, FL 34648 VISA 813-397-3530

MC

www.commodore.ca

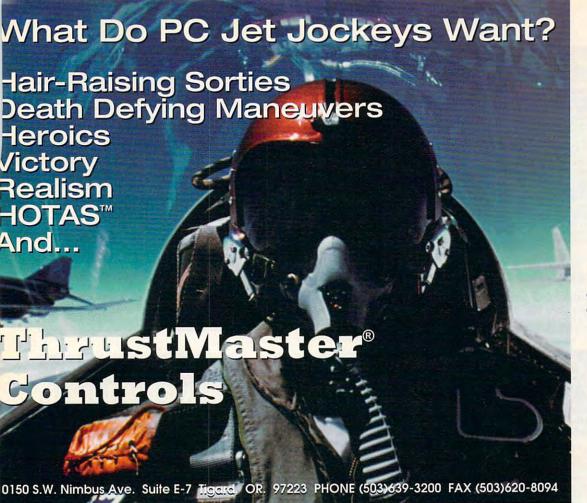

**NEW PRODUCT** 

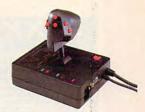

The Mark II WCS™ (Programmable Throttle; Also Allows you to Program your Joystick)

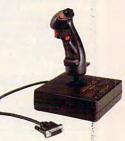

FCS™ (Joystick)

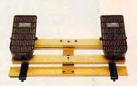

RCS™ (Rudder Pedals)

Circle Reader Service Number 147

Download the HOTTEST & SEXIEST Images from our ADULT On-Line Magazine - FREE!

LACE is an Adult On-Line Magazine that offers you:

- ORIGINAL Adult GIF Images not available on any other BBS!
- GORGEOUS, Sexy & Exotic Models both Amateur and Professional!
- QUALITY Adult GIF Images and VGA Movies produced by professionals!
- HIGH SPEED access available on ALL lines (14.4k down to 1200 baud).

Set your Modem to 8-N-1 and your terminal to ANSI Graphics and dial:

(818) 709 - 4275

Questions? Call our voice line at (818) 709-3795.

the on-line adult magazine Must be 18 Years of Age or Older . Limite

I'm Christy, the Systems Admin-istrator and part time Glamour Model on LACE. Come & see my images & visit with me On-Line.

Circle Reader Service Number 178

**Adding** red as a second color can increase response by more than 40%.

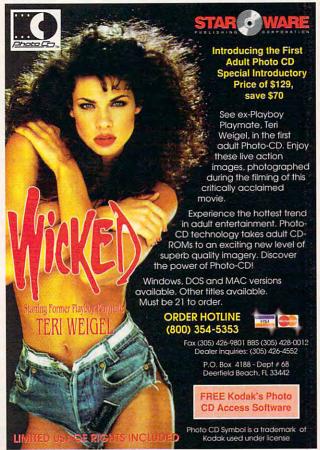

SeXXcapades" . . . The GAME The First Adult Game with TRUE SOUND and 256 Color VGA Graphics

e game everyone has been waiting for. For that evening you won't forget with a loved one or group of very close nds. Fulfill your sexual desires. Find our how your partner would really like to make love. I Over 80 Color VGA Scenes al Voices Guide the Action - Foreplay Option - Play with 2-8 Close Friends. Now supports SoundBlaster™ cards! \$79 – Special Offer: \$69 with purchase of any CC disk. / VGA and hard disk required - shipped on high density disks.

#### CONNOISSEUR COLLECTION ALL NEW! In 256 Color VGA!!

CONNOISSEUR COLLECTION ALL NEW! In 256 COIOF VGA!!

ALL movies have sound - play thru standard speaker or SoundBlaster!\*

SeXXy Disk #CC1 • X YOU BE THE STAR 4 The FIRST CUSTOM/CABLE movie allows you to write the dialog and the title.

SeXXy Disk #CC2 • THE FIRST SOUND MOVIE! The first computer movie with SOUND. See the incredible 256 color VGA graphics while hearing the actual dialog OURS EXCUSIVELY!

SeXXy Disk #CC3 • THE BEST MOVIE! The best computer movie available. Only for the serious collector, 256 stunning VGA colors.

SeXXy Disk #CC3 • THE BEST MOVIE! The best computer movie available. Only for the serious collector, 256 stunning VGA colors.

SeXXy Disk #CC3 • THE BEST MOVIE! with Sound! See men of incredible proportions and women with unique abilities - UNBELIEVABLE!

Prices: 1 Movie \$29.3 Movies \$65.5 Movies \$94

ue abilities - UNBELIEVABLE!

NEW!! Exclusively imported from Europe!! 256 Color VGA Games SG4 PORNTRIS - Adult version of the popular game. You reveal a hidden movie while controlling blocks falling down

your screen. Multiple levels, MUST SEEL SG5 PORNPIPE - Adult version of Pipe for Windows (Windows not required) - Multiple movies revealed as the game pro-gresses, HOURS OF FUN!

gresses, from or row:
SG6 MOZAIK - Adult Jigsaw puzzles with over 45 celebrity pictures - you reassemble the most exciting women on earth
Price: \$35 each or all 3 for \$89

ORIGINAL SeXXy DISKS - 6 disk set with movies, pictures, games \$32

ADD \$4 S/H • 3.5" Or FOREIGN ORDERS ADD \$2/DISK • IN PA ADD TAX • MUST STATE AGE OVER 21 YEARS.

VISA/MC Orders Only: 800-243-1515 Ext. 600FJ / 24HRS / 7 DAYS

FAX (215)997-2571 • Or CK/MO to: Sexy Software, P.O. Box 220, Dept. 600FJ, Hatfield, PA 19440

#### SeXXv Software SeXXy CD-ROMS"

#### FREE \$99 Shareware CD-ROM

with purchase of any 3 CD-ROMS, grams in all catagories - games, with dows, business, education

Sexxy FLIX
Full Length Digital Movies - Ours Exclusively!
KING DONG - The dirtlest dinosaur movie ever made - CRYSTAL HOLLAND stars with prehistoric monsters, canabals, and lots of special effects.

monsters, cannibals, and lots of special effects.

TOO NAUGHTY TO SAY NO – HARRY REEMS and GINGER LYNN star in an erotic daydream in a boarding school for girls – Irom CABALLERO HOME VIDEO, dir. SUZE RANDALL ESCHOME SEY CAMES – When a hacker taps into a computer dating service he is able to program the wildest fantasies of its sexiest member – SAUNA GRANT stars.

SOXXcapades ... The MOVIE – See incredible uses of a mouse and a joystick as a group of triends play our popular SeXXcapades game.

NO HARD DISK SPACE REQUIRED - WINDOWS NOT REQUIRED

SeXXy CD-ROMS

SeXXY CD-ROMS

SeXXY CD-ROMS

SeXXY CD #1 the premiere adult XXX collection – 680 MB of action with: 5268 VGA pictures, 87 moves, 674 stones, games DARE TO COMPARE!

SeXXY CD #2 an exclusive collection containing over 900 Super VGA pictures (1024 x 768 x 256) and over 400 VGA pictures (640 x 480 x 256) These are pictures that cannot be found anywhere else! The women and the quality are three.

over 400 VGA pictures (640 x 450 x 250) These are pictures that cultion be routed any mines to see it has women and the quality are sturning.

SeXXy CD #3 another collection of over 650 M8 of the hottest pictures available. Over 5,000 VGA pictures, movies and utilities that will have you spending days just trying to see it all!

MENU DRIVEN VIEWING - NO DUPLICATION.

MIX & MATCH CD-ROMS / SEXXY PIXTM

COLLEGATION.

BUSTY BABES - ECSTACY - ASIAN LADIES - HOT PIX 2,3 & 4 - PC PIX 1,2 & 3 STORM 3 - REPORTED FOR STANDARD FOR STANDARD FOR S

ALL CD-ROMS: First 3: \$99 each or 3 for \$199 (Plus FREE Shareware CD-ROM) Then: \$69 each or 3 for \$149

Circle Reader Service Number 116

## SMART LUC SCIENTIFIC LOTTERY SYSTEMS

Won 39 Lotto Jackpots Worth \$79.2 Million Dollars!

ADVANTAGE PLUS™ and COMPUTER WHEEL™

ADVANTAGE PLUS™ — COMPLETE drawing results for ALL 59 pick 5, 6, & 7 # Lotto games FREE • Over 50 scientific charts & reports to zero in on winners • Automatic SMART PICKS™ selects best Lotto #s instantly • Test past performance of SMART PICKS™ with one key strokel • 86-page manual on disk shows how to identify winning patterns • A \$295.00 value.

COMPUTER WHEEL™ — Has 252 Lotto Wheeling Systems with specific win guarantees. All flawless. Find one system that fails its win guarantee, and you get DOUBLE your money back!

BOTH for only \$99.95 + \$3 S/H (IBM/Comp. 5.25 or 3.5)

USE THIS SYSTEM AND YOU WILL TRASH ALL YOUR OTHER LOTTERY SOFTWARE!

A PROVEN WINNER! . DON'T SETTLE FOR LESS. 1-800-876-4245

SMART LUCK® Software

Dept. C-10, P.O. Box 1519 • White Plains, NY 10602 1-800-876-GAIL (4245) or 914-761-2333

Circle Reader Service Number 109

## CLOSEOUTS

For IBM/MS-DOS:

MICROPROSE \$16.50 EACH MID WINTER, PUNISHER, SWORD OF THE SAMURAI, FLAMES OF FREEDOM, COVERT ACTION, AMAZING SPIDERMAN, TWILIGHT 2000, LIGHTSPEED, HYPERSPEED.

LAND, SEA & AIR BUNDLE!! ONLY \$19.50
Includes: Pirates!, Airborne
Ranger & Gunship. 5.25" only

MICROPROSE SPECIAL Your Choice \$25 each GUNSHIP 2000 F-117A STEALTH FIGHTER

ADULTS ONLY FUN Vixens from Space \$14.50 Sex Olympics \$16.50

CREDIT CARD ORDERS \$25 MINIMUM. 1 - 8 0 0 - 6 7 6 - 6 6 1 6 Orders Only, please!!

SIERRA DEALS \$20 EACH KING'S QUEST 1 -or- 4, HEART OF CHINA, RISE OF THE DRAGON, LEISURE SUIT LARRY 1 -or- 3, ZELIARD, QUEST FOR GLORY 1 -or- 2, POLICE QUEST 1, 2 -or- 3, SPACE QUEST 1, 2 -or- 3.

A-10 TANK KILLER, HEART OF CHINA & STELLAR 7 BUNDLE ALL 3 SIERRA GAMES...\$30

CHEAP DEALS \$5 EACH
Outrun, Space Harner, Starquake,
Silent Service, Ball Game, Night
Hunter, Tracker, Street Fighting
Man, Crossbow, Magic Johnson
Basketball, Vegas Casino, Pocket
Rockets, Word Games, California
Games, Impossible Mission 2,
Turbo Champions, Double
Dragon, Street Fighter, T.K.O.

### COMPSULT

P.O. BOX 5160 SAN LUIS OBISPO, CA 93403

WE ALSO CARRY APPLE, MAC, C64/128, AMIGA, ATARI & MORE To order, send check or money order to the above address. Colifornia orders must include 7.25% sales tax. All orders must include shipping charges of \$5 for U.S.A., \$8 for Canada, or \$15 for International. For our complete catalog send \$2 in U.S. postage stamps or cash. A catalog is sent FREE with any order. Be sure to specify your computer type & disk sure when ordering. For all inquiries & additional information, call (805) 544-8616.

Circle Reader Service Number 150

### **PENDRAGON Software Library**

Public Domain/Shareware for IBM & Compatibles ASP Member

No Viruses \* Latest Versions

Over 2500 Programs

FREE 80 page Catalog

We also carry CD-ROM discs

Premier Shareware CD - 1 Gig - \$29.00 Desktop Publishers Dream Disk + Book 650 Megs of Fonts and Clipart - \$45.00

75 MeadowbrookRd E.Greenwich, RI 02818

-800-828-DISK

#### for our extensive Ready . . . selection of software at low, reasonable rates

for thousands of titles Set . . . for your IBM, Amiga, Atari, Mac, CD Rom & Genesis?

Go . . . Call now for a free listing

1-800-433-2938

Wedgwood Rental 5316 Woodway Drive Fort Worth, Texas 76133 222222222222 THE MAGIC MIRROR . . . a toolbox for your mind. E. Kinnie, PhD., Clinical Psychologist. \$39.95. MAGIC MIRROR II . . . experiences for your mind. \$39.95. MERLIN . . . an apprenticeship. \$29.95. I CHING . . . ancient Chinese wisdom and prophecy. \$29.95. THE MAGIC MOUNTAIN ... a journey into another reality. Not for children. Male and female versions, \$39,95. SCREEN SAVER . . . math art and fractals, lively and colorful. \$19.95. Blue Valley, 29 Shepard St., Walton, NY 13856 MasterCard/Visa 1-800-545-6172 (after 5 p.m.) Call or write for free catalog. 0000000000000

Not everyone needs the fastest computer money can buy. Run Lotus 1-2-3, WordPerfect, dBase, and most other software without buying a new computer! We specialize in hardware products that allow older computers to run the latest software.

Call for information and free catalog!

You don't have to buy a new Computer to run the Latest Softwarel

(800) 922-7257

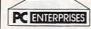

2400 Belmar Blvd. PO Box 292 Belmar, NJ 07719

Computer Upgrade Specialists Since 1984

Circle Reader Service Number 172

Circle Reader Service Number 173

www.commodore.ca

## CLASSIFIEDS

#### **BUSINESS OPPORTUNITIES**

WE'LL PAY YOU TO TYPE NAMES AND ADDRESSES FROM HOME, \$500,00 PER 1000. Call 1-900-896-1666 (\$1.49 min/18 vrs.+) or Write: PASSE-XC1093, 161 S. Lincolnway, N. Aurora, IL 60542

#### HOW TO MOONLIGHT WITH YOUR COMPUTER

Free Information, Must reading for everyone wanting their own business. AICTC, Box 2615, Pasadena, CA 91102 1-800-422-1722

#### They laughed when I decided to set up my own business software

... Now I make \$40-\$60/hr. doing theirs!

...Now I make \$40-\$60/hr. doing theirs!
Five week course has let thousands like you set up their business to exact specs or become high-paid consultants.
NO PROGRAMMING! No expertise required!
Just a PC, 5-10 hours/week, know records/ reports now used or desired.
Sound incredible? Let us prove it — FREE!
We do hard-to-find, "problem applications" just days, beating competition by \$thousands.
Find out our secrets!
We provide all software: specially designed.

rind out our secrets!

We provide all software: specially designed, all business areas, state-of-the-art performance, networking, mail/phone tutor each step. Course \$349. \$49 down, pay as you succeed!

Guaranteed! "...really does deliver what it promises"

Call NOW for - St World magazine booklet and Demo-FREE! 1-904-383-0745

Circle Reader Service Number 356

#### CABLE TV

#### CABLE TV CONVERTERS

Why Pay A High Monthly Fee? Save \$100's A Year

- · All Jerrold, Oak, Hamlin, Zenith. Scientific Atlanta, and more.
- 30 Day Money Back Guarantee
- . Shipment within 24 hours
- . Visa/MC and C.O.D.

No Illinois Orders Accepted

Purchaser agrees to comply with all state and ederal laws regarding private ownership of cable TV equipment. Consult local cable operator.

L&L ELECTRONIC ENGINEERING 1430 Miner Street, Suite 522 Des Plaines, IL 60016

> Free Catalog 1-800-542-9425 Information 1-708-540-1106

Circle Reader Service Number 364

#### CABLE FREE CATALOG GUARANTEED BEST PRICES - IMMEDIATE SHIPPING ELECTRONICS APPLE idan St. - Suite

Circle Reader Service Number 366

#### CABLE TV

#### FREE CATALOG

- CABLE T.V. BOXES ALL TYPES •
- LOW PRICES DEALER PRICES •

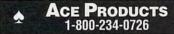

Circle Reader Service Number 352

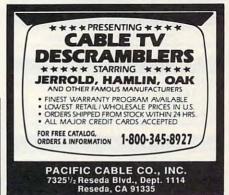

Circle Reader Service Number 354

## ORDER YOUR LIMITED-EDITION PENTHOUSE ONLINE 9600 DATA/FAX MODEM TODAY AND SAVE!

A CUSTOM, LIMITED EDITION PENTHOUSE ONLINE 9600 DATA/FAX MODEM FOR LESS THAN \$170!

Penthouse magazine has teamed up with U.S. Robotics to offer a top-grade 9600-bps data/fax modem for only \$169 (internal board) or \$179 (external). These high-speed V.32compatible modems feature V.42/MNP 2-4 error control. V.42bis/MNP 5 data compression, and throughput of up to 38.4. The external model (shown) has a custom, limitededition black case with the famous Penthouse Key symbol.

Features include autodial and -answer, frequently called number storage, nonvolatile RAM (stores all modem settings), summary of current modem setting display, speaker with volume control, onscreen call progress reporting, five-year parts and service warranty, an extensive owner's manual, and a quick-reference card. The internal modem comes on a 10-inch board that fits all IBM PC buscompatible computers, and can be addressed on COM ports 1-4.

Plus, you will also receive the BLAST® FAX PC™ fax software, which lets you send or receive faxes from your computer. Compatible with all G3 machines, BLAST®

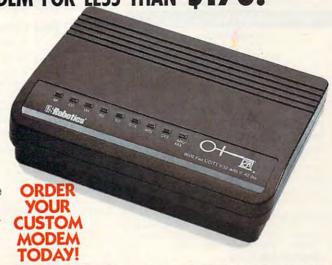

FAX PC™ allows transmission scheduling, hot-key faxing from within applications, background operation, and much, much more.

#### **CABLE TV**

WHY RENT WHEN YOU CAN OWN Converters and Descramlers, Oak, Jerrold SA, Pioneer, All Brands, Toll Free 1-800-826-7623. 30 day Trial period.

#### CABLE TV DESCRAMBLERS

Converters & Accessories
STOP RENTING!!
SAVE MONEY! OWN YOUR EQUIPMENT
All Major Brand Names • Lowest Prices!!
FREE 30 Day Trial • FREE CATALOG
Add-On Cable Co. 1-800-334-8475

Circle Reader Service Number 359

#### **COMPUTER KITS**

PC-BUILD COMPUTER KITS, THE RECOGNIZED LEADER in build-it-yourself PC's. Rec'd by PC-Upgrade and Pop. Science. Used in schools and training programs nationwide. Free catalog 1-800-798-6363

#### **COMPUTER REPAIR**

AUTHORIZED COMPUTER REPAIRS: C64/128, 1541/1571, SX64, 128D & Amiga. Selling DTK-comp computers. Quick service-30 day warranty MOM & POP's Computer Shop. 114 N. 16th, Bethany, MO 64424 (816) 425-4400

#### **USED SOFTWARE**

#### **USED SOFTWARE FOR SALE**

We buy & sell used current versions of most IBM compatible software. Not PC/Shareware. Completely legal. Software includes ORIGINAL DISKETTES/MANUALS guaranteed virus free. Call 8am–5pm EST Mon–Fri for free price list.

RECYCLED SOFTWARE 1-800-851-2425

Circle Reader Service Number 358

#### **POSITION WANTED**

HOME TYPISTS,

PC users needed. \$35,000 potential. Details. Call (1) 805 962-8000 Ext. B-30033

COMPUTE Classified is a low-cost way to tell over 275,000 microcomputer owners about your product or service.

Additional Information. Please read carefully.

Rates: \$40 per line, minimum of four lines. Any or all of the first line set in capital letters at no charge. Add \$15 per line for bold face words, or \$50 for the entire ad set in bold-face (any number of lines.)

Terms: Prepayment is required. We accept checks, money orders, VISA, or MasterCard.

General Information: Advertisers using post office box number in their ads must supply permanent address and telephone number. Orders will not be acknowledged. Ad will appear in next available issue after receipt.

#### CLASSIFIED DISPLAY RATES

Classified display ads measure  $2^1/4^n$  wide and are priced according to height.  $1^n = $285$ ;  $1^1/2^n = $420$ ;  $2^n = $550$ .

#### HOW TO ORDER

Call Maria Manaseri, Classified Manager, COMPUTE, 1 Woods Ct., Huntington, NY 11743, at 516-757-9562.

#### **MISCELLANEOUS**

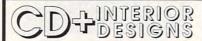

"For the Serious CD Collector"

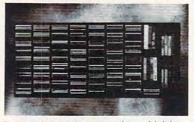

The only custom made cd/video tape storage unit of it's kind. Designed to match your existing decor and suit your storage needs. All of our models accommodate both compact discs and video tapes in a furniture quality, wall-mounted unit. You choose the capacity size (400+ CD minimum), wood type, and finish.

Now, you can turn your CD/video tape collection into your own personal library. At CD+ Interior Designs we use only top-quality solid wood and our expert craftsmanship produces a storage unit that you will be proud to display in your home.

For a copy of our free brochure call: 1-800-234-0859
Visa and Mastercard accepted.

Circle Reader Service Number 360

#### SKELETON KEY

FITS MOST LOCKS

(boltlocks, doorlocks, & some padlocks)

Amaze Your Friends

With A Lock Picking Demonstration.

You get 3 sized tension keys, the slide pick, precise instructions, and Much More. Note: this device is to be used for demonstration purposes only! Satisfaction Guaranteed or Full Refund. For FREE Info & Ordering 24 hrs, Call NOW 1 (717) 656-1537. Safe Marketing \* 90 W. Montgomery Av No.366E \* Rockville Md 20850.

#### T-Shirts-The Ultimate Soft-Wear!

Many sayings, pictures, colors, ... • When all else fails, read the manual • I've got the Computer Blues • The more people I meet, the more I like my computer • Don't Panicl. ... and many more

For more information please contact:

HYPERLIGHT ENTERPRISES

1208 Duthie Avenue, Burnaby, BC, Canada V5A 2R4 Wholesale Inquiries Welcome

Circle Reader Service Number 368

### This publication is available in microform from UMI.

800-521-0600 toll-free 313-761-4700 collect from Alaska and Michigan 800-343-5299 toll-free from Canada

#### SOFTWARE

THE LOVERS GAME For open minded adults Specify: \_\_\_\_ 5½" \_\_\_\_ 3½" IBM compat.
" : \_\_\_ Standard Version \_\_\_ X Version Send \$15. & D.L. Copy to prove over 21
T.S. P.O. Box 7768 Seminole, FL 34642

#### THE HOTTEST SOFTWARE-LOWEST PRICES!

IBM & AMIGA software at prices so low we can't afford a larger ad. For a FREE catalog, send a SASE to: The Software Tree, 5198 Arlington Ave., #500, Riverside, Ca 92504

SEXY: 256 COLOR VGA GRAPHICS/PHOTOS (IBM COMPUTERS) OF VERY PRETTY NUDE WOMEN FOR YOUR PLEASURE. ADULTS ONLY \$10.00. EMPIRE BOX 26149 WILMINGTON DE 19899

WITH EMISOFT'S **PASSWORD BYPASSER** YOU eliminate annoying passwords. Disk Volume 1 only \$34.95, or purchase separately only \$5.00. Min of two per order. Call today 813-841-8769. **FREE S/H** 

BUY/SELL USED SOFTWARE! LOWEST PRICES! FREE LIST. Specify 64/128, Amiga or IBM, Centsible Software, PO Box 930, St. Joseph, MI 49085. Phone: 616-428-9096 BBS; 616-429-7211

**USED SOFTWARE**—FREE BROCHURE. SPECIFY IBM, Amiga or C64/128. We also buy used software. Send list. Bare Bones Software, 940 4th Ave., #222, Huntington, WV 25701 or 1-800-638-1123.

Computer Shareware/ASP Vendor FREE ON-DISK-CATALOG\*FREE Disk Offers Toll Free Order Line - VISA/MC IkeaMo Ent., 255W 300N, Howe, IN 46746 Voice 219-463-5246 Fax 219-463-8454

#### IBM SHAREWARE

Free catalog or \$2 for sample & catalog (refundable). Specify computer. CALOKE IND (B), Box 18477, Raytown, MO 64133

Circle Reader Service Number 350

BEST VALUE - IBM-APPLE SHAREWARE & PD
CHOOSE FROM OVER 1000 DISKS.
FREE CATALOG OR \$2.00
FOR CATALOG/DEMO (SPECIFY COMPUTER)
MC/VIS ACCEPTED. NEXT DAY SHIPPING AVAILABLE
CHRISTELLA ENTERPRISE, P.O. BOX 82205
ROCHESTER, MI 48308-2205

FREE! IBM PD & SHAREWARE DISK CATALOG Low prices since 1988! ASP Approved Vendor. Finto Software, Dept. M. Rt. 2, Box 44, Rosebud, TX 76570 or Voice/FAX (817)583-2151. VISA/MC accepted.

#### ADULT-ORIENTED SOFTWARE

For IBM VGA, Color Mac, and Amiga. Check out our huge collection of X-citing Adults Only Software. Free lists (You must be over 18). CLEARLIGHT SOFTWARE, Dept. CO P.O. Box 1411, Milwaukee, WI 53201 (414) 962-2616

Circle Reader Service Number 367

Cwww.commodore.ca

#### SOFTWARE

HAVE YOU WON THE LOTTERY? WELL, WHAT DID YOU EXPECT! LOTTO PICKER is your ticket to the

riches! LOTTO PICKER works by discovering the hidden biases in every lottery game worldwide. Using this info to your advantage Lotto Picker will tell you exactly which numbers to play - no guess- work involved. Your Lotto Picker card will be loaded with combinations and number patterns most likely to be selected! Plays all Pick 3.4.6.7.10,11. Also plays games based on playing cards (MS-DOS only). FREE telephone support with each purchase. For MS-DOS, Apple II, and C64/128.

NEW LOW PRICE \$29.95 (+\$4.55 s/h). NY add tax. SATISFACTION GUARANTEED OR YOUR MONEY BACK! ORDER TODAY! 1-800-484-1062 s-code 0644 or 1-718-317-1961 GE BIDGE SERVICES INC **जा**ंग

848 Rensselaer Ave., Dept. CP Staten Island, NY 10309

Circle Reader Service Number 355

The ONLY Lottery Systems With PROVEN JACKPOT WINNERS are those in Gail Howard's SMART LUCK® SOFTWARE Call Toll-Free 1-800-876-G-A-I-L (See Her Ad in Product Mart.)

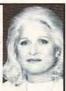

Circle Reader Service Number 361

#### UNIQUE SOFTWAR

Outstanding IBM software selected specially for Home and Office use. 1000's of programs • ASP Member • Lowest Prices Anywhere! •

Money-Back Guarantee!
 FREE DETAILED CATALOG

THE PC ARCADE
Moreland Ave. Oakville CT 06779

Circle Reader Service Number 357

#### FREE Update Catalog (800) 347-6760 FAX (209) 432-2599

Call/FAX for our FREE Update catalog of New IBM PC & compatible PD and shareware releases. Send \$2.00 and receive our catalog on disk (specify disk size) of over 3,000 tiles and a coupon for 2 FREE disks on your next mail order (mail only). Send \$3.95 for 3 disks of the latest VGA games (specify disk size).

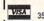

BRE Software

352 W. Bedford, Suite 104M, Fresno, CA 93711

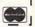

Circle Reader Service Number 351

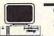

CompGuard

SENTINEL®

\$14.95 Plus \$2.00 S&H

\*\*\* SECURITY\*\*

BOOTABLE PASSWORD/SECURITY PROGRAM Deter the nosey/mischievous from getting your "C>" prompt. Runs from AUTOEXEC.BAT. Stops unsophisticated users in their tracks. DOS, EGA/VGA. Check or M.O., 2/3 wks. del. COMPUTICON, 11635 Arbor, #220, Omaha, NE 68144

Circle Reader Service Number 365

IBM - COMMODORE 64 & 128 - AMIGA. 1000's of PD/Shareware programs on 100's of disks. Free listing or \$1 for large descriptive catalog (specify computer). DISKS O'PLENTY INC., 8362 Pines Blvd., Suite 270B. Pembroke Pines, FL 33024

#### **EDUCATION**

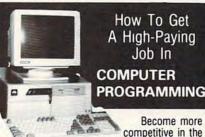

iob market with EDUCATION

Specialized Associate degree and diploma programs in computer programming, computer applications, systems analysis, and the RPG III, BASIC, COBOL, and C languages by DISTANCE EDUCATION

Call or write for college catalog and booklet "How to Get a High-Paying Job in Computer Programming."

1-800-765-7247

PEOPLES COLLEGE OF INDEPENDENT STUDIES

233 Academy Drive • P.O. Box 421768 Kissimmee, FL 34742-1768

Member, D.L. Peoples Group . Accredited Member, NHSC

Circle Reader Service Number 362

#### MAKE SS SERVICING COMPUTERS

#### Unlimited opportunities in PC Servicing!

NEI training prepares you for a high-paying career in computer troubleshooting and repair. With NEI training in PC Servicing, ou explore personal computers inside and out. Be the boss of your own PC repair business, advance in your present job, or start a new career. The opportunities are unlimited!

#### No Experience Necessaryl

NEI's unique study units guide you step by step from computer basics to advanced computer servicing techniques. Each study unit is academically complete yet easy to understand. You don't need years of formal schooling to appreciate the wealth of knowledge in NEI's PC Servicing course.

#### Set Your Own Schedulel

Master the skills you need for success at home in your spare time. No rigid course schedules, no wasted commuting time.

#### The Best Training Value Available!

NEI gives you the best possible training at the lowest possible cost. No hidden fees. Sound instruction, personal service, and low tuition. Guaranteed!

#### FREE CATALOG! -800-552-0782

Name Address City/State/Zip

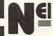

2929 Windom Place, NW Washington, DC 20008 Dept. 7026-1093

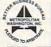

#### **EDUCATION**

## In Computer Sciences

- In-depth degree programs with all courses home study.
   BS courses include MS/DOS, BASIC, PASCAL, C, Data File
- Processing, Data Structures & Operating system
- MS courses include Software Engineering, Artificial Intelligence and much more

For free information call 1-800-767-2427 2101-CC Magnolia Ave. S. • Suite 200 • Birmingham, AL 35205 INSTITUTE COMPLITED SCIENCES

Circle Reader Service Number 363

## LEARN How To Use COMPUTER

Home study. Become a personal computer expert at home and in business. Learn word processing, graphics database management, data communications, more. Study at home,

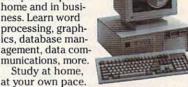

Exciting and easy to follow. Send or call 24 hours a day for a free literature kit.

CALL Now: 800-223-4542

| Address | Phone ()  |
|---------|-----------|
| City    | State Zip |

COMPUTER TRAINING PCDI, 6065 Roswell Road

Dept. KL680, Atlanta, Georgia 30328

Circle Reader Service Number 369

## Be a comput repair exper

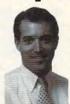

Home study. You could earn great money troubleshooting, repairing, upgrading, and in-stalling PCs. Send or call now for free career literature.

800-223-4542

The School of PC Repair 6065 Roswell Rd., Dept. JL680 Atlanta, Georgia 30328

Circle Reader Service Number 353

Closing date for November classifieds is August 15.

Call/Fax your ad (516) 757-9562

www.commodore.ca

## **NEWS BITS**

Jill Champion

Computing for AIDS

What better way to practice safe computing than with a . . . er . . . computer condom? Priced at a mere \$10, The Computer Condom is actually ThunderByte Anti-Virus software combined with a giant novelty condom, packaged to look like the real thing (only a lot bigger). Software manufacturers International Business Saveware and Misno designed The Computer Condom to make the association between responsible behavior and safe computing. Sales have been phenomenal, according to Software Resource, the product's distributor, mostly as gag gifts, but the biggest draw for buyers is that the companies involved are donating 10 percent of sales proceeds to AIDS research-and that's no gag.

Greatest Thing Since Color

You know what onscreen programming did for your VCR; now Optiquest is promising the same for your computer monitor. The 4000DC monitor (scheduled to ship in September) with onscreen programming and a color-matching system gives you a video readout as you make each monitor adjustment. The colormatching system allows you to adjust color intensity-making reds hotter and blues cooler-just as you would with your TV screen.

**Big Blue Options** 

The once-elite IBM, finally hearing the 1990s call to arms-"Competition!"-is now attempting a major push into the retail computer-accessories market. Its new Easy Options line of peripherals and accessories for IBM and compatible computers includes audio cards, video cards, game cards, modems, joysticks, keyboards, mice, trackballs, hard drives, floppy drives, CD-ROM

drives, tape drives, power supplies, and scanners. Look for it all in your local computersupply store.

#### Check It Out

Compton's NewMedia, which several months ago decided to buck the status quo and offer CD-ROM titles for rent in video stores, says its rental program is booming, and the company is expanding the number of titles for rent as well as moving into more video stores. Based on that success, Compton's plans to offer select CD-ROM titles to public libraries for lending. The specially marked series will include general reference, music, travel, children's, and business titles.

The 180-Day Wonder

Buying a computer has become more like buying a car. According to the July 1993 issue of Adweek's Marketing Computers, when the Boston Computer Exchange broke its 10-year monthly sales record a few months ago, "half of the approximately \$500,000 monthly sales volume consisted of new computers that are discontinued models and liquidated retail stock from local stores." According to one analyst cited in the article, "The typical life cycle for a desktop computer is now six months.' which means that "this summer's computer models will probably be liquidated as discontinued merchandise by Christmas." As with autos, smart shoppers will find the best buys on those 1993 models at the end of 1993.

#### The Commandments

The Computer Ethics Institute, a nonprofit research, education, and study organization founded in 1992, proposes the following "Ten Commandments of Computer Ethics" as a voluntary code of

conduct for all users of computer technology and digital electronic data systems:

- 1. Thou shalt not use a computer to harm other people.
- 2. Thou shalt not interfere with other people's computer work.
- 3. Thou shalt not snoop around in other people's computer files.
- 4. Thou shalt not use a computer to steal.
- 5. Thou shalt not use a computer to bear false witness.
- 6. Thou shalt not copy or use proprietary software for which you have not
- 7. Thou shalt not use other people's computer resources without authorization or proper compensation.
- 8. Thou shalt not appropriate other people's intellectual output.
- 9. Thou shalt think about the social consequences of the program you are writing or the system you are designing.
- 10. Thou shalt always use a computer in ways that ensure consideration and respect for your fellow human.

**Pulling Rank** 

Brandweek magazine recently listed the 100 favorite brands in the U.S., reporting Total Research's 1993 Equi-Trend Survey. How did computer-related companies do? Very well indeed, reflecting how strongly computer companies have moved into everyday life. In a list populated by the likes of Crest and Tylenol. IBM Personal Computers ranked number 20, followed by WordPerfect (34), Microsoft (40), Kodak PhotoCD Svstem (47), Apple Computer (52), Lotus 1-2-3 (62), Compag (67), Sega Genesis (81). and Nintendo (84).

Safe computing, Big Blue peripherals, the endangered desktop, computer ethics, and favorite brands

Have it delivered straight to your front door!

## Subscribe & Save \$1.70 per issue off the newsstand price!

☐ YES! Send me one year of Compute for just \$14.97!
Check Edition: ☐IBM/IBM Compatible ☐Commodore 64/128

57%

## COMPUTE

FOR FASTER SERVICE CALL TOLL FREE 1-800-727-6937

Please allow 6-8 weeks for delivery of first issue. Canadian orders send \$26.72 (includes GST). All other foreign orders send \$24.97. Payment acceptable in U.S. funds only. Regular subscription price for 12 issues is \$19.94.

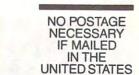

#### **BUSINESS REPLY MAIL**

FIRST CLASS MAIL PERMIT NO. 112

HARLAN, IA

POSTAGE WILL BE PAID BY ADDRESSEE

#### COMPUTE

P.O. BOX 3244 HARLAN, IA 51593-2424

## USE THIS CARD TO REQUEST FREE INFORMATION ABOUT PRODUCTS ADVERTISED IN THIS ISSUE.

Clearly print or type your full name, address, and phone number. Circle numbers that correspond to the key numbers appearing on advertisements and in the Advertisers Index. Mail the postage-paid card today. Inquiries will be forwarded promptly to advertisers. Although every effort is made to ensure that only advertisers wishing to provide product information have reader service numbers, COMPUTE cannot be responsible if advertisers do not provide literature to readers.

#### CARDS VALID ONLY UNTIL EXPIRATION DATE.

This card is for product information only. Address editorial and customer service inquiries to COMPUTE, 324 W. Wendover Ave., Greensboro, NC 27408.

JOIN COMPUTE'S READER PANEL TODAY. Simply check "YES" to Question L (at right) and you'll be eligible to become one of a select group of readers who will participate in leadingedge market research.

#### COMPUTE'S FREE PRODUCT INFORMATION SERVICE

| Address                                                                                                    |     | 133 | 134 | 135 | 135<br>146  | 137 | 138 | 139 | 140 |
|----------------------------------------------------------------------------------------------------|-----|-----|-----|-----|-------------|-----|-----|-----|-----|
| City State/Province ZIP                                                                                                    |     | 153 | 154 | 155 | 156         | 157 | 158 | 159 | 160 |
| City         State/Province         ZIP         181<br>191           Country         Phone         201           A. What type computer(s) do you own?         486 PC         386 PC         386SX PC         286 PC           Q Other IBM/PC Compatible         Laptop/Notebook         231         231           251         251         251                                                                                                    |     | 163 | 164 | 165 | 166         | 167 | 168 | 169 | 170 |
| Country Phone                                                                                                    |     | 173 | 174 | 175 | 176         | 177 | 178 | 179 | 180 |
| Country Phone                                                                                                    |     | 183 | 184 | 185 | 186         | 187 | 188 | 189 | 190 |
| A. What type computer(s) do you own?                                                                                                    |     | 193 | 194 | 195 | 196         | 197 | 198 | 199 | 200 |
| A. What type computer(s) do you own?   486 PC   386 PC   386SX PC   286 PC   231   231   231   241   241   241   241   241   241   241   241   241   241   241   241   241   241   241   241   241   241   241   241   241   241   241   241   241   241   241   241   241   241   241   241   241   241   241   241   241   241   241   241   241   241   241   241   241   241   241   241   241   241   241   241   241   241   241   241   241   241   241   241   241   241   241   241   241   241   241   241   241   241   241   241   241   241   241   241   241   241   241   241   241   241   241   241   241   241   241   241   241   241   241   241   241   241   241   241   241   241   241   241   241   241   241   241   241   241   241   241   241   241   241   241   241   241   241   241   241   241   241   241   241   241   241   241   241   241   241   241   241   241   241   241   241   241   241   241   241   241   241   241   241   241   241   241   241   241   241   241   241   241   241   241   241   241   241   241   241   241   241   241   241   241   241   241   241   241   241   241   241   241   241   241   241   241   241   241   241   241   241   241   241   241   241   241   241   241   241   241   241   241   241   241   241   241   241   241   241   241   241   241   241   241   241   241   241   241   241   241   241   241   241   241   241   241   241   241   241   241   241   241   241   241   241   241   241   241   241   241   241   241   241   241   241   241   241   241   241   241   241   241   241   241   241   241   241   241   241   241   241   241   241   241   241   241   241   241   241   241   241   241   241   241   241   241   241   241   241   241   241   241   241   241   241   241   241   241   241   241   241   241   241   241   241   241   241   241   241   241   241   241   241   241   241   241   241   241   241   241   241   241   241   241   241   241   241   241   241   241   241   241   241   241   241   241   241   241   241   241   241   241   241   241   241   241   241   2 |     | 203 | 204 | 205 | 206         | 207 | 208 | 219 | 220 |
| A. What type computer(s) do you own? 486 PC 386 PC 386 PC 231  Other IBM/PC Compatible Laptop/Notebook 251                                                                                                    |     | 223 | 224 | 225 | 226         | 227 | 228 | 229 | 230 |
| Other IBM/PC Compatible Laptop/Notebook 251                                                                                                    |     | 233 | 234 | 235 | 236         | 237 | 238 | 239 | 240 |
| Other IBM/PC Compatible Laptop/Notebook 251                                                                                                    |     | 243 | 244 | 245 | 246         | 247 | 248 | 249 | 250 |
| 6 211                                                                                                    |     | 253 | 254 | 255 | 256         | 257 | 258 | 259 | 260 |
| B. At home, do you use your computer mostly for Personal Finance Work/Home Business                                                                                                    |     | 263 | 264 | 265 | 266         | 267 | 268 | 269 | 270 |
|                                                                                                    |     | 273 | 274 | 275 | 276         | 277 | 278 | 279 | 280 |
| 7 8 281                                                                                                    | 282 | 283 | 284 | 285 | 286         | 287 | 288 | 289 | 290 |
| □ Entertainment □ All of the Above                                                                                                    | 292 | 293 | 294 | 295 | 296         | 297 | 298 | 299 | 300 |
| 9 10 301 1                                                                                                    | 302 | 303 | 304 | 305 | 306         | 307 | 308 | 309 | 311 |
|                                                                                                    |     | 313 | 314 | 315 | 316         | 317 | 318 | 319 | 32  |
| 11 12 13 321 1                                                                                                    |     | 323 | 324 | 325 | 326         | 327 | 328 | 329 | 330 |
|                                                                                                    |     | 333 | 334 | 335 | 336         | 337 | 336 | 339 | 340 |
|                                                                                                    |     | 343 | 344 | 345 | 346         | 347 | 348 | 349 | 350 |
| D. Which online service(s) do you use? CompuServe Genie America Online Prodigy 351                                                                                                    |     | 353 | 354 | 355 | 356<br>366  | 367 | 368 | 369 | 37  |
|                                                                                                    |     | 363 | 374 | 375 | 376         | 377 | 378 | 379 | 38  |
|                                                                                                    |     | 383 | 384 | 385 | 386         | 387 | 388 | 389 | 396 |
| Computer Coming World - Home Office Computing - PC Magazine - PC World                                                                                                    |     | 393 | 394 | 395 | 396         | 397 | 398 | 399 | 40  |
| 21 22 23 23 25 F. Which Graphical User Interface do you use? □ Windows □ GeoWorks □ Other □ None 25 26 26 27 28 421                                                                                                    |     | 403 | 404 | 405 | 406         | 407 | 408 | 409 | 411 |
| F Which Graphical User Interface do you use? Windows GeoWorks Other None                                                                                                    |     | 413 | 414 | 415 | 416         | 417 | 418 | 419 | 42  |
| 25 26 27 28 421                                                                                                    |     | 423 | 424 | 425 | 426         | 427 | 428 | 429 | 43  |
|                                                                                                    |     | 433 | 434 | 435 | 436         | 437 | 438 | 439 | 44  |
| 29 30 31 32 441                                                                                                    | 142 | 443 | 444 | 445 | 446         | 447 | 448 | 449 | 45  |
| H. Do you regularly purchase hardware/soltware as a result of ads in COMPUTE? 1989 451                                                                                                    | 452 | 453 | 454 | 455 | 456         | 457 | 458 | 459 | 46  |
| 33 461                                                                                                    | 462 | 463 | 464 | 465 | 466         | 467 | 468 | 469 | 47  |
| I. Do you own a CD-Rom Drive Sound Card Fax/Modem Board 471                                                                                                    | 472 | 473 | 474 | 475 | 476         | 477 | 478 | 479 | 48  |
|                                                                                                    | 482 | 483 | 484 | 485 | 486         | 487 | 488 | 489 | 49  |
| 34 35 36<br>J. What is your total household income? □ <\$30,000 □ \$30,000+ □ \$50,000+ □ \$75,000+ 491                                                                                                    | 492 | 493 | 494 | 495 | 496         | 497 | 498 | 499 | 50  |
| 37 38 39 40 501 1                                                                                                    |     | 503 | 504 | 505 | 506         | 507 | 508 | 509 | 51  |
|                                                                                                    |     | 513 | 514 | 515 | 518         | 517 | 518 | 519 | 52  |
| 41 42 43 44                                                                                                    |     | 523 | 524 | 525 | 526         | 527 | 528 | 529 | 53  |
| L. Would you like to join COMPOTE'S Reader Pariet. Lites                                                                                                    |     | 533 | 534 | 535 | 536         | 537 | 538 | 539 | 54  |
| 45 SIRCH TO AND AND AND AND AND AND AND AND AND AND                                                                                                    | 542 | 543 | 544 | 545 | 546<br>date | 547 | 548 | 549 | 55  |

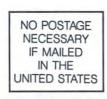

#### BUSINESS REPLY MAIL FIRST CLASS MAIL PERMIT NO. 853 PITTSFIELD, MA

POSTAGE WILL BE PAID BY ADDRESSEE

COMPUTE Magazine
Reader Service Management Department
P.O. Box 5145
Pittsfield, MA 01203-9654

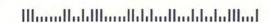

USE THIS CARD **FOR** FREE **PRODUCT INFORMATION** 

**©**www.commodore.ca

## Put CompuServe to work for you.

Join CompuServe and connect yourself to more than a thousand services - and to a world of information, resources, and support ready to go to work for your business.

For more information about CompuServe, just mail this card, or call 1 800 848-8199.

| Name        | Company Name     |
|-------------|------------------|
| Address     | City, State, Zip |
| ()          |                  |
| Telephone   |                  |
| Compute/Oct | CompuServe       |

www.commodore.ca

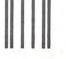

## **BUSINESS REPLY MAIL**

FIRST CLASS

PERMIT NO. 407

COLUMBUS, OHIO

POSTAGE WILL BE PAID BY ADDRESSEE

## **CompuServe®**

ADVERTISING DEPARTMENT PO BOX 20212 COLUMBUS OH 43220-9988 NO POSTAGE NECESSARY IF MAILED IN THE UNITED STATES

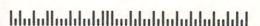

**C**www.commodore.ca

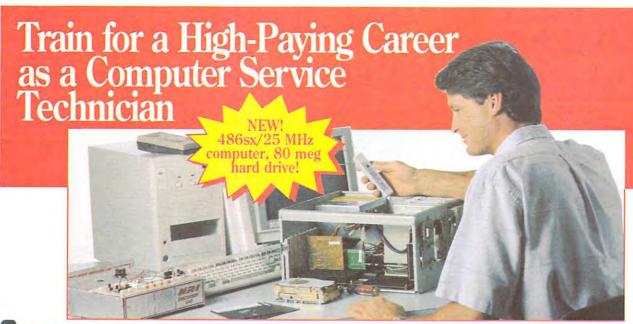

nly NRI, the leader in hands-on training for 78 years, could give you training this complete, experience this practical. You actually build a powerful 486sx/25 MHz computer system — including an 80 meg hard disk drive — all the while gaining the hands-on skills you need to service today's sophisticated computers with confidence!

Over 220,000 jobs! That's what the Department of Labor forecasts for computer service technicians by the year 2005, a 38% increase over today's level. For you, that means tremendous opportunity if you have the training and the skills to get into this high-paying, top-growth field.

Now you can cash in on this opportunity - full-time, part-time, or in a computer service business of your own - once you've mastered electronics and computers the NRI way.

#### NEW! Get inside a 486sx/25 MHz computer system ... and experience all the power and speed of today's computer technology!

Now NRI includes a powerful new 486sx/25 MHz mini-tower computer system as the centerpiece of your course to give you hands-on training with state-of-

the-art computer technology. You build this 1 meg RAM, 32-bit CPU computer from the keyboard up, plus you now go on to install an 80 meg IDE hard disk drive to complete your total computer system. But that's not all!

You also learn to diagnose and repair IBM-compatible computers with the remarkable diagnostic hardware and software included in your NRI training. See the other side for more details about this exciting NRI training breakthrough.

#### Understanding you get only through experience

You need no previous background in electronics to succeed with NRI. You start with the basics, rapidly building on the fundamentals of electronics to master advanced microcomputer concepts.

Best of all, you learn by doing performing hands-on experiments with your NRI Discovery Lab and digital multimeter, then actually building and testing the powerful 486sx/25 MHz computer system you train with and keep.

#### Your incomparable hands-on training includes all this:

NRI's Discovery Lab you use to design and modify circuits, diagnose and repair faults . Hand-held digital multimeter with "talk-you-through" instructions on audio cassette . Digital logic probe that lets you visually examine computer circuits . A state-of-the-art 486sx/25 MHz computer, featuring a 32bit 80486sx CPU, "intelligent" keyboard, and 1.2 megabyte, high-density 5-1/4" floppy drive • 80 meg IDE hard disk drive you install internally • 64K ROM, 1 meg RAM • MS-DOS, QBasic, and Microsoft Works software • Ultra-X diagnostic package including R.A.C.E.R. plug-in card and QuickTech menudriven software for fast, professional troubleshooting . Reference manuals, programming guidelines, and schematics.

#### Learn at home in your spare time, backed by your personal NRI instructor

With NRI, you learn at your own convenience in your own home. No classroom pressures, no night school, no need to quit your present job until you're ready to make your move. And all throughout your training you've got the full support of your personal NRI instructor and the entire NRI technical staff.

Get all the facts from NRI's free full-color catalog. Send today!

See other side for highlights of NRI hands-on computer training

### SEND CARD TODAY FOR FREE NRI CATALOG!

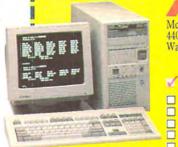

#### Schools

McGraw-Hill Continuing Education Center 4401 Connecticut Avenue, NW, Washington, DC 20008

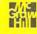

For career courses approved under GI Bill. check for details

#### Check one free catalog only

- Microcomputer Servicing
- TV/Video/Audio Servicing Industrial Electronics & Robotics
- Basic Electronics Computer-Aided Drafting

#### Other computer career courses

- Computer Programming
- Bookkeeping & Accounting
  Desktop Publishing & Design
  PC Applications Specialist
  Programming in C++ with Windows

(please print) Name

Address

Accredited Member, National Home Study Council

State Cwww.commodore.ca

## Get In-Demand Computer Servicing Skills With NRI "Hands-On" Training

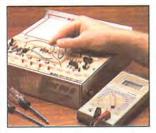

You set up and perform electronics experiments and demonstrations using your NRI Discovery Lab. You even interface the lab with your 486sx computer to "see" keyboardgenerated data.

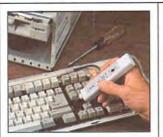

After you build this digital logic probe, you explore the operation of your computer's 101-key, detached "intelligent" keyboard and its dedicated microprocessor.

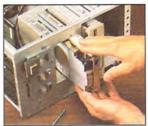

You install the 1.2 meg, 5-1/4" floppy disk drive, learning disk drive operation and adjustment. Later, you dramatically improve your computer's data storage capacity by installing a powerful 80 meg IDE hard drive.

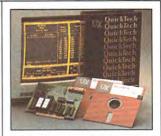

You learn to quickly diagnose and service virtually any computer problem with the extraordinary R.A.C.E.R plug-in diagnostic card and QuickTech diagnostic software included in your course.

## NRI training is so complete, hands-on mastery is "built-in"

No other training — in school, on the job, <u>anywhere</u> — prepares you so thoroughly for today's money-making opportunities in computer service. And only NRI builds meaningful training around the kind of powerful computer system you'll be called on to service and repair in the real world.

As you assemble your 486sx/25 MHz mini-tower computer system — complete with monitor, floppy drive, hard drive, operating and applications software — you'll perform hands-on demonstrations and experiments that bring theory to life, giving you a total mastery of computer operation. But NRI doesn't stop there.

## Now! Includes diagnostic hardware and software for quick, accurate troubleshooting

Your NRI training now includes a remarkable diagnostic package that allows you to quickly locate and correct defects in IBM-compatible computers.

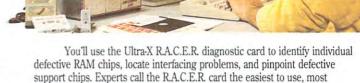

powerful tool for PC troubleshooting available today!

With your QuickTech diagnostic software package, also from Ultra-X, you'll go on to test the system RAM and such peripheral adapters as parallel printer ports, serial commmunications ports, video adapters, and floppy and

hard disk drives.

This ingenious diagnostic package is just one more way NRI's real-world, hands-on training gives you both the knowledge and the professional tools to succeed as today's indemand computer service technician.

### SEND CARD TODAY FOR FREE NRI CATALOG!

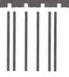

#### **BUSINESS REPLY MAIL**

FIRST CLASS MAIL PERMIT NO. 10008 WASHINGTON, D.C.

POSTAGE WILL BE PAID BY ADDRESSEE

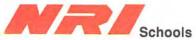

McGraw-Hill Continuing Education Center 4401 Connecticut Avenue, NW Washington, DC 20078-3543

المامال المامال المامال والمراسل المامال المامال

NO POSTAGE NECESSARY IF MAILED IN THE UNITED STATES

## FREE catalog tells more ... send today!

Send the postage-paid card today for NRI's big, free catalog that gives all the facts about NRI computer training. See for yourself how NRI hands-on training can help you cash in on the growing opportunities for skilled computer service technicians.

If the card is missing, write to NRI at the address below.

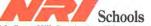

McGraw-Hill Continuing Education Center 4401 Connecticut Avenue, NW Washington, DC 20008

IBM is a registered trademark of International Business Machines Corp. R.A.C.E.R. and QuickTech are registered trademarks of Ultra-X, Inc.

Card 101
www.commodore.ca

## WorldPortability. Because You Are Here,

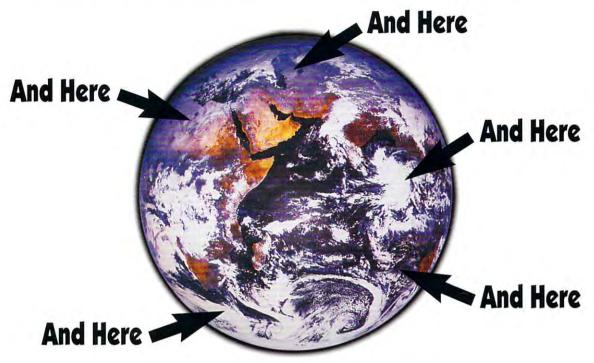

#### Now you can be everywhere for 49% less.

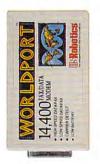

WorldPortability. It says a lot. A new low price. A full range of speeds. And all the reliability you'd expect from a U.S. Robotics modem.

At just 8 ounces, WorldPort™ gives you all the advanced features of a desktop modem -- plus Group III fax capabilities. A complete communications center wherever you go ... meeting today's international standards.

In a hurry? WorldPort 14,400 offers throughput up to 57,600 bps. In a flux? WorldPort is easy to use: everything you need is in one box. In a

pinch? At a savings of up to 49%, WorldPort is truly the world's most affordable portable. In a word ... WorldPortability. Only from U.S. Robotics.

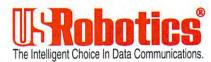

#### PCMCIA Version Now Available.

CALL U.S. ROBOTICS FOR MORE INFORMATION: 1-800-DIAL-USR. IN CANADA, PLEASE CALL 1-800-553-3560.

U.S. Robotics and the USRobotics logo are registered trademarks of U.S. Robotics, Inc. WorldPort is a trademark of U.S. Robotics, Inc.

# 224 MILLION SQUARE FEET OF FORESTS, SWAMPS, MOUNTAIN BLACK MAGIC, AND BLOODBAT

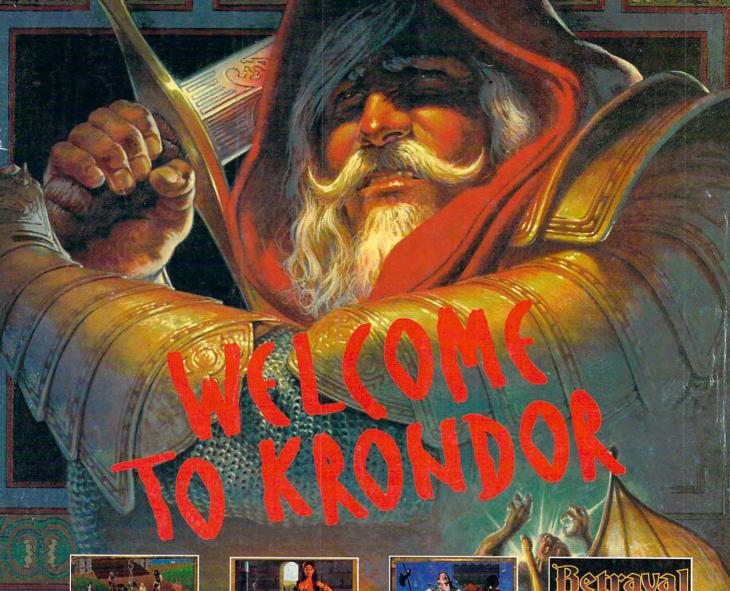

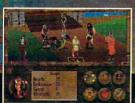

Betrayal At Krondor is a nine chapter virtual fantasy universe of magic, adventure, and bloodshed.

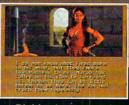

Digitized actors and scenery combine with our famous 3Space technology to create a labyrinth of worlds within worlds.

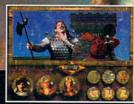

Spend over 100 hours building your skills, ratings, and strengths as you battle bloodthirsty armies at every turn.

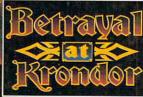

Betrayal At Krondor is based upon best-selling author Raymond E. Feist's Riftwar Legacy, Experience the betrayal. Welcome to Krondor.

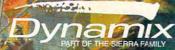

TM and @ are trademarks of, or licensed to Dynamix, inc. 6 1993 Dyna Available at retail for IBM/compatibles. Or call 1-800-326-6654

Service Number 148

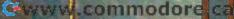